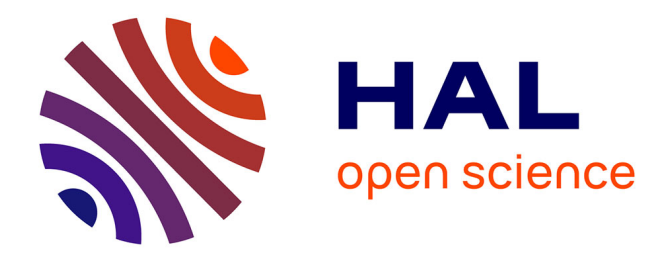

## **MAILLAGE CARTESIEN NON-CONFORME POUR LA METHODE TLM. APPLICATION A LA CONCEPTION DE RECTENNAS COMPACTES**

Thi Quynh Van Hoang

## **To cite this version:**

Thi Quynh Van Hoang. MAILLAGE CARTESIEN NON-CONFORME POUR LA METHODE TLM. APPLICATION A LA CONCEPTION DE RECTENNAS COMPACTES. Electronique. Université Nice Sophia Antipolis, 2012. Français. NNT: . tel-00789574

## **HAL Id: tel-00789574 <https://theses.hal.science/tel-00789574>**

Submitted on 18 Feb 2013

**HAL** is a multi-disciplinary open access archive for the deposit and dissemination of scientific research documents, whether they are published or not. The documents may come from teaching and research institutions in France or abroad, or from public or private research centers.

L'archive ouverte pluridisciplinaire **HAL**, est destinée au dépôt et à la diffusion de documents scientifiques de niveau recherche, publiés ou non, émanant des établissements d'enseignement et de recherche français ou étrangers, des laboratoires publics ou privés.

UNIVERSITE DE NICE-SOPHIA ANTIPOLIS

## **ECOLE DOCTORALE STIC**

**SCIENCES ET TECHNOLOGIES DE L'INFORMATION ET DE LA COMMUNICATION**

# **T H E S E**

pour l'obtention du grade de

## **Docteur en Sciences**

de l'Université de Nice-Sophia Antipolis

**Electronique** 

présentée et soutenue par

*Thi Quynh Van HOANG* 

## **MAILLAGE CARTESIEN NON-CONFORME POUR LA METHODE TLM. APPLICATION A LA CONCEPTION DE RECTENNAS COMPACTES**

Thèse dirigée par *Jean-Lou DUBARD* 

soutenue le *12 juillet 2012* 

### **Jury :**

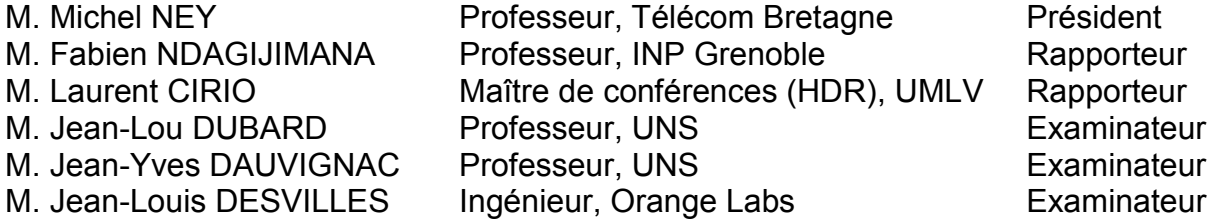

### **Remerciements**

*Ce travail de recherche a été réalisé au sein du Laboratoire d'Electronique Antennes et Télécommunications (LEAT), Université de Nice*-*Sophia Antipolis. Je tiens à remercier Monsieur*  Christian PICHOT, Directeur de Recherche au CNRS, et Monsieur Jean-Yves DAUVIGNAC, *Directeur du laboratoire, de m'avoir accueillie et donné les moyens nécessaires pour accomplir ce*  doctorat.

*Je tiens à exprimer ma plus profonde gratitude à Monsieur Jean*-Lou DUBARD, mon directeur de *thèse, pour son encadrement, ses précieux conseils tant sur le plan scientifique que sur le plan*  humain ainsi que pour *le temps qu'il m'a consacré tout au long de ces quatre années de thèse. Je le remercie sincèrement pour la confiance qu'il m'*a acc*ordée, sa motivation et son* humour si utile lors des périodes difficiles. Ses connaissances et son expérience qu'il m'a transmises ont été utiles et *nécessaires, et constitueront une bonne base pour la poursuite de mes recherches.*

*Je tiens également à exprimer ma gratitude à Marylène CUEILLE, Maître de Conférences à l'Université de Nice Sophia Antipolis,* pour sa gentillesse et sa patience pour *avoir corrigé et amélioré mon français dans ce manuscrit. Je la remercie sincèrement pour tous les encourageme*nts *qu'elle m'*a *apportés lors des moments difficiles.*

*Je prie Monsieur Michel NEY, Professeur à l'Université de Bretagne Occidentale de trouver ici l'expression de mon profond respect pour avoir accepté de présider mon jury de thèse.*

Mes remerciements les *plus respectueux s'adressent à Monsieur Fabien NDAGIJIMANA, Professeur à l'Université Joseph Fourier, et Monsieur Laurent CIRIO, Maître de Conférences à l'Université Paris*-Est Marne-la-*Valée, qui m'ont fait l'honneur d'examiner ce travail et d'assurer la*  t*âche de rapporteur.*

*J'exprime toute ma reconnaissance à Monsieur Jean*-Yves DAUVIGNAC, Directeur du LEAT, et Monsieur Jean-*Louis DESVILLES, ingénieur à Orange Labs* La Turbie*, pour avoir accepté de participer à mon jury de thèse.*

*J'adresse mes sincères remerciements à Monsieur Jean*-*Daniel LAN SUN LUK, Professeur à l'Université de La Réunion, et Alexandre DOUYERE, Maître de Conférences à l'Université de La Réunion pour leur collaboration efficace et toutes leurs aides apportées.*

J'adresse mes vifs remerciement*s à Monsieur Patrice BRACHAT, ingénieur à Orange Labs La*  Turbie et co-*directeur du CREMANT, pour l'accueil à La Turbie lors des* phases de mesure des antennes, s*es questions très pertinentes et l'intérêt qu'il a montré* pour mes travaux. Je tiens par ailleur*s à remercier tout le personnel du site pour l'accueil, la mise à disposition du matériel et les explications techniques. Je voudrais remercier particulièrement Monsieur Eric SEGUENOT,*  technicien *à Orange Labs La Turbie. « Eric, je te remercie sincèrement* pour toutes tes aides, tous tes conseils judicieux, ton humour, ta gentillesse ainsi que le temps que tu m'as *consacré. C'est vraiment avec grand plaisir que j'ai travaillé avec toi. Je regrette qu'on n'ait pas pu travailler*  encore plus ensemble *».*

Je voud*rais exprimer ma reconnaissance à Messieurs Philippe LETHUC et William TATINIAN pour tous les bons moments passé*s *à l'IUT GEII de Nice et à l'EPU de Sophia,* et pour *m'avoir permis d'effectuer mes services d'enseignement dans des conditions agréables.*

Je remercie Mesdames Martine BORRO, Marianne BENSIMON, Marie-*Hélène PROSILLICO,*  Magali RAMS-MIGEON ainsi que Monsieur Christian RAFFAELE pour leurs aides administratives. Je remercie Monsieur Olivier BENEVELLO pour sa *disponibilité à résoudre m*es *problèmes info*rmatiques. *Je tiens à remercier le pôle technique du LEAT, Monsieur Jean*-Louis LE *SONN, Laurent BROCHIER et Franck PERRET pour les réalisations et mesures des circuits et également pour leur sympathie.*

*Mes remerciements vont également à Renaud CUGGIA, Célina KOSSIAVAS, Grégory VERISSIMO, Jérémy LANÖE, et Maher AL NABOULSI, les* anciens doctorants et post-*doctorants de l'équipe TLM, pour l'aide efficace qu'ils m'ont apportée à chaque fois que je les ai sollicités. «* Merci bien Greg pour le temps que tu as pas*sé à mes côtés pour gérer tous les bugs de code et* je suis vraiment *désolée de ne pas être arrivée à prononcer correctement ton prénom Grégory* ! *».* 

*Ces quatre années passées au sein du LEAT ont été pour moi l'occasion de rencontrer des*  personnes aussi exc*eptionnelles les unes que les autres. Mes pensées les plus amicales vont bien entendu vers mes collègues* :

*« Merci Anissa pour ton amitié, pour toutes les fois où tu m'as remonté le moral, et aussi pour toutes les explications de langue française vraiment très utiles que je ne peux pas trouver dans les*  connaissances livresques. *»*

*«* Merci Armin *pour l'ambiance très agréable que tu as apportée dans* notre bureau durant ces *années. Pour moi, tu n'es pas seulement un collèg*ue mais aussi un ami ! *»*

*«* Merci Fabien *pour toutes nos discussions très intéressantes, tes aides en mesure, ton humour, tes réponses toujours si rapide*s*, tes accompagnements à la Turbie… Merci d'avoir passé les TP « d'enfer » ensemble. J'espère avoir encore l'occasion de travailler avec toi. »*

*« Merci Oumy, Armin, Phong, Leonardo, Akiko, Marcio pour les excellents déjeuners qu'on* a *passé ensemble au labo. Avec vous, mon plat devient plus délicieux* ! *»*

*«* Merci Guillaume pour tous les petits cours de *français intéressants et toutes les correction*s de la *langue française chaque fois que je fais une erreur. Grâce à toi, je n'utilise plus souvent « n'est*-ce pas *» comme avant. Merci Mickaël, Anthony et Amaël pour les batailles de M&Ms au labo. »*

*Je remercie de façon générale tous les autres membres du* Laboratoire, pour leur sympathie et leurs aides tant du point de vue des connaissances scientifiques que des connaissances linguistiques et *culturelles françaises.*

Je voudrais remercier vivement mes amis vietnamiens *à Nice* : Sulex, Nam, Minh, Thach, Dung, Yến, Phong, Duy, Châu, Huy ... pour tous vos encouragements et tous le temps qu'on a passé *ensemble … C'était comme si j'avais* une autre famille ici, en France. L*'éloignement a été vraiment*  moins dur. *« Dung Nghi, tu as été ma grande sœur de substitution durant ces années, merci sincèrement pour ton soutien, tes encouragements et pour t'être si souciée de moi, malgré la*  distance. *»*

*Enfin, je tiens à remercier ma famille pour son irremplaçable et inconditionnel soutien, il n'y a pas de mot assez fort pour exprimer ma gratitude. Vous m'avez toujours bien conseillée, encouragée, soutenue et aidé*e *par tous les moyens dont vous disposiez. Merci ma petite sœur, tu es la dernière dans ces remerciements mais la plus chère à mon cœur.*

## SOMMAIRE

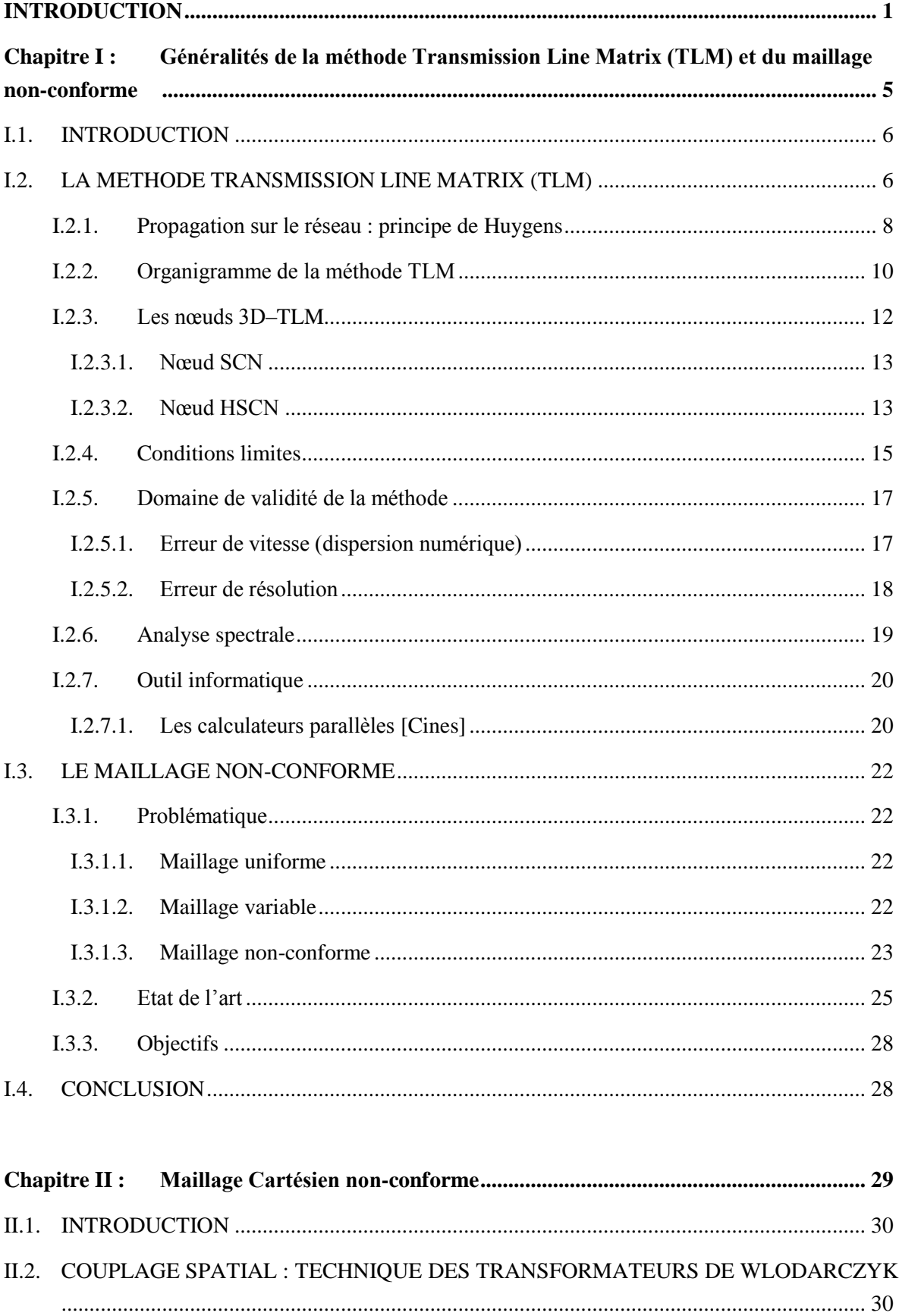

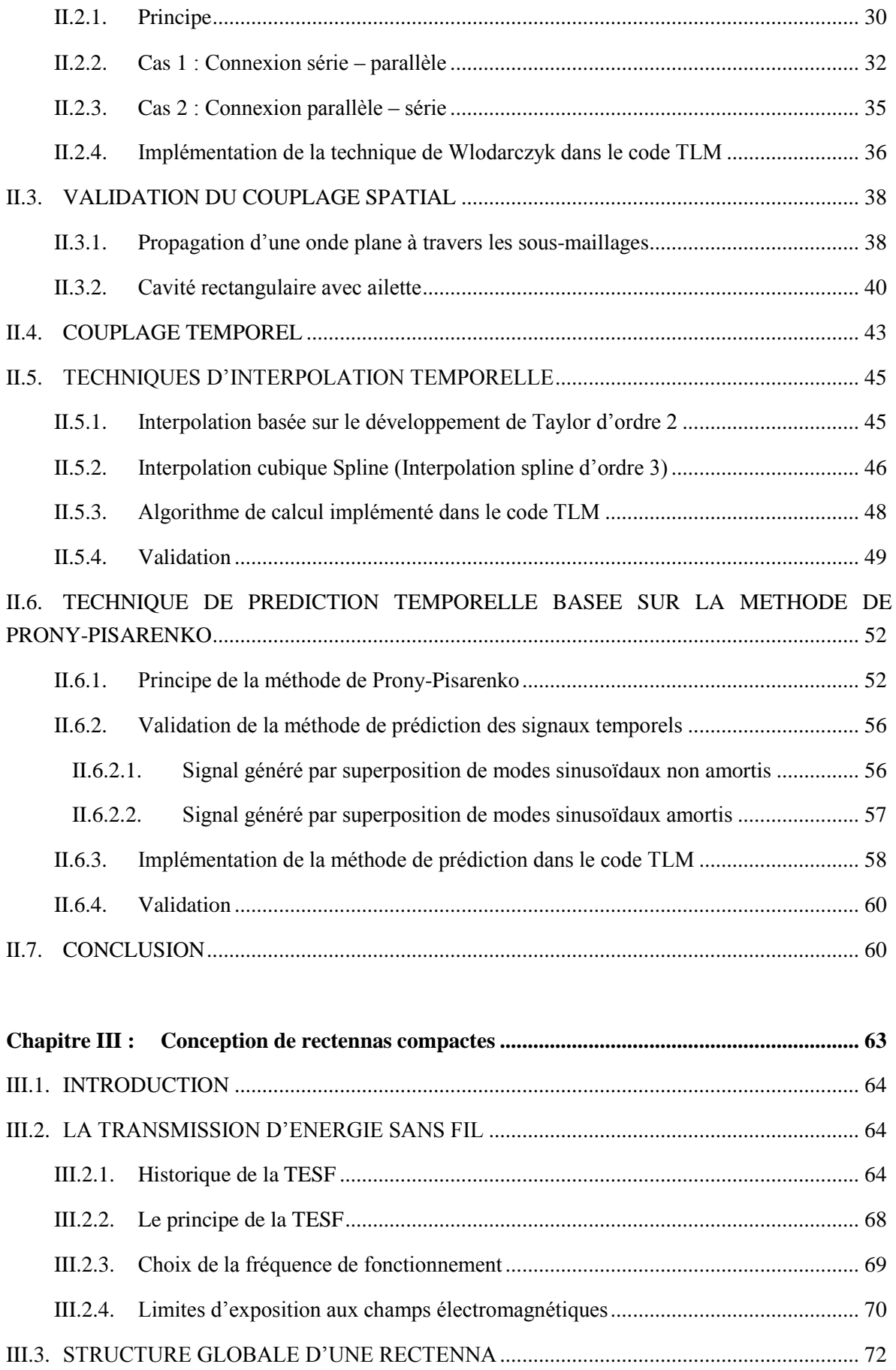

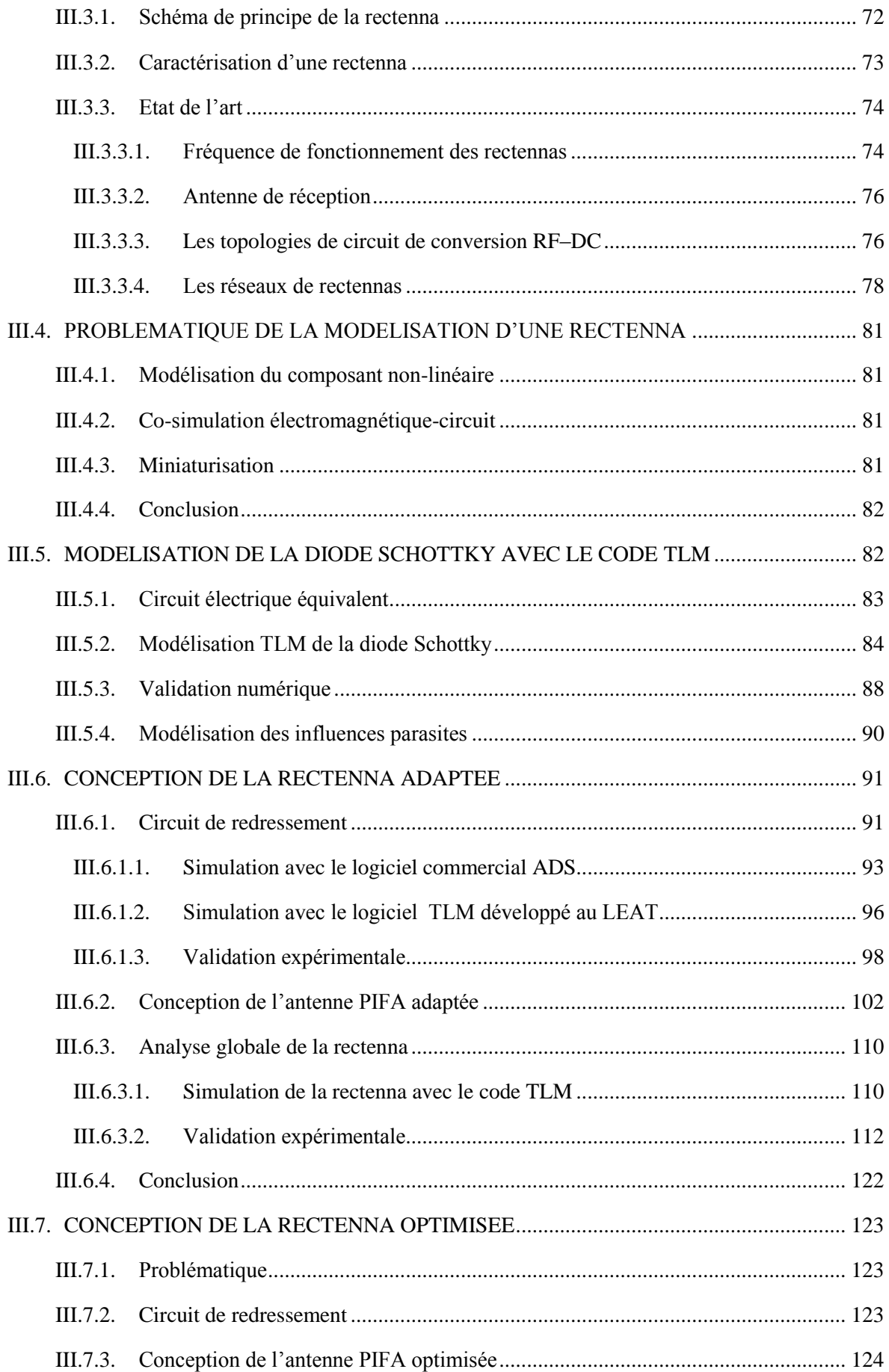

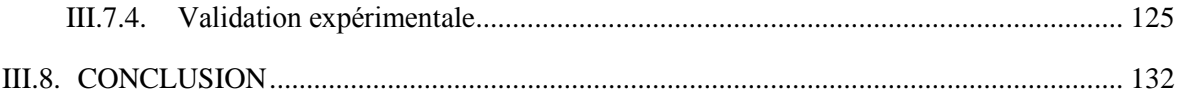

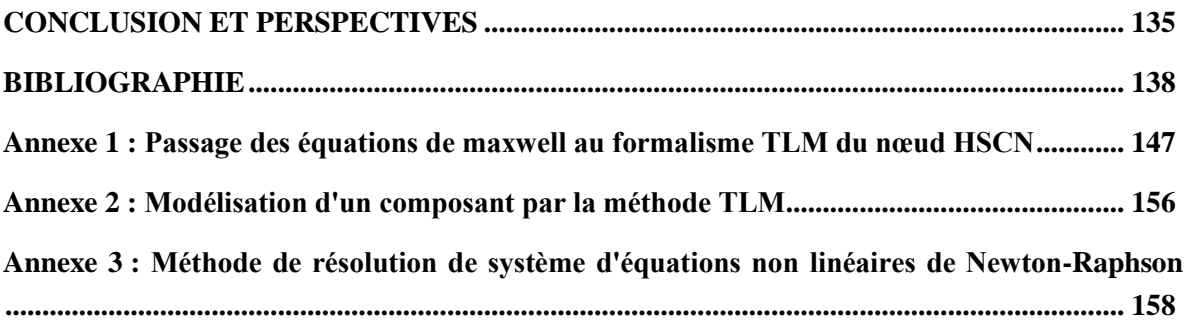

## LISTE DES FIGURES

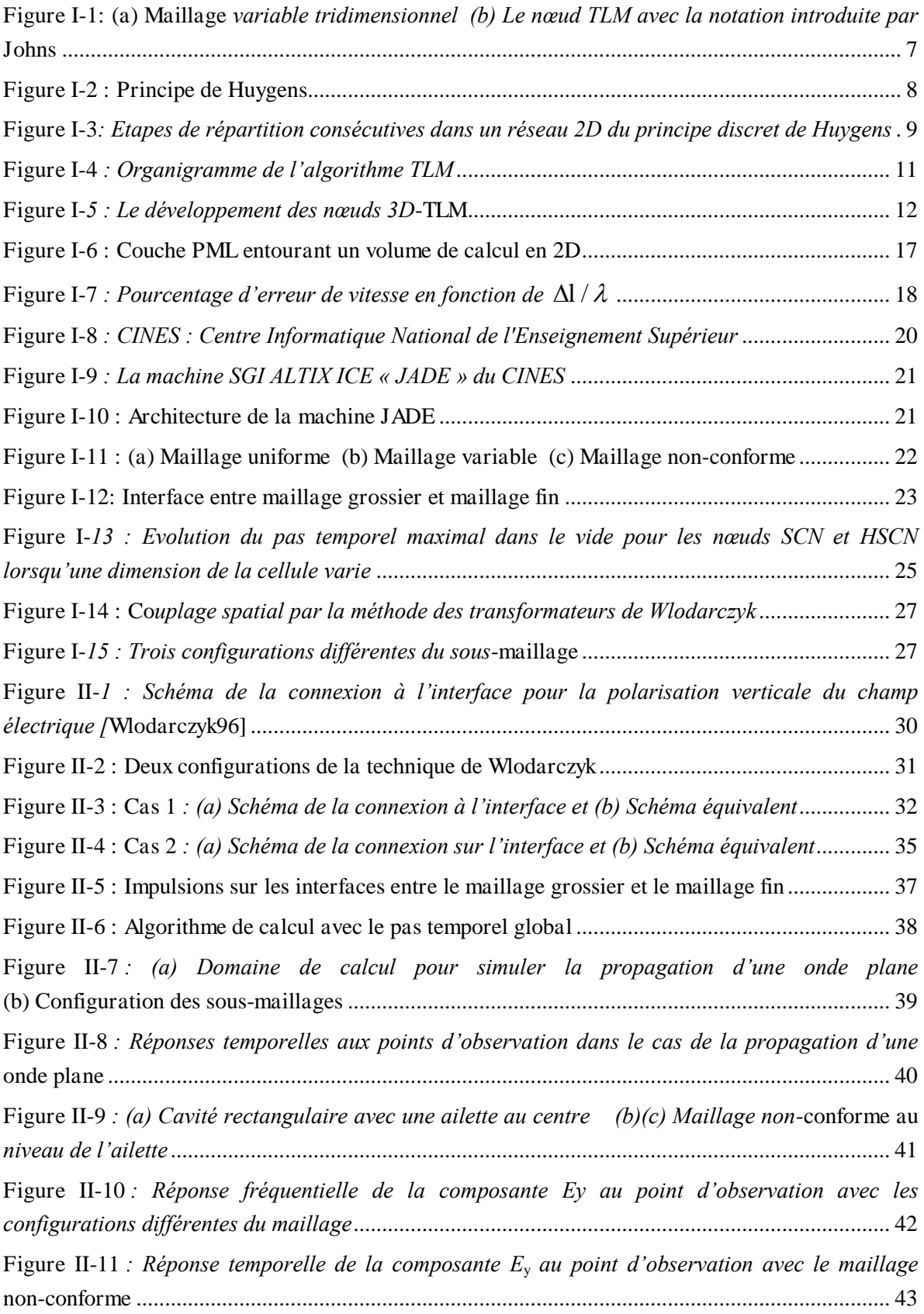

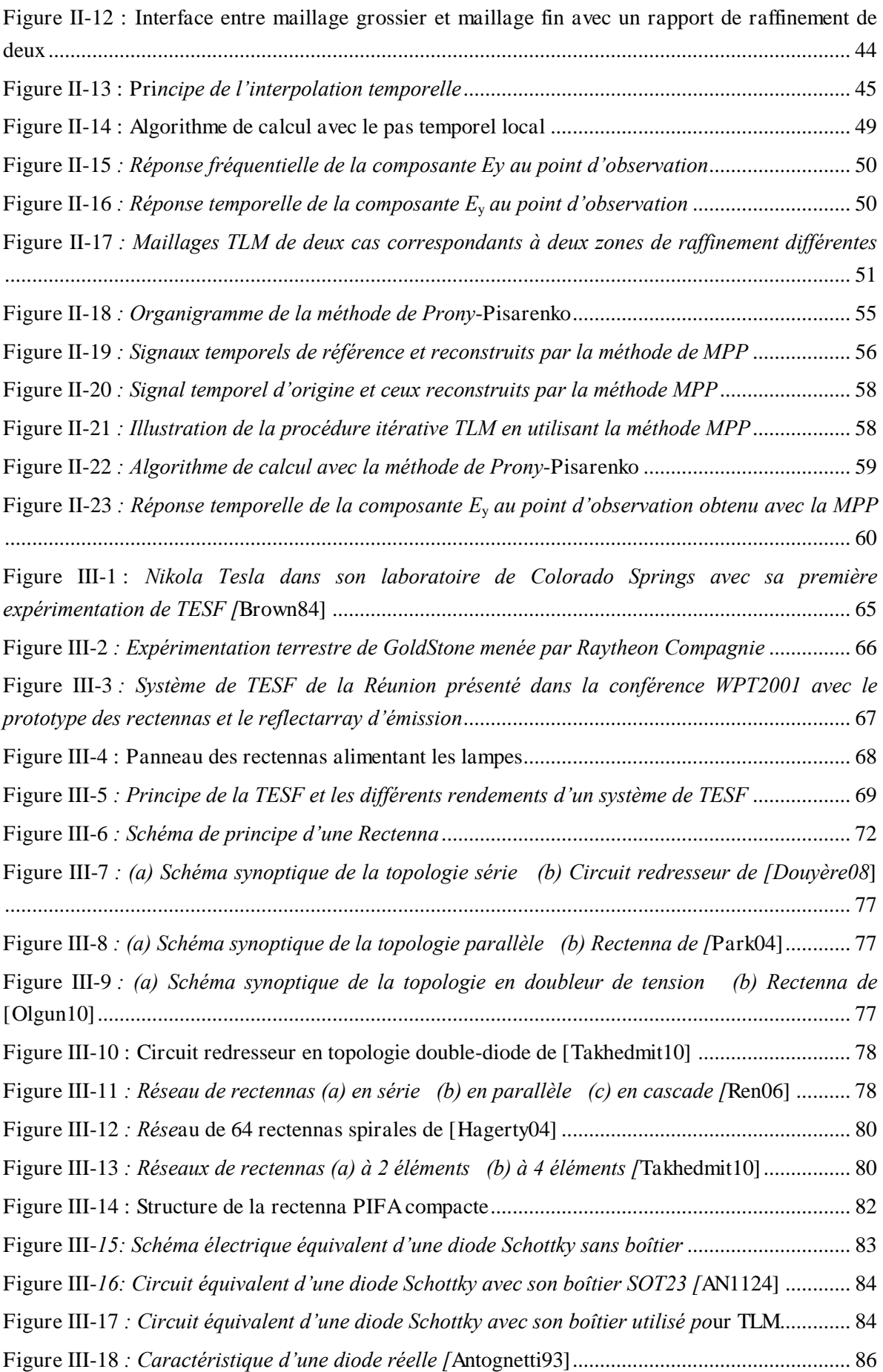

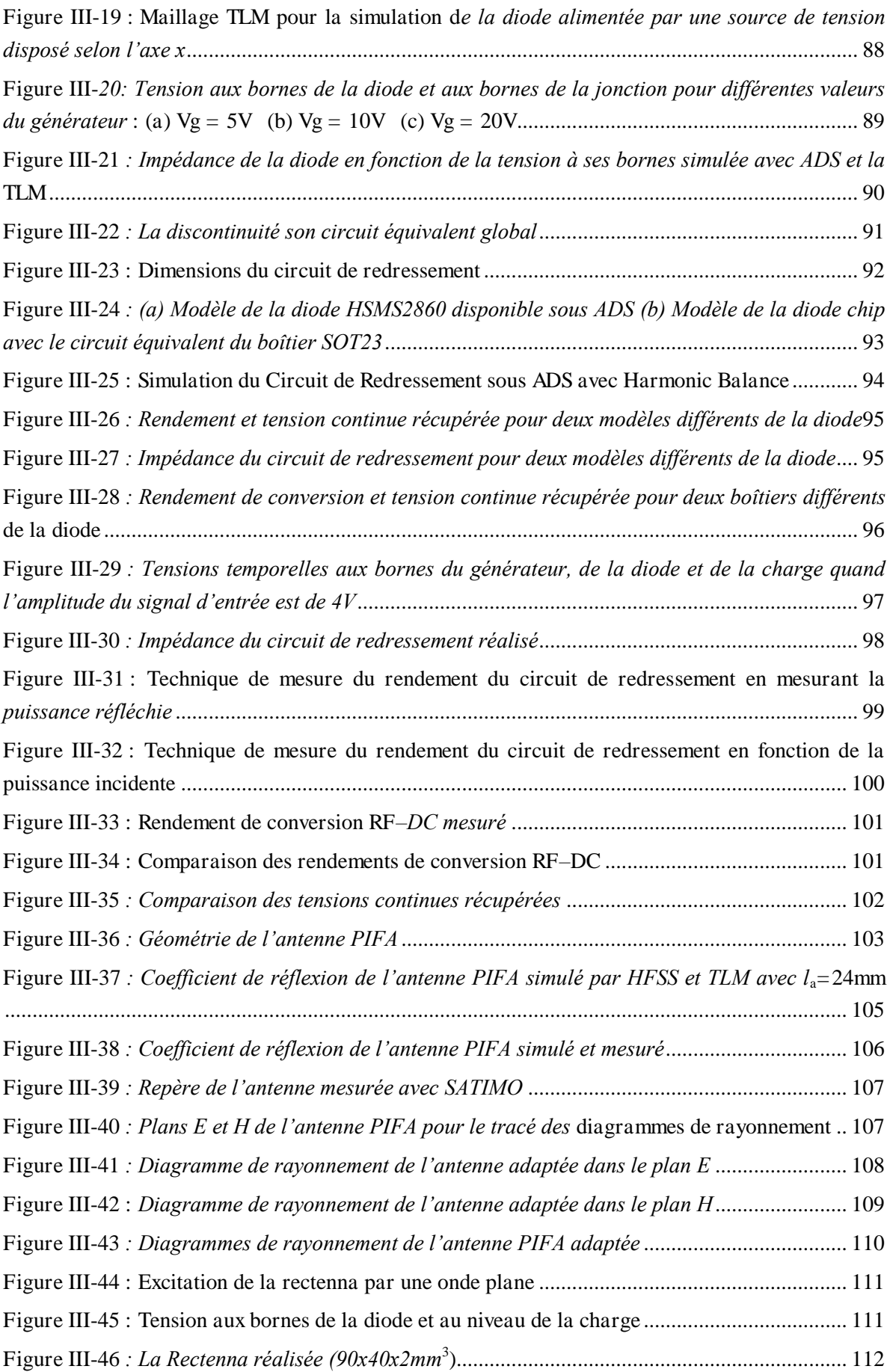

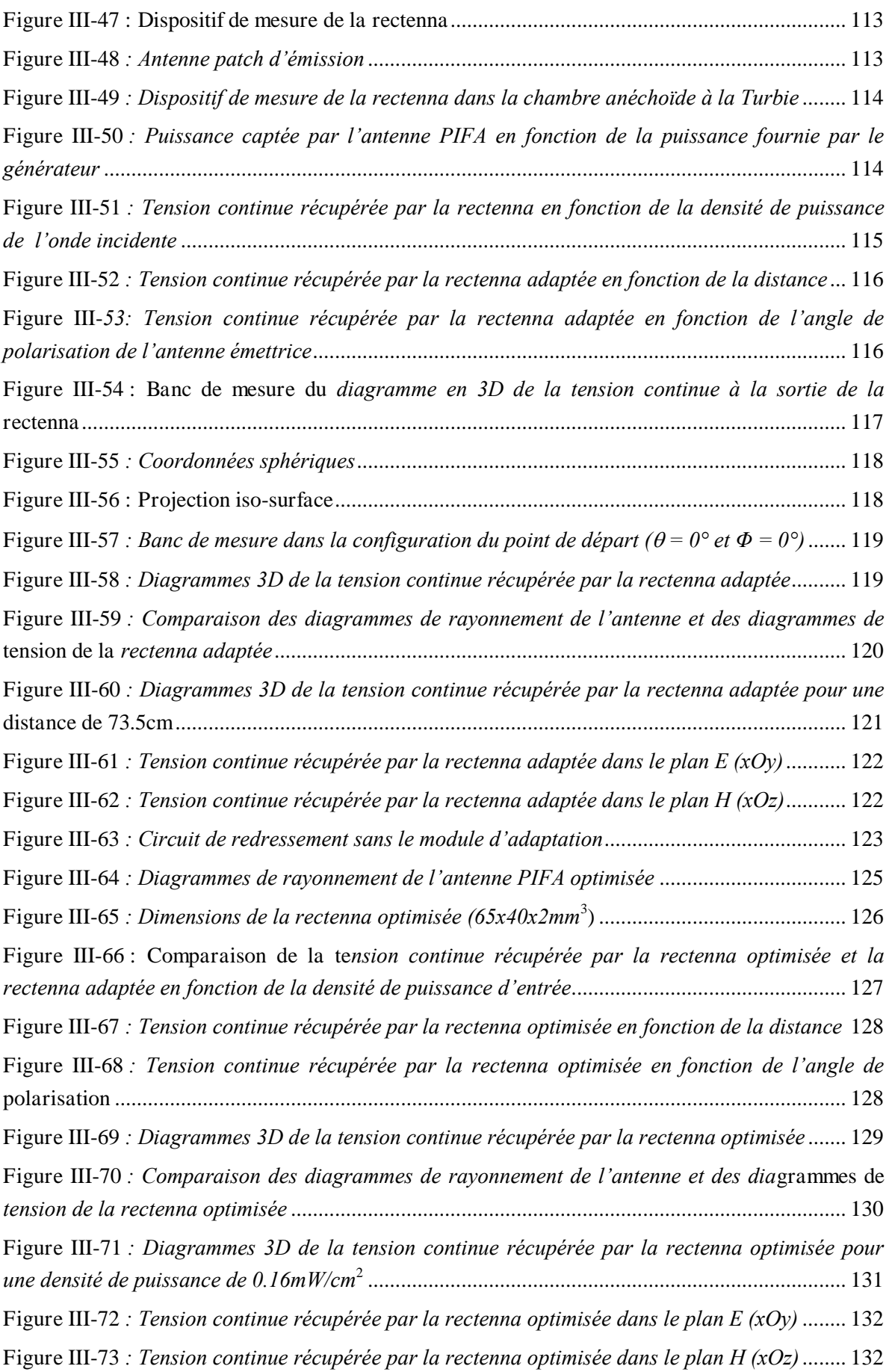

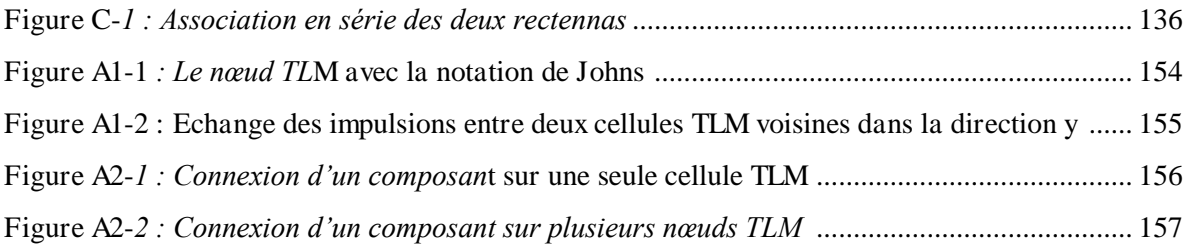

## LISTE DES TABLEAUX

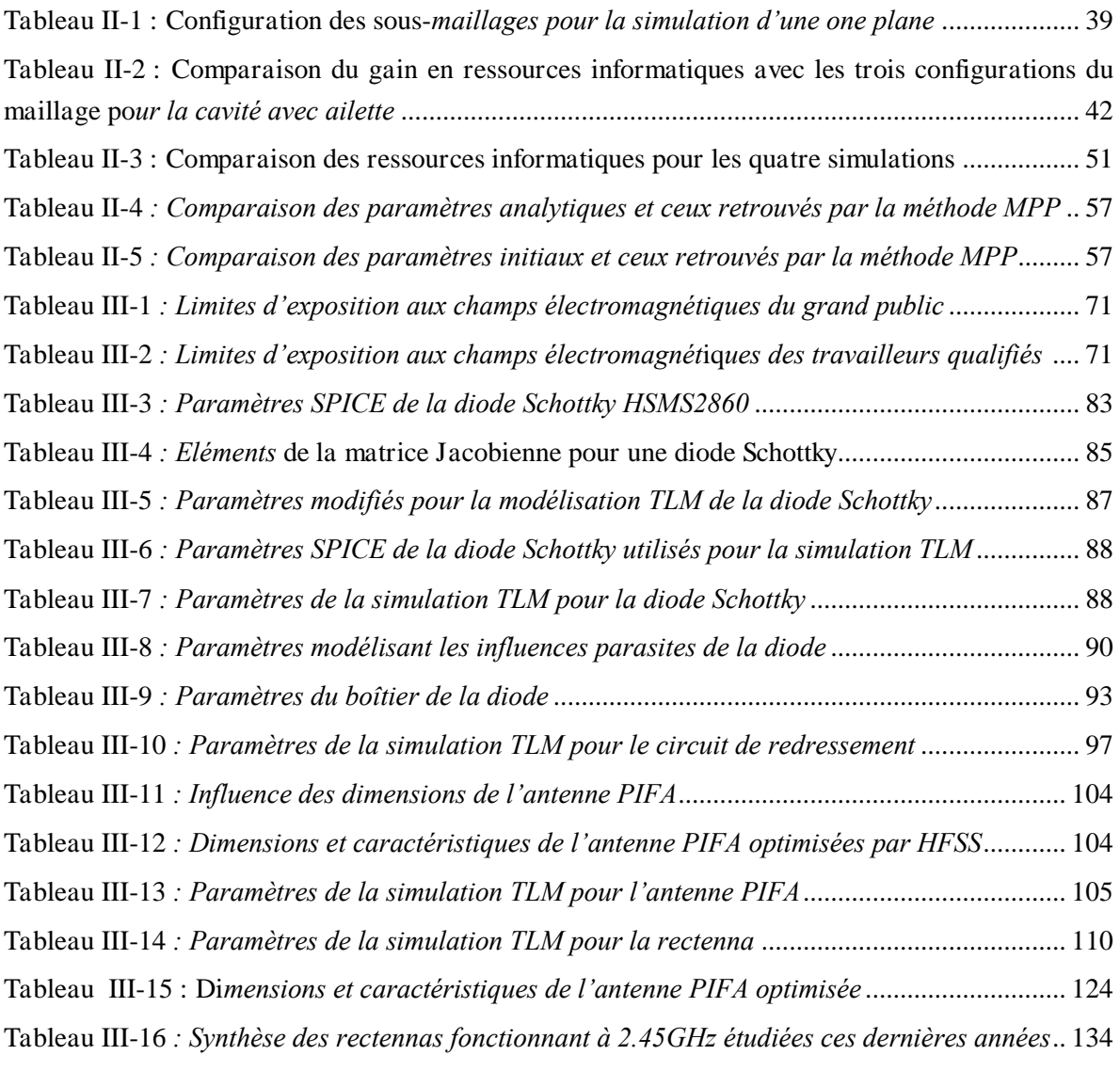

## LISTE DES ABREVIATIONS

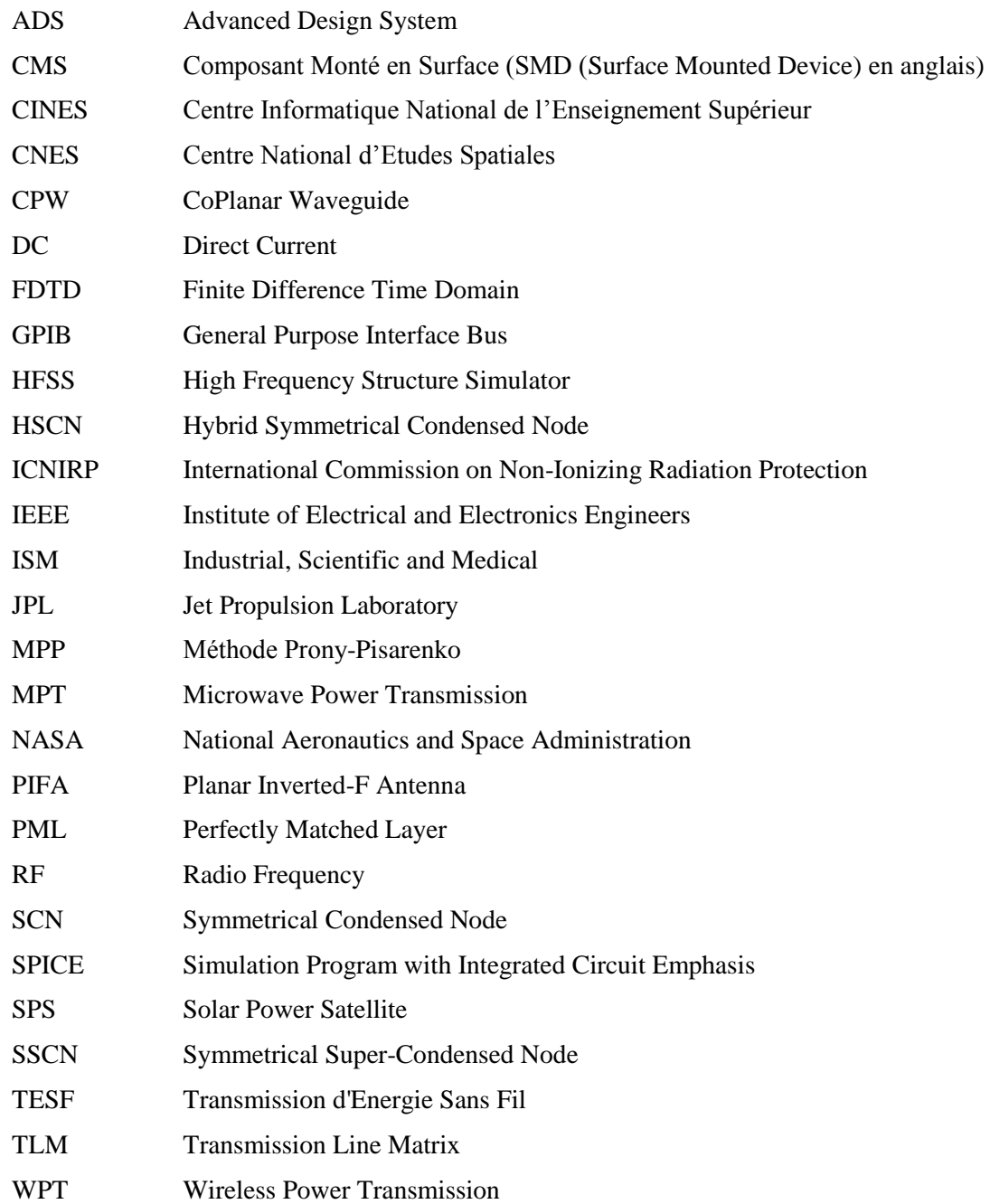

## INTRODUCTION

Les simulations numériques sont apparues dans les années 1970s grâce aux premiers développements de l'informatique. L'accroissement des ressources informatiques nous donne aujourd'hui la possibilité de considérer des situations de plus en plus complexes et proches de la réalité. Ces simulations numériques permettent de réduire la durée ainsi que la complexité de la conception et donc les coûts de fabrication des structures. Les méthodes numériques appliquées pour la modélisation électromagnétique sont principalement la méthode FDTD (Finite Difference Time Domain), la TLM (Transmission Line Matrix), la méthode des moments (MoM), la méthode des éléments finis (FEM). Bien que pouvant être mis en œuvre à la fois dans les domaines temporels et fréquentiels, les méthodes FDTD et TLM sont plus utilisées dans le domaine temporel tandis que la MoM et la FEM opèrent en général dans le domaine fréquentiel. Il existe de nos jours beaucoup de logiciels de simulation commerciaux basés sur ces méthodes.

Cependant, la modification de logiciels commerciaux étant impossible et ceux-ci ne permettant pas toujours de traiter des problèmes comportant des défis majeurs, il est indispensable de disposer de logiciels efficaces dits « maison » au sein d'un laboratoire de recherche. Le laboratoire d'Electronique Antennes et Télécommunications (LEAT) a développé depuis le milieu des années 1980s un code de calcul basé sur la méthode TLM. Jusqu'à maintenant, nous disposons au sein du laboratoire d'un logiciel performant et assez complet qui permet de résoudre des problèmes compliqués de modélisation électromagnétique et d'intégrer des environnements très variés dans les simulations. De plus, le processus itératif TLM s'est révélé être très bien adapté à la programmation sur les calculateurs parallèles. Néanmoins, la méthode TLM, ainsi que la méthode FDTD qui utilise le maillage cartésien, présente une difficulté majeure qui est le traitement des géométries très hétérogènes, des fils, des petits trous, des fentes étroites ... Pour résoudre ce problème, l'approche traditionnelle de la méthode TLM est d'utiliser un maillage variable. Ce type de maillage est simple à mettre en œuvre mais il est lourd en termes de ressources informatiques car il peut entrainer une mémoire prohibitive et un temps de simulation très élevé. Cela s'explique d'abord par le raffinement du maillage qui n'est pas entièrement local, le maillage fin est donc effectué dans des zones qui ne le nécessitent pas forcement. De plus, ce modèle utilise le pas temporel de la plus petite cellule pour tout le domaine de calcul qui implique une augmentation importante du nombre d'itérations et ainsi le temps de calcul. Ainsi, le premier objectif de ce travail consiste à implémenter le maillage non-conforme localement raffiné dans le code de calcul basé sur la méthode TLM du LEAT afin de le rendre opérationnel pour les problèmes fortement multi-échelle.

La deuxième partie de ces travaux concernent la conception de rectennas, éléments clés des systèmes récupérateur d'énergie qui connaissent actuellement un intérêt croissant de la part de la communauté scientifique radio fréquence. L'intérêt pour ces systèmes de transmission d'énergie sans fils (TESF) devient important car ils permettent d'alimenter à distance des dispositifs à faible consommation électrique, situés dans des zones inaccessibles ou nécessitant une maintenance complexe et onéreuse. La miniaturisation est également d'un grand intérêt quand de tels dispositifs doivent être intégrés dans les systèmes mobiles. Nous nous intéressons à la partie de réception de ce système de TESF dont l'élément clé est une rectenna. Pour concevoir ce type de structure, une étude

récente a permis d'optimiser l'antenne avec le circuit de redressement sous un même environnement de simulation de type circuit [[Douyère08](#page-156-0)]. L'antenne est alors représentée par un schéma électrique équivalent ce qui limite la complexité des structures pouvant être envisagées. Toutefois, il n'y a pas encore de logiciels commerciaux qui permettent de simuler à la fois le comportement «électromagnétique» de l'élément rayonnant et le comportement « circuit » de la partie redresseur. De plus, en raison de leur nature non-linéaire, la conception des rectennas utilisant une cosimulation circuit-électromagnétique qui nécessite souvent divers ajustements expérimentaux, ce qui rend complexe le processus de conception. Celui-ci peut être simplifié en tirant profit des avantages offerts par un logiciel de simulation électromagnétique opérant directement dans le domaine temporel tel que le code TLM élaboré au LEAT. Le deuxième objectif dans le cadre de cette thèse est donc de concevoir et optimiser des rectennas compactes et à rendements élevés en utilisant le code TLM. Dans un souci de miniaturisation, l'utilisation d'une antenne PIFA couplée à une ligne micro-ruban à travers une fente est envisagée afin de disposer le circuit de redressement en technologie micro-ruban de l'autre côté du plan de masse. La fréquence de fonctionnement est choisi dans la bande ISM (Industrial, Scientific and Medical) à 2.45GHz et les niveaux des champs électromagnétiques utilisés respectent les normes IEEE de sécurité en vigueur.

Le manuscrit comporte trois chapitres. Le premier chapitre est consacré, dans un premier temps, aux généralités de la méthode TLM pour la modélisation de problèmes électromagnétiques en mettant en valeur les parties que le LEAT a développées depuis le milieu des années 1980s pour son code TLM telles que les conditions limites avec les couches parfaitement adaptées PML, l'analyse spectrale avec la méthode paramétrique Prony-Pisarenko et l'implémentation du code sur les calculateurs parallèles. Dans le second temps, le premier objectif de ce travail de thèse est expliqué en soulignant la nécessité du maillage non-conforme pour les méthodes numériques utilisant le maillage Cartésien, son état de l'art et ses enjeux au niveau du couplage spatial et couplage temporel.

Dans le deuxième chapitre, nous étudions et analysons les techniques pour le maillage Cartésien non-conforme. La technique des transformateurs de Wlodarczyk est présentée et implémentée dans le code TLM pour résoudre le problème du couplage spatial. Concernant le couplage temporel, l'utilisation d'un pas temporel global pour l'ensemble du maillage, c'est-à-dire le pas temporel maximal de la plus petite cellule, ne pose aucun problème de traitement informatique mais conduit à des temps de simulation prohibitifs. Pour diminuer ce temps de simulation, il est nécessaire d'utiliser le pas temporel local, c'est-à-dire le pas temporel maximal qui est associé à chaque maille, une technique du traitement temporel doit être appliquée. Nous présentons pour cela deux techniques d'interpolation temporelle (Taylor second ordre et cubique Spline) et une technique de prédiction temporelle basée sur la méthode Prony-Pisarenko.

Le troisième chapitre concerne le deuxième objectif de ce travail de thèse qui consiste à appliquer le code TLM à la conception de rectennas compactes. Un bref historique de la TESF avec ses caractéristiques sont présentés. Par la suite, nous nous intéressons à la partie rectenna, l'élément clé pour les systèmes de TESF. La structure globale d'une rectenna ainsi que son état de l'art sur les

travaux les plus récents rapportés dans la littérature sont mentionnés. A partir de cela, nous définissons la problématique de la modélisation d'une rectenna et proposons les solutions. La modélisation de la diode Schottky avec le code TLM est expliquée tout d'abord afin de montrer l'influence de la caractéristique inverse de la diode sur ses performances en termes de redressement. Ensuite, une étude détaillée de chaque partie de la rectenna est réalisée et enfin, les résultats de simulation et de mesure de la rectenna complète sont présentés.

Enfin, en conclusion, nous résumons les travaux effectués dans le cadre de cette thèse et nous proposons les perspectives concernant la conception des rectennas au niveau de leurs applications et de la possibilité d'accroître la précision de prédire le rendement de la rectenna avec le code TLM.

<span id="page-21-0"></span>Chapitre I :**Généralités de la méthode Transmission Line Matrix (TLM) et du maillage non-conforme** 

### <span id="page-22-0"></span>I.1. INTRODUCTION

La première partie de ce chapitre présente les généralités de la méthode Transmission Line Matrix (TLM) pour la modélisation de problèmes électromagnétiques en soulignant les parties que le LEAT a développées pour son code TLM telles que les conditions limites avec les couches parfaitement adaptées PML, l'analyse spectrale avec la méthode paramétrique Prony-Pisarenko et l'implémentation du code sur les calculateurs parallèles.

Dans la seconde partie est présenté le premier objectif de ce travail de thèse en expliquant la nécessité du maillage non-conforme, l'état de l'art et ses enjeux au niveau du couplage spatial et couplage temporel.

### <span id="page-22-1"></span>I.2. LA METHODE TRANSMISSION LINE MATRIX (TLM)

La méthode des lignes de transmission, couramment notée TLM, inventée par Johns et Beurle en 1971 [\[Johns71\]](#page-158-0), est une méthode de modélisation numérique de la propagation spatio-temporelle des champs électromagnétiques où les équations de Maxwell sont discrétisées dans l'espace et le temps. Elle est adaptée aux simulations électromagnétiques en trois dimensions dans le cas de géométries complexes qui peuvent présenter des propriétés non linéaires, non homogènes et anisotropes.

Cette technique de modélisation est basée sur l'analogie entre la propagation d'impulsions de tension et de courant dans un réseau de lignes de transmission et celle du champ électromagnétique dans un milieu régi par les équations de Maxwell [\[Hoefer85\]](#page-157-0). Ainsi, la méthode TLM est qualifiée de méthode « physique » par rapport aux autres méthodes numériques.

Le maillage spatial tridimensionnel est constitué de nœuds résultant de l'interconnexion de lignes de transmission. Etant une méthode volumique, la TLM nécessite de mailler non seulement la structure étudiée mais aussi le domaine de calcul. Une discrétisation spatiale en maillage variable tridimensionnel est représentée sur la [Figure I-1a](#page-23-0) et chaque volume élémentaire associé à un nœud TLM est défini par ses dimensions  $(u, v, w)$  et douze impulsions sur les accès du nœud TLM comme montré sur la [Figure I-1b](#page-23-0).

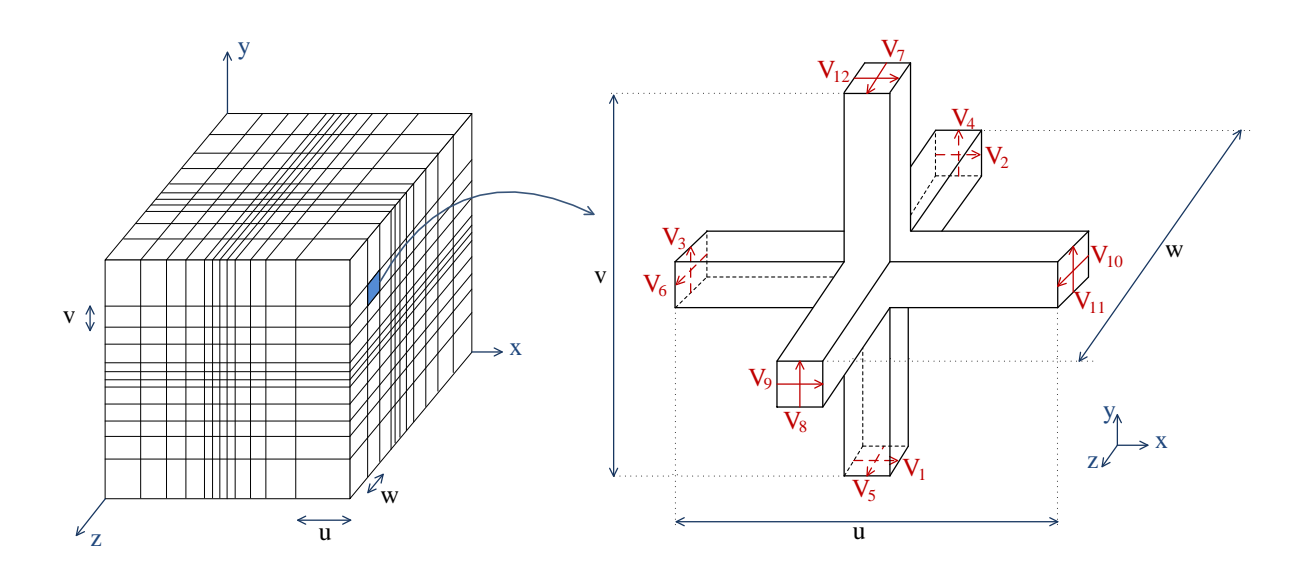

<span id="page-23-0"></span>Figure I-1*: (a) Maillage variable tridimensionnel (b) Le nœud TLM avec la notation* introduite par Johns

Cette discrétisation spatiale implique une discrétisation temporelle. Si  $\Delta l$  représente la longueur d'une maille élémentaire,  $\Delta t$  est donc le temps nécessaire pour qu'une impulsion électromagnétique se propage d'un nœud à son voisin, avec  $2{\rm c}_{_{0}}$  $t = \frac{\Delta l}{l}$ c  $\Delta t = \frac{\Delta l}{\Delta t}$  où c<sub>0</sub> est la vitesse de la lumière.

Le pas temporel dépend des dimensions des mailles ce qui est un des principaux inconvénients des méthodes volumiques temporelles. Le temps de calcul peut rapidement devenir prohibitif dans le traitement de mailles très inférieures à la longueur d'onde. Pour résoudre ce problème, les techniques de maillage variable et maillage non-conforme ont été développées. Nous les mentionnerons plus en détail dans la partie [I.3.](#page-38-0)

Nous rappelons ici les intérêts majeurs des méthodes temporelles de type différence finie (TLM, FDTD) :

- $\checkmark$  la possibilité d'analyser des structures complexes ayant des géométries arbitraires ;
- $\checkmark$  la possibilité d'obtenir les caractéristiques fréquentielles sur un spectre très large à l'aide d'une seule simulation dans le domaine temporel ;
- $\checkmark$  la possibilité de suivre, à tout instant et en tout point, l'évolution d'une onde électromagnétique se propageant dans le milieu et ceci en tenant compte des phénomènes transitoires ;
- $\checkmark$  la TLM offre en plus l'avantage de déterminer des caractéristiques électriques et magnétiques en un même point d'étude.

La méthode TLM a été aussi bien développée dans le domaine temporel [\[Johns71\]](#page-158-0) que fréquentiel [\[Jin92\]](#page-158-1). Cependant, nous ne présentons ici en détail que la version temporelle, qui est celle développée au LEAT.

Depuis le milieu des années 1980s, le LEAT développe un logiciel de simulation électromagnétique basé sur la méthode TLM dans le domaine temporel. De nombreux développements sur ce programme ont été effectués au sein du LEAT parmi lesquels :

- des générateurs et des composants actifs non-linéaires sont bien modélisés sous forme de composant localisé et peuvent être placés n'importe où sur la structure ;
- $\checkmark$  l'analyse spectrale par la méthode Prony-Pisarenko donne une meilleure résolution spectrale que la méthode de Fourier traditionnelle pour une plus faible durée d'observation ;
- $\checkmark$  l'implémentation du code sur calculateurs parallèles permet de diminuer le temps de simulation tout en augmentant la complexité des structures ;
- $\checkmark$  le couplage de la TLM avec des algorithmes de type génétique permettent d'optimiser des structures originales;
- $\checkmark$  un modèle de fils minces arbitrairement orienté avec composants intégrés ainsi qu'un modèle de milieux dispersifs offrent un outil de simulation efficace pour la modélisation d'antennes VLF/LF dans leur environnement.

### **I.2.1.** *Propagation sur le réseau* **: principe de Huygens**

<span id="page-24-0"></span>La propagation d'une onde électromagnétique dans le milieu décrit par le réseau TLM s'effectue selon le principe de Huygens : *«Chacun des points d'un front d'onde agit comme une source de petites ondes secondaires. À un instant ultérieur, l'enveloppe des bords avant des petites ondes*  forme le nouveau f*ront d'onde. »* [\(Figure I-2\)](#page-24-1).

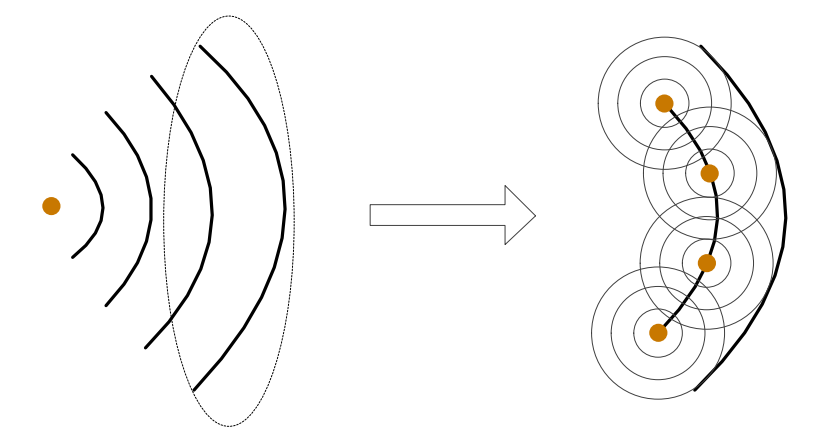

Figure I-2 : Principe de Huygens

<span id="page-24-1"></span>Appliquée à la propagation des impulsions dans un réseau 2D, ce principe se traduit de la façon suivante : lorsque l'impulsion incidente arrive sur une connexion, elle rencontre une discontinuité d'impédance et est à la fois réfléchie et transmise vers les quatre nœuds voisins. Chacun de ces nœuds se comporte donc comme une nouvelle source donnant naissance à des ondes secondaires qui vont, à leur tour, se propager vers les nœuds voisins [\(Figure I-3\)](#page-25-0).

La [Figure I-3](#page-25-0) montre aussi que quand une impulsion de tension ou de courant d'énergie unitaire arrive sur un nœud, cette énergie est répartie de manière isotrope dans les quatre directions. Chaque impulsion transporte un quart de l'énergie incidente, donc la moitié de l'amplitude des champs électromagnétiques, et il apparait un déphasage de  $\pi$  sur l'onde réfléchie.

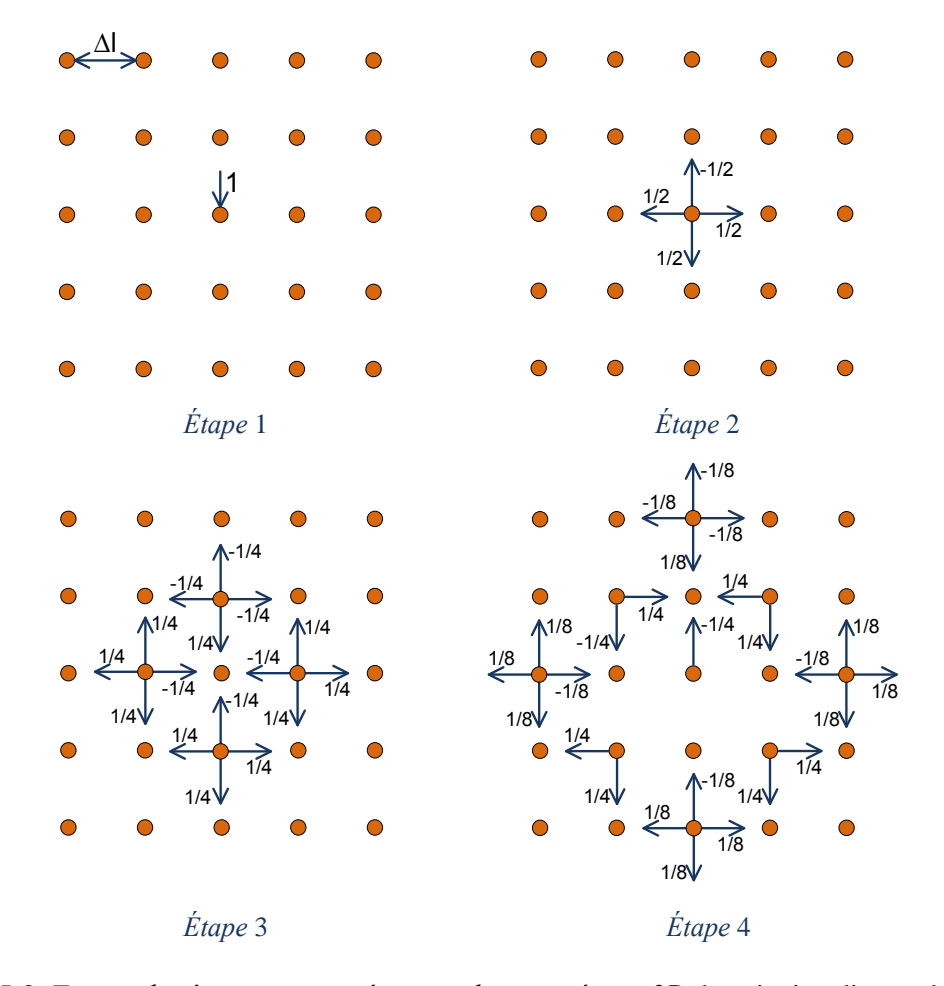

<span id="page-25-0"></span>Figure I-3: E*tapes de répartition consécutives dans un réseau 2D* du principe discret de Huygens

Au temps  $n\Delta t$  les impulsions de tensions incidentes sont réparties au centre du nœud puis créent un ensemble d'impulsions de tensions réfléchies qui deviennent les impulsions de tensions incidentes au temps  $(n+1)\Delta t$ .

La propagation est donc décrite par les deux processus suivants :

$$
\begin{cases}\n b^{n+\frac{1}{2}} = [S] \cdot a^{n-\frac{1}{2}} \\
 a^{n+\frac{1}{2}} = [C] \cdot b^{n+\frac{1}{2}}\n\end{cases}
$$
\n(I.1)

$$
\sim a^{n-\frac{1}{2}} \text{ et } b^{n+\frac{1}{2}} \text{ representent respectivement les impulsions incidentes à l'instant } \left( n - \frac{1}{2} \right) \Delta t \text{ et}
$$
 réfléchies à l'instant  $\left( n + \frac{1}{2} \right) \Delta t$  en chaque neud du réseau.

- [S] est la matrice de répartition qui est associée au nœud. A partir de cette matrice, nous pouvons calculer toutes les impulsions réfléchies à l'instant  $\left(n+\frac{1}{2}\right)\Delta t$  en fonction des impulsions de tensions incidentes à l'instant  $\left(n-\frac{1}{2}\right)\Delta t$ . Nous pouvons également, à chaque itération n, déterminer les valeurs des champs électriques et magnétiques en tous points du réseau.
- $\checkmark$  [C] est la matrice de connexion. Les impulsions réfléchies à l'instant  $\left(n+\frac{1}{2}\right)$  $\left(n+\frac{1}{2}\right)$   $\Delta t$  deviennent des impulsions incidentes à l'instant  $\left(n + \frac{1}{2}\right) \Delta t$  sur les nœuds voisins.

 $C_{ii} = 1$  si le port i est connecté au port j

$$
C_{ij} = 0 \text{ sinon}
$$

Traditionnellement, la formulation de la méthode TLM a été élaborée en termes de matrices (matrice de répartition et de connexion). Cependant, il est possible d'employer un algorithme complètement explicite dont le développement est exposé en détails dans [\[Jin94\]](#page-158-2). Cet algorithme explicite a été utilisé pour implémenter le code TLM développé au LEAT [Annexe 1].

### **I.2.2.** *Organigramme de la méthode TLM*

<span id="page-26-0"></span>L'algorithme fondamental de la méthode TLM qui est représenté sur la **[Figure I-4](#page-27-0)** peut être décrit comme suit :

- **Fichiers** *d'entrée* : Description des dimensions du domaine de calcul, la géométrie de la structure (dimensions de la structure, plans métalliques, caractéristiques des matériaux, caractéristiques des fils, composants,...), les conditions aux limites, le maillage de la structure, la position et l'amplitude de l'excitation, la durée de la simulation, les points d'observation.
- **Excitation** : A l'instant  $\left(n \frac{1}{2}\right) \Delta t$ , la structure est excitée via les impulsions incidentes. Il

suffit de superposer l'excitation désirée aux impulsions incidentes (calculées par la TLM).

- $\checkmark$  **Calcul des champs** : Ensuite, à l'instant n $\Delta t$ , les six composantes de champ électromagnétique sont calculées au centre de chaque cellule à partir des impulsions incidentes.
- $\checkmark$  **Répartition** : Puis, à l'instant  $\left(n + \frac{1}{2}\right) \Delta t$ , des impulsions réfléchies sont obtenues à partir des champs électromagnétiques et des impulsions incidentes.
- **Connexion** : Enfin, les impulsions réfléchies deviennent à leur tour impulsions incidentes sur les nœuds voisins pour l'itération suivante.

 **Fichier de sortie** : Une fois le nombre d'itérations atteint, les champs électromagnétiques temporels sont sauvegardés dans un fichier de sortie.

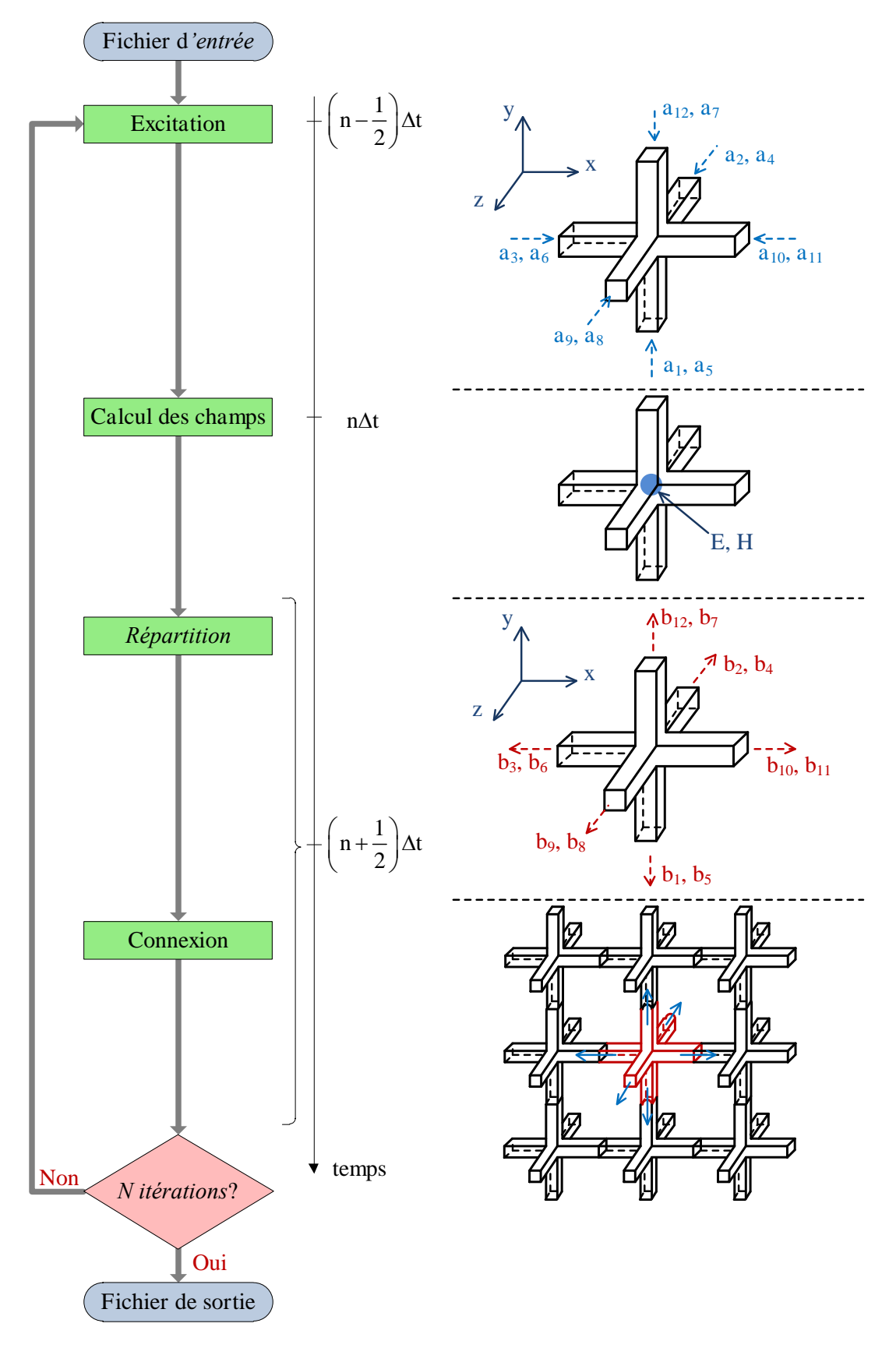

<span id="page-27-0"></span>Figure I-4 *: Organigramme de l'algorithme TLM*

### **I.2.3.** *Les nœuds* **3D***–***TLM**

<span id="page-28-0"></span>À l'origine, la méthode a été développée en deux dimensions avec un nœud composé de deux lignes de transmission connectées soit en parallèle soit en série [\[Johns71\]](#page-158-0). Ces deux types de connexions possèdent chacun un circuit équivalent qui permet d'aboutir à l'analogie entre les champs électromagnétiques et les impulsions de tension et de courant comme cela a été évoqué ci-dessus. La combinaison de ces nœuds 2D en une structure 3D permet la création du nœud « expanded », puis du nœud distribué asymétrique [\[Akhtarzad75\]](#page-154-0) [\[Saguet82\]](#page-160-0). Ceux-ci ne permettent cependant pas de calculer les composantes du champ électromagnétique au même point. Cela rend difficile la modélisation des interfaces entre les différents milieux, ainsi que la programmation du maillage variable.

Une structure visant à combiner les avantages et minimiser les inconvénients du nœud « expanded » et du nœud asymétrique a été présentée la première fois par P.B. Johns en 1987 [\[Johns87\]](#page-158-3) et est représentée à la [Figure I-1.](#page-23-0) Il se compose de douze accès pour représenter deux polarisations dans chaque direction. Ce nœud, qui est appelé Nœud Symétrique Condensé (SCN), est devenu le nœud TLM le plus largement utilisé.

Ce développement des nœuds TLM en 3D est illustré dans la [Figure I-5](#page-28-1) [\[Ney08\]](#page-159-0) :

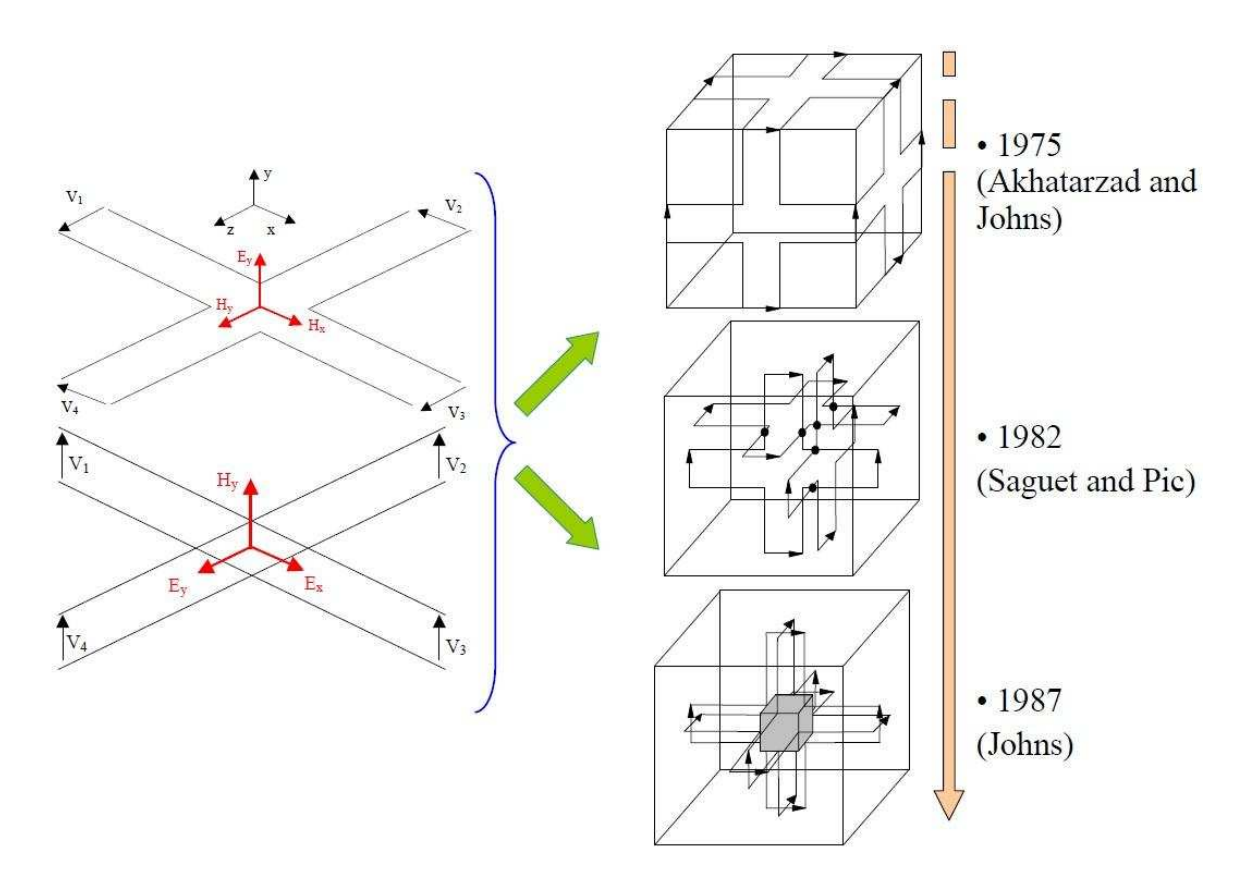

<span id="page-28-1"></span>Figure I-5 *: Le développement des nœuds 3D*-TLM

I.2.3.1. *Nœud SCN*

<span id="page-29-0"></span>Un nœud SCN est connecté à ses six nœuds voisins par des paires de lignes de transmission (donc douze lignes au total) de même impédance caractéristique  $(Z_0 = 377\Omega)$  représentant les deux polarisations orthogonales dans chacune des six directions de propagation. Six stubs dont trois stubs capacitifs et trois stubs inductifs connectés au centre de la cellule permettent de modéliser des permittivités relatives (stubs en circuit-ouvert) et des perméabilités relatives (stubs en court-circuit). Leur impédance dépend également des trois dimensions du nœud  $u, v, w$ . Ils permettent donc de tenir compte de la permittivité et de la perméabilité du milieu ainsi que des dimensions variables de la maille.

Les pertes peuvent être incorporées dans un modèle TLM en connectant au centre du nœud, en parallèle ou en série, des lignes de transmission refermées par leur impédance caractéristique. Ces impédances s'expriment en fonction de la conductivité électrique  $\sigma$  ou de la conductivité magnétique  $\sigma^*$  du milieu à perte.

Pour la condition de stabilité, les impédances des stubs doivent être positives ou nulles ce qui aboutit à la relation suivante :  $2{\rm c}_{_{0}}$  $t = \frac{\Delta l}{2c_0 h}$  $\Delta t = \frac{\Delta l}{2}$  (I.2)

 $où$  :  $Δt$  : pas temporel

 $\Delta l$ : pas spatial le plus petit du maillage

- $c_0$ : vitesse de la lumière dans le vide
- h : coefficient tenant compte du rapport entre la plus grande et la plus petite des dimensions du maillage

Avec l'utilisation d'un maillage fortement variable, le coefficient h devient grand, ce qui entraine un pas temporel  $\Delta t$  plus petit. Il faudra donc plus d'itérations temporelles pour atteindre une durée de simulation désirée, ce qui va allonger le temps de calcul et augmenter le stockage en mémoire. Cela peut aboutir à des ressources informatiques prohibitives pour un rapport élevé entre la plus grande et la plus petite dimension du maillage.

#### I.2.3.2. *Nœud HSCN*

<span id="page-29-1"></span>Pour remédier à ces problèmes, le nœud HSCN (Hybrid Symmetrical Condensed Node) a été développé à partir du nœud SCN [\[Scaramuzza90\]](#page-160-1). Il est composé des douze lignes de transmission et de trois stubs capacitifs pour modéliser la permittivité de différents milieux. Les impédances caractéristiques des douze lignes de transmission du HSCN sont différentes du nœud SCN et dépendent de la perméabilité relative ainsi que des trois dimensions du nœud u, v, w (formules I.(I.3)). Le nœud HSCN requiert donc moins d'emplacement mémoire ainsi que de temps de calcul.

$$
\begin{cases}\nY_{\text{mx}} = \frac{2c_0 \Delta t}{\mu_{\text{rx}}} \frac{u}{vw} & Y_{\text{mx}} \text{ est associée aux accès 4, 5, 7, 8} \\
Y_{\text{my}} = \frac{2c_0 \Delta t}{\mu_{\text{ry}}} \frac{v}{uw} & (I.3) \\
Y_{\text{mx}} = \frac{2c_0 \Delta t}{\mu_{\text{rx}}} \frac{w}{uv} & (I.3) \\
Y_{\text{mx}} = \frac{2c_0 \Delta t}{\mu_{\text{rx}}} \frac{w}{uv} & \text{Le numéro des accès correspond à la notation du need TLM de Johns de la Figure I-1b.} \n\end{cases}
$$

Trois stubs (relatifs au champ électrique) connectés au centre du nœud HSCN possèdent des admittances caractéristiques  $Y_s$  permettant de tenir compte de la permittivité relative :

$$
\begin{cases}\n\mathbf{Y}_{\rm sx} = \frac{2\varepsilon_{\rm rx}}{c_0 \Delta t} \frac{\mathbf{v} \mathbf{w}}{\mathbf{u}} - \frac{4c_0 \Delta t}{\mathbf{u}} \left( \frac{\mathbf{v}}{\mu_{\rm ry} \mathbf{w}} + \frac{\mathbf{w}}{\mu_{\rm rz} \mathbf{v}} \right) = \frac{2\varepsilon_{\rm rx}}{c_0 \Delta t} \frac{\mathbf{v} \mathbf{w}}{\mathbf{u}} - 2(\mathbf{Y}_{\rm my} + \mathbf{Y}_{\rm mz}) \\
\mathbf{Y}_{\rm sy} = \frac{2\varepsilon_{\rm ry}}{c_0 \Delta t} \frac{\mathbf{u} \mathbf{w}}{\mathbf{v}} - \frac{4c_0 \Delta t}{\mathbf{v}} \left( \frac{\mathbf{u}}{\mu_{\rm rx} \mathbf{w}} + \frac{\mathbf{w}}{\mu_{\rm rz} \mathbf{u}} \right) = \frac{2\varepsilon_{\rm y}}{c_0 \Delta t} \frac{\mathbf{u} \mathbf{w}}{\mathbf{v}} - 2(\mathbf{Y}_{\rm mx} + \mathbf{Y}_{\rm mx}) \\
\mathbf{Y}_{\rm sz} = \frac{2\varepsilon_{\rm rz}}{c_0 \Delta t} \frac{\mathbf{u} \mathbf{v}}{\mathbf{w}} - \frac{4c_0 \Delta t}{\mathbf{w}} \left( \frac{\mathbf{u}}{\mu_{\rm rx} \mathbf{v}} + \frac{\mathbf{v}}{\mu_{\rm ry} \mathbf{u}} \right) = \frac{2\varepsilon_{\rm rz}}{c_0 \Delta t} \frac{\mathbf{u} \mathbf{v}}{\mathbf{w}} - 2(\mathbf{Y}_{\rm mx} + \mathbf{Y}_{\rm my})\n\end{cases} \tag{I.4}
$$

La condition de stabilité de la méthode TLM est obtenue lorsqu'aucune impédance de stub n'est négative, ce qui aboutit à la condition  $Y_{sx} \ge 0$ ,  $Y_{sy} \ge 0$ ,  $Y_{sz} \ge 0$  et nous obtenons :

$$
\begin{cases}\n\Delta t \le \frac{1}{2c_0} \sqrt{\frac{2\epsilon_{rx}}{1/\mu_{rz}v^2 + 1/\mu_{ry}w^2}} \\
\Delta t \le \frac{1}{2c_0} \sqrt{\frac{2\epsilon_{ry}}{1/\mu_{rx}w^2 + 1/\mu_{rz}u^2}} \\
\Delta t \le \frac{1}{2c_0} \sqrt{\frac{2\epsilon_{rz}}{1/\mu_{rx}v^2 + 1/\mu_{ry}u^2}}\n\end{cases}
$$
\n(I.5)

Pour trouver le pas temporel maximum pour tout le maillage TLM, les conditions ci-dessus doivent être appliquées à tous les nœuds du maillage et le pas temporel le plus petit est donc utilisé. Il a été démontré [\[Trenkic95\]](#page-161-0) que quel que soit le maillage nous avons :

$$
\frac{\Delta l}{2c_0} \le \Delta t_{\text{max}} \tag{I.6}
$$

où  $\Delta l$  est la plus petite dimension du maillage TLM.

Alors, quel que soit le maillage utilisé, la relation  $\Delta t = \Delta l / 2c_0$  est respectée. Le pas temporel est indépendant du coefficient h lié au maillage variable. Ces améliorations se font cependant au prix d'une plus grande dispersion en fréquence des résultats et d'une perte légère de précision numérique.

Peña et Ney ont montré que le meilleur compromis en termes de précision-espace mémoire est le nœud HSCN [Peña98]. De plus, ce nœud permet de maximiser la valeur du pas temporel (par rapport au nœud SCN) lors de l'utilisation d'un maillage variable.

### **I.2.4. Conditions limites**

<span id="page-31-0"></span>Comme la méthode FDTD et les autres méthodes volumiques, la TLM a besoin de parois spécifiques pour limiter le volume de calcul. La modélisation d'une structure est donc effectuée à l'intérieur d'un espace de dimensions finies où, lorsque l'onde parvient aux extrémités du maillage, elle subit une réflexion. Pour certaines structures guidées, on peut simplement mettre en œuvre la modélisation de murs électriques et murs magnétiques en introduisant un coefficient de réflexion respectivement égal à  $-1$  ou à 1 entre deux nœuds.

Par contre, lorsqu'il s'agit d'étudier des antennes, des guides ouverts sur l'espace libre ou les charges adaptées, ou des problèmes de diffraction, il est nécessaire que les conditions aux limites du réseau TLM puissent représenter l'espace libre, ce qui implique que des conditions « artificielles » doivent être imposées aux limites du volume de calcul. Plusieurs techniques ont été mises au point.

La technique utilisant les couches parfaitement adaptées PML (Perfectly Matched Layer) mises au point par Bérenger [Bérenger94] est la plus habituellement utilisée. Cette technique consiste à entourer le volume de calcul par des couches absorbantes PML dans lesquelles les champs sont atténués sans se réfléchir à l'interface vide – PML. Cette technique a été implémentée dans la méthode TLM selon l'approche Split-PML où chaque composante de champ électromagnétique est décomposée en deux sous-composantes [Peña97] [\[Dubard00\]](#page-156-1).

Les milieux PML sont des milieux fictifs possédant des conductivités électriques et magnétiques anisotropes et dans lesquels les six composantes du champ électromagnétique sont atténuées uniquement dans le sens de propagation normale à la couche PML. Les PML notées PML [N<sub>PML</sub>, P, R<sub>0</sub>] sont caractérisées par les paramètres suivants :

- $\checkmark$  le nombre de cellules dans la couche PML, noté  $N_{\text{PML}}$ .
- $\checkmark$  le profil de variation des conductivités électriques et magnétiques dans les couches PML, noté <sup>P</sup> ( <sup>P</sup> peut-être de type géométrique ou parabolique) ;
- $\checkmark$  le coefficient de réflexion théorique en incidence normale R<sub>0</sub>.

Les paramètres ci–dessus sont interdépendants et doivent être choisis de manière à minimiser la réflexion des PML sur l'intervalle de fréquences étudié. En effet, les réflexions numériques des PML sont dues aux ondes évanescentes qui sont d'autant moins absorbées dans la première cellule PML où la conductivité électrique  $\sigma(0)$  est élevée. Il a été montré [\[Dubard00\]](#page-156-1) [Bérenger96] que le domaine de validité des PML est limité par la fréquence de coupure basse  $f_c$  qui vérifie la relation suivante :

$$
f_c = \frac{\sigma(0)}{2\pi\varepsilon_0} = 1.8 \cdot 10^{10} \cdot \sigma(0)
$$
 (I.7)

Par convention nous prenons  $f_c = f_{min}/10$ , où  $f_{min}$  est la plus petite fréquence du domaine de fréquence étudié. De plus, l'expérience a montré que le profil de type géométrique avec une raison  $g = 2$  offrait les meilleures performances. Bérenger [Bérenger96] a montré qu'une valeur de l'ordre de 1% pour R(0) était suffisante pour absorber la réflexion de l'interface extérieur des PML. Ainsi, les PML utilisées dans le cadre de ce travail sont des PML [N<sub>PML</sub>, G2, 0.01] où G2 signifie un profil géométrique avec  $g = 2$ .

L'implémentation des PML se fait donc de la manière suivante :

 $\checkmark$  La conductivité électrique  $\sigma(0)$  est fixée par le domaine de fréquence étudié :

$$
\sigma(0) = 2\pi\varepsilon_0 \frac{f_{\min}}{10}
$$
 (I.8)

 $\checkmark$  Le nombre de cellules nécessaires peut alors être obtenu à partir de l'équation :

$$
N_{\text{PML}} = \frac{1}{\ln g} \ln \left[ 1 - \frac{\varepsilon_0 c}{2} \frac{\left( g - 1 \right) \ln \left( R(0) \right)}{\Delta l_{\text{PML}} \sigma(0)} \right]
$$
(I.9)

Où  $\Delta l_{\text{pML}}$  est le pas spatial du maillage dans la direction normale dans la couche PML.

- $\checkmark$  La conductivité électrique de la q<sup>ème</sup> cellule PML est calculée par :  $\sigma(q) = \sigma(0) g^{(q-1)}$ (I.10)
- $\checkmark$  La conductivité magnétique est ensuite déduite à partir de la condition de non-réflexion à l'interface vide–PML ci-dessous :

$$
\frac{\sigma}{\varepsilon_0} = \frac{\sigma^*}{\mu_0} \tag{I.11}
$$

La [Figure I-6](#page-33-2) illustre les différentes zones où la conductivité des PML est non nulle.

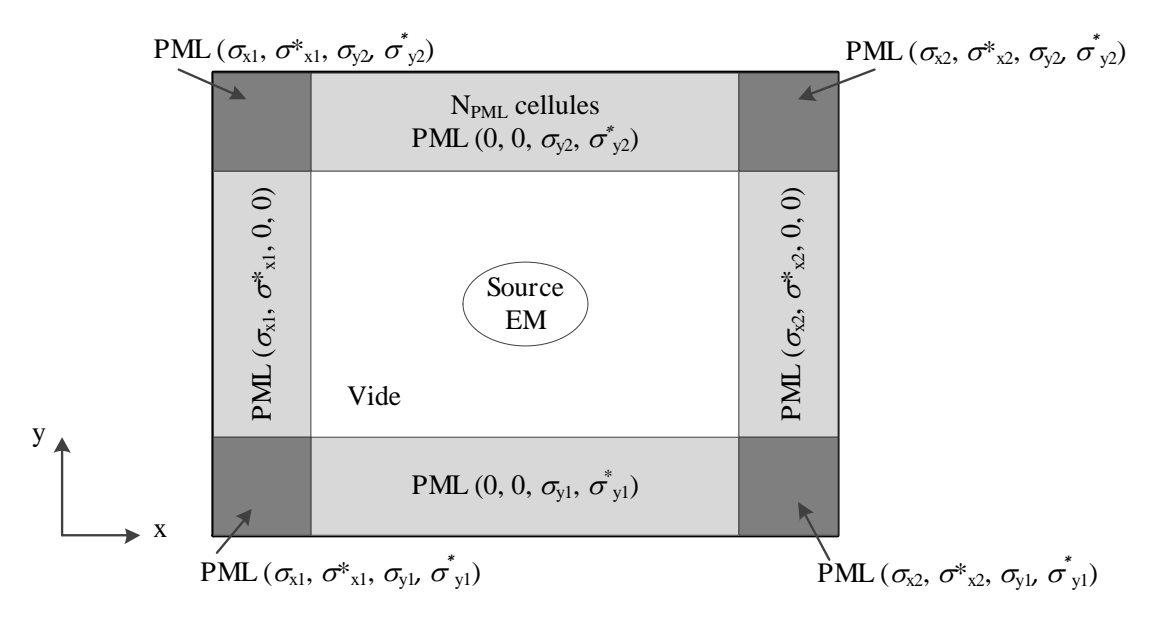

Figure I-6 : Couche PML entourant un volume de calcul en 2D

### <span id="page-33-2"></span>**I.2.5.** *Domaine de validité de la méthode*

<span id="page-33-0"></span>Comme la plupart des processus numériques, la méthode TLM est affectée par deux types d'erreurs spécifiques liées à la vitesse de propagation des ondes sur le réseau TLM et à la discrétisation spatiale. Ces erreurs sont dues à la discrétisation spatio-temporelle finies car en réalité, les phénomènes physiques se déroulent dans un espace-temps continu.

### I.2.5.1. *Erreur de vitesse (dispersion numérique)*

<span id="page-33-1"></span>Tant que le rapport  $\Delta l / \lambda$  est infiniment petit, la propagation des ondes dans le réseau TLM représente bien la propagation des champs dans les milieux réels. Lorsque ce rapport augmente, la propagation n'est plus isotrope, l'écart entre la constante de propagation dans le réseau TLM et la vitesse des ondes varie en fonction de la direction considérée et des propriétés du milieu [\[Trenkic95\]](#page-161-0).

La [Figure I-7](#page-34-1) donne une idée de l'erreur (définie par (I.12)) commise pour le nœud HSCN dans le cas le plus favorable qui correspond à une propagation le long d'un des trois axes principaux. Cette erreur augmente dans les zones à permittivité et perméabilité élevées.

$$
\overline{\delta k} = \frac{v_{\text{t}t} - v_{\text{th}}}{v_{\text{th}}} \cdot 100 \, (%) \tag{I.12}
$$

Où v<sub>t</sub> est la vitesse de phase théorique de l'onde électromagnétique dans le milieu considéré et  $V_{\text{TM}}$  est la vitesse de phase tirée des équations de la TLM.

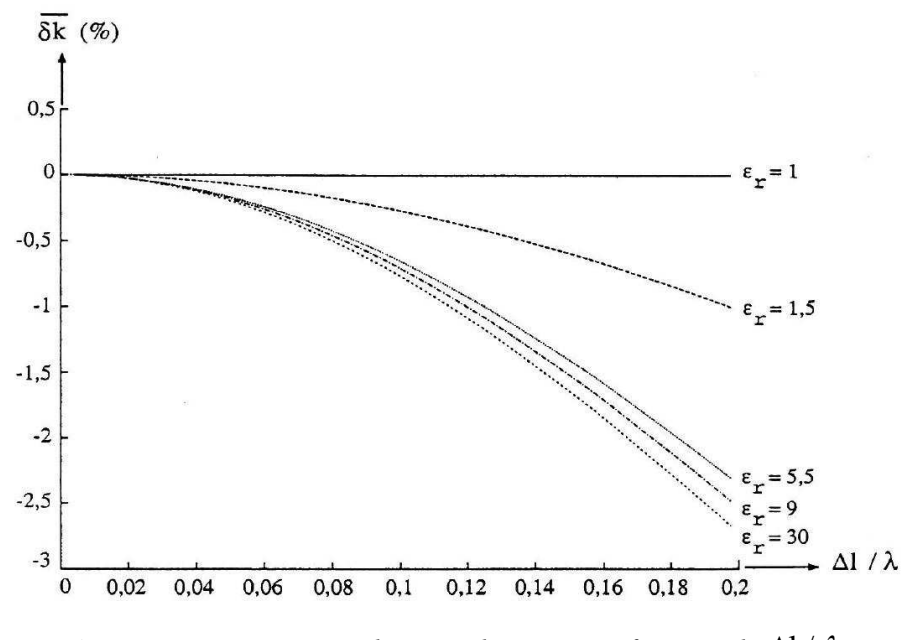

Figure I-7 : Pourcenta*ge d'erreur de vitesse en fonction de*  $\Delta l / \lambda$ 

<span id="page-34-1"></span>D'une manière générale, selon la littérature, la règle appliquée pour que les erreurs de vitesse deviennent acceptables est : 10  $\Delta l \leq \frac{\lambda_{\min}}{\epsilon}$  (I.13)

Afin de garantir une bonne précision avec des valeurs de  $\varepsilon_r$  élevées, nous utilisons :

$$
\Delta l_{\text{max}} = \frac{\lambda_{\text{min}}}{20} \tag{I.14}
$$

où  $\lambda_{\min}$  est la longueur d'onde minimale du domaine de fréquence étudié.

### I.2.5.2. Erreur *de résolution*

<span id="page-34-0"></span>Nous avons vu dans la partie ci-dessus que les erreurs de vitesse deviennent acceptables quand le pas spatial de la méthode TLM est choisi d'après l'équation (I.14). Cependant, il est souvent nécessaire d'utiliser une résolution spatiale beaucoup plus fine, notamment au niveau des discontinuités où les variations du champ électromagnétique sont trop importantes. De plus, la méthode TLM étant basée sur un maillage cartésien, elle n'est pas adaptée à la modélisation d'objets de forme circulaire ou d'objets parallélépipédiques dont les faces ne coïncideraient pas avec les plans du maillage cartésien. Ainsi, nous pouvons émettre des règles simples et plus contraignantes que (I.14), comme par exemple :

 $\checkmark$  utiliser au moins une dizaine de cellules pour mailler le diamètre d'un cylindre ;

 $\checkmark$  utiliser au moins trois cellules pour décrire la plus petite dimension de la structure.

Une fois toutes ces considérations prises en compte, pour la modélisation d'une structure avec des géométries très hétérogènes, il devient inconcevable d'utiliser un maillage régulier car il aboutirait à des ressources informatiques prohibitives. Il faut donc avoir recours au maillage variable qui est un bon compromis entre espace mémoire et précision.

### **I.2.6. Analyse spectrale**

<span id="page-35-0"></span>La simulation TLM permet d'observer le comportement temporel du champ électromagnétique, en un nœud quelconque du réseau TLM, à travers N échantillons. Cependant, nous avons aussi besoin de connaître le comportement fréquentiel pour observer la répartition en fréquence de la puissance, le diagramme de rayonnement, la fréquence de résonance d'une antenne et encore son impédance d'entrée. Il est donc nécessaire d'effectuer une analyse spectrale pour obtenir le comportement fréquentiel du champ électromagnétique à partir de son comportement temporel.

L'outil le plus usuellement utilisé pour passer du domaine temporel au domaine fréquentiel est la transformée de Fourier. Cependant, elle n'est pas une méthode suffisamment rigoureuse puisqu'elle fait l'hypothèse irréaliste que les échantillons non observés sont nuls, conduisant à des performances médiocres. Il est donc préférable d'utiliser une méthode moderne d'analyse spectrale paramétrique qui permet de réduire considérablement le nombre d'échantillons calculés par simulation tout en conservant une résolution spectrale convenable : c'est le cas de *la méthode de*  Prony-Pisarenko (MPP) [\[Dubard90\]](#page-156-2).

Cette technique utilise un modèle paramétrique de type « Prony » qui permet de prédire les échantillons futurs qui ne sont pas observés à partir de ceux obtenus précédemment grâce à une représentation fidèle de la propagation de champ électromagnétique en modes sinusoïdaux plus ou moins amortis. Afin de tenir compte des erreurs éventuelles entre le modèle et les phénomènes simulés, les paramètres sont estimés non pas au sens des moindre carrés, mais en résolvant un problème aux valeurs propres comme dans la méthode de Pisarenko. L'utilisation d'un critère de convergence, qui détermine automatiquement le nombre optimal de paramètres, garantit une analyse spectrale précise tout en réduisant d'un facteur d'environ dix le temps de simulation TLM nécessaire.

L'utilisation du maillage variable aboutit souvent à des discrétisations spatiales et temporelles très faibles. Par conséquent, les réponses TLM sont souvent sur-échantillonnées [\[Dubard92\]](#page-156-3).

Pour ne pas avoir à stocker un trop grand nombre d'échantillons, il est préférable de rééchantillonner à la fréquence  $f_e = \frac{f_e}{f_e}$  $f = \frac{f}{f}$ n  $=\frac{1}{\epsilon}$ . Ce qui signifie qu'on ne sauvegarde qu'un échantillon toutes

les n<sub>r</sub> itérations. Cependant, il est nécessaire au préalable de limiter l'étendue du spectre en utilisant pour l'excitation du maillage TLM des signaux temporels de forme gaussienne (filtre passe-bas) ou sinusoïdale modulée par une gaussienne (filtre passe-bande).
## **I.2.7. Outil informatique**

Les limitations des outils informatiques sont des facteurs importants pour toute méthode numérique qui vise à simuler une application réaliste : le temps de calcul et la mémoire nécessaire étant les points déterminants. La parallélisation du code de calcul, quand cela est possible comme c'est le cas pour la méthode TLM, permet de repousser ces limites. L'idée est de faire coopérer un grand nombre de processeurs permettant ainsi d'augmenter considérablement la mémoire totale et la vitesse de calcul. Il est important d'avoir à sa disposition des outils informatiques fiables et très performants.

Le CINES (Centre d'Informatique National de l'Enseignement Supérieur) met à disposition de la communauté scientifique de la recherche publique des moyens informatiques puissants. C'est un établissement public national créé en 1999 et situé à Montpellier. Grâce à son supercalculateur à architecture parallèle JADE, le CINES offre aux différents laboratoires de recherche français la possibilité de paralléliser et d'exploiter leurs codes scientifiques. Le code TLM du LEAT est parallélisé depuis 1990 ce qui offre la possibilité d'étudier des structures très complexes et d'envisager l'optimisation non intuitive à l'aide d'algorithmes génétiques.

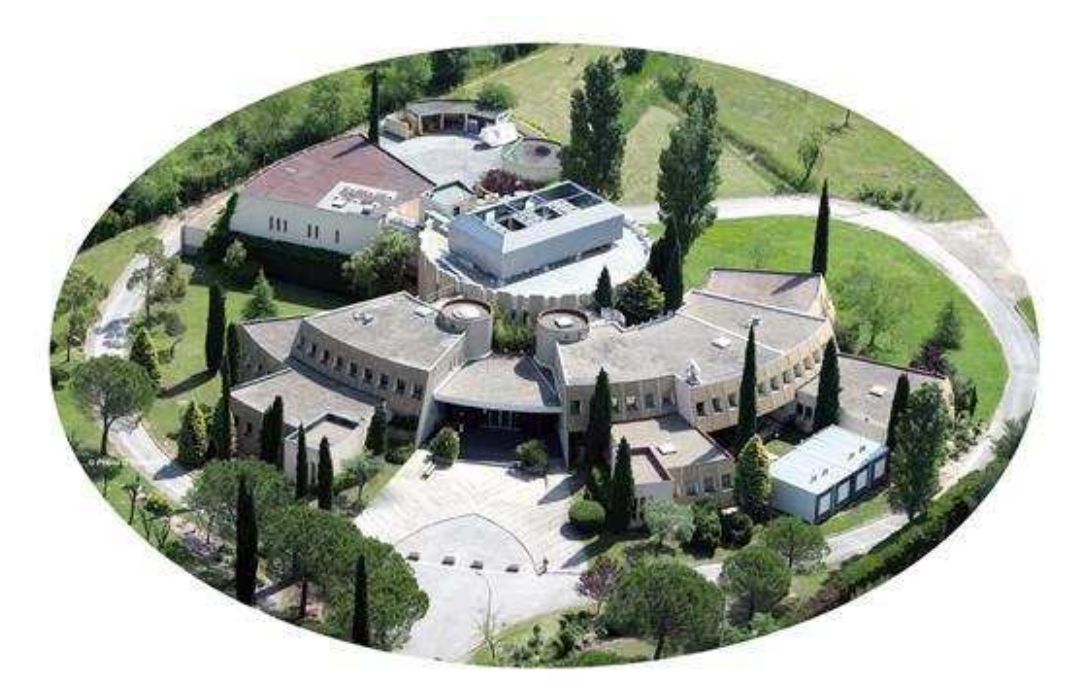

Figure I-8 *: CINES : Centre Informatique National de l'Enseignement Supérieur*

# I.2.7.1. *Les calculateurs parallèles* [\[Cines\]](#page-154-0)

Le calculateur avec lequel nous avons travaillé est le cluster SGI ALTIX ICE 8200 (JADE) qui est un supercalculateur scalaire parallèle d'une puissance crête de 267 Tflop/s. La machine JADE et son architecture sont présentées respectivement à la [Figure I-9](#page-37-0) et [Figure I-10.](#page-37-1) Au total, le cluster JADE possède 23040 cœurs (Harpertown à 3GHz avec 4Go de mémoire par cœur) répartis sur 2880 nœuds comprenant deux processeurs Intel Quad Core.

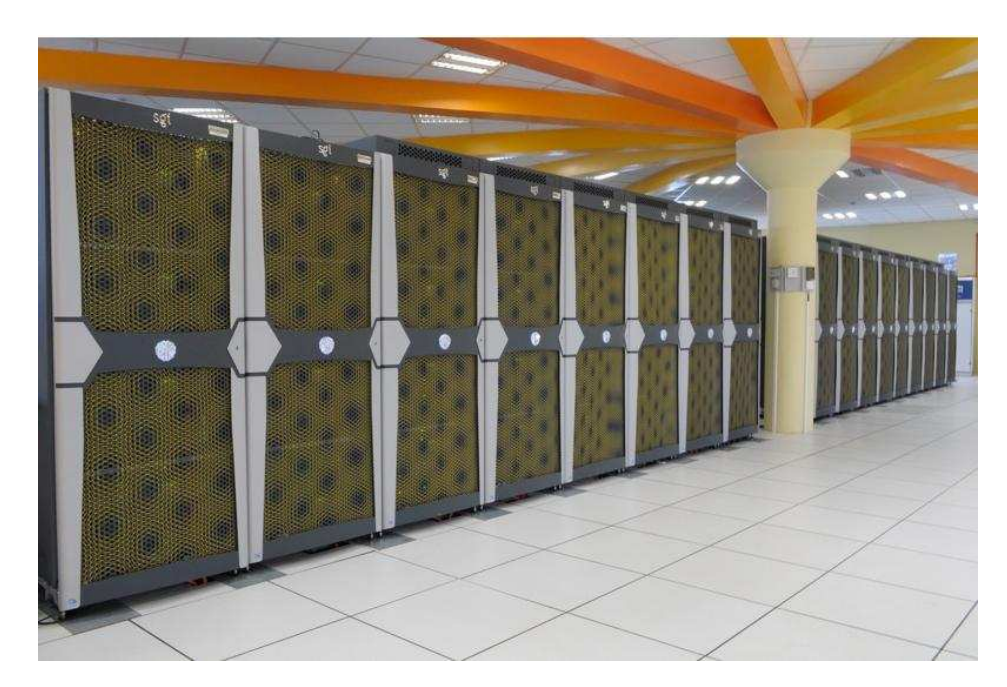

Figure I-9 *: La machine SGI ALTIX ICE « JADE » du CINES*

<span id="page-37-0"></span>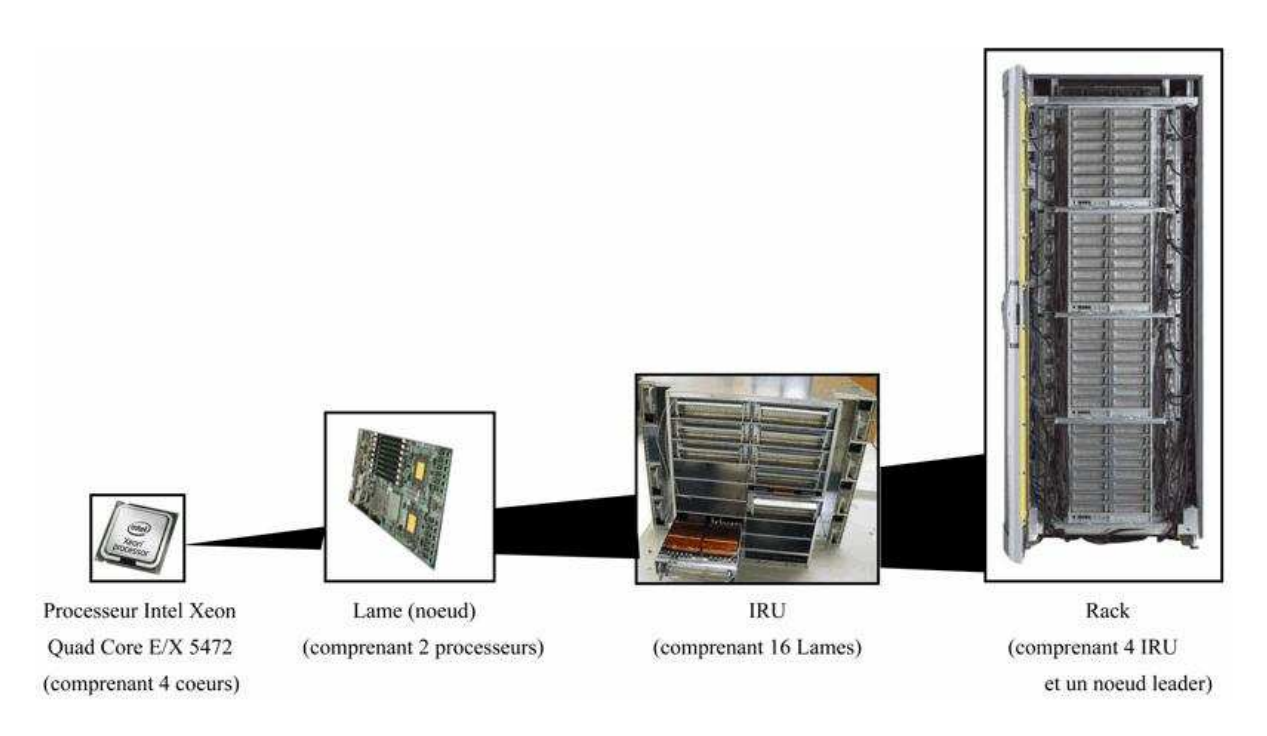

Figure I-10 : Architecture de la machine JADE

<span id="page-37-1"></span>Les deux processeurs d'un nœud disposent de 32GB de mémoire physique (8x4 GB FBDIMM 800MHz), mais 2Go sont réservés pour le système. Étant donné qu'un nœud dispose de 30GB de mémoire, il est possible d'allouer cette mémoire à un seul processus MPI en exécutant un calcul en dépeuplé avec un seul processus MPI par nœud.

En termes de puissance de calcul, il s'agit du quatrième supercalculateur au niveau national, huitième au niveau européen et 43<sup>ème</sup> au niveau mondial (d'après le classement des supercalculateurs TOP500 de novembre 2011).

# I.3. LE MAILLAGE NON-CONFORME

#### **I.3.1.** *Problématique*

Un problème récurrent dans la modélisation électromagnétique est : comment atteindre une résolution spatiale élevée tout en gardant les limites raisonnables de l'utilisation des ressources informatiques.

Ce problème est venu du besoin de la résolution de problèmes électromagnétiques de plus en plus complexes. Ainsi, avec les méthodes numériques qui utilisent un maillage cartésien telles que la TLM, la FDTD…, la difficulté majeure réside dans le traitement des géométries très hétérogènes, des fils, des petits trous, des fentes étroites… Un maillage fin très inférieur à la limite de dispersion de la méthode  $(\Delta l / \lambda = 0.1)$  est donc nécessaire.

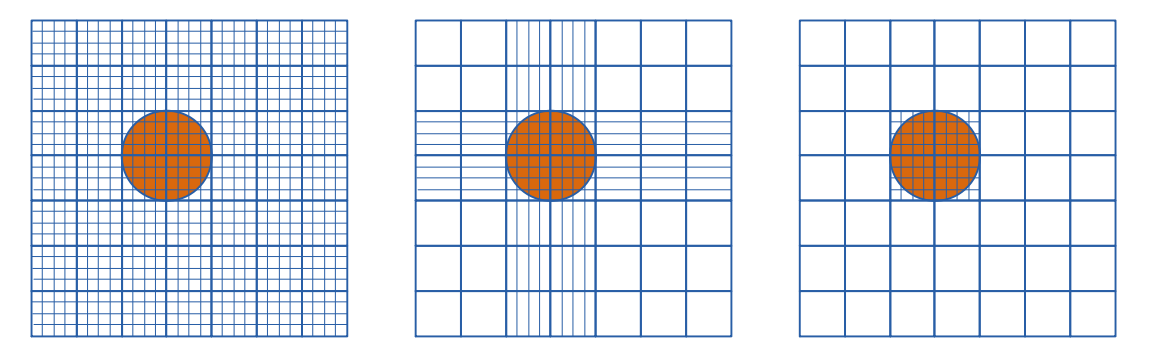

<span id="page-38-0"></span>Figure I-11 : (a) Maillage uniforme (b) Maillage variable (c) Maillage non-conforme

# I.3.1.1. Maillage uniforme

Ainsi, l'utilisation d'un maillage régulier fin ([Figure I-11a](#page-38-0)) pour tout le domaine est difficilement envisageable puisque cela entraine une mémoire prohibitive et un temps de simulation très élevé. Par exemple, une réduction du pas spatial par un rapport de deux augmentera le besoin du stockage par un rapport de huit en trois-dimension.

# I.3.1.2. Maillage variable

L'approche traditionnelle pour la méthode TLM est d'utiliser un maillage variable. Comme observé sur la [Figure I-11b](#page-38-0), il consiste à raffiner les régions d'intérêt suivant chaque direction avec pour inconvénient une extension du raffinement au-delà de la région d'intérêt. Cette technique a été développée d'abord en 3D pour le nœud distribué [\[Al-Mukhtar81\]](#page-154-1) et puis s'est étendue pour les nœuds SCN, HSCN, SSCN. La condition la plus importante pour un maillage variable est le synchronisme temporel, c'est-à-dire les impulsions doivent rejoindre le centre du nœud simultanément quel que soit le pas temporels. Afin de réaliser cela, les impulsions sont ralenties en ajoutant au nœud des stubs en court-circuit ou en circuit-ouvert [\[Trenkic94\]](#page-161-0) [\[Neuhaus99\]](#page-159-0).

Ce modèle offre une très bonne précision en assurant la continuité des champs tangents et donc en échangeant simplement les impulsions sur l'interface. Il permet de réduire considérablement l'occupation mémoire ainsi que la durée de calcul de la méthode TLM par rapport à un maillage fin uniforme. Cependant, nous constatons que le raffinement n'est pas entièrement local, le maillage fin est aussi effectué pour des zones qui ne le nécessitent pas forcement. En plus, ce modèle utilise le

pas temporel de la plus petite cellule pour tout le domaine de calcul, cela a pour conséquence d'augmenter le nombre d'itérations, et donc le besoin de ressources informatiques.

#### I.3.1.3. Maillage non-conforme

Une autre technique de maillage est introduite : le maillage non-conforme [\(Figure I-11c](#page-38-0)). Avec cette méthode, seule les zones d'intérêts sont maillées de manière plus fine. Par conséquent, le stockage et le temps de calcul sont considérablement réduits.

Cependant, cette technique pose la difficulté du traitement des signaux sur l'interface entre le maillage grossier et le maillage fin où les signaux sont échantillonnés avec un pas spatial et un pas temporel différents. Il faut donc insérer une forme de moyennage ou de filtrage sur l'interface ou construire une connexion physique entre les impulsions venant du maillage grossier et du maillage fin. Deux aspects sont donc à étudier : le couplage spatial et le couplage temporel.

#### *Problème du couplage spatial* :

Pour un maillage variable, chaque cellule possède un unique voisin sur chacune de ses faces, donc l'échange des impulsions dans les deux cellules adjacentes se déroule normalement. Au contraire, avec un maillage non-conforme, sur l'interface entre maillage grossier et maillage fin, chaque face de la grande cellule possède plusieurs cellules voisines [\(Figure I-12\)](#page-39-0). Il faut donc déterminer une relation de couplage des impulsions sur l'interface entre les maillages grossiers et fins.

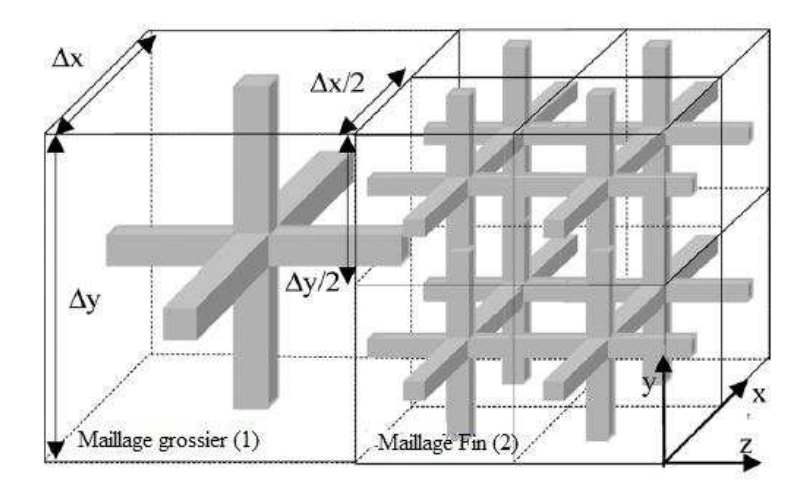

Figure I-12: Interface entre maillage grossier et maillage fin

#### <span id="page-39-0"></span>*Problème du couplage temporel* :

Pour le couplage temporel, l'utilisation du même pas temporel pour tout le domaine de calcul revient à utiliser le pas temporel maximal de la plus petite cellule. Cela implique un effort numérique inutile dans le maillage grossier. C'est pourquoi il est nécessaire de chercher une technique de pas temporel local qui consiste à utiliser dans chaque maille le pas temporel maximal qui lui est associé.

#### Les conditions pour le couplage entre maillages :

Pour que l'interface entre le maillage grossier et le maillage fin soit traitée rigoureusement, certaines conditions doivent être vérifiées :

- $\checkmark$  la conservation de charge :
- $\checkmark$  la conservation d'énergie ;
- l'absence de réflexion ;
- $\checkmark$  l'absence de retard.

Les deux premières conditions viennent du fait que, dans un maillage infini la charge totale portée par les impulsions de tension et l'énergie totale restent constantes.

Pour l'absence de réflexion, il est signifié que l'interface doit apparaître transparente aux nœuds qui lui sont adjacents.

L'absence de retard correspond au fait que l'information provenant d'impulsions incidentes à l'interface doit être immédiatement transférée au nœud voisin.

En fait, il est strictement impossible de répondre à toutes ces contraintes et donc il est nécessaire d'accepter un compromis.

#### Quelques remarques :

Selon la [Figure I-13,](#page-41-0) nous constatons que :

- $\checkmark$  Pour un maillage non-conforme où le pas temporel global, c'est-à-dire le pas temporel maximal de la plus petite cellule, est employé pour tout le domaine de calcul, il est préférable de choisir le nœud HSCN car il offre la possibilité de travailler le pas temporel  $\Delta t_0$  pour les cellules ayant une dimension supérieure à  $\Delta l_0$ . Cela permet d'utiliser un rapport de raffinement assez grand sans diminuer le pas temporel, donc sans augmenter le temps de calcul. Cependant, le problème de dispersion existe toujours pour le nœud HSCN.
- $\checkmark$  Au contraire, pour un maillage non-conforme utilisant le pas temporel local, le nœud SCN se montre plus efficace car chaque maille emploie son pas temporel maximal, le rapport de raffinement n'affecte pas le choix du pas temporel. Nous n'avons ainsi plus besoin de subir la dispersion du HSCN pour économiser les ressources informatiques.

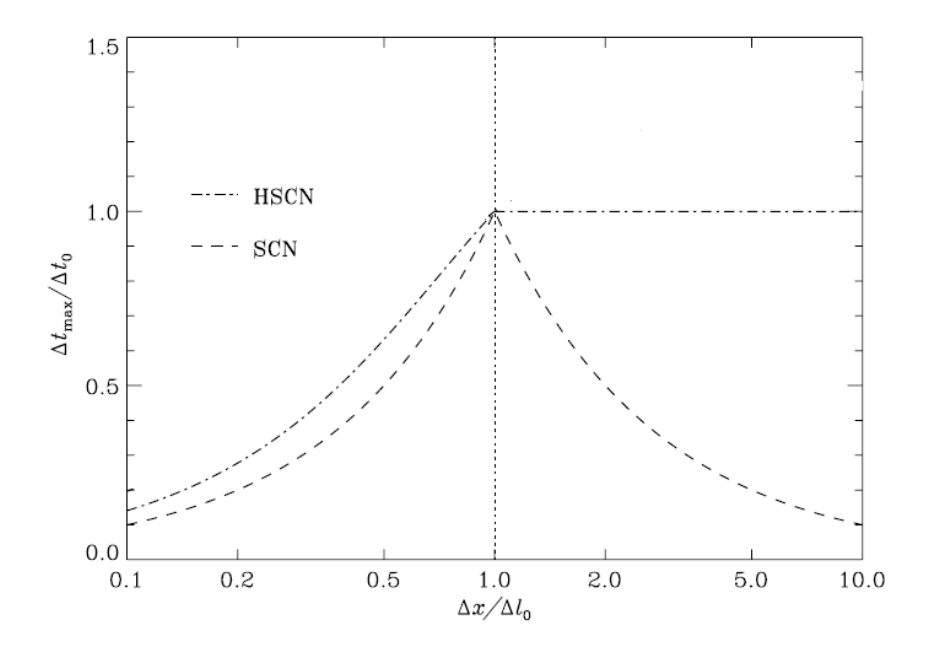

<span id="page-41-0"></span>Figure I-13 : Evolution du pas temporel *maximal dans le vide pour les nœuds* SCN et HSCN *lorsqu'une dimension de la cellule varie*

# **I.3.2.** *Etat de l'art*

Pour la méthode FDTD, les premiers développements ayant abordé deux maillages différents ont été réalisés par Kunz et Simpson en 1981 [\[Kunz81\]](#page-158-0). Depuis, un nombre important de techniques de couplage a été proposé pour résoudre ce problème de sous-maillage. Elles sont basées sur deux méthodes principales : une méthode d'interpolation et une méthode fondée sur la conservation de l'énergie électromagnétique discrète. La première est assez simple à mettre en œuvre mais elle produit de l'instabilité à long-terme. Quant à la deuxième, elle est théoriquement stable mais elle est difficile à mettre en œuvre car elle est développée normalement dans des cadres mathématiques abstraits.

Du côté de la méthode TLM, la rareté de publications sur ce sujet pendant plusieurs années illustre les difficultés inhérentes.

Les premiers à résoudre le problème de sous-maillage dans un réseau 3D TLM sont Herring et Christopolous en 1991 et 1994 [\[Herring91\]](#page-157-0) [\[Herring94\]](#page-157-1). Les idées de base de la continuité des champs tangentiels ont été introduites. Ils ont présenté une méthode de calcul des impulsions sur l'interface utilisant des moyennes. Des pas temporels différents sont utilisés pour le maillage grossier et le maillage fin. Sur l'interface, deux polarisations sont traitées séparément. Pour chaque polarisation, les  $s_1$  x  $p_1$  accès du domaine (1) sont connectés aux  $s_2$  x  $p_2$  accès du domaine (2), où  $s_i$ est le nombre des accès le long la direction de polarisation et  $p_i$  est le nombre des accès perpendiculaires à la direction de polarisation. Les notations pour chaque domaine i sont les suivantes :

 $\checkmark$  t. : nombre de pas temporel dans le domaine i

 $\mathbf{v}_i = \mathbf{s}_i \mathbf{p}_i$  : nombre total des impulsions sur l'interface du domaine i

Ainsi, pour la conversion du domaine (2) au domaine (1), les nouvelles impulsions incidentes au domaine (1) sont déterminées à partir de la continuité des champs sur l'interface de la façon suivante :

$$
V_{i_j} = \frac{1}{s_1 p_2 t_2} \sum_{k=1}^{n_2} V_{i_k}, \quad j = 1, 2, ..., n_1
$$
 (I.15)

Pour la conversion du domaine (1) au domaine (2), les nouvelles impulsions incidentes au domaine (2) sont déterminées par :

$$
V_{2j} = \frac{1}{s_2 p_1 t_1} \sum_{k=1}^{n_1} V_{1k}, \quad j = 1, 2, ..., n_2
$$
 (I.16)

où  $V_{ik}$ ,  $V_{2k}$  sont les impulsions voyageant à l'interface, respectivement dans le domaine (1) et (2)

Pour le cas présenté dans la [Figure I-12](#page-39-0) avec un rapport de raffinement de deux,

 $s_1 = 1$ ,  $p_1 = 1$ ,  $t_1 = 1$ ,  $n_1 = 1$  pour le domaine (1) maillé grossièrement

 $s_2 = 2$ ,  $p_2 = 2$ ,  $t_2 = 2$ ,  $n_2 = 8$  pour le domaine (2) maillé finement

Cette technique est simple à mettre en œuvre et elle offre une bonne économie de ressources informatique. Cependant, elle pose des problèmes de stabilité et aussi de conservation d'énergie.

En 1996, Wlodarczyk a présenté une nouvelle technique qui définit une connexion électrique sur l'interface entre maillage grossier et fin. Afin de pouvoir prendre en compte une interface rectangulaire, une adaptation des transformateurs doit être introduite comme illustrée sur la [Figure](#page-43-0)  [I-14](#page-43-0) [\[Wlodarczyk96\]](#page-161-1). Ces transformateurs possèdent des rapports de spires égaux aux rapports des dimensions de la face de la cellule sur l'interface. Cette technique assure la stabilité et elle est sans pertes. Cependant, elle emploie le même pas temporel pour tout le domaine. Cela aboutit à un besoin du temps de calcul plus long et des ressources mémoire plus grandes.

Cette technique est celle que nous avons implémentée dans notre code TLM, elle sera donc détaillée dans le Chapitre II.

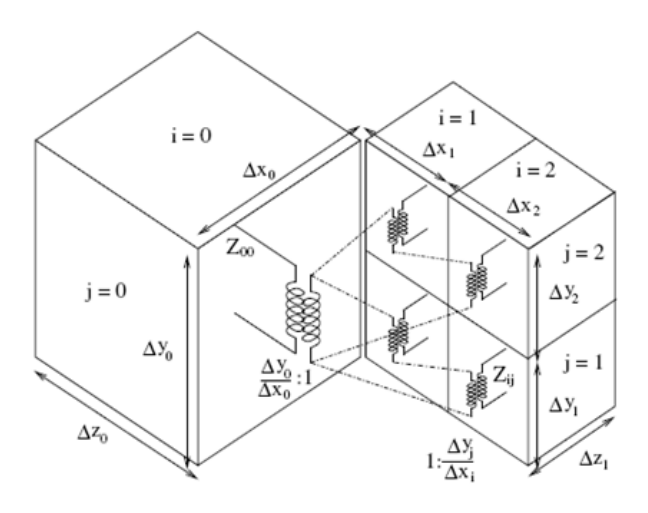

Figure I-14 : *Couplage spatial par la méthode des transformateurs de* Wlodarczyk

<span id="page-43-0"></span>En 2005, Li [\[Li05\]](#page-158-1) a proposé d'utiliser une interpolation temporelle basée sur le développement de Taylor d'ordre deux afin de pouvoir implémenter le pas temporel local dans la technique des transformateurs de Wlodarczyk. Cette configuration offre une économie considérable en temps de calcul et en ressources informatiques. Néanmoins, elle provoque de l'instabilité à long-terme. De ce fait, Li a continué à développer la technique de filtrage et de moyenne pondérée pour améliorer la stabilité. Ces deux techniques offrent des performances intéressantes, cependant elles ne remédient pas complètement au problème. De plus, elles ont un impact sur l'amplitude des résultats.

Une étude sur la dispersion dans le sous-maillage TLM a été réalisée par Romo en 2006 [\[Romo06\]](#page-160-0). Les trois configurations différentes présentées dans la [Figure I-15](#page-43-1) ont été considérées. Pour l'analyse, le pas temporel maximal qui garantit une stabilité inconditionnelle pour tout le maillage a

été utilisé et  $\Delta X = \frac{7}{10}$  $\Delta X = \frac{\lambda}{\lambda}$ . Cet article montre que la configuration (b) peut être considérée optimale car

elle offre un bon compromis entre l'erreur de dispersion et le volume de calcul occupé.

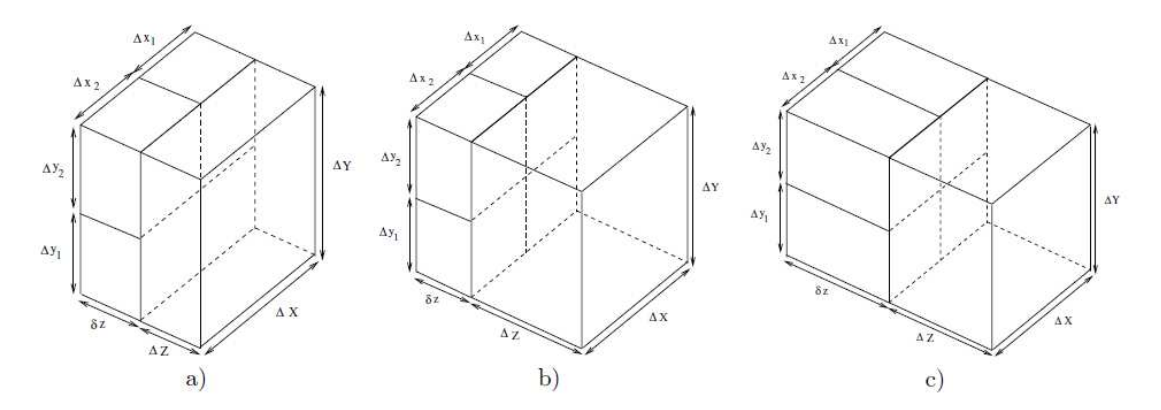

Figure I-15 *: Trois configurations différentes du sous*-maillage

<span id="page-43-1"></span>En 2007, une publication concernant une nouvelle technique de sous-maillage pour la TLM a été présentée par Pierantoni [\[Pierantoni07\]](#page-160-1). Elle est basée sur l'espace de Hilbert et le formalisme TLM

de Krumpholz et Russer [\[Krumpholz94\]](#page-158-2). En imposant la continuité du champ électromagnétique tangentiel sur l'interface de mailles différentes, la technique a donné une matrice de répartition sur l'interface qui est réelle, sans perte, et réciproque, décrivant une répartition instantanée dans le domaine fréquentiel, ainsi que dans le domaine temporel, assurant ainsi la conservation de l'énergie. Cependant, cette méthode emploie le pas temporel global pour tout le domaine de calcul et l'auteur n'a rien mentionné concernant la stabilité.

# **I.3.3. Objectifs**

Le code TLM développé au LEAT utilise déjà le maillage variable qui est capable de modéliser des géométries hétérogènes. Cependant, cette technique de maillage n'est pas efficace pour des problèmes vraiment multi-échelles car le raffinement n'est pas entièrement local, le maillage fin est aussi effectué pour les zones non intéressées. En plus, il utilise le pas temporel de la plus petite cellule pour tout le domaine de calcul, ce qui a pour conséquence d'augmenter le nombre d'itérations, et le besoin en ressources informatiques. C'est la raison qui conduit à ce sujet de thèse dont l'objectif est de construire un algorithme de maillage Cartésien non-conforme pour la méthode TLM.

A partir du travail bibliographique présenté ci-dessus, nous avons choisi d'implémenter dans notre code TLM le traitement spatial par la technique de Wlodarczyk car cette technique représente une connexion électrique qui est qualifiée de « physique », au lieu d'une procédure de moyennage sur l'interface. De plus, elle assure la stabilité sous la condition d'utiliser le même pas temporel pour tout le domaine et elle est sans perte. Nous utilisons la configuration (b) de la [Figure I-15](#page-43-1) pour atteindre le bon compromis entre l'erreur de dispersion et le volume de calcul occupé.

Nos efforts se sont portés principalement sur le traitement temporel afin d'éliminer l'instabilité. Nous avons dans un premier temps testé une méthode d'interpolation temporelle de type cubique Spline que nous avons comparé à la technique basée sur le développement de Taylor d'ordre deux. Nous avons ensuite envisagé une technique de prédiction temporelle inspirée de la méthode paramétrique Prony-Pisarenko qui est capable de prédire les échantillons futurs à partir des ceux obtenus précédemment.

# I.4. CONCLUSION

Dans ce premier chapitre, une présentation des généralités de la méthode TLM a été réalisée. Les développements du logiciel TLM au LEAT ont été également présentés. Ensuite, nous avons expliqué la problématique du maillage non-conforme, présenté son état de l'art et proposé les objectifs de ce travail.

Le second chapitre exposera en détail les techniques du couplage spatial et du couplage temporel pour le maillage non-conforme que nous implémentons dans notre code TLM.

# Chapitre II : Maillage Cartésien non**conforme**

# II.1. INTRODUCTION

Ce chapitre présente les techniques pour le couplage spatial et le couplage temporel dans le maillage Cartésien non-conforme. Pour le coupage spatial, la technique des transformateurs de Wlodarczyk est présentée et implémentée dans le code TLM. Pour le couplage temporel, il existe deux possibilités : l'utilisation d'un pas temporel global correspondant au pas temporel maximal de la plus petite cellule pour l'ensemble du maillage ne nécessite aucun traitement temporel spécifique mais conduit à un surcoût informatique non négligeable. Pour éliminer cet inconvénient, il est préférable d'utiliser un pas temporel local correspondant au pas temporel maximal qui est associé à chaque maille, une technique de traitement temporel doit alors être appliquée. Pour cela nous présentons ici deux techniques d'interpolation temporelle (Taylor second ordre et cubique Spline) ainsi qu'une technique de prédiction temporelle basée sur la méthode Prony-Pisarenko.

# II.2. COUPLAGE SPATIAL : TECHNIQUE DES TRANSFORMATEURS DE WLODARCZYK

# **II.2.1. Principe**

Wlodarczyk a présenté une technique différente de celles plus classiques qui utilisent un moyennage ou des interpolations pour le couplage entre les maillages grossiers et fins. Cette technique définit une connexion électrique à base de transformateurs pour réaliser le couplage spatial. Elle permet de maintenir la conservation d'énergie (donc sans pertes) et permet aussi aux matériaux (métal, diélectrique…) de traverser l'interface de maillage sans aucun traitement particulier. Elle assure la stabilité sous la condition d'utiliser un pas temporel global.

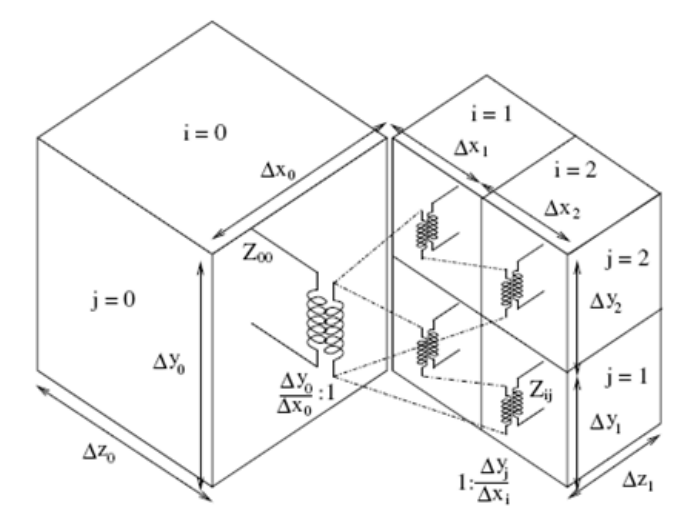

<span id="page-46-0"></span>Figure II-1 *: Schéma de la connexion à l'interface pour la polarisation verticale* du champ *électrique* [\[Wlodarczyk96\]](#page-161-1)

Pour le nœud TLM, chaque interface tient compte des deux polarisations du champ électrique : verticale et horizontale. La [Figure II-1](#page-46-0) présente un exemple d'interface entre un maillage grossier et un maillage fin pour un rapport de cellules de 1 : 2 et pour la polarisation verticale. De manière

intuitive, les accès des petites cellules formant une ligne (horizontale) sont connectés en série, tandis que les accès des petites cellules formant une colonne sont connectés en parallèle. Afin que les tensions sur les accès des petites cellules se somment correctement, et que la transmission soit sans réflexion sur l'interface, une adaptation des transformateurs doit alors être introduite. Une hypothèse implicite dans cette connexion des petites cellules à la cellule plus grande est que le champ est uniforme sur l'interface de la grande cellule. Ainsi, pour les petites cellules sur l'interface, cela conduit à un champ uniforme dans la direction de la polarisation (verticale) et variable (avec une loi linéaire) dans l'autre direction (horizontale).

Donc, pour une polarisation, nous avons deux configurations :

- $\checkmark$  Les accès sont en série suivant une ligne, puis en parallèle suivant une colonne ([Figure II-2a](#page-47-0)).
- $\checkmark$  Les accès sont en parallèle suivant une colonne, puis en série suivant une ligne [\(Figure II-2b](#page-47-0)).

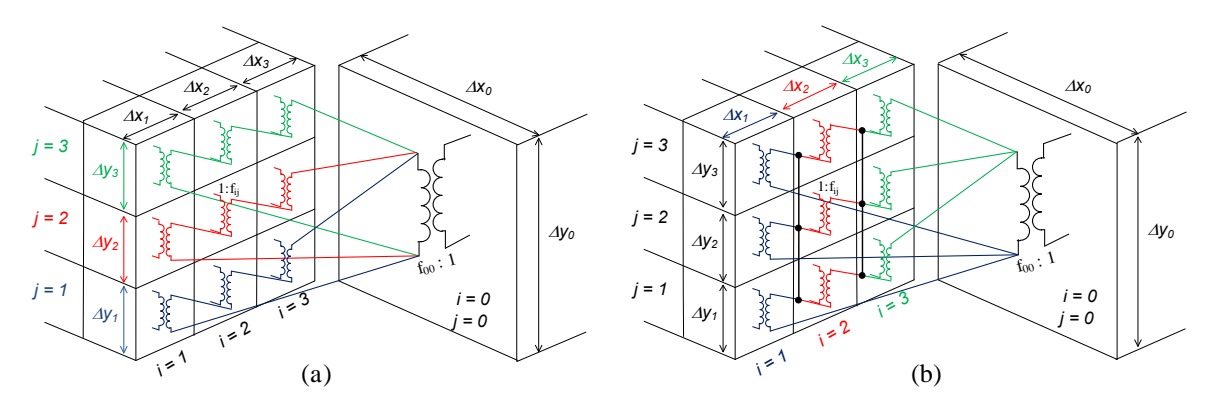

Figure II-2 : Deux configurations de la technique de Wlodarczyk

<span id="page-47-0"></span>Avec la technique de Wlodarczyk, nous pouvons construire le circuit équivalent de l'interface et en déduire les impulsions réfléchies à l'interface entre les petites et les grandes cellules.

Si nous considérons que les faces des cellules à l'interface ne sont pas carrées, une adaptation des transformateurs en utilisant des rapports de spires égaux aux rapports des dimensions de la face de la cellule sur l'interface doit être introduite. Ainsi, pour la grande cellule, le rapport est de  $f_{00}$ :1 où

$$
f_{00} = \frac{\Delta x_0}{\Delta y_0}
$$
; pour les petites cellules, le rapport est de 1:  $f_{ij}$  où  $f_{ij} = \frac{\Delta x_{ij}}{\Delta y_{ij}}$ , avec  $\Delta x_{ij} = \frac{\Delta x_0}{n_s}$  et

 $\frac{1}{i} = \frac{\Delta y_0}{i}$ s  $y_{ii} = \frac{\Delta y}{\Delta y}$ n  $\Delta y_{ii} = \frac{\Delta y_0}{\Delta y_{ii}}$  où n<sub>s</sub> est le rapport de raffinement. Pour simplifier l'exposé de la procédure de

traitement, nous choisissons pour le rapport de raffinement n<sub>s</sub> des valeurs entières et identiques selon les deux axes de l'interface. Ainsi, la connexion sur l'interface s'effectuera entre une grande cellule et de  $n_s^2$  petites cellules.

#### **II.2.2. Cas 1 :** *Connexion série – parallèle*

<span id="page-48-1"></span>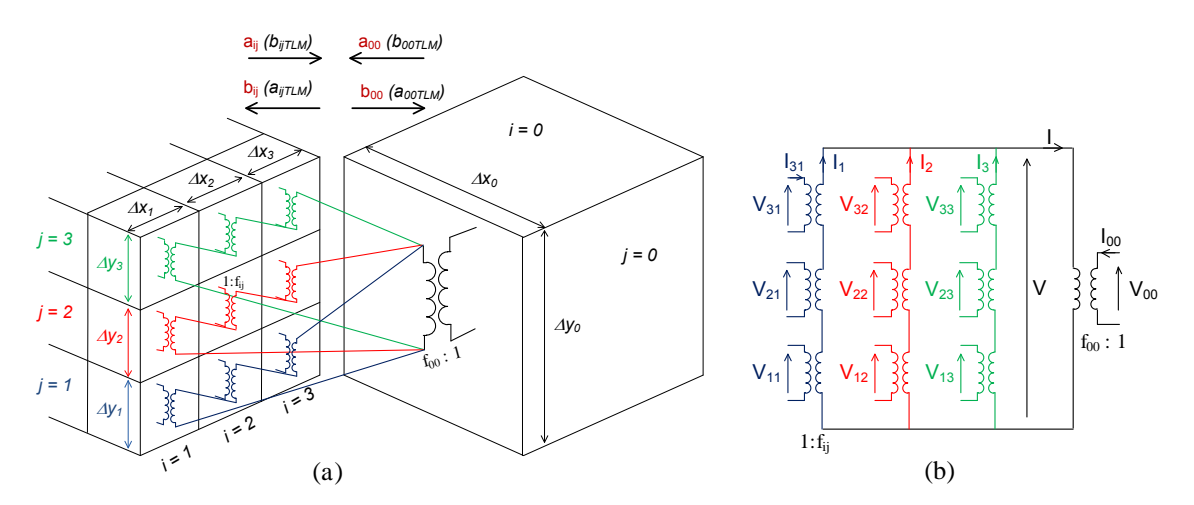

Figure II-3 : Cas 1 *: (a) Schéma de la connexion à l'interface et (b) Schéma équivalent*

<span id="page-48-0"></span>Selon la [Figure II-3a](#page-48-0), sur l'interface, les accès du maillage fin ayant la même couleur sont en série suivant une ligne, tandis que ceux de couleurs différentes sont en parallèle avec l'accès du maillage grossier. Ainsi, avec cette configuration, les tensions sur chaque ligne sur l'interface des petites cellules sont égales entre elles ainsi qu'à la tension de la grande cellule. Cela implique que le champ électrique reste constant dans le sens vertical et varie dans le sens horizontal (correspondant à l'hypothèse que nous avons faite dans la partie précédente).

La [Figure II-3b](#page-48-0) présente le schéma équivalent de la connexion sur l'interface. La tension et le courant sont définis en fonction des impulsions incidentes et réfléchies. Les étapes de calcul détaillées ci-dessous permettent d'obtenir l'équation des impulsions réfléchies sur l'interface entre maillage fin et maillage grossier en fonction des caractéristiques des maillages.

Si nous appelons  $Z_{00}$  et  $Z_{ii}$  les impédances caractéristiques des accès respectivement du grand maillage et du petit maillage, la tension et le courant total d'un accès de la grande cellule sont calculés comme suivant :

$$
\begin{cases}\nV_{00} = a_{00} + b_{00} \\
I_{00} = \frac{a_{00} - b_{00}}{Z_{00}}\n\end{cases}
$$
\n(II.1)a

Où  $a_{\text{no}}$  et  $b_{\text{no}}$  représentent respectivement l'impulsion incidente et l'impulsion réfléchie sur l'accès de la grande cellule.

Pour les petites cellules de l'interface,  $V_{ii}$  et  $I_{ii}$  représentent la tension et le courant total de l'accès ij avec i,  $j = 1, 2, ..., n_s$ . Ils sont calculés de la manière suivante :

$$
\begin{cases}\nV_{ij} = a_{ij} + b_{ij} \\
I_{ij} = \frac{a_{ij} - b_{ij}}{Z_{ij}}\n\end{cases}
$$
\n(II.1)b

Avec a<sub>ij</sub> et b<sub>ij</sub> les impulsions incidentes et réfléchies respectivement sur l'accès ij des petites cellules.

Remarquons que les impulsions incidentes et réfléchies dans cette partie sont définies par rapport à l'interface et non par rapport aux nœuds TLM ([Figure II-3a](#page-48-0)).

Selon le circuit équivalent ([Figure II-3b](#page-48-0)) et la théorie de l'adaptation du transformateur, les relations entre les petites et la grande cellule sont présentées comme suit :

$$
V = f_{00}V_{00}
$$
 (II.2)a

$$
V = V_{j} = \sum_{i=1}^{n_{s}} f_{ij} V_{ij}
$$
 (II.2)b

Pour le courant :

$$
I = -\frac{I_{00}}{f_{00}} \tag{II.3)a}
$$

$$
I_j = \frac{I_{ij}}{f_{ij}} \tag{II.3b}
$$

$$
I = \sum_{j=1}^{ns} I_j \tag{II.3)c}
$$

A partir de (II.1)b et (II.3)b, nous avons la relation entre la tension totale et l'impulsion incidente sur chaque accès du maillage fin :

$$
V_{ij} = 2a_{ij} - Z_{ij} f_{ij} I_j
$$
 (II.4)

En intégrant (II.4) dans (II.2)b, nous obtenons:

$$
V = \sum_{i=1}^{n_s} 2 f_{ij} a_{ij} - \sum_{i=1}^{n_s} f_{ij}^2 Z_{ij} I_j
$$
 (II.5)

A des fins de simplification, après introduction de grandeurs suivantes :

$$
V_j^a = \sum_{i=1}^{n_s} 2 f_{ij} a_{ij}
$$
 (II.6)

$$
Y_{j} = \frac{1}{\sum_{i=1}^{n_{s}} f_{ij}^{2} Z_{ij}}
$$
 (II.7)

l'équation (II.5) devient:

$$
V = V_j^a - \frac{I_j}{Y_j} \implies I_j = Y_j (V_j^a - V)
$$
 (II.8)

En injectant (II.8) dans (II.3)c, nous obtenons :

$$
I = \sum_{j=1}^{n_s} Y_j \left( V_j^a - V \right) \tag{II.9}
$$

A partir de (II.1)a, (II.2)a et (II.3)a, nous avons:

$$
I = \frac{V}{f_{00}^2 Z_{00}} - \frac{2a_{00}}{f_{00} Z_{00}}
$$
 (II.10)

A partir des équations (II.9) et (II.10), nous trouvons :

$$
V = \frac{\sum_{j=1}^{n_s} Y_j V_j^a + \frac{2a_{00}}{f_{00} Z_{00}}}{\sum_{j=1}^{n_s} Y_j + \frac{1}{f_{00}^2 Z_{00}}}
$$
(II.11)

En utilisant (II.1)b, (II.3)b et (II.8), nous obtenons l'équation pour calculer les impulsions réfléchies à l'interface pour les petites cellules à partir des impulsions incidentes :

$$
b_{ij} = a_{ij} + (V - V_j^a) f_{ij} Y_j Z_{ij}
$$
 (II.12)

De la même façon, en utilisant (II.1)a et (II.2)a, l'impulsion réfléchie à l'interface pour la grande cellule est déterminée à partir de l'impulsion incidente d'après cette expression :

$$
b_{00} = \frac{V}{f_{00}} - a_{00}
$$
 (II.13)

Alors, en utilisant les relations (II.12) et (II.13), nous pouvons calculer les impulsions réfléchies à l'interface entre le maillage grossier et le maillage fin à partir des impulsions incidentes.

# **II.2.3. Cas 2 :** *Connexion parallèle – série*

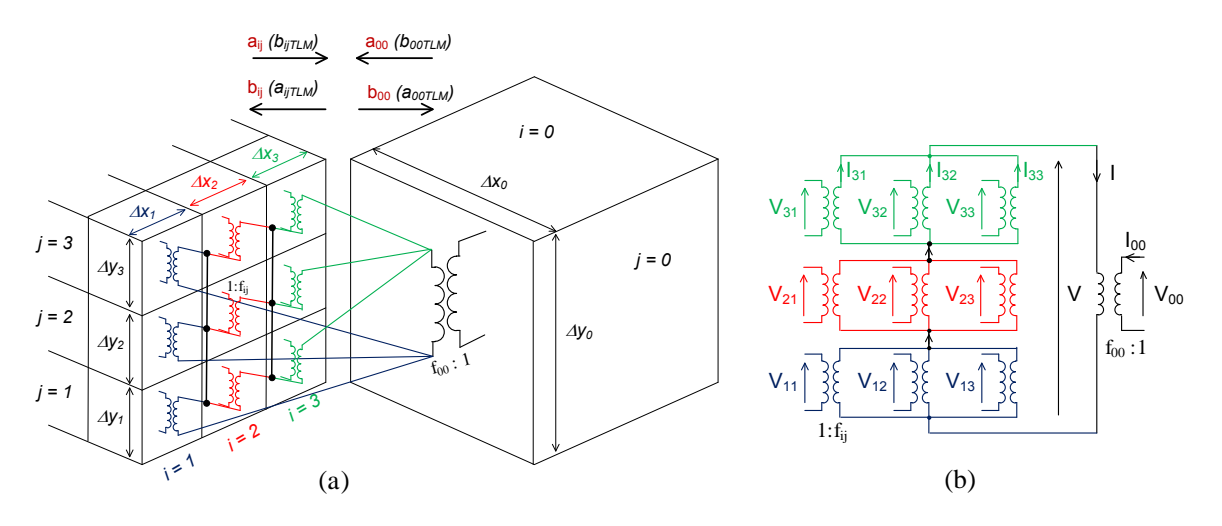

<span id="page-51-0"></span>Figure II-4 : Cas 2 *: (a) Schéma de la connexion sur l'interface et (b) Schéma équivalent*

En suivant une procédure identique au cas précédent, nous avons les relations suivantes :

$$
\begin{cases}\nV_{00} = a_{00} + b_{00} \\
I_{00} = \frac{a_{00} - b_{00}}{Z_{00}}\n\end{cases}
$$
\n(II.14)a\n
$$
\begin{cases}\nV_{ij} = a_{ij} + b_{ij} \\
I_{ij} = \frac{a_{ij} - b_{ij}}{Z_{ij}}\n\end{cases}
$$
\n(II.14)b

D'après le circuit équivalent illustré sur la [Figure II-4](#page-51-0)**b** et la théorie de l'adaptation du transformateur, nous obtenons les relations des tensions et courants entre les petites cellules et la grande cellule :

$$
\mathbf{I} = -\frac{\mathbf{I}_{oo}}{\mathbf{f}_{oo}}
$$
 (II.15)a (II.15)a (II.16)a

$$
I = I_{i} = \sum_{j=1}^{n_{s}} \frac{I_{ij}}{f_{ij}}
$$
 (II.15)b 
$$
V = \sum_{i=1}^{n_{s}} V_{i}
$$
 (II.16)c

A partir de (II.14)b et en remplaçant  $Z_{ij} = \frac{1}{N}$ ij Z  $=\frac{1}{Y}$ , nous avons la relation entre le courant total et

l'impulsion incidente pour les petites cellules de l'interface :

$$
I_{ij} = (2a_{ij} - V_{ij})Y_{ij}
$$
 (II.17)

En injectant (II.17) dans (II.15)b, nous obtenons:

$$
I = \sum_{j=1}^{n_s} \frac{2a_{ij}Y_{ij}}{f_{ij}} - \sum_{j=1}^{n_s} \frac{V_iY_{ij}}{f_{ij}^2}
$$
 (II.18)

En appelant : 
$$
I_i^a = \sum_{j=1}^{n_s} \frac{2a_{ij}Y_{ij}}{f_{ij}}
$$
 (II.19)

 $(II.16)b$ 

$$
Z_{i} = \frac{1}{\sum_{j=1}^{n_{s}} Y_{ij} / f_{ij}^{2}}
$$
 (II.20)

L'équation (II.18) devient:

$$
I = I_i^a - \frac{V_i}{Z_i} \implies V_i = (I_i^a - I)Z_i
$$
\n(II.21)

En intégrant (II.21) dans (II.16)c, nous obtenons :

$$
V = \sum_{i=1}^{n_s} (I_i^a - I) Z_i
$$
 (II.22)

A partir de (II.14)a, (II.15)a et (II.16)a, nous avons:

$$
V = 2a_{00} f_{00} + f_{00}^2 Z_{00} I
$$
 (II.23)

En identifiant (II.23) et (II.22), nous trouvons :

$$
I = \frac{\sum_{i=1}^{n_s} I_i^a Z_i - 2a_{00} f_{00}}{\sum_{i=1}^{n_s} Z_i + f_{00}^2 Z_{00}}
$$
(II.24)

L'utilisation de (II.21), (II.14)b et (II.16)b nous fournit l'équation pour calculer des impulsions réfléchies à l'interface pour les petites cellules à partir des impulsions incidentes :

$$
b_{ij} = (I_i^a - I) \frac{Z_i}{f_{ij}} - a_{ij}
$$
 (II.25)

A partir de (II.14)a et (II.23), l'impulsion réfléchie à l'interface de la grande cellule est déterminée à partir de l'impulsion incidente d'après cette expression :

$$
b_{00} = a_{00} + f_{00} Z_{00} I \tag{II.26}
$$

Alors, comme dans le premier cas, en utilisant les relations (II.25) et (II.26), nous pouvons calculer les impulsions réfléchies à l'interface entre le maillage grossier et le maillage fin à partir des impulsions incidentes.

#### **II.2.4.** *Implémentation de la technique de Wlodarczyk dans le code TLM*

Pour le nœud SCN, l'impédance de la ligne de transmission de la grande cellule  $Z_{00}$  et des petites cellules  $Z_{ij}$  sont identiques et égales à  $Z_0$ . Pour le nœud HSCN, les  $Z_{ij}$  sont différents de  $Z_0$  et dépendent de la perméabilité relative ainsi que des trois dimensions du nœud TLM comme présenté dans la partie I.2.3.2.

Sur chaque interface de la cellule TLM, il y a deux impulsions avec deux polarisations différentes comme présenté sur la [Figure II-5](#page-53-0). Considérons par exemple l'interface xy avec z négatif, donc l'impulsion V<sub>4f</sub> de la petite cellule dans la polarisation verticale correspond à l'impulsion V<sub>8c</sub> de la grande cellule et l'impulsion  $V_{2f}$  de la petite cellule dans la polarisation horizontale correspond à l'impulsion V<sub>9c</sub> de la grande cellule. Nous appliquons la technique de Wlodarczyk pour douze paires de  $V_f$  et  $V_c$  sur l'interface à chaque itération.

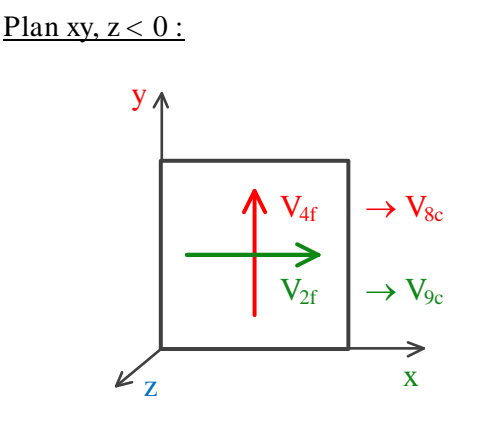

Plan xy,  $z > 0$ :

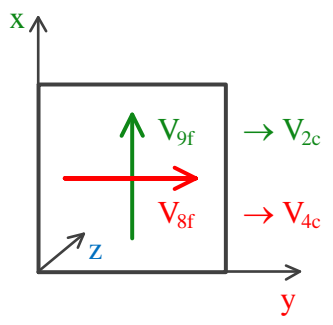

Plan xz,  $y < 0$ :

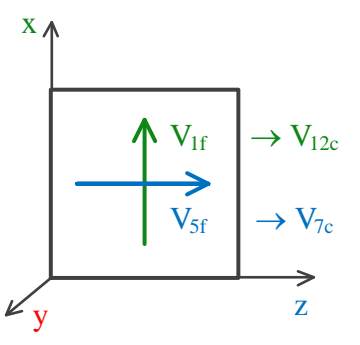

Plan xz,  $y > 0$ :

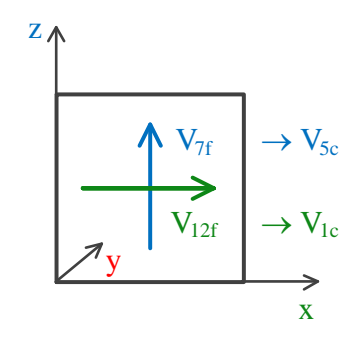

Plan yz,  $x < 0$ :

Plan yz,  $x > 0$ :

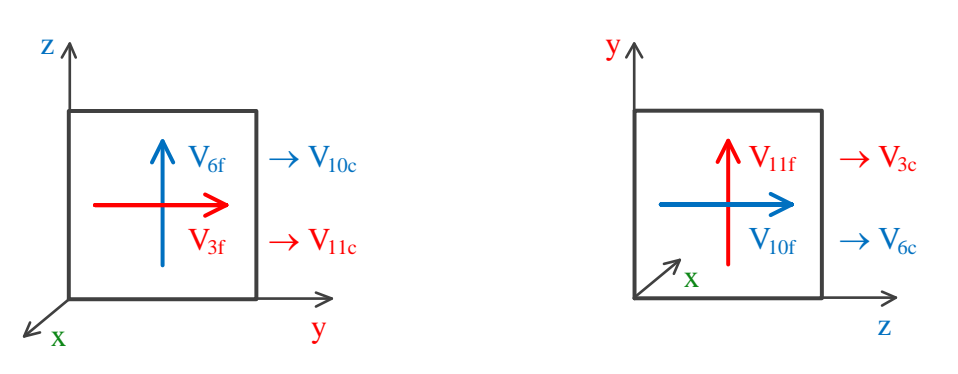

Figure II-5 : Impulsions sur les interfaces entre le maillage grossier et le maillage fin

<span id="page-53-0"></span>Nous utilisons la configuration du premier cas présentée dans la section [II.2.2](#page-48-1) pour implémenter cette technique dans notre code TLM. Dans le cas où le pas temporel global est appliqué, c'est-àdire le même pas temporel dans le maillage grossier et le maillage fin, la procédure itérative s'effectue de la manière classique avec le pas temporel de la plus petite cellule du domaine de calcul. La seule différence réside dans l'utilisation de la technique de Wlodarczyk à chaque itération pour calculer les impulsions réfléchies à l'interface entre le maillage grossier et le maillage fin. Cette procédure est illustrée dans la [Figure II-6](#page-54-0) :

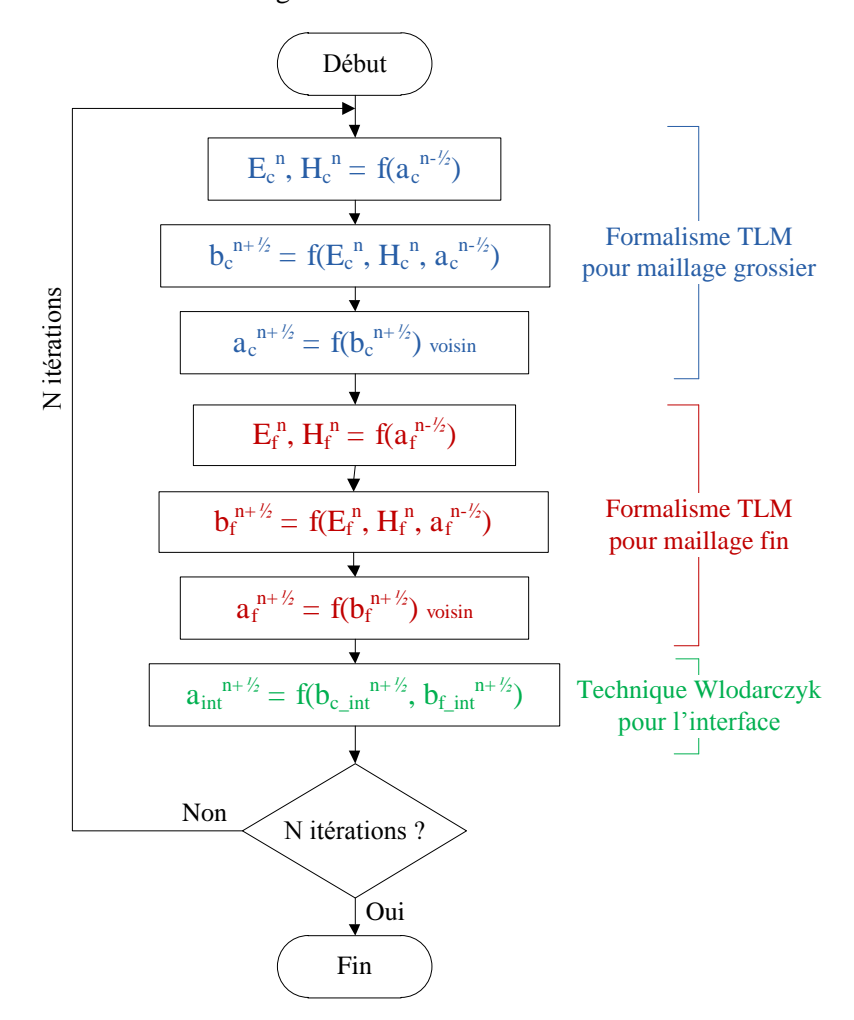

Figure II-6 : Algorithme de calcul avec le pas temporel global

# <span id="page-54-0"></span>II.3. VALIDATION DU COUPLAGE SPATIAL

#### **II.3.1.** *Propagation d'une onde plane à travers les sous***-maillages**

Nous considérons tout d'abord la propagation d'une onde plane polarisée selon y et se propageant selon z dans l'espace libre à travers plusieurs sous-maillages. L'objectif est de montrer que le couplage spatial de la technique de Wlodarczyk présente une interface transparente entre le maillage grossier et le maillage fin, donc qu'il n'y a pas de réflexion particulière sur l'interface. La [Figure](#page-55-0)  [II-7a](#page-55-0) illustre le domaine de calcul avec les dimensions de 5mm x 3mm x 50mm. Pour modéliser l'onde plane polarisée selon y et se propageant selon z, nous appliquons : des murs électriques pour les parois limitant le domaine de calcul selon l'axe y, des murs magnétiques pour les parois selon l'axe x, et des couches parfaitement adaptées PML pour les parois selon z. Un pas spatial de 1.0mm

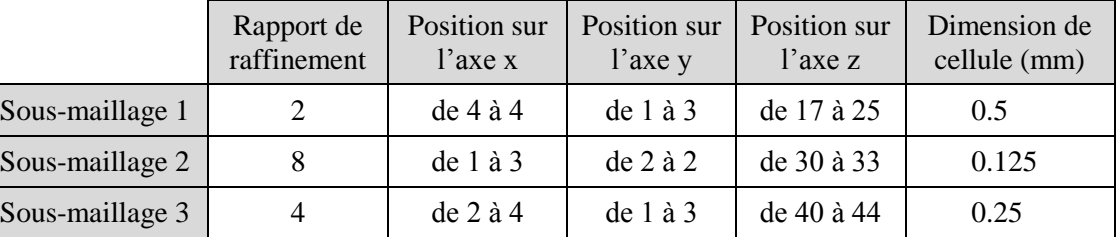

est appliqué pour le maillage grossier. Nous avons donc 5 cellules selon x, 3 cellules selon y et 50 cellules selon z. Les trois sous-maillages sont effectués avec les configurations suivantes :

Tableau II-1 : Configuration des sous-*maillages pour la simulation d'une one plane*

Le pas temporel global correspondant au pas temporel maximal de la plus petite cellule ( $\Delta l$  = 0.125mm) est utilisé pour l'ensemble du maillage :  $\Delta t = \Delta l/2c = 0.208$ ps. Le nombre total de cellules dans le domaine de calcul est de 10206 dont 966 cellules du maillage grossier, 216 cellules du sous-maillage n<sub>s</sub>=2, 6144 cellules du sous-maillage n<sub>s</sub>=8 et 2880 cellules du sous-maillage n<sub>s</sub>=4. La [Figure II-7](#page-55-0)b représente une coupe du domaine de calcul selon l'axe z. L'excitation est une onde plane avec une réponse temporelle de type gaussien localisée dans le plan xOy à la cellule 15 de l'axe z. Nous relevons un point d'observation dans chaque sous-maillage et dans le maillage grossier à la cellule 45 de l'axe z. Le nombre d'itérations effectuées est de 15000 et le temps de simulation est de 15m04s avec un processeur.

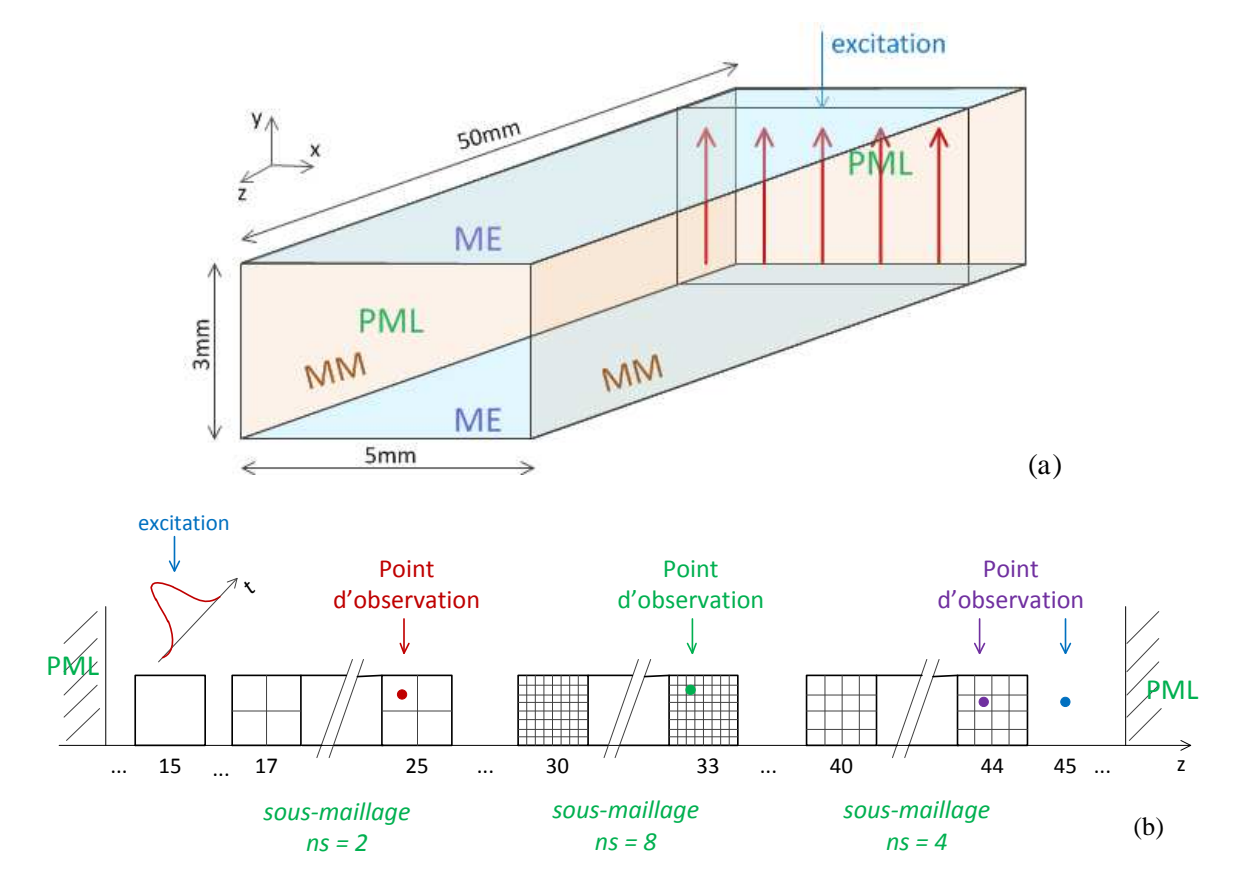

<span id="page-55-0"></span>Figure II-7 *: (a) Domaine de calcul pour simuler la propagation d'une onde plane*  (b) Configuration des sous-maillages

Les réponses temporelles aux points d'observation sont présentées dans la [Figure II-8.](#page-56-0) Nous constatons que l'amplitude ainsi que l'allure du signal gaussien sont conservées à travers les sousmaillages. Si nous considérons le retard entre le point d'observation dans le premier sous-maillage et celui dans la partie du maillage grossier, puis nous le calculons théoriquement, l'écart entre ces deux valeurs est faible et de 3.3%. Cet écart est relié à la dispersion numérique classique de la méthode et peut être aussi à la dispersion numérique lorsque le pas temporel non optimal est appliqué. En effet, la connexion électrique de la technique de Wlodarczyk pour le couplage spatial présente une interface transparente entre le maillage grossier et le maillage fin, même avec un rapport de raffinement important  $(n_s=8)$  pour cette configuration).

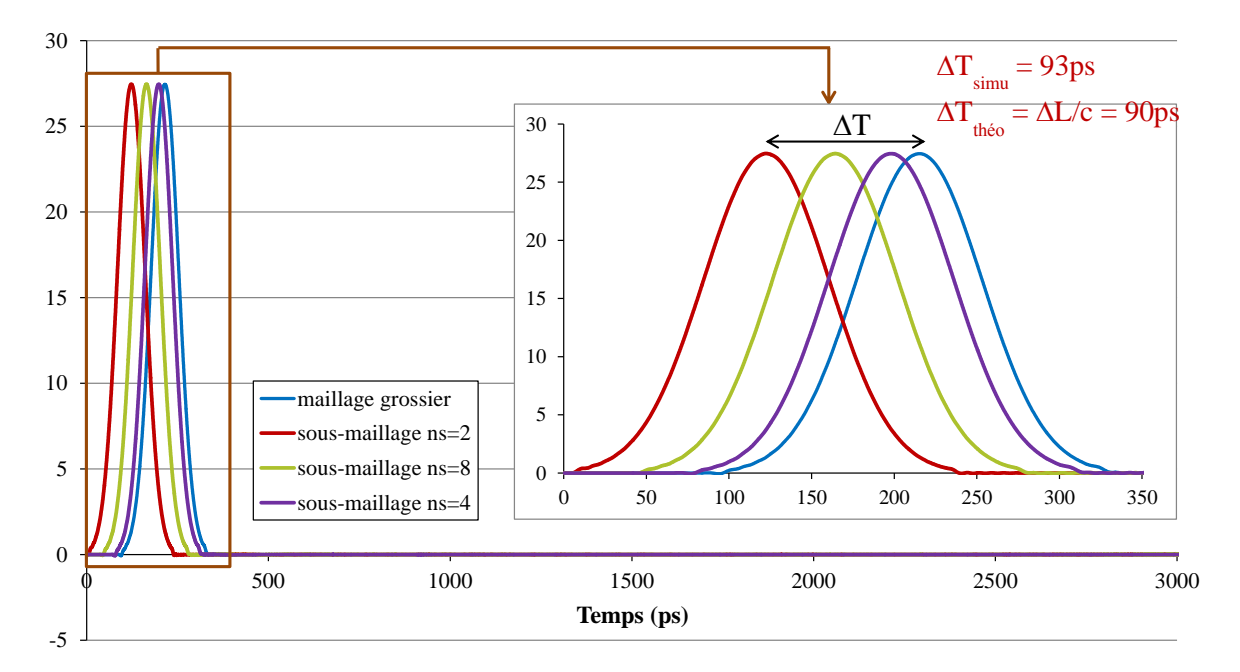

<span id="page-56-0"></span>Figure II-8 *: Réponses temporelles aux points d'observation dans le cas de la propagation d'une*  onde plane

# **II.3.2.** *Cavité rectangulaire avec ailette*

<span id="page-56-1"></span>Nous considérons maintenant une cavité rectangulaire avec une ailette au milieu comme présentée sur la [Figure II-9a](#page-57-0). Les dimensions de la cavité sont de 20mm x 12mm x 40mm. Pour cette structure, l'ailette avec son ouverture de 4mm dans le sens de la hauteur va engendrer une variation rapide du champ dans la zone où est placée l'ailette. Il est donc nécessaire d'appliquer un maillage localement raffiné autour de cette zone pour pouvoir obtenir les résultats avec précision.

Le maillage non-conforme pour cette structure comprend deux parties : la partie du maillage grossier est faite à l'aide d'une maille cubique et un pas spatial de 1.0mm ; la partie du maillage fin est effectuée pour la zone de 1 à 20mm suivant l'axe x, de 3 à 10mm suivant l'axe y, de 17 à 24mm suivant l'axe z avec un rapport de raffinement de 4 (Sur la [Figure II-9b](#page-57-0),c, un rapport de raffinement de 2 est illustré).

Nous avons effectué des simulations avec trois maillages différents :

 $\checkmark$  Maillage grossier uniforme à l'aide d'une maille cubique et un pas spatial de 1.0mm, avec 10000 itérations ;

- $\checkmark$  Maillage fin uniforme à l'aide d'une maille cubique et un rapport de raffinement de 4 correspondant à un pas spatial de 0.25mm, avec 40000 itérations ;
- $\checkmark$  Maillage non-conforme avec un rapport de raffinement de 4 dans la partie de maillage fin, avec 40000 itérations.

Vu que le pas temporel n'est pas le même pour les trois configurations de maillage, le nombre d'itérations est donc choisi pour que toutes les simulations soient réalisées pendant la même durée de temps.

L'excitation temporelle de type gaussienne modulée (centrée à 11GHz) est localisée dans le plan  $xOy$  à  $z = 5$ mm. L'amplitude de la composante  $E_y$  excitée est constante selon Oy et varie en demiarche de sinusoïde selon Ox. Le point d'observation est situé au point de coordonnées (6, 4, 32) mm [\(Figure II-9a](#page-57-0)).

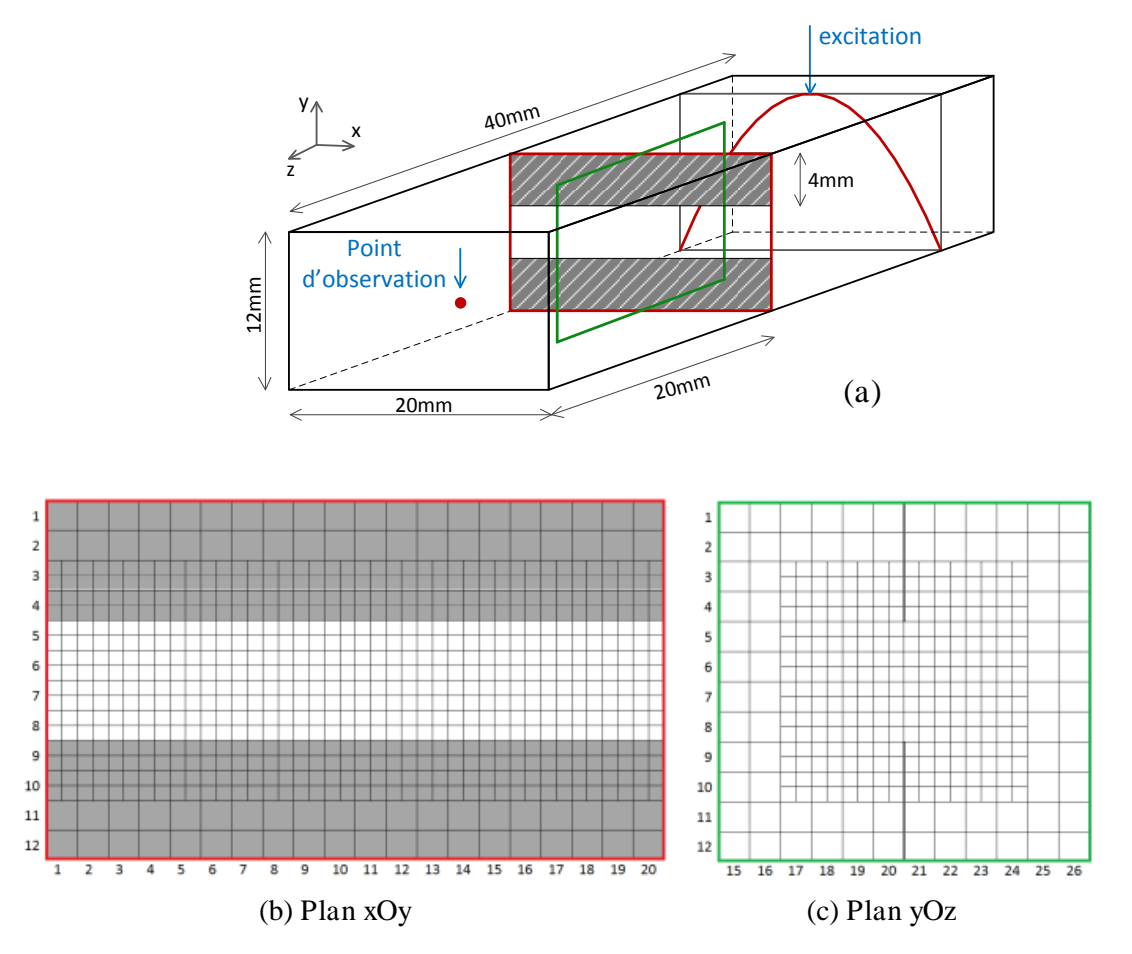

<span id="page-57-0"></span>Figure II-9 *: (a) Cavité rectangulaire avec une ailette au centre (b)(c) Maillage* non-conforme au *niveau de l'ailette*

Sur la réponse fréquentielle de la composante  $E_v$  présentée sur la [Figure II-10,](#page-58-0) nous observons trois fréquences de résonance. Remarquons que la deuxième fréquence est insensible à la configuration du maillage. Cela s'explique par le fait que la deuxième fréquence correspond au mode  $TE_{102}$  qui n'est pas affecté par la présence de l'ailette puisque le champ électrique présente un nœud au centre de la cavité. Néanmoins, il existe de faibles écarts (6%) au niveau des amplitudes dans le cas du maillage non conforme, cela peut être relié à la dispersion numérique apportée par le maillage grossier qui est mis en œuvre avec le pas temporel non optimal. Le résultat obtenu avec le maillage

grossier uniforme présente un grand écart au niveau des fréquences par rapport à ceux des deux autres maillages. A l'issue du [Tableau](#page-58-1) II-2, nous remarquons qu'avec le maillage non-conforme, un gain de quatre pour le temps de simulation et un gain de cinq pour la mémoire sont obtenus par rapport au maillage fin uniforme et cela avec le même rapport de raffinement. Cela confirme l'efficacité du maillage non-conforme avec le traitement spatial par la technique de Wlodarczyk.

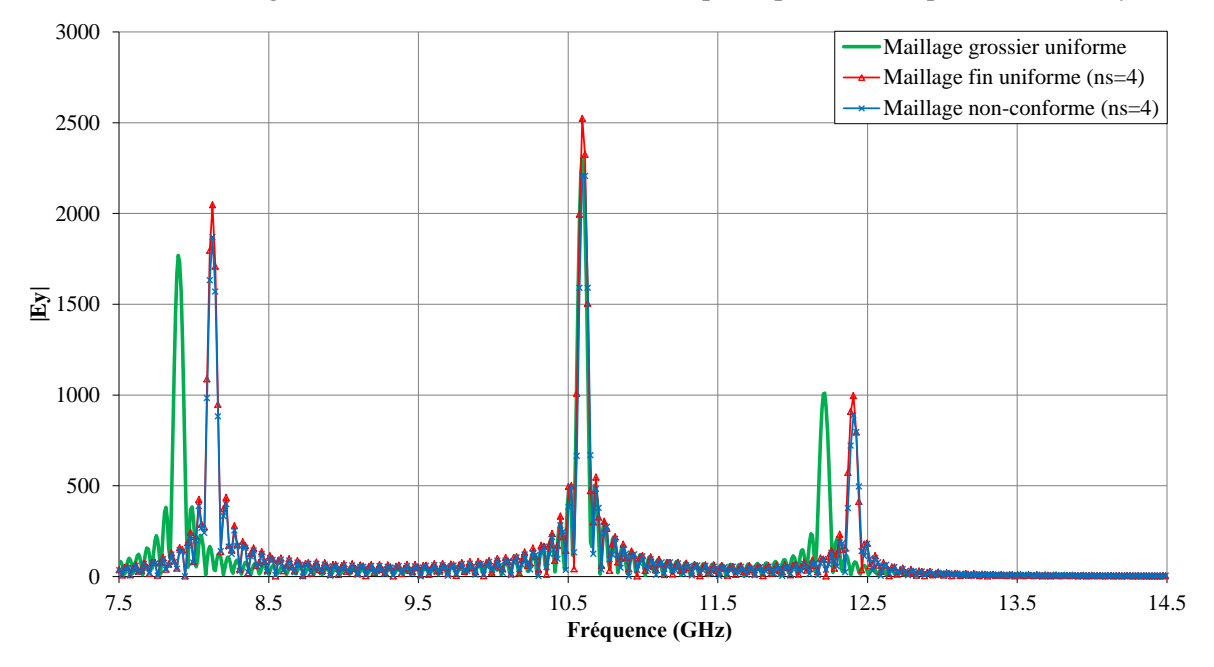

<span id="page-58-0"></span>Figure II-10 : *Réponse fréquentielle de la composante Ey au point d'observation avec les configurations différentes du maillage*

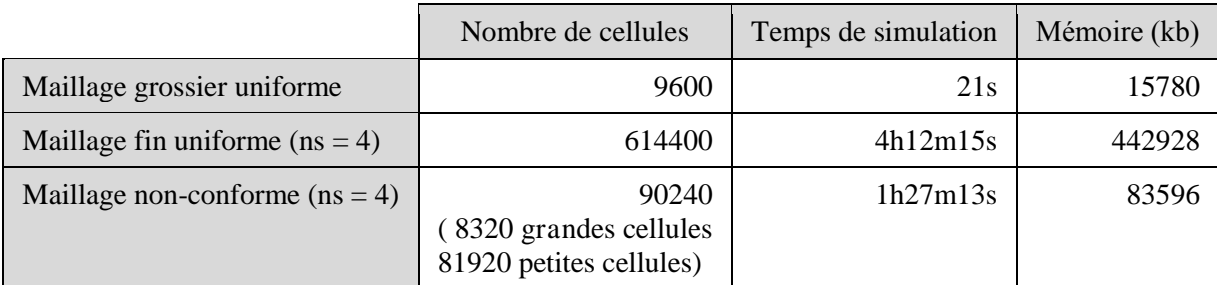

<span id="page-58-1"></span>Tableau II-2 : Comparaison du gain en ressources informatiques avec les trois configurations du *maillage pour la cavité avec ailette*

La [Figure II-11](#page-59-0) illustre la réponse temporelle de la composante E<sub>y</sub> au point d'observation avec le maillage non-conforme. Nous pouvons constater que jusqu'à 40000 itérations, aucune instabilité n'apparaît. Cela confirme la bonne stabilité de la technique du couplage spatial de Wlodarczyk à condition d'utiliser le pas temporel global.

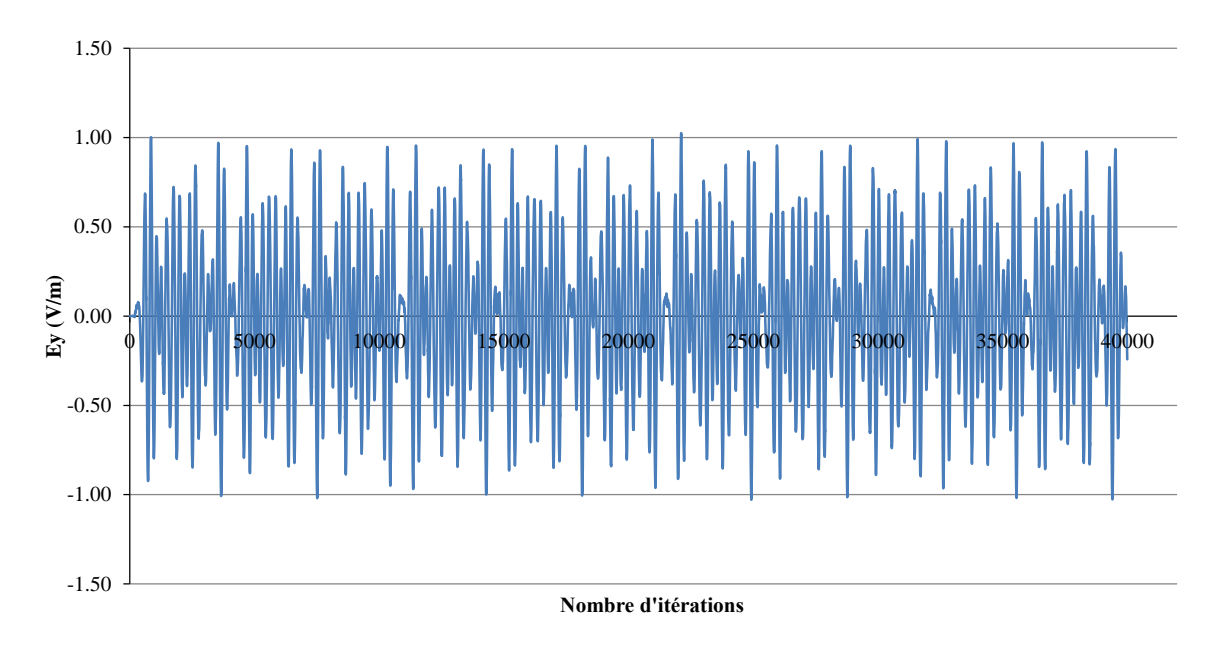

<span id="page-59-0"></span>Figure II-11 *: Réponse temporelle de la compo*sante E<sup>y</sup> *au point d'observation avec le maillage*  non-conforme

# II.4. COUPLAGE TEMPOREL

Dans la partie précédente, nous avons présenté la technique du couplage spatial pour le maillage non-conforme dans la méthode TLM. Cette technique assure la stabilité sous la condition de l'utilisation du pas temporel global [\[Wlodarczyk96\]](#page-161-1). Cependant, cela provoque un effort numérique inutile dans le maillage grossier ainsi qu'une augmentation de la dispersion numérique. C'est pourquoi, nous présentons maintenant les techniques du pas temporel local qui consiste à utiliser dans chaque maille le pas temporel maximal qui lui est associé.

La [Figure II-12](#page-60-0) montre un exemple de l'interface entre maillage grossier et maillage fin avec un rapport de raffinement de deux. Dans le maillage uniforme, lors de l'étape de connexion à l'instant

n, les impulsions réfléchies  $b_c^n$  et  $b_f^n$  deviennent les impulsions incidentes  $a_c^{n+1}$  et  $n + \frac{m}{n_s}$ f n a  $\frac{1}{n_s}$  (n<sub>s</sub>=2 pour) l'exemple de la [Figure II-12\)](#page-60-0) sur les nœuds voisins à l'instant suivant. Dans le cas d'un maillage non-conforme, il s'agit d'évaluer les impulsions réfléchies  $b<sub>s</sub>$ <sup>n</sup>  $n + \frac{v}{n}$  $b_c^{\frac{n_{+}-}{n_s}}$  aux instants intermédiaires  $n + \frac{v}{n}$  (v=1, 2, ..., n<sub>s</sub> -1). L'étape de répartition étant effectuée pour tous les instants s intermédiaires uniquement pour les cellules dans le maillage fin. Il nous faut estimer les impulsions réfléchies du maillage grossier à ces instants pour pouvoir calculer les impulsions incidentes  $a_f^{\frac{n}{n}}$ 1 f v n a  $\frac{1}{n_s}$ . +

1

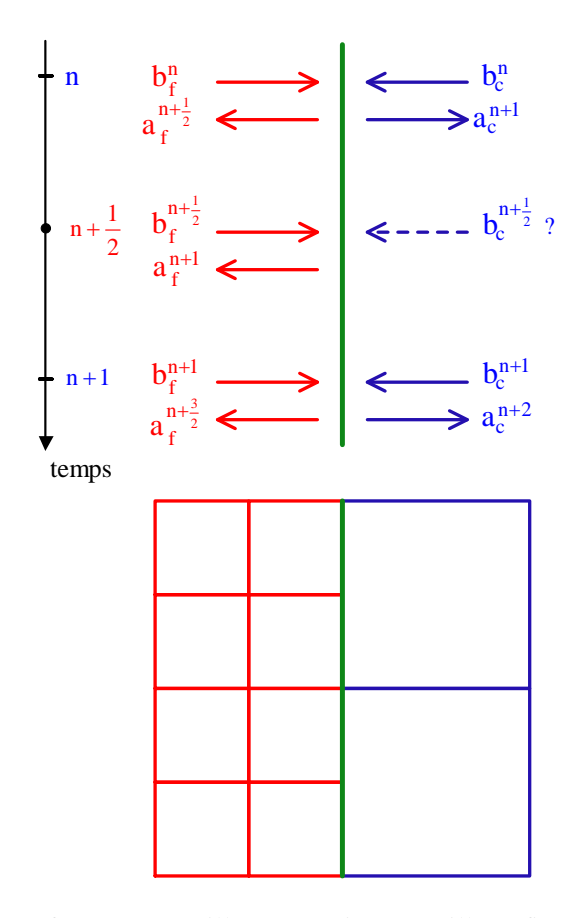

<span id="page-60-0"></span>Figure II-12 : Interface entre maillage grossier et maillage fin avec un rapport de raffinement de deux

Donc, nous présentons dans les parties suivantes deux techniques :

 $\checkmark$  Une technique d'interpolation temporelle où nous calculons approximativement les valeurs des impulsions réfléchies du maillage grossier aux instants intermédiaires  $b_c^{n+v}$  (avec

$$
v = \frac{1}{n_t}, \frac{2}{n_t}, \dots, 1
$$
 où  $n_t$  est le rapport de raffinement temporal,  $n_t = n_s$ ).

 Une technique de prédiction temporelle basée sur la méthode de Prony-Pisarenko où nous reconstruisons l'expression du signal temporel en prédisant les valeurs  $b_c^{n+v}$  à partir d'un nombre d'échantillons précédents de l'impulsion réfléchie du maillage grossier.

# II.5. TECHNIQUES D'INTERPOLATION TEMPORELLE

L'objectif est d'interpoler les valeurs intermédiaires  $b^{n+v}$  à partir des trois valeurs  $b^{n+1}$ ,  $b^n$ ,  $b^{n-1}$ comme illustré sur la [Figure II-13.](#page-61-0)

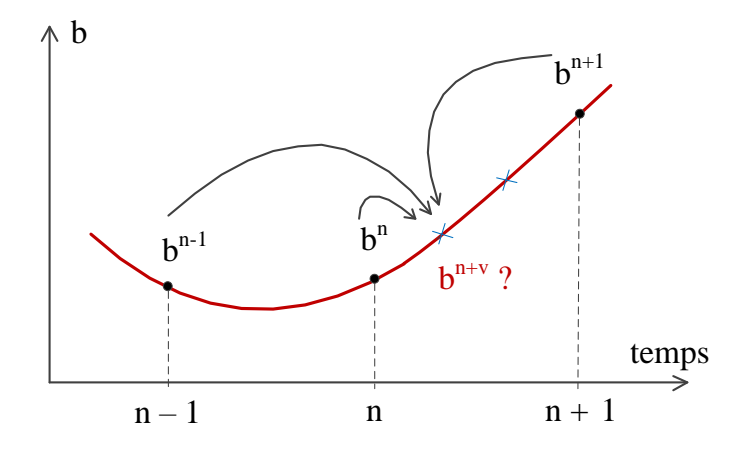

Figure II-13 : Prin*cipe de l'interpolation temporelle*

<span id="page-61-0"></span>Nous présentons dans cette partie deux techniques d'interpolation temporelle :

- $\checkmark$  Une technique d'interpolation basée sur le développement de Taylor de second ordre qui utilise les différences finies pour calculer les dérivées du premier et du second ordre.
- $\checkmark$  Une technique d'interpolation de type Spline qui à partir de la construction de polynômes pour chaque intervalle entre deux points donnés permet de récupérer les valeurs intermédiaires.

#### **II.5.1.** *Interpolation basée sur le développement de Taylor d'ordre 2*

Le développement en séries de Taylor d'une fonction  $f(x)$  est rappelé ci-dessous :

$$
f(x_0 + \alpha \Delta x) = f(x_0) + \alpha \Delta x \cdot f'(x_0) + \frac{1}{2} \alpha^2 \Delta x^2 \cdot f''(x_0) + \frac{1}{3!} \alpha^3 \Delta x^3 \cdot f'''(x_0) + ...
$$
 (II.27)

En limitant le développement au second ordre, l'équation (II.27) devient :

$$
f(x_0 + \alpha \Delta x) = f(x_0) + \alpha \Delta x \cdot f'(x_0) + \frac{1}{2} \alpha^2 \Delta x^2 \cdot f''(x_0)
$$
 (II.28)

$$
A \text{vec} \quad \begin{cases} f'(x_0) = \frac{f(x_0 + \Delta x) - f(x_0 - \Delta x)}{2\Delta x} \\ f''(x_0) = \frac{f(x_0 + \Delta x) - 2 f(x_0) + f(x_0 - \Delta x)}{\Delta x^2} \end{cases}
$$

Appliquons pour calculer les valeurs de l'impulsion réfléchie du maillage grossier sur l'interface aux instants intermédiaires  $n + \frac{1}{n}$ ,  $n + \frac{2}{n}$ , ... t  $\mathbf{u}_t$  $n + \frac{1}{n}$ , n  $n_{\rm t}$  n  $+\frac{1}{2}$ ,  $n+\frac{2}{3}$ , ... à partir de  $b^{n+1}$ ,  $b^n$ ,  $b^{n-1}$ , nous obtenons :

$$
b^{n+v} = b^n + Av + Bv^2 \quad \text{avec } v = \frac{1}{n_t}, \frac{2}{n_t}, ..., 1 \text{ et } n_t = n_s \tag{II.29}
$$

$$
\begin{cases}\nA = \frac{b^{n+1} - b^{n-1}}{2} \\
B = \frac{b^{n+1} - 2b^n + b^{n-1}}{2}\n\end{cases}
$$
\n(II.30)

Pour implémenter cette méthode d'interpolation dans la procédure TLM classique, il est nécessaire de stocker en mémoire les valeurs de  $b^{n-1}$  et  $b^n$ . L'équation (II.29) permet ensuite de calculer les valeurs b<sup>n+v</sup> pour les instants intermédiaires à partir des valeurs de  $b^{n+1}$ .

#### **II.5.2. Interpolation cubique Spline** *(Interpolation spline d'ordre 3)*

Il s'agit d'une interpolation polynômiale par morceaux sous forme :

$$
S(x) = \begin{cases} s_1(x) & \text{pour} \quad x_1 \le x < x_2 \\ s_2(x) & \text{pour} \quad x_2 \le x < x_3 \\ \dots \\ s_{n-1}(x) & \text{pour} \quad x_{n-1} \le x < x_n \end{cases} \tag{II.31}
$$

Où  $s_i(x)$  est le polynôme d'ordre 3 défini par :

$$
s_i(x) = a_i(x - x_i)^3 + b_i(x - x_i)^2 + c_i(x - x_i) + d_i
$$
 (II.32)

Les dérivées du premier et du second ordre sont les suivantes :

$$
s'_{i}(x) = 3a_{i}(x - x_{i})^{2} + 2b_{i}(x - x_{i}) + c_{i}
$$
  
\n
$$
s''_{i}(x) = 6a_{i}(x - x_{i}) + 2b_{i}
$$
\n(II.33)

Considérons le problème de la construction de deux splines cubiques pour s'adapter à trois points de données  $(x_1, y_1)$ ,  $(x_2, y_2)$ ,  $(x_3, y_3)$  correspondant respectivement à  $(n-1,b^{n-1})$ ,  $(n,b^n)$ ,  $(n+1,b^{n+1})$ , nous obtenons :

$$
\begin{cases}\na_{i} = \frac{y_{i+1}'' - y_{i}''}{6} \\
b_{i} = \frac{y_{i}''}{2} & \text{avec } i = 1, 2 \\
c_{i} = y_{i+1} - y_{i} - \frac{y_{i+1}'' - y_{i}''}{6} \\
d_{i} = y_{i}\n\end{cases}
$$
\n(II.34)

et 
$$
\begin{pmatrix} 2 & 1 & 0 \ 1 & 4 & 1 \ 0 & 1 & 2 \end{pmatrix} \begin{pmatrix} y_1'' \ y_2'' \ y_3'' \end{pmatrix} = 6 \cdot \begin{pmatrix} y_2 - y_1 \ y_3 - 2y_2 + y_1 \ -(y_3 - y_2) \end{pmatrix}
$$
 (II.35)

En résolvant l'équation A  $X = B$  de (II.35), nous obtenons les valeurs des  $a_i$ ,  $b_i$ ,  $c_i$ ,  $d_i$  à l'aide des expressions (II.34) et nous pouvons donc déterminer les valeurs intermédiaires en utilisant l'équation (II.32).

Afin de simplifier le code, nous calculons ici analytiquement les coefficients  $a_i$ ,  $b_i$ ,  $c_i$ ,  $d_i$  comme présenté ci-dessous :

Now, we have:

\n
$$
A = \begin{pmatrix} 2 & 1 & 0 \\ 1 & 4 & 1 \\ 0 & 1 & 2 \end{pmatrix}, \text{ done } A^{-1} = \frac{1}{6} \begin{pmatrix} 3.5 & -1 & 0.5 \\ -1 & 2 & -1 \\ 0.5 & -1 & 3.5 \end{pmatrix}
$$

L'équation (II.35) devient :  
\n
$$
\begin{pmatrix}\ny_1'' \\
y_2'' \\
y_3''\n\end{pmatrix} = \begin{pmatrix}\n3.5 & -1 & 0.5 \\
-1 & 2 & -1 \\
0.5 & -1 & 3.5\n\end{pmatrix} \begin{pmatrix}\ny_2 - y_1 \\
y_3 - 2y_2 + y_1 \\
-(y_3 - y_2)\n\end{pmatrix}
$$
\n(II.36)  
\nDonc :  
\n
$$
\begin{cases}\ny_1'' = \frac{1}{2}(-9y_1 + 12y_2 - 3y_3) \\
y_2'' = 3y_1 - 6y_2 + 3y_3 \\
y_3'' = \frac{1}{2}(-3y_1 + 12y_2 - 9y_3)\n\end{cases}
$$
\n(II.37)

En intégrant les résultats de (II.37) en (II.34), nous trouvons les coefficients pour la deuxième intervalle  $x_2 \le x < x_3$  comme suit :

 $\frac{1}{3} = \frac{1}{2} \left( -3y_1 + 12y_2 - 9y_3 \right)$ 

 $y_3'' = \frac{1}{2}(-3y_1 + 12y_2 -$ 

$$
\begin{cases}\na_2 = \frac{1}{4}(-3y_1 + 8y_2 - 5y_3) \\
b_2 = \frac{1}{2}(3y_1 - 6y_2 + 3y_3) \\
c_2 = \frac{3}{4}(-y_1 + y_3) \\
d_2 = y_2\n\end{cases}
$$
\n(II.38)

En appliquant (II.32) et (II.38) pour calculer les valeurs de l'impulsion réfléchie du maillage grossier sur l'interface aux instants intermédiaires  $b^{n+v}$  à partir de  $b^{n+1}$ ,  $b^n$ ,  $b^{n-1}$ , nous obtenons :

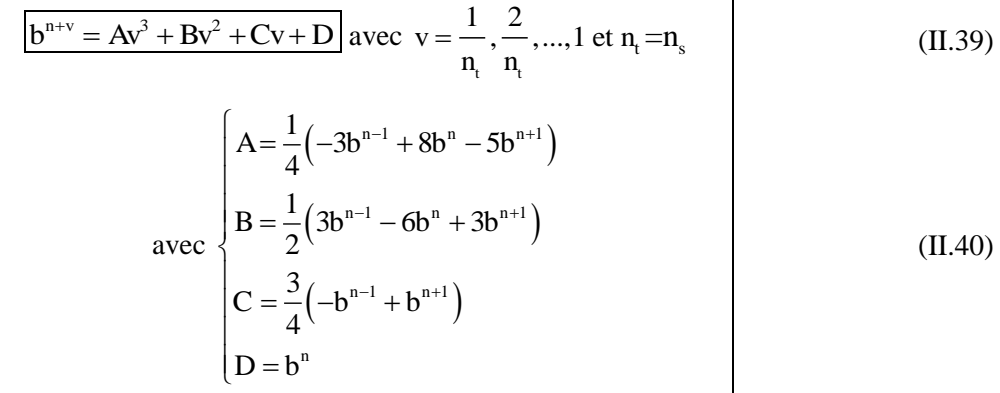

#### **II.5.3. Algorithme de calcul** *implémenté* **dans le code TLM**

L'algorithme de calcul avec le pas temporel local est présenté sur la [Figure II-14.](#page-65-0) Pour les instants multiples entiers du pas temporel tels que n,  $n+1$ ,  $n+2$ , ..., la procédure itérative se déroule de manière classique selon le formalisme TLM dans le maillage grossier ainsi que dans le maillage fin. Puis la technique de Wlodarczyk est appliquée afin de calculer le couplage spatial entre les maillages. Pour les valeurs non entières  $n + v/nt$  (avec  $v = 1, 2, ..., nt - 1$ ), la procédure itérative s'effectue seulement dans le maillage fin et de manière classique pour l'étape de répartition. Pour l'étape de connexion, une interpolation temporelle doit être effectuée pour obtenir les valeurs des impulsions réfléchies du maillage grossier à l'instant  $n + v/n$ t afin de déterminer les impulsions incidentes au maillage fin sur l'interface avec le couplage de Wlodarczyk. Ainsi, une itération du maillage grossier correspond à n<sub>t</sub> itérations dans le maillage fin.

Nous pouvons prévoir qu'avec l'interpolation temporelle, l'erreur s'accumule à chaque itération et nous risquons donc de rencontrer une instabilité à long terme.

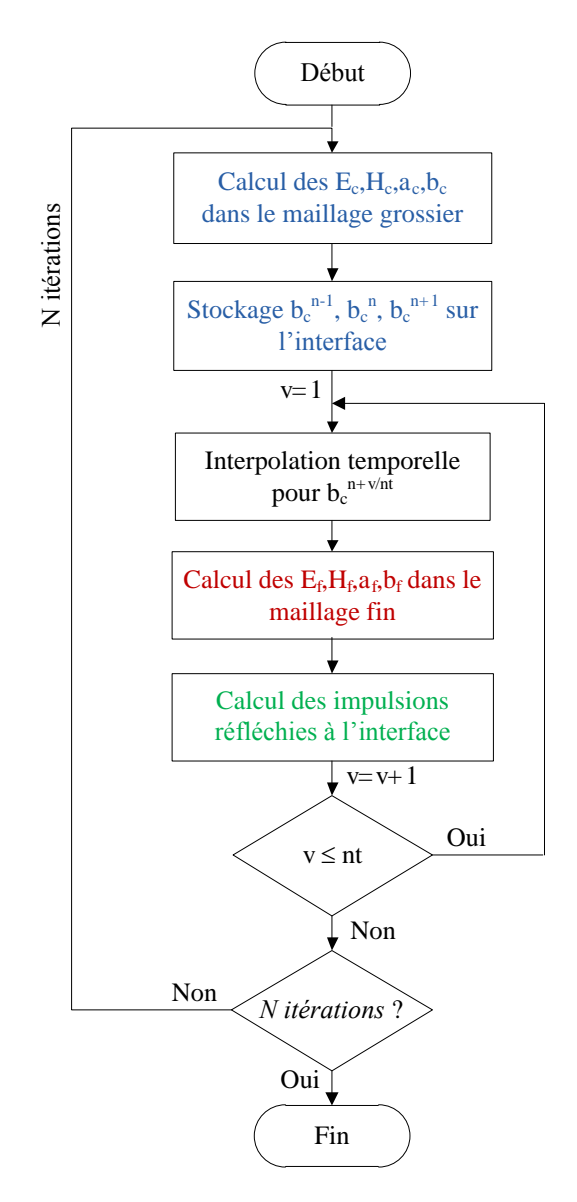

Figure II-14 : Algorithme de calcul avec le pas temporel local

#### <span id="page-65-0"></span>**II.5.4. Validation**

Nous effectuons les simulations suivantes pour l'exemple de la cavité rectangulaire avec ailette présentée dans la partie [II.3.2](#page-56-1) :

- $\checkmark$  Maillage fin uniforme à l'aide d'une maille cubique avec un rapport de raffinement de deux correspondant à un pas spatial de 0.5mm et 2400 itérations ;
- $\checkmark$  Maillage non-conforme avec un rapport de raffinement de deux dans la partie du maillage fin, utilisation du pas temporel global et 2400 itérations ;
- $\checkmark$  Maillage non-conforme avec un rapport de raffinement de deux dans la partie de maillage fin, utilisation du pas temporel local avec interpolation de Taylor d'ordre deux et 1200 itérations pour le maillage grossier ;
- $\checkmark$  Maillage non-conforme avec un rapport de raffinement de deux dans la partie de maillage fin, utilisation du pas temporel local avec interpolation cubique spline et 1200 itérations pour le maillage grossier.

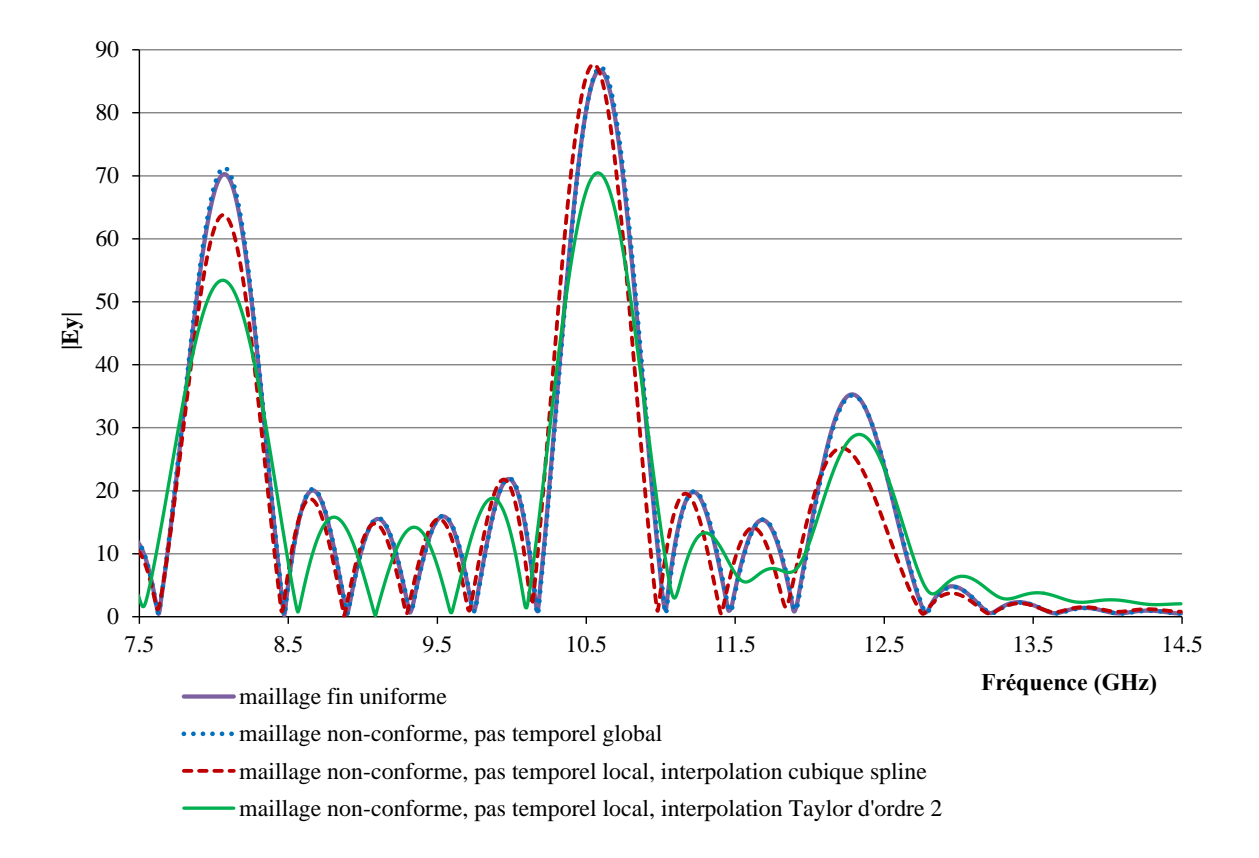

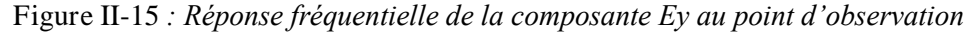

<span id="page-66-0"></span>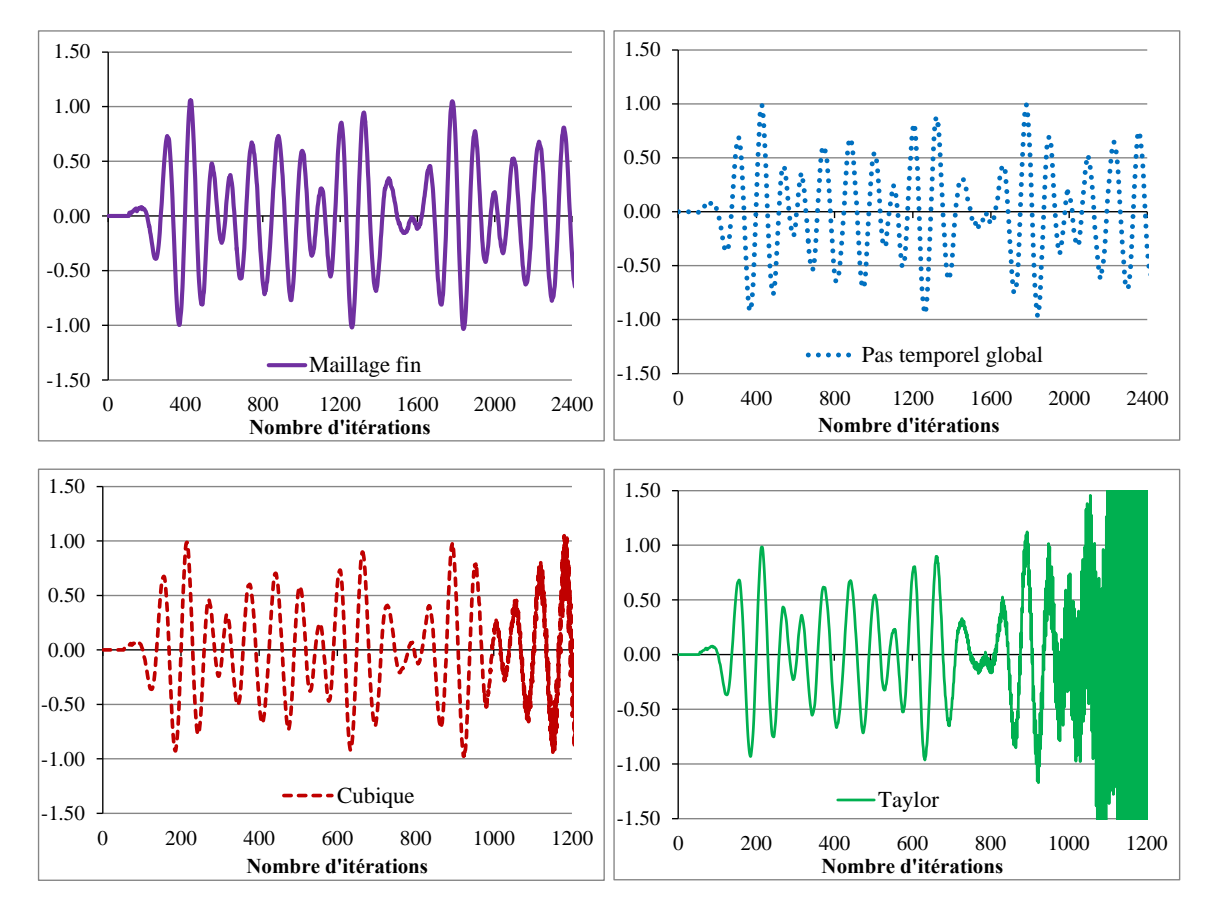

<span id="page-66-1"></span>Figure II-16 *: Réponse temporelle de* la composante E<sup>y</sup> *au point d'observation*

Les [Figure II-15](#page-66-0) et [Figure II-16](#page-66-1) présentent respectivement les réponses fréquentielles et temporelles de la composante E<sup>y</sup> au point d'observation pour les quatre configurations de simulation. Les fréquences de résonance sont proches pour les quatre configurations. Cependant, nous observons une instabilité lorsque le pas temporel local est appliqué. L'interpolation par le développement de Taylor est confrontée plus vite à l'instabilité que l'interpolation cubique spline. Cela se traduit par une représentation moins précise dans le domaine fréquentiel. Les écarts en fréquence sont inférieurs à 0.1% pour l'interpolation de Taylor et 0.5% pour l'interpolation cubique spline. La précision se dégrade quand on s'intéresse aux amplitudes notamment pour l'interpolation de Taylor (24%). Donc, l'apparition précoce des instabilités rend inefficace l'utilisation du pas temporel local dans le maillage non-conforme.

Le [Tableau](#page-67-0) II-3 donne une comparaison des ressources informatiques utilisées pour les quatre simulations précédentes et pour deux cas correspondants à deux zones de raffinement différentes [\(Figure II-17\)](#page-67-1). Pour le cas 1, le nombre des petites cellules est de 123% de celui des grandes cellules ; ce rapport est de 14% pour le cas 2.

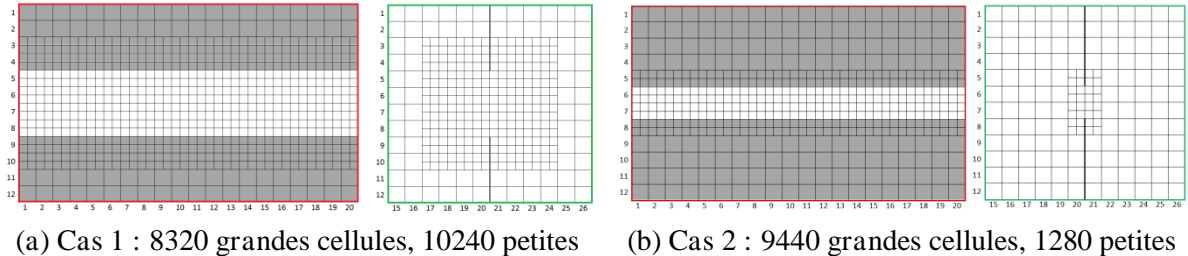

cellules (123%)

(b) Cas 2 : 9440 grandes cellules, 1280 petites cellules (14%)

<span id="page-67-1"></span>Figure II-17 : Maillages TLM de deux cas *correspondants à deux zones de raffinement différentes*

| Cas 2                                                                               | Nombre         | Nombre       | Temps de         | Mémoire        |
|-------------------------------------------------------------------------------------|----------------|--------------|------------------|----------------|
| Cas 1                                                                               | de cellules    | d'itérations | simulation       | (kb)           |
| Maillage fin uniforme                                                               | 76800          | 2400         | 119 <sub>s</sub> | 63000          |
|                                                                                     | 76800          | 2400         | 147s             | 63000          |
| Maillage non-conforme, pas temporel                                                 | 10720          | 2400         | 13s              | 17876          |
| global                                                                              | 18560          | 2400         | 48s              | 23300          |
| Maillage non-conforme, pas temporel                                                 | 10720          | 1200         | 10 <sub>s</sub>  | 18264          |
| local avec l'interpolation Taylor                                                   | 18560          | 1200         | 74s              | 24260          |
| Maillage non-conforme, pas temporel<br>local avec l'interpolation cubique<br>spline | 10720<br>18560 | 1200<br>1200 | 21s<br>64s       | 18344<br>24500 |

Tableau II-3 : Comparaison des ressources informatiques pour les quatre simulations

<span id="page-67-0"></span>Nous constatons tout d'abord que le maillage non-conforme offre un gain important au niveau du temps de simulation et de la mémoire occupée. Ensuite, nous remarquons que l'utilisation du pas

temporel local et avec l'interpolation de Taylor offre un gain en temps de simulation par rapport à l'utilisation du pas temporel global pour le cas 2 où la zone du maillage fin est plus petite. Cependant, ce n'est pas le cas avec l'interpolation de type cubique spline. Cela peut-être expliqué par le fait que l'interpolation de type cubique spline doit utiliser plus d'opérations que l'interpolation de Taylor. La structure étudiée n'a pas été bien choisie pour pouvoir montrer l'avantage de l'utilisation du pas temporel local. Il faut appliquer pour la structure avec géométrie fortement hétérogène où la zone du maillage fin est beaucoup plus petite que l'ensemble du domaine de calcul. De toute façon, l'apparition précoce des instabilités rend inefficace l'utilisation du pas temporel local dans le maillage non-conforme en utilisant les techniques d'interpolation temporelle.

# II.6. TECHNIQUE DE PREDICTION TEMPORELLE BASEE SUR LA METHODE DE PRONY-PISARENKO

Nous avons vu dans la partie précédente que le couplage temporel basé sur l'interpolation temporelle présente des instabilités. Nous nous sommes donc orientés vers une technique de prédiction temporelle qui est capable de prédire les échantillons futurs à partir des ceux obtenus précédemment. En s'inspirant de la méthode paramétrique de type Prony-Pisarenko déjà utilisée dans le code TLM du LEAT pour l'analyse spectrale [\[Dubard92\]](#page-156-0), nous avons conçu un formalisme de prédiction temporelle pour l'intégrer dans le processus itératif de la méthode TLM afin de générer les échantillons temporels manquants.

#### **II.6.1.** *Principe de la méthode* **de Prony-Pisarenko**

La méthode de Prony-Pisarenko (MPP) consiste à utiliser le modèle de Prony pour représenter le signal temporel. Les paramètres du modèle sont estimés en résolvant un problème aux valeurs propres comme dans la méthode de Pisarenko.

Le signal temporel (dans notre cas d'étude, il s'agit des impulsions réfléchies du maillage grossier sur l'interface) est modélisé par une série d'exponentielles complexes qui rendent compte de la propagation en modes sinusoïdaux plus ou moins amortis :

$$
s_n = \sum_{i=1}^{p} A_i z_i^n = \sum_{i=1}^{p} |A_i| e^{j\phi_i} e^{(\alpha_i + j2\pi f_i) n \Delta t}
$$
 (II.41)

Les pôles  $z_i = e^{(\alpha_i + j2\pi f_i)r}$  caractérisent les différents modes de propagation par leur fréquence  $f_i$  et leur coefficient d'amortissement $\alpha_i$ . Leur amplitude |A|et leur phase  $\phi_i$  sont données par l'amplitude complexe  $A = |A|e^{jA}$ . L'entier p détermine l'ordre du modèle, il est lié au nombre de modes que l'on souhaite observer.

La transformation en z de s s'écrit :

$$
S(z) = \sum_{n=0}^{+\infty} \left( \sum_{i=1}^{p} A_i z_i^n \right) z^{-n}
$$
  
\n
$$
= \sum_{i=1}^{p} A_i \left( \sum_{n=0}^{+\infty} z_i^n z^{-n} \right)
$$
  
\n
$$
= \sum_{i=1}^{p} \frac{A}{(1 - z_i z^{-1})}
$$
  
\n
$$
= \frac{B(z)}{A(z)}
$$
  
\n(II.42)

$$
A(z) = \sum_{k=0}^{p} a_k z^{-k} = \prod_{i=1}^{p} (1 - z_i z^{-1}) \text{ avec } a_0 = 1
$$
 (II.43)

$$
B(z) = \sum_{k=0}^{p} b_k z^{-k} = \sum_{m=1}^{p} A_m \prod_{i=1, i \neq m}^{p} (1 - z_i z^{-1})
$$
 (II.44)

$$
A_{\rm m} = \frac{\sum_{k=0}^{\rm p-1} b_k z_{\rm m}^{-k}}{\prod_{i=1, i \neq {\rm m}}^{\rm p} \left(1 - z_i z_{\rm m}^{-1}\right)} \quad \text{avec } {\rm m} = 1, \dots, {\rm p}
$$
\n(II.45)

Considérons une séquence aléatoire X avec  $x_n = s_n + w_n$ , n = 0, 1, ..., N - 1 (II.46)

qui tient compte des erreurs d'observations modélisées par un bruit blanc stationnaire W indépendant de S et dont la fonction d'autocorrélation est reliée à la puissance  $\sigma_w^2$  du bruit par :

$$
r_{ww}(k) = \sigma_w^2 \delta(k)
$$
 (II.47)

X étant aléatoire, il est préférable de décrire son comportement par sa fonction de covariance :

$$
c_{xx}(k,l) = E(x_{n-k}, x_{n-l})
$$
 (II.48)

La fonction (II.48) est estimée de la façon suivante :

$$
\hat{c}_{xx}(k,l) = \sum_{n=p}^{N-1} x_{n-k} x_{n-l} \text{ avec } k = 0, 1, ..., p \text{ et } l = 0, 1, ..., p \qquad (II.49)
$$

Nous obtenons donc :

$$
\sum_{k=0}^{p} a_k c_{xx}(k,l) = a_1 \sigma_w^2
$$
 (II.50)

Ecrivons l'expression (II.50) sous forme matricielle, on obtient :

$$
\begin{pmatrix}\nc_{xx}(0,0) & c_{xx}(1,0) & \cdots & c_{xx}(p,0) \\
c_{xx}(0,1) & c_{xx}(1,1) & \cdots & c_{xx}(p,1) \\
\vdots & \vdots & \vdots & \vdots \\
c_{xx}(0,p) & c_{xx}(1,p) & \cdots & c_{xx}(p,p)\n\end{pmatrix}\n\begin{pmatrix}\na_{0} \\
a_{1} \\
\vdots \\
a_{p}\n\end{pmatrix} = \sigma_{w}^{2} \begin{pmatrix}\na_{0} \\
a_{1} \\
\vdots \\
a_{p}\n\end{pmatrix}
$$
\n(II.51)

Ainsi, les paramètres  $a_k$  sont déterminés par le vecteur propre associé à la plus petite valeur propre de la matrice de covariance  $c_{xx}$  du signal observé.

L'estimation des paramètres  $b_k$  est effectuée ensuite avec la connaissance des paramètres  $a_k$ . La réponse impulsionnelle du filtre autorégressif  $\frac{1}{A(z)}$ A( z est définie par :

$$
\begin{cases}\nh_{0} = 1 \\
h_{n} = -\sum_{k=1}^{n} a_{k} h_{n-k} \quad , 1 \leq n \leq p \\
h_{n} = -\sum_{k=1}^{p} a_{k} h_{n-k} \quad , n > p\n\end{cases}
$$
(II.52)

L'évolution du signal temporel S est décrite par l'équation de convolution :  $s_n = \sum_{n=1}^{p-1}$ 0 p  $\mathbf{v}_n - \sum_{k=0}$   $\mathbf{v}_k \mathbf{n}_{n-k}$  $s_n = \sum_{k=1}^{p-1} b_k h$  $=\sum_{k=0}^{ } b_k h_{n-k}$  (II.53)

Les paramètres  $b_k$  peuvent être estimés en cherchant le modèle S le plus proche du signal observé X au sens des moindres carrés. La minimisation du critère quadratique est présentée par :

$$
e = \sum_{n=p}^{N-1} \left( x_n - \sum_{k=0}^{p-1} b_k h_{n-k} \right)^2
$$
 (II.54)

Pour déterminer les paramètres  $b_k$ , il nous faut résoudre le système d'équations :

$$
\begin{pmatrix}\n\sum_{n=p}^{N-1} h_n^2 & \dots & \dots & \sum_{n=p}^{N-1} h_n h_{n-p+1} \\
\vdots & \vdots & \ddots & \vdots \\
\sum_{n=p}^{N-1} h_n h_{n-p+1} & \dots & \dots & \sum_{n=p}^{N-1} h_{n-p+1}^2\n\end{pmatrix}\n\begin{pmatrix}\nb_0 \\
\vdots \\
b_{p-1}\n\end{pmatrix}\n=\n\begin{pmatrix}\n\sum_{n=p}^{N-1} x_n h_n \\
\vdots \\
\sum_{n=p}^{N-1} x_n h_{n-p+1}\n\end{pmatrix}
$$
\n(II.55)

L'organigramme de la méthode de Prony-Pisarenko est illustré à la [Figure II-18](#page-71-0). Après avoir trouvé les paramètres  $a_k$ ,  $b_k$  ainsi que les paramètres des différents modes de propagation (fréquence, amplitude, amortissement et phase), nous pouvons reconstruire l'expression du signal temporel à l'aide de l'équation (II.41) ou bien (II.53) et à partir de cela prédire les échantillons futurs.

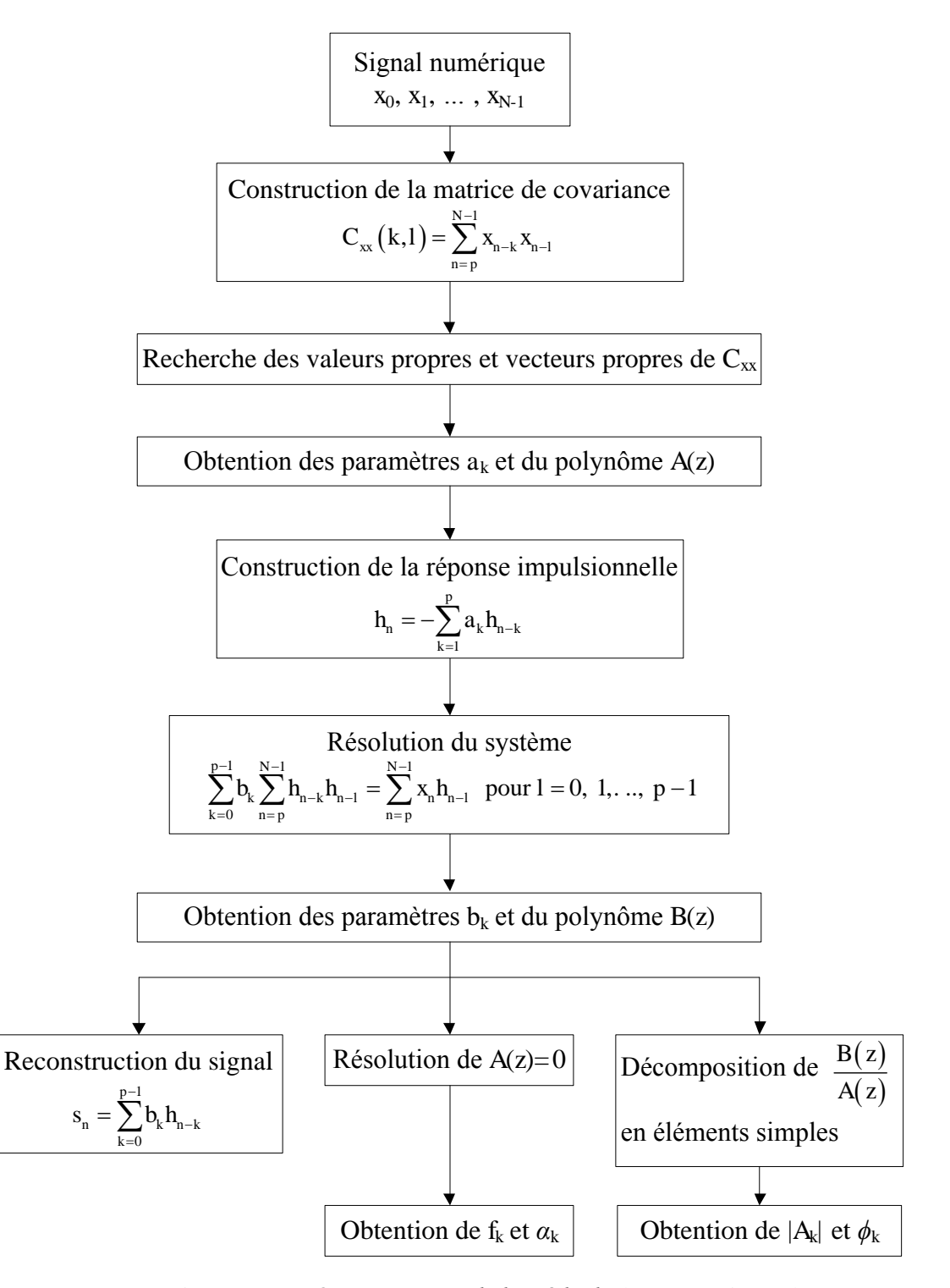

<span id="page-71-0"></span>Figure II-18 *: Organigramme de la méthode* de Prony-Pisarenko
# **II.6.2.** *Validation de la méthode de prédiction d***es signaux temporels**

Nous présentons ici deux exemples de prédiction temporelle pour deux types de signaux différents :

### II.6.2.1. *Signal généré par superposition de modes sinusoïdaux* non amortis

Nous générons le signal temporel de référence sur 180 échantillons en superposant les modes sinusoïdaux grâce à l'équation suivante :

$$
s(t) = 0.5 + 0.7 \cos(2\pi f_1 t) + \cos\left(2\pi f_2 t + \frac{\pi}{4}\right) + 0.5 \cos\left(2\pi f_3 t - \frac{\pi}{3}\right) + 0.9 \cos\left(2\pi f_4 t - \pi\right) + 0.05 \cos\left(2\pi f_5 t - \frac{\pi}{4}\right)
$$
(II.56)

Le but est de pouvoir estimer les 30 échantillons futurs à partir de l'observation les 120 premiers échantillons du signal de référence. L'ordre du modèle est calculé par une procédure automatique [\[Dubard92\]](#page-156-0). Celui ici est limité à 60 pour garantir un temps de calcul négligeable pour l'estimation des paramètres du modèle. La [Figure II-19](#page-72-0) illustre les bonnes performances de la MPP pour prédire les échantillons futurs. L'erreur de modélisation e<sub>dB</sub> est en effet inférieurs à -168dB où e<sub>dB</sub> est

calculate par : 
$$
e_{dB} = 20 \log \frac{\sum_{n=1}^{30} (x_{n_{-}prédire} - x_{n_{-}ref})^2}{\sum_{n=1}^{30} x_{n_{-}ref}^2}
$$
.

Nous retrouvons les mêmes paramètres de fréquences, amplitudes et phases (présenté dans le [Tableau](#page-73-0) II-4). Notons qu'avec un seul processus MPI, le temps CPU pour prédire ces 30 échantillons de plus est de 4 secondes.

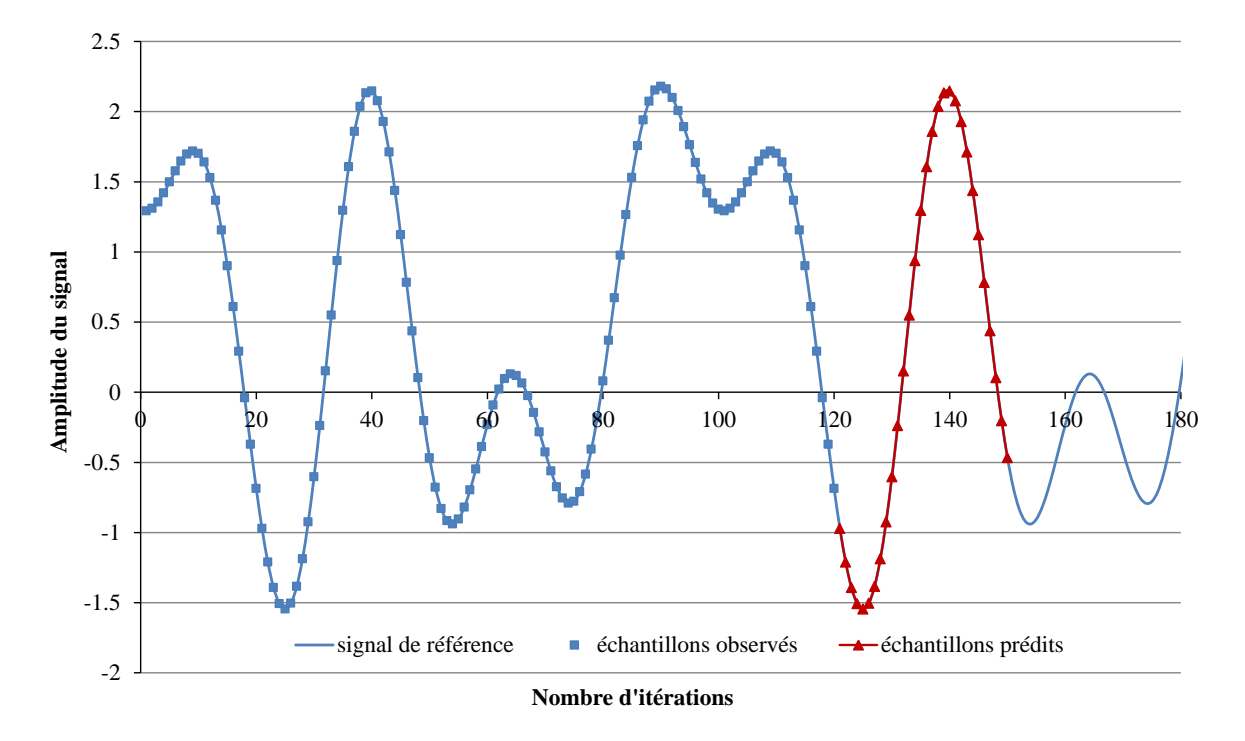

<span id="page-72-0"></span>Figure II-19 : Signaux temporels *de référence* et *reconstruits par la méthode* de MPP

| Fréquence (GHz) |                             | Amplitude  |          | Phase (rad)      |          |
|-----------------|-----------------------------|------------|----------|------------------|----------|
| analytique      | avec MPP                    | analytique | avec MPP | analytique       | avec MPP |
| $\theta$        | 0                           | 0.5        | 0.5      | $\Omega$         | $\theta$ |
|                 |                             | 0.7        | 0.7      | $\Omega$         | $\theta$ |
| $\mathfrak{D}$  | $\mathcal{D}_{\mathcal{A}}$ | 1.0        | 1.0      | $\pi/4 = 0.78$   | 0.79     |
| 3               | 3                           | 0.5        | 0.5      | $-\pi/3 = -1.05$ | $-1.05$  |
| 4               | 4                           | 0.9        | 0.9      | $-\pi = -3.14$   | $-3.14$  |
|                 |                             | 0.05       | 0.04     | $-\pi/4 = -0.78$ | $-0.79$  |

<span id="page-73-0"></span>Tableau II-4 *: Comparaison des paramètres analytiques et ceux retrouvés par la méthode MPP* 

#### II.6.2.2. *Signal généré par* superposition *de modes sinusoïdaux amortis*

Les caractéristiques du signal de référence, générées à partir de l'équation (II.41) sont précisées dans les colonnes « initial » du [Tableau](#page-73-1) II-5. Les échantillons futurs sont ici prédits à partir de 100 échantillons observés. La [Figure II-20](#page-74-0) montre là encore les bonnes capacités de la MPP à prédire les 20 échantillons futurs bien que l'erreur de modélisation soit plus importante que dans le cas précédent (–80dB). Dans le [Tableau](#page-73-1) II-5, sont comparées les caractéristiques des signaux de référence et reconstruit (colonnes « MPP »). On note également une dégradation de la précision par rapport à l'étude précédente, en particulier par les faibles fréquences et dans la détermination des coefficients d'amortissement. Cela pourrait conduire à des erreurs de modélisation et favoriser les stabilités à long terme dans le cas des structures non résonantes comme pour les antennes.

| Fréquence (GHz) |                | Amplitude |          | Amortissement |          | Phase (rad)      |          |
|-----------------|----------------|-----------|----------|---------------|----------|------------------|----------|
| initial         | avec MPP       | initial   | avec MPP | initial       | avec MPP | initial          | avec MPP |
| $\Omega$        | $\Omega$       | 1.00      | 1.28     | $-0.22$       | $-0.81$  | $\theta$         | $\theta$ |
|                 | 1.12           | 1.20      | 1.36     | 0.00          | $-0.29$  | $-1.71 = -\pi/2$ | $-2.02$  |
| $\overline{c}$  | 1.97           | 2.10      | 2.32     | $-0.07$       | $-0.19$  | $-0.77 = -\pi/4$ | $-0.57$  |
| 3               | 2.99           | 1.02      | 1.08     | $-0.04$       | $-0.14$  | $-3.14 = -\pi$   | $-2.96$  |
| $\overline{4}$  | $\overline{4}$ | 0.14      | 0.14     | $-0.07$       | $-0.14$  | $1.05 = \pi/3$   | 1.26     |
| 5               | 5              | 0.60      | 0.60     | 1.38          | 1.38     | $\theta$         | 0.31     |

<span id="page-73-1"></span>Tableau II-5 *: Comparaison des paramètres initiaux et ceux retrouvés par* la *méthode MPP*

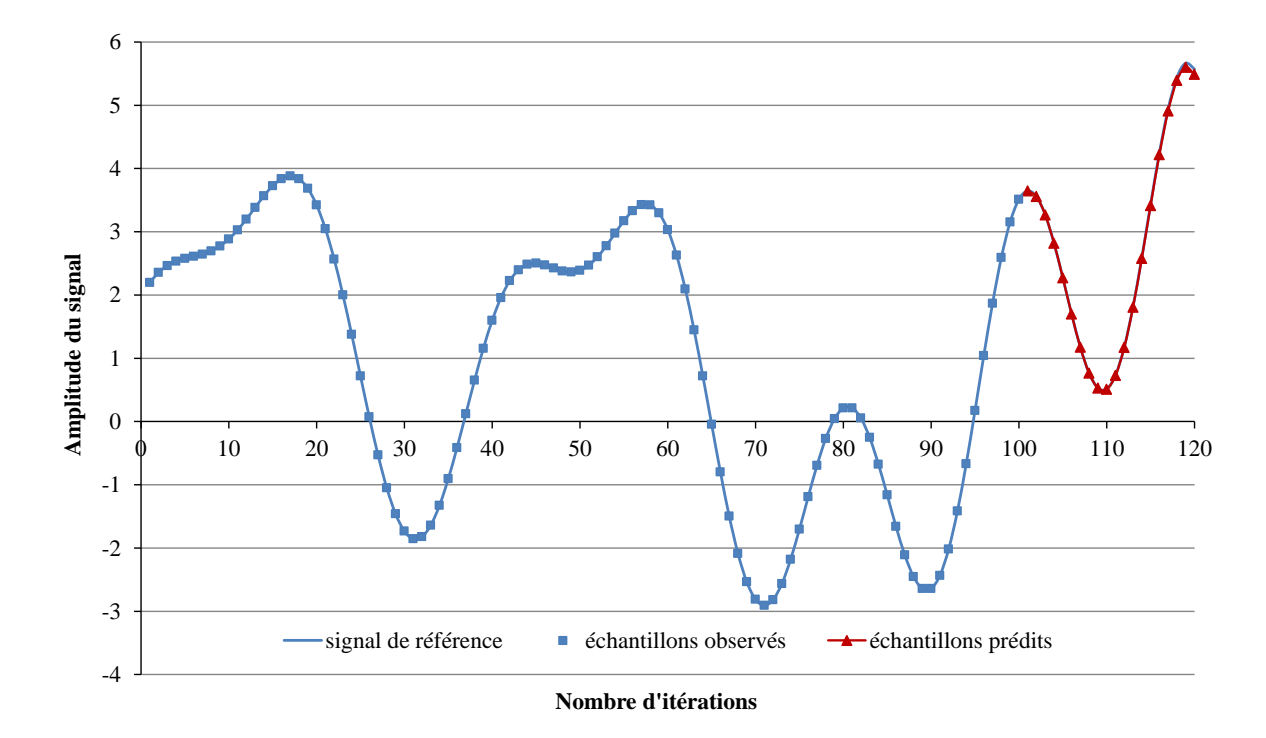

<span id="page-74-0"></span>Figure II-20 *: Signal temporel d'origine et ceux reconstruits par la méthode MPP*

# **II.6.3.** *Implémentation de la méthode de prédiction* **dans le code TLM**

L'idée d'appliquer la méthode de Prony-Pirasenko pour réaliser le couplage temporel entre différents sous-maillages est illustrée dans la [Figure II-21](#page-74-1). Dans un premier temps, la procédure est effectuée avec le pas temporel global pour pouvoir observer les N premiers échantillons de référence. Ensuite, la procédure itérative est effectuée avec le pas temporel local et consiste à prédire les échantillons nécessaires au maillage fin à partir des N échantillons précédents, contenus dans une fenêtre qui est décalée à chaque itération du maillage grossier.

Puisque les modes de propagation ne diffèrent que pour leurs amplitudes et phases, il n'est nécessaire de calculer les paramètres  $a_k$  qu'une seule fois pour les douze impulsions réfléchies par le maillage grossier sur les six interfaces. Par contre, il est nécessaire de déterminer les paramètres  $b_k$  pour chaque impulsion réfléchie.

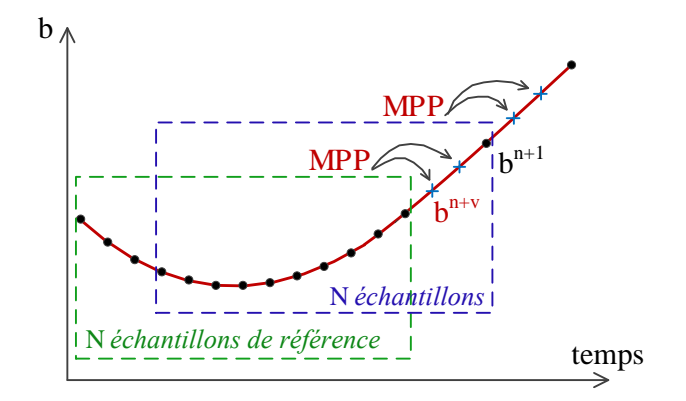

<span id="page-74-1"></span>Figure II-21 *: Illustration de la procédure itérative TLM en utilisant la méthode MPP*

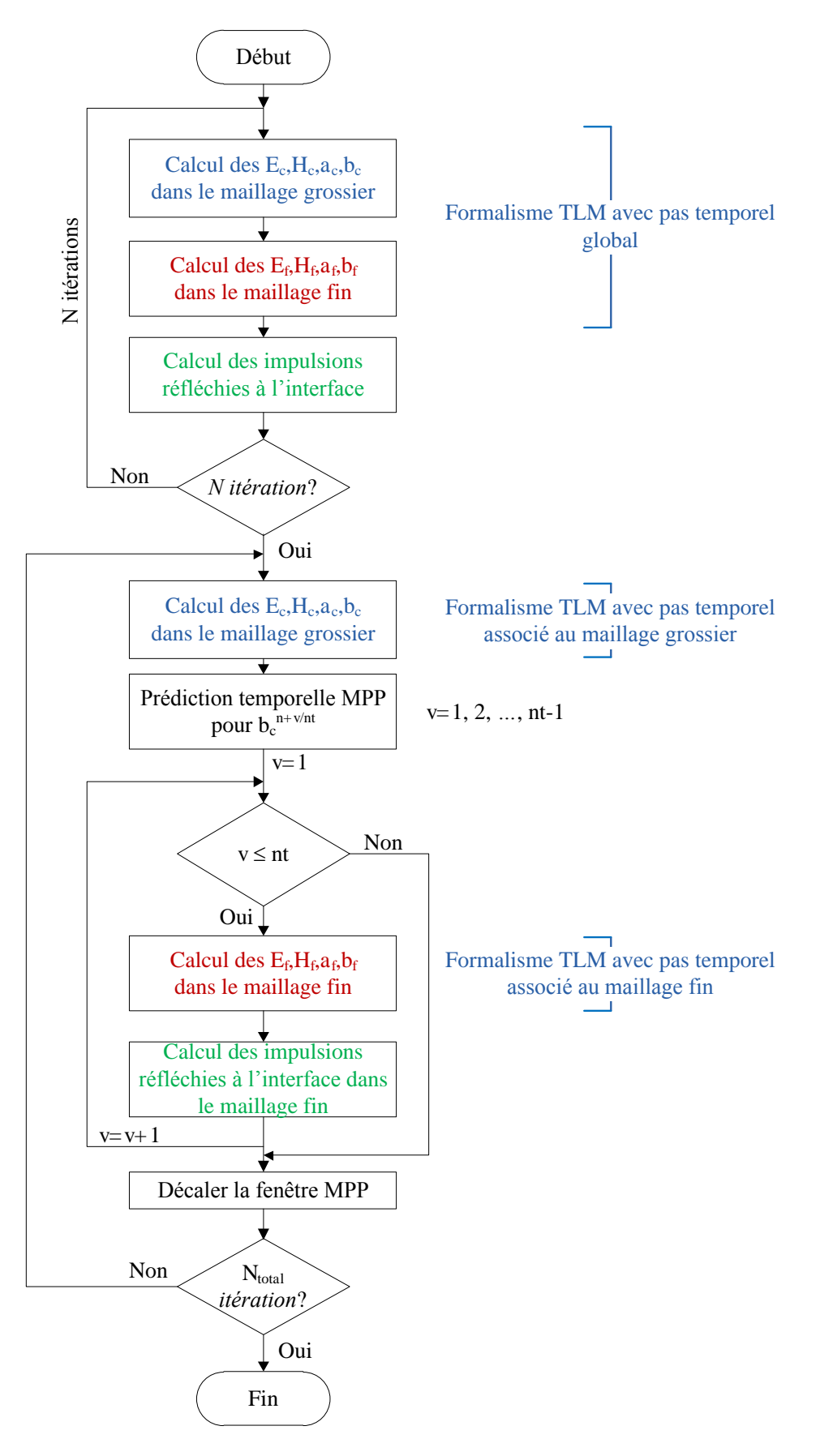

Figure II-22 : Algorithme de c*alcul avec la méthode* de Prony-Pisarenko

## **II.6.4. Validation**

Nous effectuons la simulation suivante pour l'exemple de la cavité rectangulaire avec ailette présentée dans la partie [II.3.2](#page-56-0) : Maillage non-conforme avec le rapport de raffinement de deux dans la partie de maillage fin et le pas temporel global, avec 1200 itérations pour le maillage grossier et N=400 (c'est-à-dire les 200 premières itérations sont effectuées avec le pas temporel global et les 1000 itérations avec le pas temporel local).

Sur la [Figure II-23](#page-76-0), la réponse temporelle de la composante  $E<sub>y</sub>$  au point d'observation dans cette simulation est comparée avec celle des trois simulations effectuées dans la partie [II.5.4.](#page-65-0)

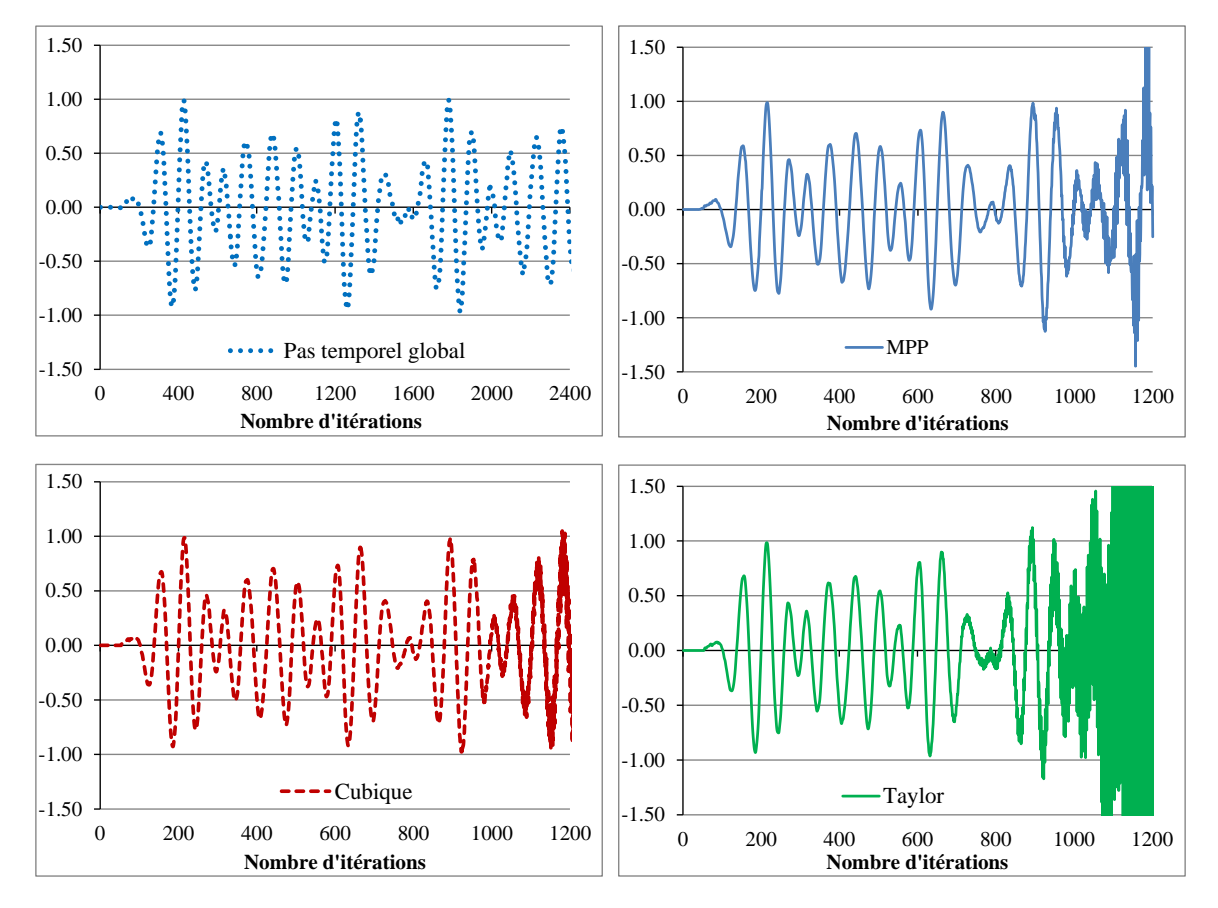

<span id="page-76-0"></span>Figure II-23 *: Réponse temporelle de la composante E*<sup>y</sup> *au point d'observation obtenu avec la MPP*

Nous constatons que la prédiction temporelle par la MPP est confrontée à l'instabilité moins vite que l'interpolation par le développement de Taylor mais plus vite que l'interpolation cubique spline. Malheureusement, cette technique ne peut pas non plus résoudre le problème de l'instabilité lorsque le pas temporel local est appliqué.

# II.7. CONCLUSION

Nous avons présenté dans ce chapitre des techniques de couplage spatio-temporel pour le maillage cartésien non-conforme dans la méthode TLM. L'implémentation dans le code de calcul de la technique des transformateurs de Wlodarczyk s'est révélée être très efficace du point de vue du couplage spatial entre les sous-maillages. Nous avons vérifié que cette technique du couplage

spatial offre une économie remarquable au niveau du temps de calcul ainsi que de la mémoire occupée. Nous avons également confirmé qu'elle assure la stabilité de la simulation à condition d'utiliser le pas temporel global.

Pour le couplage temporel, la difficulté principale est de pouvoir utiliser dans chaque sous-maillage le pas temporel maximal sans provoquer d'instabilité. Nous avons présenté dans ce chapitre deux méthodes d'interpolation temporelle : Taylor de second ordre et cubique spline. Bien que la technique de type cubique spline soit légèrement plus performante que l'interpolation de Taylor, elle n'évite pas l'apparition d'instabilités. C'est pourquoi, nous avons envisagé d'utiliser une méthode de prédiction temporelle s'inspirant de la méthode paramétrique de type Prony-Pisarenko déjà utilisée dans le code TLM du LEAT pour l'analyse spectrale, pour prédire les échantillons non calculés. Malheureusement, cette méthode présente également de l'instabilité.

# Chapitre III : **Conception de rectennas compactes**

# III.1. INTRODUCTION

Ce chapitre présente le deuxième objectif de ce travail de thèse qui consiste en la conception de rectennas en utilisant le code TLM. Ces dispositifs antennaires sont les éléments clés des systèmes récupérateur d'énergie qui connaissent actuellement un intérêt croissant de la part de la communauté scientifique radio fréquence car ils permettent d'alimenter à distance des dispositifs à faible consommation électrique, situés dans des zones inaccessibles ou nécessitant une maintenance complexe et onéreuse. La miniaturisation est également d'un grand intérêt quand de tels dispositifs doivent être intégrés dans les systèmes mobiles. En raison de leur nature non-linéaire, la conception des rectennas implique souvent une co-simulation circuit-électromagnétique nécessitant divers ajustements expérimentaux, ce qui rend complexe le processus de conception. Celui-ci peut être simplifié en tirant profit des avantages offerts par le logiciel de simulation électromagnétique opérant directement dans le domaine temporel (méthode TLM) développé au LEAT. La technique de conception proposée est validée à travers la mise au point d'une rectenna compacte composée d'un redresseur couplé à une antenne miniature PIFA. La fréquence de fonctionnement est de 2.45GHz et les niveaux des champs électromagnétiques utilisés respectent les normes IEEE de sécurité en vigueur.

Ce chapitre est articulé autour de six parties. La première partie présente l'historique de la Transmission d'Energie Sans Fil (TESF) avec ses caractéristiques. Dans la deuxième partie sera expliquée la structure globale d'une rectenna, l'élément clé pour les systèmes de TESF. Un bref état de l'art est également présenté pour les rectennas étudiées. Ensuite, la modélisation de la diode Schottky avec le code TLM est expliquée afin de montrer l'influence de la caractéristique inverse de la diode sur ses performances de redressement. Puis, nous présenterons une étude détaillée de chaque partie de la rectenna compacte mise au point et enfin, les résultats de simulation et de mesure de la rectenna complète.

# III.2. LA TRANSMISSION D'ENERGIE SANS FIL

#### **III.2.1. Historique de la TESF**

Il y a plus de 100 ans, le concept de la TESF commença par l'idée et la démonstration de Nicolas TESLA, le physicien américain d'origine croate. Il s'intéressa à la notion de résonance et chercha à appliquer ce principe à la transmission d'énergie d'un point à un autre sans utiliser de fil. Son premier essai fut réalisé à Colorado Springs (USA) en 1899 : il construisit une énorme bobine de 60m de haut et une sphère d'un diamètre de 1m sur le sommet, résonnant à 150kHz et alimentée par une puissance de 300kW [\(Figure III-1](#page-81-0)). Bien que le potentiel RF au sommet de la sphère atteignait 100MV toute la puissance transmise par l'onde (f=150KHz) fut diffusée dans toutes les directions du fait de sa longueur d'onde trop grande  $(\lambda=21 \text{ km})$ . Par conséquent, il n'y eut pas de résultats clairs sur la puissance rayonnée ni sur la puissance collectée sur le point à distance.

Cependant, les travaux de Tesla se poursuivirent à Colorado Springs. Au début du vingtième siècle, il fit construire une tour de transmission de 47m de hauteur à Long Island (NewYork). Malheureusement, juste avant la finalisation, le financement étant épuisé, le projet fut abandonné.

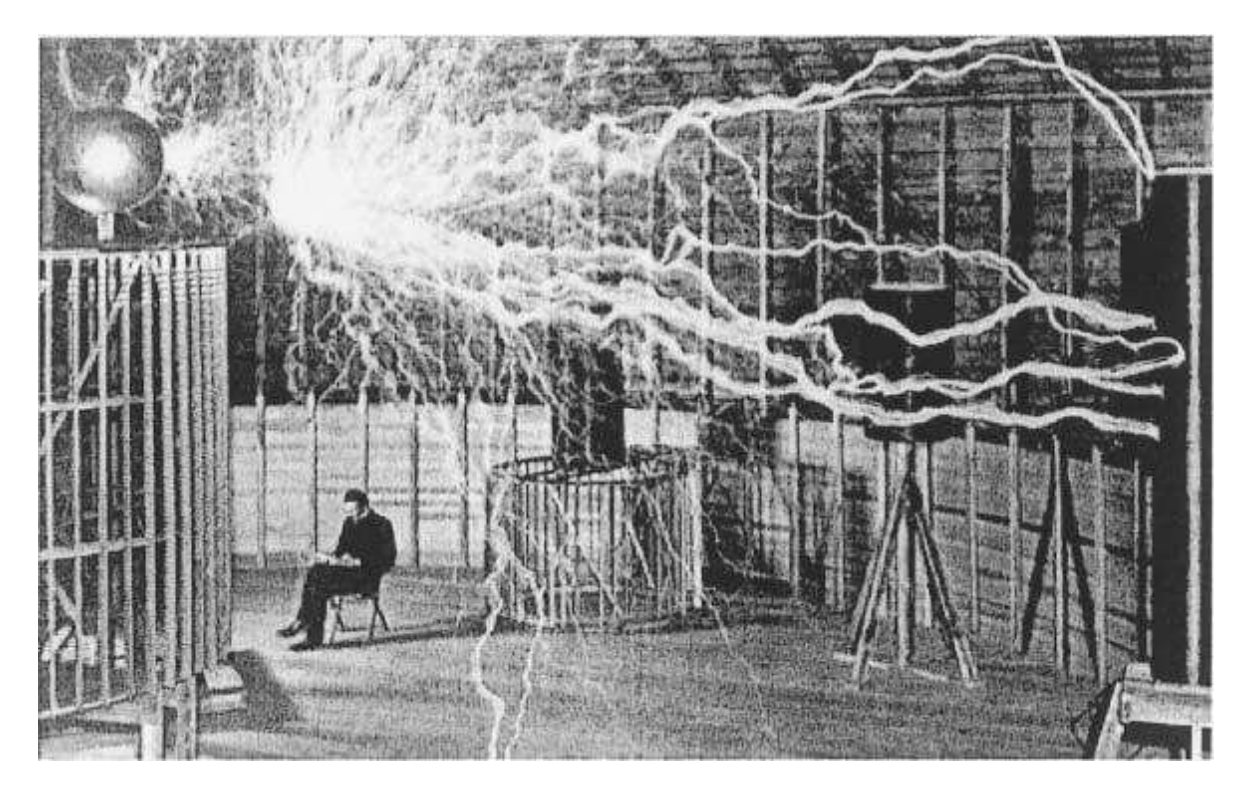

Figure III-1 : Nikola Tesla dans son laboratoire de Colorado *Springs avec sa première expérimentation de TESF* [\[Brown84\]](#page-155-0)

<span id="page-81-0"></span>Après l'expérience de Tesla, les chercheurs ont réalisé que l'efficacité de la transmission de puissance de point à point dépendait de la concentration de l'énergie électromagnétique dans un faisceau étroit. La solution était d'utiliser des signaux RF de longueurs d'onde plus courtes et d'utiliser des réflecteurs optiques [\[Brown84\]](#page-155-0). Malheureusement, pendant les premières trente-cinq années du vingtième siècle, les appareils ne pouvaient pas fournir des puissances considérables en hautes fréquences.

Ce n'est qu'au début des années 1930s que des travaux sur la transmission d'énergie sans fil furent présentés. Au cours d'une expérience réalisée au laboratoire de Westinghouse, H.V. Noble a utilisé des dipôles identiques fonctionnant à 100MHz et séparés de 7.6m l'un à l'autre. Des centaines de watts de puissance ont été transférés entre les dipôles d'émission et de réception.

Dans la fin des années 1950s, plusieurs études ont été développées pour faire de la transmission d'énergie sans fil un concept faisable [\[Brown61\]](#page-155-1). W. C. Brown a commencé la période moderne de la transmission d'énergie sans fil avec le développement des tubes à micro-onde de forte puissance avec Raytheon Company [\[Brown84\]](#page-155-0). Au début des années 1960s, il a introduit le terme Rectenna (RECtifying anTENNA) et en a développé une. L'efficacité de la première réalisée en 1963, travaillant dans la bande 2–3GHz, était de 50% à 4W DC et 40% à 7W DC en sortie, respectivement. Avec cette rectenna, il a réalisé un réseau fournissant 270W en sortie qui est suffisant pour alimenter le rotor d'un hélicoptère. Les démonstrations de l'hélicoptère alimenté par énergie microonde eurent lieues en 1964 [\[Brown65\]](#page-155-2) et en 1968 [\[Brown69\]](#page-155-3).

En 1968, Peter Glaser a présenté le concept de Solar Power System (SPS) comme une solution pour les problèmes de ressources énergétiques fossiles qui sont limitées et polluantes [\[Glaser68\]](#page-156-1). Avec ce

concept, l'énergie solaire est captée, convertie en énergie micro-ondes à 2.45GHz et ensuite rapatriée à travers l'atmosphère sur la Terre où elle est reconvertie en énergie électrique par la TESF.

La [Figure III-2](#page-82-0) montre l'expérimentation terrestre de GoldStone menée par Raytheon Company en 1975, elle a contribué considérablement à la validation du concept de TESF [\[Brown84\]](#page-155-0). Une puissance continue de 30kW a été récupérée pour une distance de 1.6 km entre les antennes d'émission et de réception. Un rapport de 82.5% a été obtenu entre la puissance DC et la puissance micro-onde incidente à 2.45GHz [\[Dickinson75\]](#page-156-2).

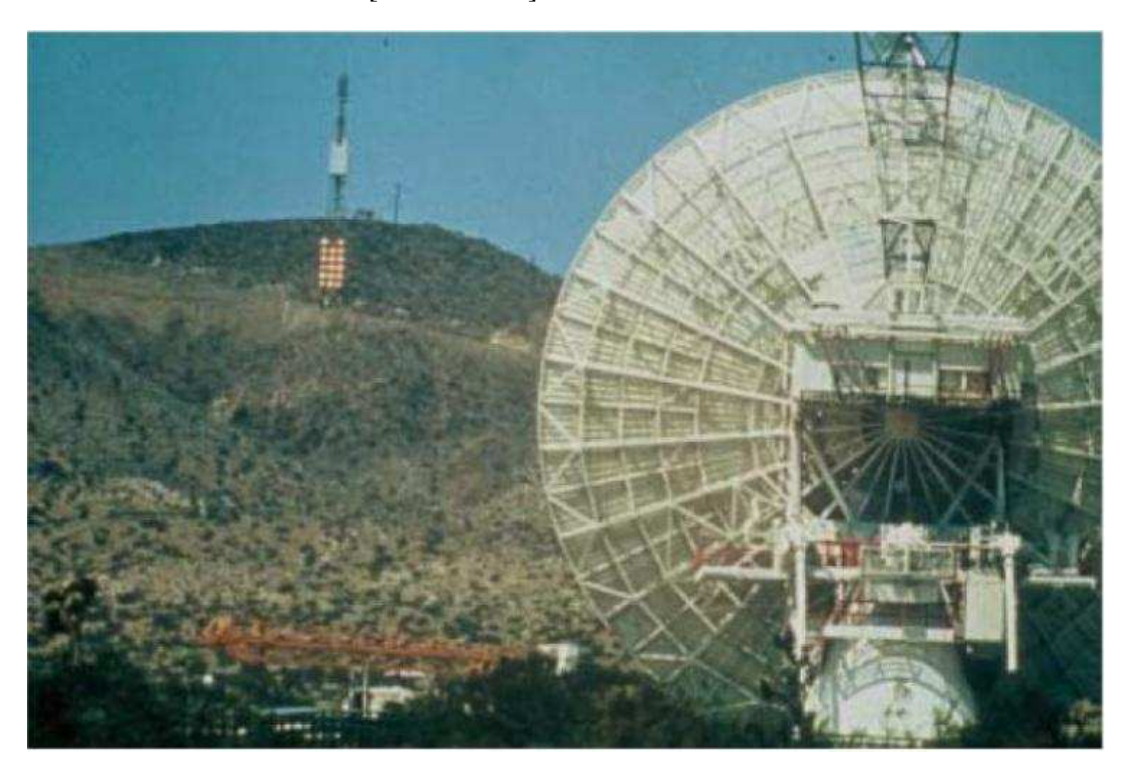

Figure III-2 *: Expérimentation terrestre de GoldStone menée par Raytheon Compagnie* 

<span id="page-82-0"></span>En 1980, le département de l'énergie américain a manifesté son intérêt pour cette technologie de SPS en initiant un travail de recherche sous la direction de W. C. Brown. Toutefois, malgré d'importants travaux de recherche et de nombreuses publications, peu de prototypes ou de démonstrations ont été réalisés.

En 1991, les meilleurs spécialistes de SPS et WPT (Wireless Power Transmission) se sont réunis à Paris lors du congrès international SPS-91. Lors de la clôture de la conférence, en présence de Peter Glaser et de W. C. Brown, initiateurs de ces concepts, plusieurs pistes de développements scientifiques et technologiques ont été évoquées et discutées.

En Avril 1994, lors d'une conférence au CNES à Paris, Peter Glaser a proposé une voie dans la conduite du projet SPS. Une des étapes de base est la réalisation de nouvelles démonstrations terrestres originales et écologiques de transport d'énergie sans fil.

A partir de 1994, le laboratoire d'Electronique, d'Energétique et des Procédés (LE<sup>2</sup>P) de la Réunion, en collaboration avec l'équipe japonaise de l'ISAS, s'est investi dans un projet de transport

d'énergie sans fil pour alimenter l'îlet de Grand Bassin situé au fond d'une vallée accessible uniquement par voie pédestre [\[Lan97\]](#page-158-0) [\[Pignolet96\]](#page-160-0). Jean-Daniel Lan Sun Luk, le chef d'équipe du groupe de recherche de TESF à l'Université de la Réunion, indiquait lors d'une interview en 1997 : *« La première fois que j'ai entendu parler de la TESF était en 1*994, lorsque Guy Pignolet du CNES *m'a parlé de la possibilité de transporter l'énergie depuis l'espace. Cette journée a également été le début de l'étude du cas de Grand Bassin. Après cette discussion, nous avons conclu que le WPT pourrait être une bonne solution pour satisfaire les besoins des gens en électricité »* [\[Interview\]](#page-162-0). La démonstration d'un prototype fut présentée à la conférence internationale WPT2001 en Mai 2001 à la Réunion. La puissance d'émission était de 800W et la distance de propagation de 40m. En réception, la puissance était collectée par un réseau de rectennas comprenant 2376 antennes dipôles, réparties sur une surface de 11.76m² [\[Celeste04\]](#page-155-4). Le système se composant d'un reflectarray à l'émission et d'un réseaux de rectennas est illustré sur la [Figure III-3.](#page-83-0) La [Figure III-4](#page-84-0) montre l'utilisation de la puissance reçue pour l'alimentation de trois lampes de 9W chacune.

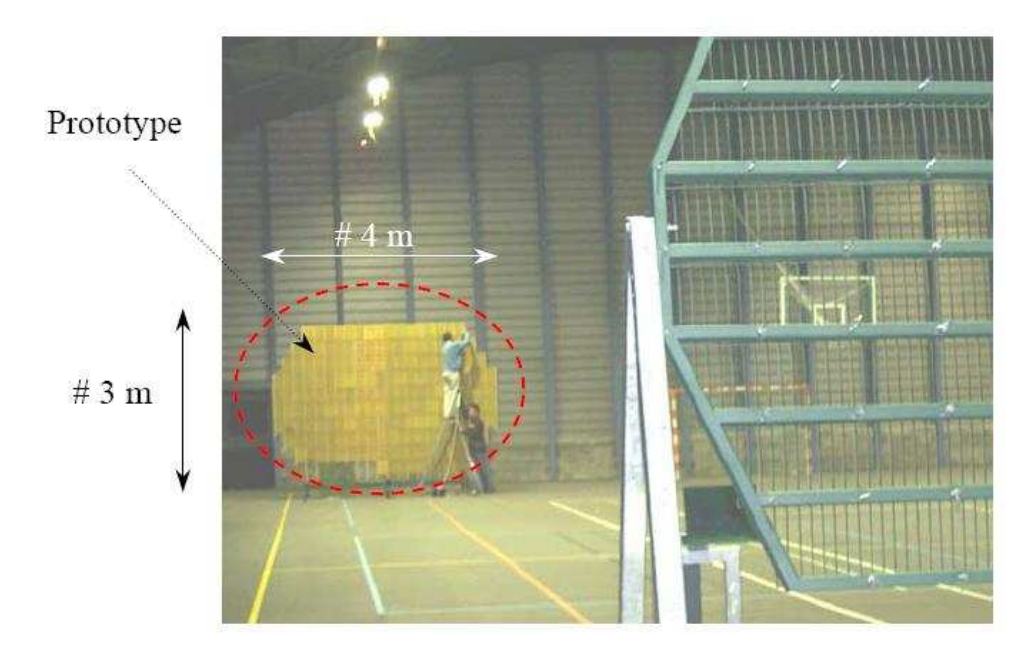

<span id="page-83-0"></span>Figure III-3 *: Système de TESF de la Réunion présenté dans la conférence WPT2001 avec le prototype des rectennas et le reflectarray d'émission*

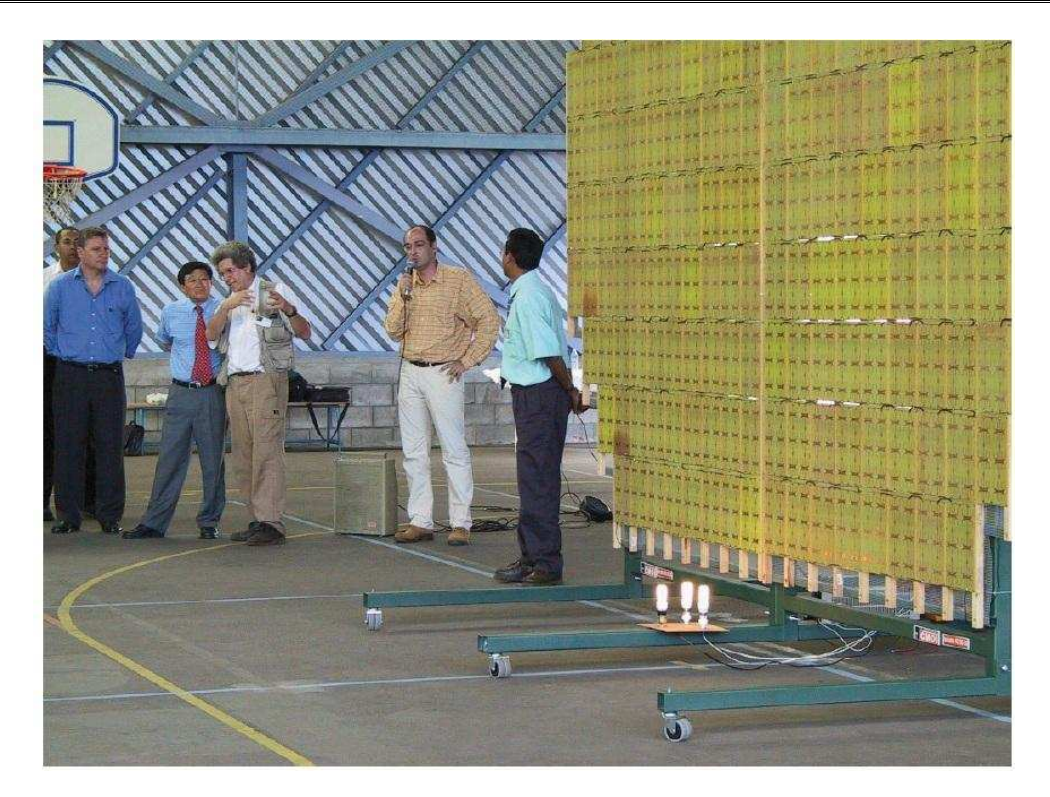

Figure III-4 : Panneau des rectennas alimentant les lampes

<span id="page-84-0"></span>De 1994 à 1995, une expérimentation MPT (Microwave Power Transmission) sol-sol a été réalisée à Yamasaki, Japon. Une puissance reçue de 0.75kW a été obtenue pour une puissance d'émission de 5kW avec une distance entre l'antenne parabolique d'émission et le réseau de rectennas égale à 42m [\[Shimokura96\]](#page-160-1).

# **III.2.2. Le principe de la TESF**

La transmission d'énergie sans fil consiste à acheminer de l'énergie microonde d'un point à un autre sans support matériel. Le processus complet se compose de trois étapes : 1) conversion d'énergie électrique DC en énergie micro-onde, 2) transmission de cette énergie micro-onde d'un point à un autre à travers l'espace libre (sans fil), et 3) conversion de l'énergie micro-onde récupérée en énergie électrique DC. La [Figure III-5](#page-85-0) présente le schéma synoptique d'un système de TESF et aussi les rendements possibles pour chaque étape du concept de TESF [\[Deschamps04\]](#page-155-5).

La partie émission doit convertir une énergie de type continu ou basse fréquence en onde hyperfréquence. Cette conversion s'effectue par des sources sous forme de tube tels que magnétron, klystron … pour les fortes puissances [\[Chane02\]](#page-155-6), ou bien des générateurs RF classiques pour les plus faibles puissances. Puis, l'onde obtenue est transmise en espace libre via une antenne d'émission.

La partie réception est une rectenna qui se compose d'une antenne et d'un circuit de conversion RF–DC à base de diodes Schottky. L'énergie micro-onde est collectée par l'antenne réceptrice, convertie en énergie électrique continue et transmise à une charge résistive.

Le rendement global DC–DC d'une TESF comprend trois composantes fondamentales :

- Le rendement de la partie émission qui se compose du convertisseur DC–RF (70–83%) et de l'antenne d'émission (70–97%) ;
- $\checkmark$  Le rendement qui caractérise les pertes dans l'espace libre (5–95%) en tenant compte de la distance entre l'émetteur et le récepteur et mettant en jeu la diffraction et l'atténuation dans l'atmosphère ;
- $\checkmark$  Le rendement global de la rectenna (85–91.4%) qui se compose de l'antenne réceptrice et du convertisseur RF–DC.

Actuellement, le record du rendement global DC–DC est 54%, obtenu par Brown et son groupe dans le cadre d'une expérimentation en 1975 du JPL (Jet Propulsion Laboratory – un centre de recherche et développement de NASA) [\[Brown84\]](#page-155-0).

Pour la conversion DC–RF, un rendement de 83% est atteint avec les nouveaux magnétrons développés en Russie [\[Deschamps04\]](#page-155-5).

Le record du rendement de la rectenna appartient à Brown avec 91.4% pour sa rectenna comprenant de doublets demi-onde associés à des détecteurs Schottky en 1977 [\[Brown77\]](#page-155-7).

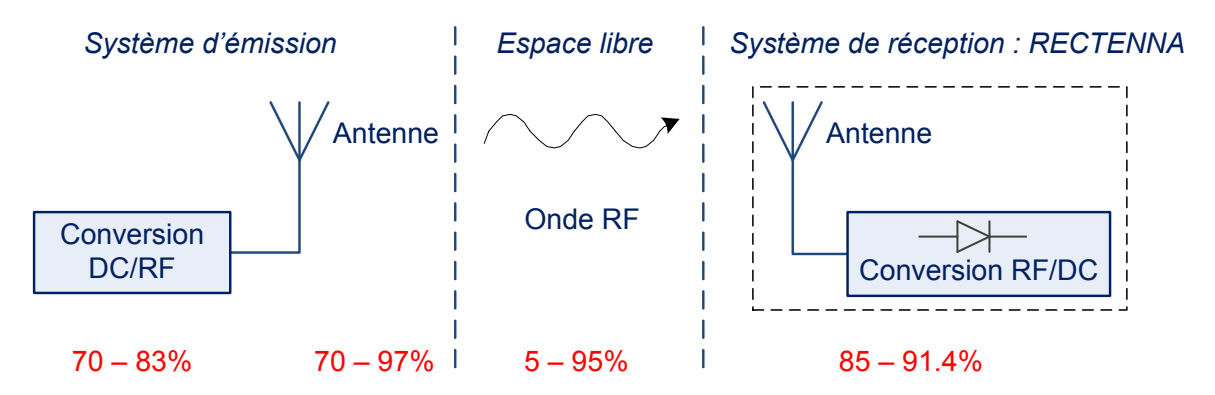

<span id="page-85-0"></span>Figure III-5 *: Principe de la TESF et les différents rendements d'un système de TESF*

## **III.2.3.** *Choix de la fréquence de fonctionnement*

Le choix de la fréquence de fonctionnement se fait en fonction des dimensions du système et de l'application. Les fréquences les plus souvent envisagées pour la TESF sont 2.45GHz et 5.8GHz situées dans les bandes ISM ou bien 35GHz.

Les bandes ISM (Industriel, Scientifique, et Médical) sont des bandes de fréquence qui ne sont pas soumises à des réglementations nationales et qui peuvent être utilisées gratuitement, et sans autorisation pour des applications industrielles, scientifiques et médicales.

La fréquence 2.45GHz est un bon choix pour les liaisons à grandes distances grâce à son absence de pertes à travers l'atmosphère et son insensibilité à l'humidité.

La fréquence 5.8GHz est moins favorable que 2.45GHz en ce qui concerne la traversée de l'atmosphère et l'humidité mais elle peut donner un bon compromis si les dimensions des structures doivent être réduites.

Pour la fréquence 35GHz, le risque de perte à travers l'atmosphère est de 0.09dB par km mais comme cela a été présenté dans [\[Loman96\]](#page-159-0), cette fréquence semble bien adaptée à la technologie actuelle des tubes d'émission pour des applications spatiales.

## **III.2.4.** *Limites d'exposition aux champs électromagnétiques*

Les limites d'exposition aux champs électromagnétiques ont pour but d'assurer que les expositions se situent suffisamment en dessous des niveaux pour lesquels les études biologiques démontrent un effet indésirable.

Des limites d'exposition aux champs électromagnétiques ont été établies dès les années 1980, notamment par une commission internationale de spécialistes : l'ICNIRP (International Commission on Non-Ionizing Radiation Protection). En France, le décret n° 2002–775 [[Décret02](#page-154-0)] publié dans le journal officiel de la république française le 3 mai 2002 avait fixé les limites d'exposition du public aux champs électromagnétiques émis par les équipements utilisés dans les réseaux de télécommunications ou par les installations radioélectriques.

Dans le cas des radiofréquences, deux marges de sécurité sont utilisées :

- $\checkmark$  La première concerne les travailleurs et instaure un facteur 10 entre limite d'exposition et seuil d'apparition des effets nocifs;
- $\checkmark$  La deuxième concerne le public, elle instaure un facteur 50 entre ces mêmes valeurs.

Il est en effet admis qu'il faut prendre des précautions supplémentaires vis à vis du public non informé sur l'existence des sources et pouvant présenter des fragilités supplémentaires (enfants, femmes enceintes,...). L'établissement des facteurs de sécurité prend également en compte :

- $\checkmark$  La taille variable des sujets ;
- $\checkmark$  Les conditions d'environnement (température, hygrométrie, turbulence) ;
- $\checkmark$  La réflexion ou la diffusion des champs incidents (qui entraîneraient une augmentation de l'absorption) ;
- $\checkmark$  La possibilité de modifications biologiques liées à la prise de certains médicaments.

Les informations reportées ici sont issues du site de Bouygues Télécom [\[Bouygues\]](#page-154-1).

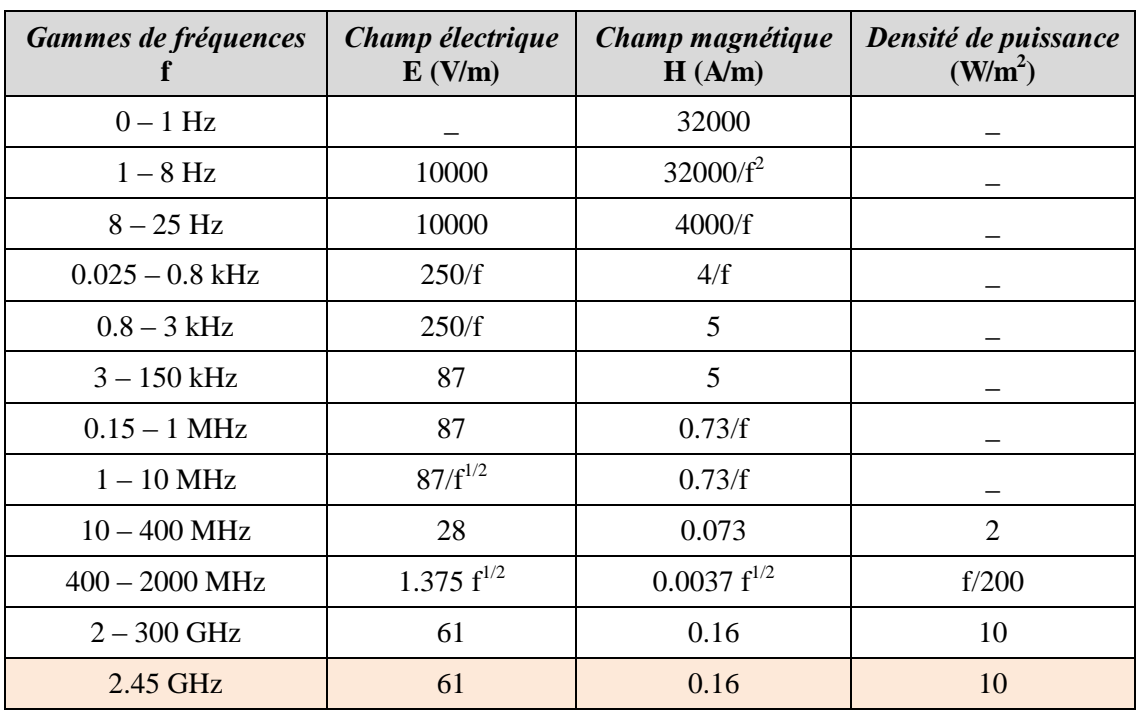

Le [Tableau III-1](#page-87-0) montre les principales normes concernant les personnes non classifiées comme travailleurs, incluant le grand public, f étant la fréquence et les limites d'exposition sont exprimées en valeurs de champs électromagnétiques et de densité de puissance.

<span id="page-87-0"></span>Tableau III-1 *: Limites d'exposition aux champs électromagnétiques du grand public* [*[Décret02](#page-154-0)*]

Les limites d'exposition applicables aux travailleurs qualifiés et aux professionnels sont moins sévères que celles applicables au grand public. Le [Tableau III-2](#page-87-1) ci-dessous montre les limites d'exposition aux champs électromagnétiques en fonction des différentes bandes de fréquence.

| Gammes de fréquences f              | Champ électrique $E$ (V/m) | Champ magnétique $H(A/m)$ |
|-------------------------------------|----------------------------|---------------------------|
| $3kHz-1MHz$                         | 600                        | 4.9                       |
| $1-10$ MHz                          | 600/f                      | 4.9/f                     |
| $10 - 30$ MHz                       | 60                         | 4.9/f                     |
| $30 - 300$ MHz                      | 60                         | 0.163                     |
| $300 - 1500$ MHz                    | 3.54 $f^{1/2}$             | $0.0094 f^{1/2}$          |
| $1500 \text{ MHz} - 15 \text{ GHz}$ | 137                        | 0.364                     |
| $15 \text{ GHz} - 150 \text{ GHz}$  | 137                        | 0.364                     |
| $150 \text{ GHz} - 300 \text{ GHz}$ | $0.354 f^{1/2}$            | $0.00094 f^{1/2}$         |

<span id="page-87-1"></span>Tableau III-2 *: Limites d'exposition aux champs électromagnétiques des travailleurs qualifiés* [\[Takhedmit10\]](#page-161-0)

Lorsque le rayonnement électromagnétique est composé de plusieurs fréquences dans la même bande ou dans des bandes de fréquences différentes, alors la valeur mesurée à chaque fréquence divisée par la limite recommandée doit être déterminée et la somme de toutes ces valeurs doit être inférieure à l'unité.

# <span id="page-88-1"></span>III.3. STRUCTURE GLOBALE D'UNE RECTENNA

#### **III.3.1.** *Schéma de principe de la rectenna*

La Rectenna est un terme anglais, utilisé premièrement par Brown, qui désigne « RECtifier » (« Redresseur » ou bien « Circuit de Redressement » en français) et « anTENNA » (« antenne » en français). Ce dispositif est un des éléments clés dans un concept TESF. La rectenna est l'élément réceptif dont le rôle est de récupérer l'onde RF afin de la convertir en une énergie continue. La structure globale d'une Rectenna est décrite dans la [Figure III-6.](#page-88-0)

Les blocs en rouge sont des éléments indispensables d'une Rectenna, et les bleus sont optionnels.

- **Antenne :** fonctionne en réception, peut être quelconque. Il n'y a pas de restriction particulière pour choisir la partie antenne. Elle peut être de type dipôle, patch, Yagi-Uda, PIFA ... Elle permet de collecter le signal RF. Ce signal capté est ensuite redressé par le circuit de redressement qui est constitué le plus souvent des parties suivantes :
- *Filtre d'entrée (Filtre Passe***-bande) :** filtre le signal RF reçu en ne laissant passer que le fondamental et bloque les harmoniques d'ordre supérieur générés par la diode afin qu'ils ne soient pas rayonnés par l'antenne ;
- **Une ou plusieurs diodes :** l'élément de base du circuit de redressement, qui permet de redresser le signal RF. Leur rendement de conversion va influencer donc assez fortement le rendement total du système. La difficulté de modélisation de la Rectenna vient également de cet élément actif non-linéaire dont les caractéristiques sont fonctions des propriétés des signaux qu'on lui applique :
- **Filtre de sortie DC (Filtre Passe-Bas) :** filtre tous les harmoniques et assure un signal de type continu au niveau de la charge ;
- *Circuit d'adaptation* **:** s'occupe de l'adaptation d'impédance entre le circuit de redressement et l'antenne pour que le transfert de la puissance collectée soit maximal vers la diode.

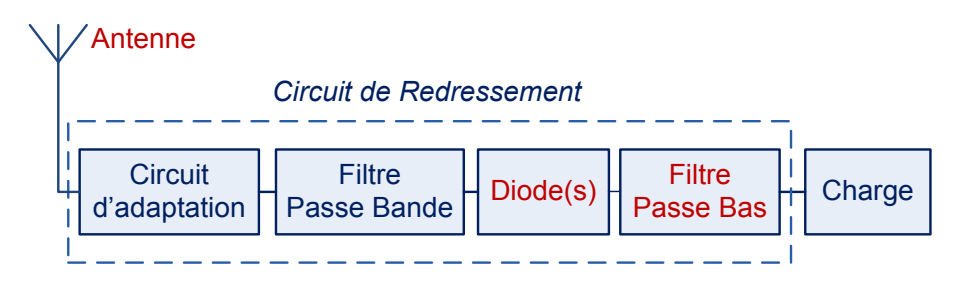

Figure III-6 *: Schéma de principe d'une Rectenna*

<span id="page-88-0"></span>Les applications de la Rectenna sont nombreuses telles que:

- $\checkmark$  Remplacer les câbles électriques dans les zones inaccessibles (par exemple : les appareils implantés dans le corps humain …) ;
- $\checkmark$  Recharger les véhicules électriques et plus généralement les dispositifs « nomades » : téléphones, ordinateurs, accessoires électromagnétiques … ;
- $\checkmark$  Télé-alimenter les petits systèmes pour la reconnaissance et l'identification RFID (badges sans batteries, étiquettes, …) ;
- Transporter l'énergie sans fil : l'énergie solaire est captée par des cellules photovoltaïques sur des stations orbitales, convertie en faisceaux micro-ondes et rapatriée sur terre par TESF à travers l'atmosphère. Donc, les Rectennas offrent des perspectives très intéressantes dans le domaine des sources d'énergie propres et inépuisables.

*Les principaux paramètres à considérer pour une Rectenna so*nt :

- $\checkmark$  La fréquence de l'onde RF incidente ou bien la fréquence de fonctionnement;
- $\checkmark$  Le niveau de puissance de fonctionnement optimal;
- La capacité de conversion RF–DC ;
- $\checkmark$  La valeur de charge optimale.

#### **III.3.2.** *Caractérisation d'une rectenna*

Une Rectenna se caractérise par son rendement, c'est-à-dire sa capacité à recevoir l'énergie hyperfréquence et à la transformer en énergie continue. Il y a plusieurs manières de définir cette grandeur, mais les deux plus connues sont le rendement de conversion RF–DC et le rendement global.

Le premier rendement est calculé par le rapport de la puissance DC consommée par la charge sur la puissance captée par l'antenne de réception :

$$
\eta_{\rm l} = \frac{P_{\rm DC}}{P_{\rm RF}}\tag{III.1}
$$

$$
P_{RF} = \frac{\lambda^2}{4\pi} \cdot G_r \cdot S_{RF}
$$
 (III.2)

Avec P<sub>DC</sub> la puissance continue récupérée sur la charge en sortie

 $P_{RF}$  la puissance RF en sortie de l'antenne

 G<sup>r</sup> le gain réalisé de l'antenne réceptrice qui tient déjà compte de la désadaptation de l'antenne

 $S_{RF}$  la densité de puissance présente à la surface de l'antenne réceptrice [W/m<sup>2</sup>]

Cette relation décrit la capacité du circuit de redressement à convertir l'énergie RF en DC sans tenir compte de la présence de l'antenne. Ainsi, il faut faire la forte hypothèse que l'adaptation entre l'antenne et le circuit de redressement soit idéale. Donc, si nous relions un générateur RF adapté au circuit de redressement au lieu d'utiliser l'antenne comme une source du signal RF et que nous calculons le rapport entre la puissance DC et la puissance fournie par le générateur, nous obtenons le même rendement que celui calculé par l'équation (III.1).

Pour mieux caractériser la rectenna, le deuxième rendement, le rendement global, est proposé :

$$
\eta_2 = \frac{P_{DC}}{S_{RF} \cdot A_{eff}}
$$
 (III.3)

Où  $A_{eff}$  représente la surface effective de l'antenne réceptrice  $(m^2)$ , définie par la relation suivante :

$$
A_{\text{eff}} = \frac{\lambda^2}{4\pi} \cdot D_r \quad \text{où } D_r \text{ est la directivité de l'antenne réceptrice}
$$

Cette relation est en fonction de la directivité et l'efficacité de l'antenne, donc elle décrit le rapport entre la puissance continue récupérée par la charge et la puissance RF incidente à l'antenne réceptrice de la rectenna.

Si l'adaptation entre l'antenne réceptrice et le circuit de redressement n'est pas idéale, le rendement calculé par l'équation (III.3) est inférieur à celui calculé par l'équation (III.1), ce qui est bien le cas dans la réalité.

# **III.3.3.** *Etat de l'art*

# III.3.3.1. F*réquence de fonc*tionnement des rectennas

Le premier dispositif de réception et de rendement de la puissance micro-onde a été développé au début des années 1960s. Raytheon a réalisé une rectenna constituée d'une antenne dipôle demi-onde associée à un circuit de conversion RF–DC contenant une diode simple et ensuite connectée à une charge résistive. La fréquence de fonctionnement de 2.45GHz a été choisie en raison de sa faible atténuation à travers l'atmosphère même dans la cas de fortes pluies.

Le rendement de conversion RF–DC de la rectenna n'a cessé d'augmenter entre 1960 et les années 1970 pour la fréquence de 2.45GHz. Cependant, le rendement le plus important a été obtenu en 1977 par Brown chez Raytheon Company [\[Brown77\]](#page-155-7). L'utilisation d'une diode Schottky GaAs-Pt (Arséniure de Gallium-Platine), d'une antenne dipôle en aluminium et d'une ligne de transmission a donné un rendement de conversion de 91.4% à une puissance RF d'entrée de 6W. Plus tard, la version imprimée en couche mince a été développée par Brown et Triner en 1982 avec un rendement de 85% [\[Brown82\]](#page-155-8).

En 1991, une rectenna à 35GHz avec un rendement de 72% a été développée par les chercheurs de l'ARCO Power Technologies, Inc., Washington, DC [\[Koert91\]](#page-158-1). Ce travail ouvrait une porte pour une série d'études sur la rectenna fonctionnant à 35GHz. Aussi en 1991, K. Chang et T.W. Yoo ont développé une rectenna constituée d'une antenne dipôle imprimée et d'une diode Schottky DMK6606 montée en parallèle. Cette rectenna travaille à 35 GHz avec un rendement de 33 % pour des puissances d'entrée de l'ordre de 60 mW [\[Yoo91\]](#page-161-1). En 2007, l'équipe de Ren a présenté une structure associant un réseau de rectennas incluant chacune une diode Schottky MA4E1317 montée en série et offrant un rendement de 35% pour une densité de puissance de 30 mW/cm<sup>2</sup>. La tension de sortie augmente de manière linéaire en fonction du nombre de rectennas [\[Ren07\]](#page-160-2). Le passage de la fréquence de 2.45 GHz à 35 GHz s'explique par la possibilité d'avoir des structures qui occupent moins d'espace et donc on peut mettre plus de rectennas sur la même surface. En plus, l'absorption atmosphérique autour de cette fréquence est assez faible, 0.09 dB/km. Cependant, les composants utilisés pour générer une puissance élevée à 35 GHz sont coûteux et inefficaces.

Ces inconvénients rencontrés à 35 GHz ont conduit les chercheurs à utiliser une nouvelle fréquence qui permet de réduire les dimensions des circuits par rapport à la fréquence de 2.45 GHz, mais sans pour autant sacrifier en efficacité. La première rectenna dans la bande C à 5.87 GHz a été présentée en 1992 avec un rendement global de 70% et un rendement de conversion de 80% [\[Bharj92\]](#page-154-2). Cette rectenna, composée d'une antenne dipôle imprimée et d'un pont de quatre diodes Si Schottky, a été mesurée à l'intérieur d'un guide d'onde pour un niveau de puissance d'entrée de 700 mW. D'autres travaux à 5.8 GHz ont été rapportés par la suite. En 1998, J.O. McSpadden et al. ont développé une rectenna avec un dipôle imprimé à 5.8 GHz et une diode Schottky MA40150-119, un rendement de 82% a été mesuré [\[McSpadden98\]](#page-159-1). En 2000, Suh et Chang ont présenté une rectenna avec une polarisation circulaire et 60% de rendement [\[Suh00\]](#page-161-2). Elle se compose d'une antenne patch carré à polarisation circulaire et d'une diode GaAs barrier MA4E1317.

Des rectennas bi-bandes, tri-bandes et même large bande ont aussi été développées pour des applications spécifiques.

En 2002, Suh et Chang ont présenté une rectenna utilisant des dipôles longs et courts pour fonctionner à 2.45GHz et à 5.8GHz simultanément avec un rendement de 84.4% et 82.7% respectivement [\[Suh02\]](#page-161-3). En 2007, Y-J. Ren et al. ont développé une rectenna bi-bandes fonctionnant sur ces deux bandes ISM à 2.45 GHz et à 5.8 GHz mais avec une dimension réduite grâce à l'utilisation de deux antennes fente annulaire imbriquées [\[Ren07\]](#page-160-3). Les rendements obtenus sont respectivement de 65% et 46%.

Concernant les rectennas tri-bandes, Costanzo et al. ont proposé en 2010 une rectenna polarisée circulairement pour une application de récupération d'énergie ambiante [\[Costanzo10\]](#page-155-9). La rectenna fonctionne sur les fréquences des trois standards GSM 900, GSM 1800 et WiFi et offrant respectivement un rendement de conversion de 40%, 63%, 53%. En 2011, Huang et al. ont présenté une rectenna travaillant sur la bande MICS (Medical Implant Communications Service) à 402MHz et ISM à 433MHz et 2.45GHz avec des dimensions très compactes  $10x10x2.54mm^3$  pour des applications de bio-télémétrie [\[Huang11\]](#page-157-0).

Au niveau des rectennas large bande, en 2001, Hagerty et Popovic ont mis au point une rectenna pour la récupération d'énergie large bande [\[Hagerty01\]](#page-157-1). Le circuit fonctionne sur toute la bande de fréquences allant de 6 à 15 GHz avec un rendement qui varie entre 5 et 45% pour une densité de puissance de 1 à 1.6W/cm<sup>2</sup>. En 2004, ils ont poursuivi avec un réseau de rectennas large bande de 2 à 18GHz pour le rendement de faibles puissances (10<sup>-5</sup> à 10<sup>-1</sup> mW/cm<sup>2</sup>) [\[Hagerty04\]](#page-157-2). Le travail était motivé par deux types d'applications : alimentation des réseaux de capteurs de faible puissance et recyclage de l'énergie RF.

Depuis les années 2000, les recherches s'orientent généralement vers la bande de fréquence ISM à 2.45GHz. Plusieurs travaux ont été présentés dans la littérature [\[Akkermans05\]](#page-154-3) [[Douyère08](#page-156-3)] [\[Yo08\]](#page-161-4) [\[Takhedmit10\]](#page-161-5).

#### III.3.3.2. A*ntenne de réc*eption

Comme nous l'avons vu dans la partie [III.3.1](#page-88-1), il n'y a pas de restriction particulière pour choisir l'antenne de réception, mais un gain élevé est souhaitable pour le domaine de la transmission d'énergie sans fil. Cela permet de capter plus de puissance RF, donc plus de puissance continue au niveau de la charge.

Plusieurs types d'antennes ont été développés pour les rectennas : dipôle filaire ou imprimé [\[Brown84\]](#page-155-0) [\[Bharj92\]](#page-154-2) [\[Suh02\]](#page-161-3), antenne Yagi-Uda [\[Gutmann79\]](#page-156-4), patch imprimé [\[McSpadden94\]](#page-159-2) [[Douyère08](#page-156-3)], monopole [\[Hong10\]](#page-157-3), antenne spirale [\[Hagerty00\]](#page-156-5) …

La polarisation de la rectenna est aussi un aspect à prendre en compte. La polarisation linéaire a été présentée dans [\[McSpadden98\]](#page-159-1) [\[Heikkinen01\]](#page-157-4) [[Douyère08](#page-156-3)]. La polarisation circulaire est devenue ces dernières années une caractéristique importante dans la conception des circuits rectennas car elle offre la possibilité de garder une tension de sortie DC constante même s'il y a rotation de l'émetteur ou de la rectenna [\[Suh00\]](#page-161-2) [\[Strassne02\]](#page-161-6) [\[Heikkinen04\]](#page-157-5) [\[Ren06\]](#page-160-4) [\[Yo08\]](#page-161-4).

A des fins de miniaturisation, l'antenne de réception peut également occuper le rôle du filtre d'entrée passe-bande. En utilisant des antennes à rejection d'harmoniques, le filtre d'entrée peut être intégré directement dans l'antenne. Cela permet de diminuer considérablement la dimension de la rectenna ainsi que les pertes associées au filtre. Park a présenté en 2004 [\[Park04\]](#page-159-3) une rectenna utilisant une antenne circulaire par secteur [\(Figure III-8b](#page-93-0)) pour éviter le rayonnement des harmoniques, fonctionnant à 2.4GHz et ayant 77.8% de rendement lorsque la puissance d'entrée est de 10mW. En 2008, T.C. Yo et al. ont proposé une rectenna à rejection d'harmoniques et fonctionnant à 2.45 GHz [\[Yo08\]](#page-161-4). Cependant, l'antenne filtrant uniquement l'harmonique d'ordre 2 à 4.λ GHz, un stub radial a été ajouté pour bloquer le troisième harmonique à 7.35 GHz. Cette rectenna atteint un rendement de 78% lorsque la densité de puissance est de 16.5mW/cm². S. Rivière a présenté en 2010 une rectenna avec une antenne patch circulaire alimentée par une fente [[Rivière10](#page-160-5)]. Les deuxième et troisième harmoniques sont fortement atténués. Un rendement maximal de 34% a été obtenu pour une densité de puissance de  $17\mu$ W/cm<sup>2</sup>.

## III.3.3.3. Les topologies de circuit de conversion RF*–*DC

Plusieurs topologies de Rectennas ont été développées en fonction du positionnement de la ou des diodes : topologie série [[Douyère08](#page-156-3)] [\[Akkermans05\]](#page-154-3), topologie parallèle [\[Ren06\]](#page-160-4) [\[Park04\]](#page-159-3) topologie doubleur de tension [\[Le08\]](#page-158-2) [\[Olgun10\]](#page-159-4). Ces topologies ont chacune leurs avantages et leurs inconvénients en fonction du type d'antenne utilisée, de la bande de puissance d'entrée …

*Dans la topologie série,* la diode est connectée en série entre le filtre d'entrée et le filtre de sortie comme le montre la [Figure III-7](#page-93-1)**a**. Avec cette configuration, un filtre d'entrée passe-bande avec une connexion à la masse est indispensable pour polariser la diode. D'ailleurs, pour diminuer les pertes restant dans la résistance de la diode, nous pouvons positionner plusieurs diodes en parallèle en gardant cette topologie en série. Un exemple du circuit de conversion utilisant la topologie série est présenté dans la [Figure III-7](#page-93-1)**b**.

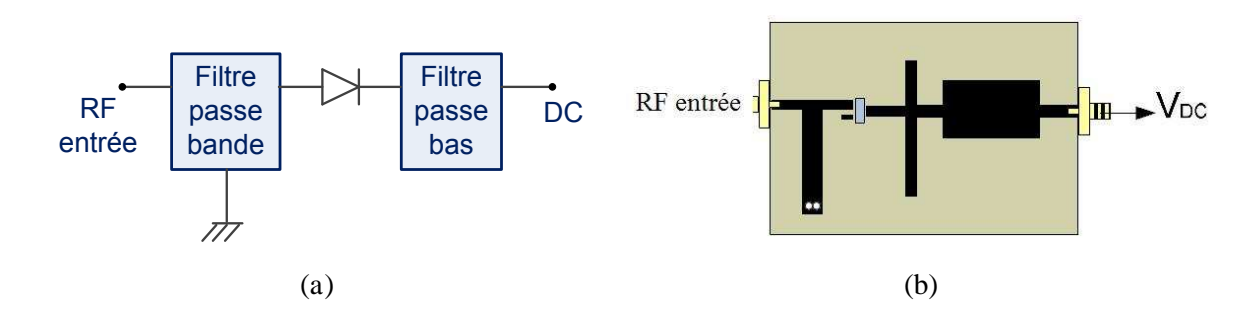

<span id="page-93-1"></span>Figure III-7 : *(a) Schéma synoptique de la topologie série (b) Circuit redresseur de* [*[Douyère08](#page-156-6)*]

*Dans la topologie parallèle,* la diode est placée en parallèle entre le filtre d'entrée et le filtre de sortie DC, avec l'anode ou la cathode connectée à la masse. La diode se retrouve donc naturellement polarisée par la tension DC redressée. Le schéma synoptique et un exemple de la topologie parallèle sont présentés sur la [Figure III-8.](#page-93-0)

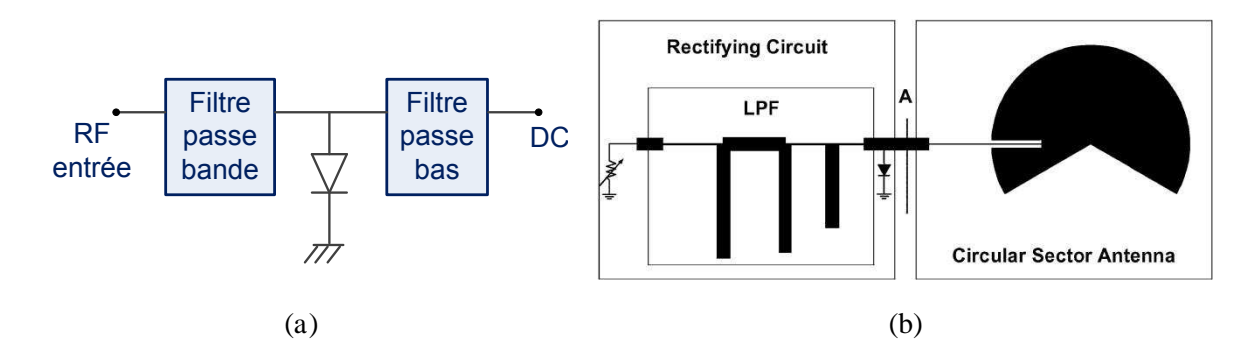

<span id="page-93-0"></span>Figure III-8 *: (a) Schéma synoptique de la topologie parallèle (b) Rectenna de* [\[Park04\]](#page-159-3)

**Dans la topologie en doubleur de tension** comme le montre la [Figure III-9](#page-93-2), deux diodes montées l'une en série et l'autre en parallèle permettent de produire une plus grande tension DC en sortie. Le circuit contient aussi une capacité série qui se trouve juste après le filtre d'entrée, sa valeur doit être choisie précisément afin de doubler la tension de sortie DC.

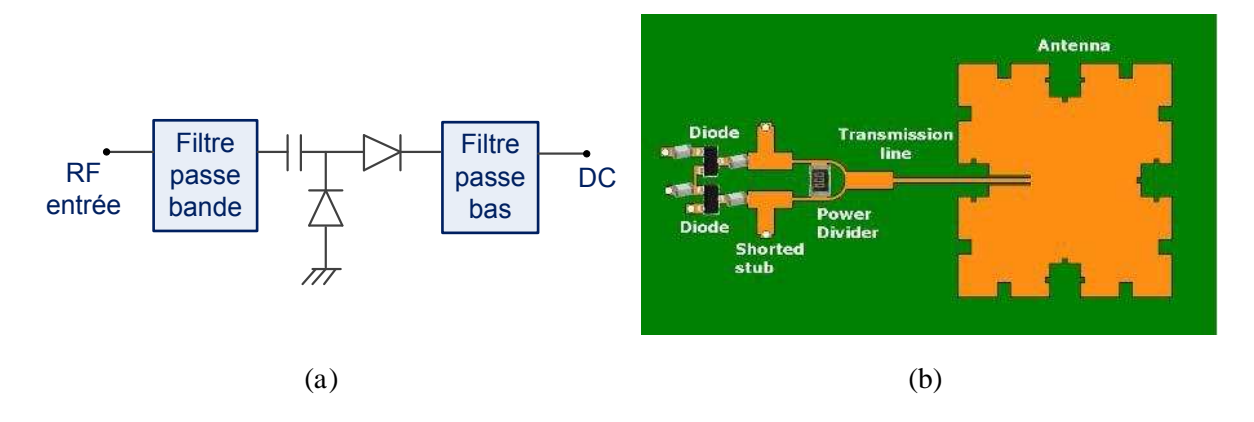

<span id="page-93-2"></span>Figure III-9 *: (a) Schéma synoptique de la topologie en* doubleur de tension (b) Rectenna de [\[Olgun10\]](#page-159-4)

**Une autre topologie double-diode** a été récemment rapportée dans la littérature [\[Takhedmit10\]](#page-161-0). Le circuit fonctionne à 2.45 GHz et contient deux diodes Schottky montées en série sur les deux lignes symétriques comme le montre la [Figure III-10](#page-94-0). Un autre circuit de conversion sous forme d'un pont modifié à 4 diodes Schottky a été aussi présenté dans ce travail. Des rendements supérieurs à 80% ont été mesurés avec une densité de puissance de l'ordre de 0.21mW/cm².

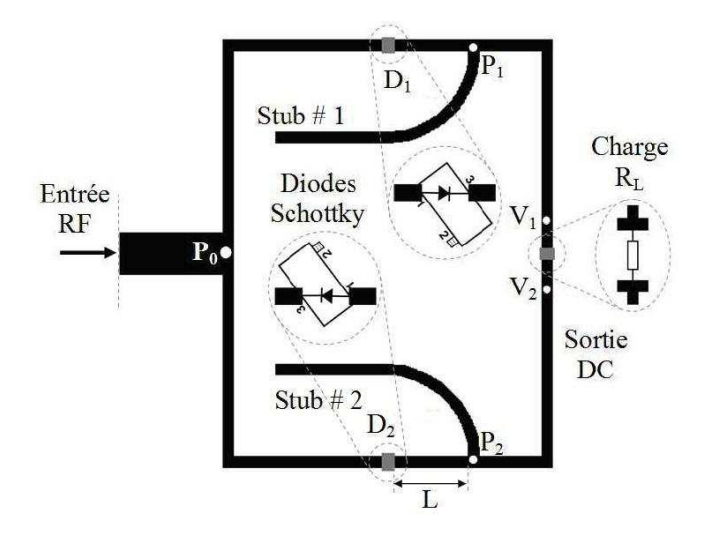

<span id="page-94-0"></span>Figure III-10 : Circuit redresseur en topologie double-diode de [\[Takhedmit10\]](#page-161-0)

#### III.3.3.4. L*es réseaux de rectennas*

Afin d'augmenter la puissance et/ou la tension DC de sortie, les interconnections des éléments rectennas sous forme réseaux de rectennas sont utilisées pour convertir plus de puissance RF incidente. Les éléments rectennas peuvent être associés en série, en parallèle ou en cascade ([Figure](#page-94-1)  [III-11](#page-94-1)) comme le montre plusieurs études réalisées : [\[Bharj92\]](#page-154-2) [\[Shinohara98\]](#page-160-6) [\[Hagerty01\]](#page-157-1) [\[Ren06\]](#page-160-4) [\[Takhedmit10\]](#page-161-0).

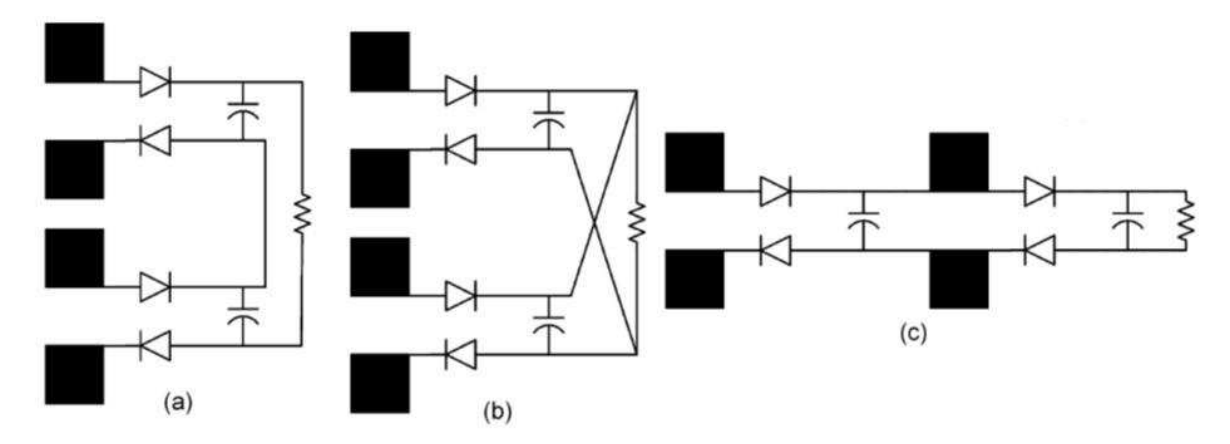

<span id="page-94-1"></span>Figure III-11 *: Réseau de rectennas (a) en série (b) en parallèle (c) en cascade* [\[Ren06\]](#page-160-4)

En 1992, Bharj a présenté un réseau de 1000 dipôles fonctionnant à 5.87GHz. Chaque élément a 80% du rendement de conversion [\[Bharj92\]](#page-154-2).

Un autre réseau de rectennas à 2304 éléments a également été développé à 2.45GHz [\[Shinohara98\]](#page-160-6). La rectenna contient 256 sous-réseaux connectés en parallèle-série, et chaque sous-réseau contient neuf éléments connectés en parallèle. Chaque élément rectenna obtient 64% du rendement à 2.5W.

En 2001, un prototype a été présenté dans la conférence WPT ([Figure III-3](#page-83-0)). Il est constitué d'un panneau de rectenna contenant 2376 antennes dipôles de type H en circuits imprimés qui fonctionne à 2.45GHz sur une surface de 11.76m<sup>2</sup>. Ce projet avait pour objectif d'alimenter l'Ilet de Grand Bassin situé au fond d'une vallée encaissée de l'île de La Réunion accessible uniquement à pied. Chaque rectenna possède un rendement de  $69%$  pour une densité de puissante incidente de  $50W/m^2$ et une charge de 100Ω.

En 2004, un réseau de 64 rectennas spirales avec double polarisation circulaire est conçu et caractérisé sur la bande de 2 à 18GHz pour le rendement de faibles puissances ( $10^{-5}$  à  $10^{-1}$  mW/cm<sup>2</sup>) [\[Hagerty04\]](#page-157-2)[\(Figure III-12](#page-96-0)). Chaque élément spiral recevant une puissance RF est relié directement à une diode Schottky permettant de récupérer des tensions et courants continus. Selon la configuration série ou parallèle, il sera alors possible d'obtenir, respectivement, la tension totale ou le courant total en sortie.

En 2010, Takhedmit a présenté dans sa thèse des réseaux de deux et de quatre rectennas double diodes [\(Figure](#page-96-1) **III-13**). Les associations en série, à deux et à quatre éléments, délivrent des tensions DC qui sont 2.08 et 3.85 fois supérieures à celle d'une rectenna élémentaire. Des tensions de 6.43 et 11.8λ V ont été mesurées à la sortie des deux réseaux pour une densité de puissance de 0.31mW/cm². Donc, la puissance DC a pu être doublée et quadruplée grâce aux réseaux à 2 et à 4 éléments connectés en parallèle [\[Takhedmit10\]](#page-161-0).

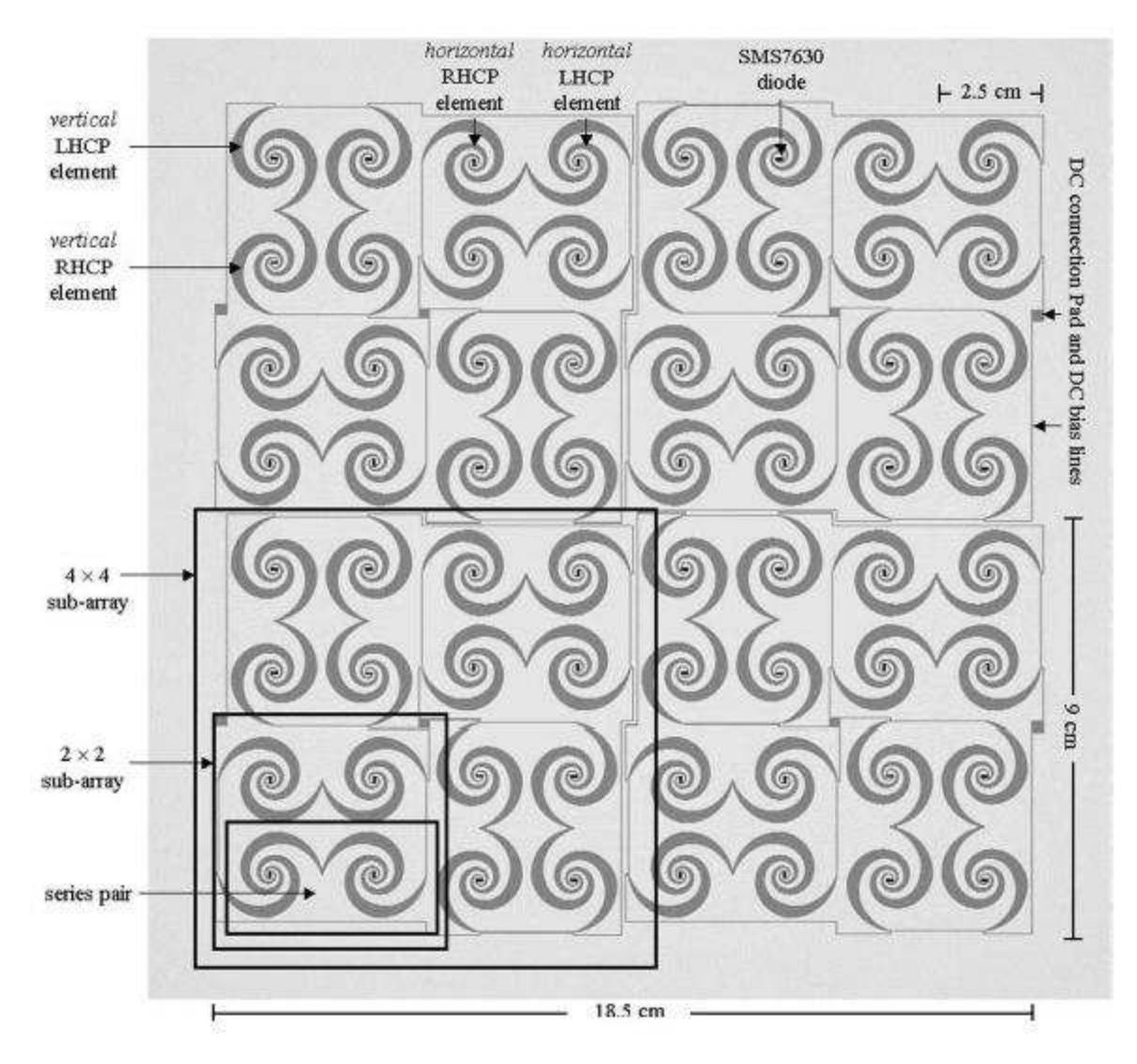

Figure III-12 *: Réseau de 64 rectennas spirales de* [\[Hagerty04\]](#page-157-2)

<span id="page-96-1"></span><span id="page-96-0"></span>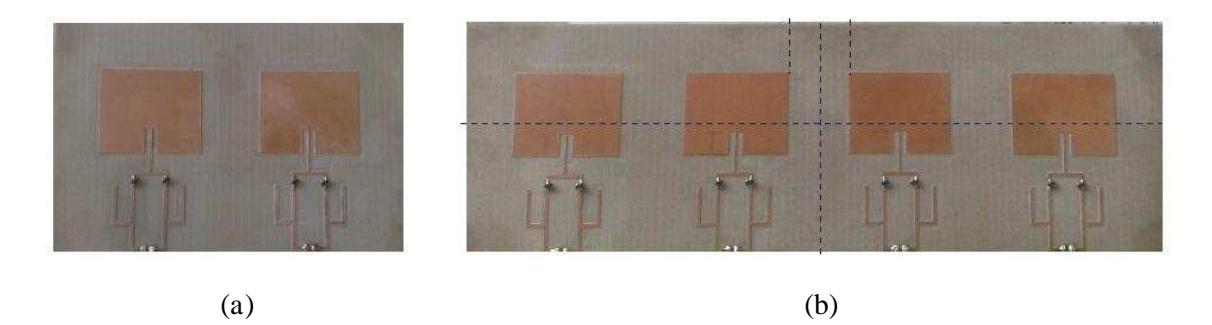

Figure III-13 *: Réseaux de rectennas (a) à 2 éléments (b) à 4 éléments* [\[Takhedmit10\]](#page-161-0)

# III.4. PROBLEMATIQUE DE LA MODELISATION D'UNE RECTENNA

#### **III.4.1.** *Modélisation du composant non***-***linéaire*

La rectenna se compose toujours d'une ou plusieurs diodes (composant non-linéaire). Les diodes permettent de redresser le signal RF. Elles jouent donc un rôle très important pour le bon fonctionnement de la rectenna. Il est nécessaire de les modéliser et de les caractériser soigneusement. Notre laboratoire possède une grande expérience en modélisation des composants actifs et non-linéaires dont la diode Schottky. Le code de calcul existant au LEAT, basé sur la méthode TLM, permet leur modélisation. Néanmoins, la partie du courant inverse de la diode n'était pas correctement prise en compte, or cela a une influence sur le calcul du rendement de la rectenna quand la tension aux bornes de la diode dépasse la tension inverse de claquage  $(B_v)$ , autrement dit quand la puissance d'entrée est assez grande. C'est pourquoi, nous avons, dans ce travail, ajouté la modélisation de la caractéristique du courant inverse de la diode dans notre code de calcul pour représenter correctement une diode Schottky réelle.

De plus, quand la diode est connectée entre deux lignes micro-rubans, il existe des phénomènes de diffraction parasites liés à la discontinuité qu'il faut prendre en compte dans la modélisation. Un des avantages de la méthode TLM est qu'elle tient déjà compte de ces effets parasites de par le maillage complet de l'environnement de la structure. En revanche, ce n'est pas le cas avec le logiciel ADS. Pour cela, il est nécessaire, comme l'a fait l'équipe de l'Université de la Réunion, de développer de façon empirique un modèle équivalent de la diode prenant en compte ces effets parasites et compatible avec ADS. Notre étude est effectuée avec la modélisation de la méthode TLM ainsi que le modèle de diode développé à la Réunion sous ADS.

#### **III.4.2. Co-***simulation électromagnétique***-circuit**

La rectenna est une association d'un modèle de type « électromagnétique » pour la partie rayonnante et d'un modèle de type « circuit » pour le circuit de redressement. Nous avons besoin d'un logiciel avec lequel nous pouvons simuler la rectenna complète sous un même environnement pour pouvoir tenir compte à la fois de tous les phénomènes (propagation, diffraction, non-linéaire). Les logiciels commerciaux de nos jours n'ont pas encore fourni cette fonctionnalité. L'approche principale proposée dans la littérature consiste à calculer le circuit équivalent de l'antenne de réception, puis l'intégrer dans l'analyse de type circuit en utilisant la technique harmonique balance pour tenir compte des effets non-linéaires. Le code développé au LEAT permet d'intégrer des composants actifs non-linéaires dans la méthode TLM qui permet alors de prendre en compte le couplage direct entre le comportement électromagnétique de l'antenne et les équations non-linéaires de la diode. Ainsi, il est capable de simuler la rectenna complète sous le même environnement.

# **III.4.3. Miniaturisation**

La miniaturisation est d'un grand intérêt quand les rectennas doivent être intégrées dans les systèmes mobiles. Pour atteindre cet objectif de miniaturisation, l'utilisation d'une antenne PIFA couplée à une ligne micro-ruban à travers une fente est envisagée. Il sera alors possible de disposer le circuit de redressement en technologie micro-ruban de l'autre côté du plan de masse comme représenté à la [Figure III-14.](#page-98-0)

L'avantage est d'offrir un gain de place qui constituera un atout lors de la mise en réseau dans l'avenir des éléments rayonnants pour augmenter la puissance captée. De plus, cette configuration permet d'isoler efficacement la partie rayonnante de la partie redressement. Bien que le LEAT dispose d'une grande expérience sur les antennes PIFA, les études antérieures ont porté uniquement sur des PIFA alimentées par sonde coaxiale ou par guide coplanaire (CPW) [\[Diallo06\]](#page-156-7) [\[Panaia06\]](#page-159-5) [Chu04]. Dans le cadre de ce travail, nous allons concevoir et optimiser une antenne PIFA couplée à une ligne micro-ruban à travers une fente à la fréquence de 2.45GHz.

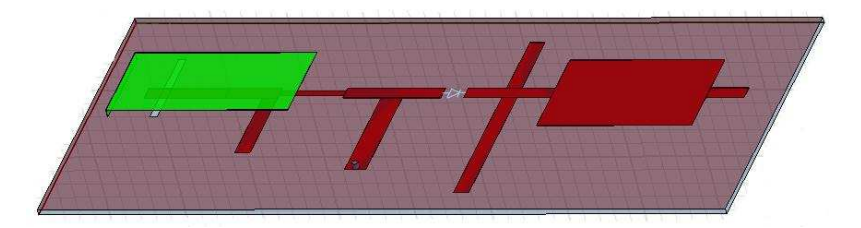

Figure III-14 : Structure de la rectenna PIFA compacte

# <span id="page-98-0"></span>**III.4.4. Conclusion**

Dans le cadre de ce travail, la caractéristique inverse a été prise en compte, cela donne une bonne modélisation de la diode Schottky réelle. La simulation du circuit de redressement optimisé par Douyère [[Douyère08](#page-156-6)] a été effectuée avec notre logiciel TLM, puis la structure a été réalisée et mesurée. Les résultats obtenus avec ADS, la TLM et la mesure ont ensuite été comparés. Pour la problématique de miniaturisation, l'antenne PIFA fonctionnant à 2.45GHz couplée à une ligne micro-ruban à travers une fente a été conçue. Enfin, l'évaluation du rendement de conversion de la rectenna complète, c'est-à-dire l'antenne PIFA couplée au circuit de redressement optimisé par Douyere, a été effectuée avec notre logiciel TLM.

# III.5. MODELISATION DE LA DIODE SCHOTTKY AVEC LE CODE TLM

Les diodes permettent de redresser le signal RF. Le rendement de conversion de la rectenna est lié à la performance de redressement des diodes. Donc, pour pouvoir prédire avec précision le rendement, il est nécessaire de modéliser et de caractériser les diodes soigneusement.

Nous utilisons la diode Schottky car elle a la particularité d'avoir un seuil de tension directe très bas et un temps de commutation très court.

La diode utilisée pour notre rectenna est la diode Schottky HSMS2860 [\[Datasheet\]](#page-154-4). L'avantage de cette diode est sa performance dans les détections de faibles puissances. Elle a été conçue et optimisée pour un fonctionnement en fréquence de 915MHz à 5.8GHz. A 2.45GHz, elle possède une forte sensibilité de détection supérieure à  $35mV/\mu W$ . En plus, grâce à sa faible résistance série  $R<sub>s</sub> = 6\Omega$ , les pertes localisées dans la diode sont donc minimisées.

#### **III.5.1.** *Circuit électrique équivalent*

Selon la fiche technique, la diode est représentée par un circuit équivalent qui se compose d'une résistance R<sub>s</sub> en série avec une résistance R<sub>j</sub> et un condensateur C<sub>j</sub> variables en parallèle.

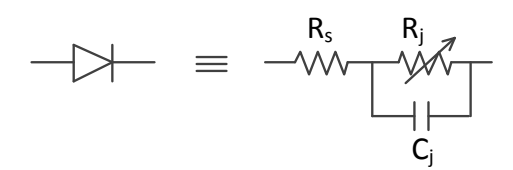

Figure III-15: *Schéma électrique équivalent d'une diode Schottky sans boîtier*

La résistance R<sub>j</sub> est une résistance parasite qui traduit les pertes ohmiques de la diode. Elle s'exprime en fonction du courant de polarisation  $I_b$ :

$$
R_{j} = \frac{8.33 \times 10^{-5} nT}{I_{b} + I_{s}}
$$
 (III.4)

Le condensateur C<sub>j</sub> représente les effets de stockage de charge de la jonction. C<sub>j</sub> dépend de la tension de polarisation  $V<sub>b</sub>$ :

$$
C_j = C_{j0} \times \left(1 - \frac{V_b}{VJ}\right)^{-M}
$$
 (III.5) *Obic*  $C_{j0}$  : capacité de junction à tension de polarisation nulle (F)  
 
$$
VJ
$$
 : potential dejonction (V)  
 
$$
M
$$
 : coefficient de variation dejonction

Les paramètres SPICE de la diode Schottky HSMS2860 sont détaillés dans le tableau ci-dessous:

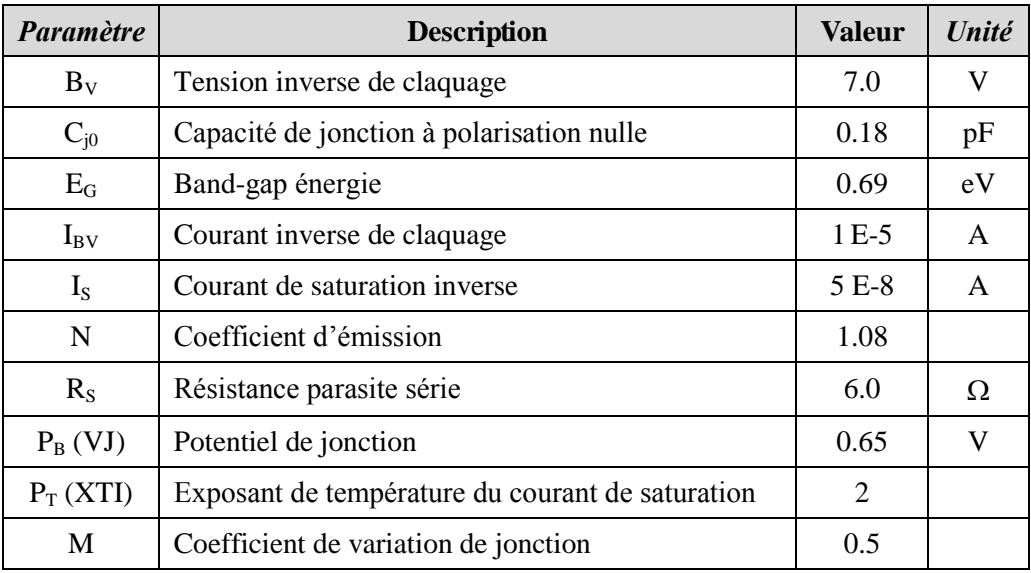

Tableau III-3 *: Paramètres SPICE de* la diode Schottky HSMS2860

Le circuit équivalent ci-dessus donné par le constructeur est celui d'une diode chip. En réalité, il faut tenir compte des effets du boîtier. Nous utilisons pour notre circuit une seule diode, donc le boîtier SOT23 est appliqué. Le schéma ci-dessous [\(Figure III-16](#page-100-0)) correspond au circuit équivalent réel d'une diode Schottky avec son boîtier SOT23.

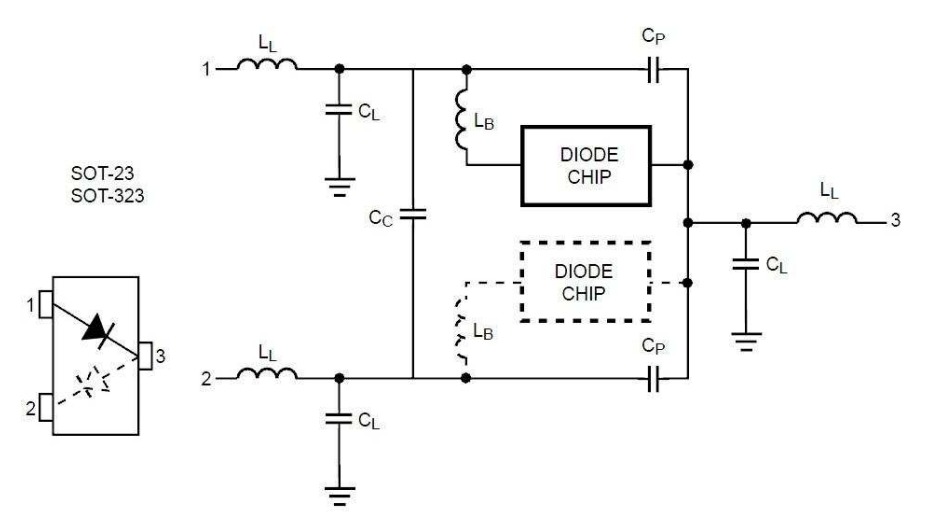

<span id="page-100-0"></span>Figure III-16*: Circuit équivalent d'une diode Schottky avec son boîtier SOT23* [\[AN1124\]](#page-157-6)

# **III.5.2.** *Modélisation* **TLM de la diode Schottky**

En utilisant le circuit équivalent de la diode avec son boîtier montré dans la [Figure III-16](#page-100-0) avec  $L_1 = L_B$ ,  $L_2 = 2L_L$  et en remplaçant la diode chip par son schéma équivalent, nous obtenons le schéma électrique équivalent de la diode Schottky avec son boîtier que nous intégrons dans le code TLM [\(Figure III-17\)](#page-100-1). Les relations entre les tensions et les courants du circuit sont données cidessous :

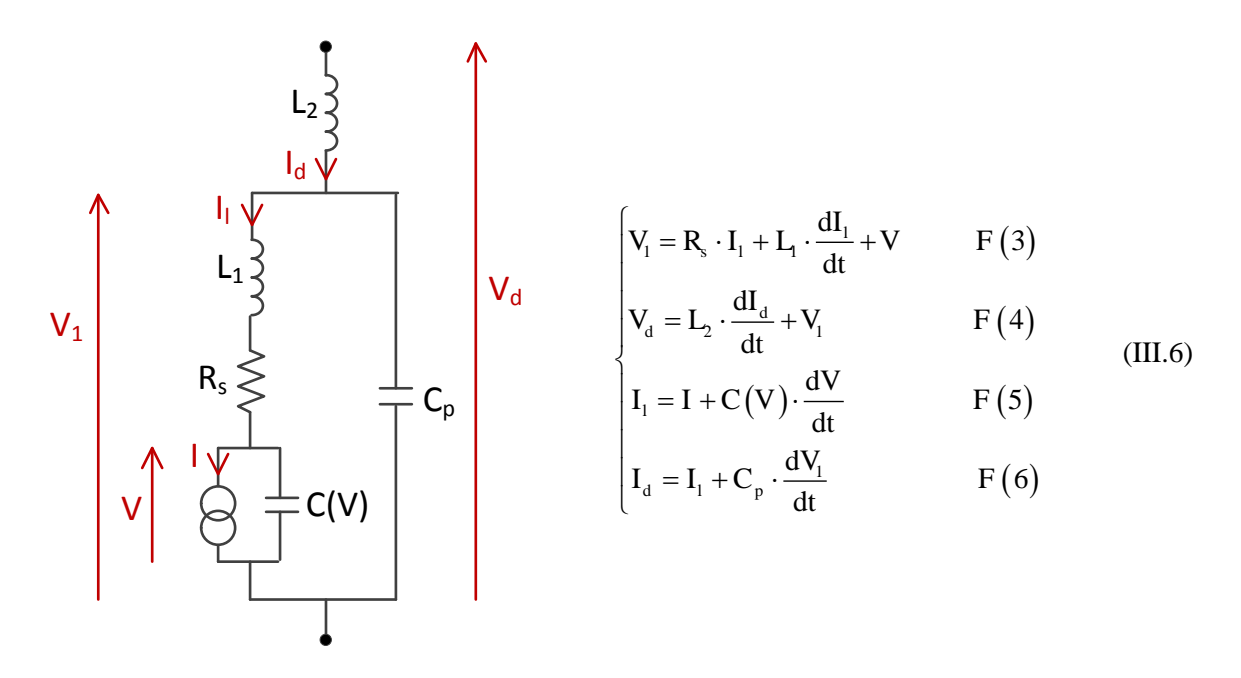

<span id="page-100-1"></span>Figure III-17 *: Circuit équivalent d'une diode Schottky avec son boîtier utilisé* pour TLM

Rappelons que : 
$$
C(V) = C_{j0} \times \left(1 - \frac{V}{\phi}\right)^{-m}
$$

où m est le coefficient de variation de jonction dont la valeur est fournie dans la fiche technique du constructeur.

En ajoutant les deux relations liant  $V_d$ ,  $I_d$  aux impulsions de tension  $V_{m11}^i$  fournies par le formalisme TLM [Annexe 2] et en appliquant le théorème des différences centrées pour les équations (III.6), nous pouvons discrétiser notre système d'équations afin d'obtenir μ

$$
\begin{cases}\nF(1) = -{}_{k}V_{d} + M \cdot {}_{k}V_{111}^{i} + (2-M) \cdot {}_{k}V_{111}^{r} + 2\sum_{m=2}^{M} {}_{k}V_{m11}^{r} \\
F(2) = -{}_{k}I_{d} + Y_{a111} \cdot ({}_{k}V_{111}^{r} - {}_{k}V_{111}^{i}) \\
F(3) = -{}_{k}V_{1} + {}_{k}V + R_{s} \cdot {}_{k}I_{1} + I_{1} \cdot \frac{{}_{k}I_{1} - {}_{k-1}I_{1}}{\Delta T} \\
F(4) = -{}_{k}V_{d} + {}_{k}V_{1} + I_{2} \cdot \frac{{}_{k}I_{d} - {}_{k-1}I_{d}}{\Delta T} \\
F(5) = -{}_{k}I_{1} + I_{s} \cdot \left(e^{\frac{q_{k}V}{nkT}} - 1\right) + C({}_{k}V) \cdot \frac{{}_{k}V - {}_{k-1}V}{\Delta T} \\
F(6) = -{}_{k}I_{d} + {}_{k}I_{1} + C_{p} \cdot \frac{{}_{k}V_{1} - {}_{k-1}V_{1}}{\Delta T}\n\end{cases}
$$
\n(III.7)

Les inconnues à déterminer sont  $_{k}V_{d}$ ,  $_{k}I_{d}$ ,  $_{k}V$ ,  $_{k}V$ ,  $_{k}I_{1}$ ,  $_{k}V_{111}^{i}$  où  $_{k}V_{111}^{i}$  sont les impulsions de tension incidentes à l'itération k sur le premier nœud du volume occupé par la diode.

Il y a 6 inconnues et 6 équations, donc nous pouvons trouver la solution du système d'équations non linéaire (III.7) en utilisant la méthode Newton–Raphson [Annexe 3]. Afin d'obtenir les résultats plus précisément et plus rapidement, nous déterminons analytiquement les coefficients de la matrice Jacobienne [\(Tableau](#page-101-0) III-4). Chaque élément correspond à la dérivée partielle de F (en ligne) en fonction du paramètre (en colonne).

|      | $\mathbf{I}_1$                                            | $\mathbf{V}_{\!\scriptscriptstyle 1}$ | $V_{111}^{i}$       | $\mathbf V$      | $\mathbf{V}_{_{\! \rm d}}$ | $\mathbf{I}_{\text{d}}$  |
|------|-----------------------------------------------------------|---------------------------------------|---------------------|------------------|----------------------------|--------------------------|
| F(1) | $\boldsymbol{0}$                                          | $\boldsymbol{0}$                      | $\mathbf M$         | $\boldsymbol{0}$ | $-1$                       | $\boldsymbol{0}$         |
| F(2) | $\boldsymbol{0}$                                          | $\boldsymbol{0}$                      | $-{\bf Y}_{\!a111}$ | $\boldsymbol{0}$ | $\boldsymbol{0}$           | $-1$                     |
| F(3) | $L_{1}$<br>$R_{\rm s}$<br>$^{+}$<br>$\overline{\Delta T}$ | $-1$                                  | $\boldsymbol{0}$    | $\mathbf{1}$     | $\boldsymbol{0}$           | $\boldsymbol{0}$         |
| F(4) | $\boldsymbol{0}$                                          | $\mathbf{1}$                          | $\boldsymbol{0}$    | $\boldsymbol{0}$ | $-1$                       | $\frac{L_{2}}{\Delta T}$ |
| F(5) | $-1$                                                      | $\boldsymbol{0}$                      | $\boldsymbol{0}$    | $\alpha$         | $\boldsymbol{0}$           | $\boldsymbol{0}$         |
| F(6) | 1                                                         | $\frac{C_p}{\Delta T}$                | $\boldsymbol{0}$    | $\overline{0}$   | $\boldsymbol{0}$           | $-1$                     |

<span id="page-101-0"></span>Tableau III-4 : *Eléments de la matrice Jacobienne pour une diode Schottky*

$$
\text{Avec } \alpha = \frac{\partial F\left(5\right)}{\partial V} = \frac{q}{nkT} \cdot I_s \cdot e^{\frac{q_k V}{nkT}} + \frac{1}{\Delta T} \cdot \frac{C_{j0}}{\left(1 - \frac{kV}{\phi}\right)^m} + \frac{kV}{\Delta T} \cdot \frac{C_{j0} \cdot \frac{m}{\phi}}{\left(1 - \frac{kV}{\phi}\right)^{m+1}}
$$

Cette modélisation de la diode Schottky a été intégrée dans le code TLM dans le cadre de la thèse de Tosi [\[Tosi03\]](#page-161-7). Cependant, la partie inverse du courant de la diode n'étant pas modélisée rigoureusement, cela conduit à une évaluation peu précise du rendement du circuit de redressement, notamment lorsque la tension aux bornes de la diode dépasse la tension inverse de claquage.

La [Figure III-18](#page-102-0) montre la caractéristique d'une diode Schottky réelle. Les équations suivantes sont utilisées pour modéliser le courant de la diode Schottky dans les différentes zones de la tension appliquée aux bornes de la diode [\[Antognetti93\]](#page-154-5):

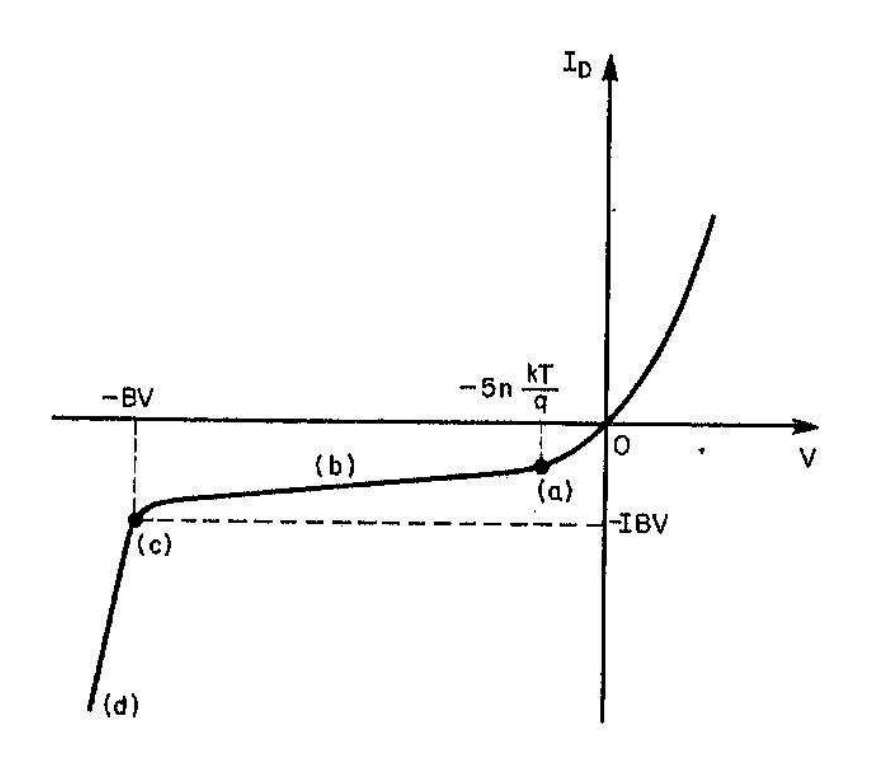

Figure III-18 *: Caractéristique d'une diode réelle* [\[Antognetti93\]](#page-154-5)

<span id="page-102-0"></span>
$$
I_{D} = f (V)
$$
\n
$$
I_{s} \cdot (e^{qV/nKT} - 1) + V \cdot G_{MIN} \qquad , -5 \frac{nKT}{q} \le V \le 0
$$
\n
$$
= \begin{cases}\nI_{s} \cdot (e^{qV/nKT} - 1) + V \cdot G_{MIN} & , -5 \frac{nKT}{q} \le V \le 0 \\
-I_{s} + V \cdot G_{MIN} & , B_{V} < V < -5 \frac{nKT}{q} \\
-I_{BV} & , V = -B_{V} \\
-I_{s} \cdot (e^{-q(B_{V} + V)/KT} - 1 + \frac{qB_{V}}{KT}) & , V < -B_{V}\n\end{cases}
$$
\n(III.8)

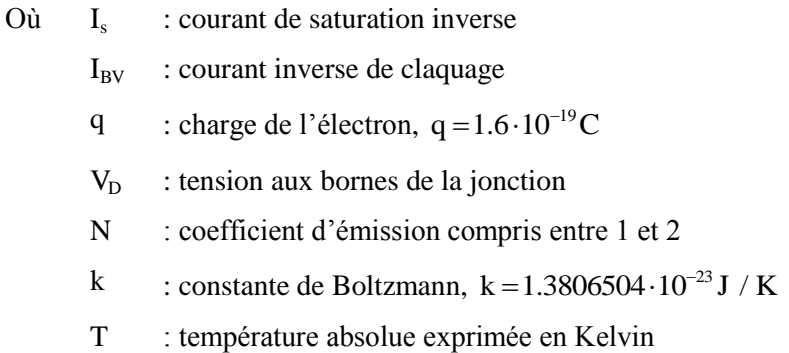

Nous appliquons les équations ci-dessus dans le code TLM. Ce qui impose de modifier le F(5) dans le système d'équations (III.7) et le coefficient *α* du [Tableau](#page-101-0) III-4 de la façon suivante :

|                                      | $F(5) = -_{k} I_{1} + I_{s} \cdot \left( e^{\frac{q_{k}V}{nkT}} - 1 \right) + V \cdot G_{MN} + C(kV) \cdot \frac{kV - k}{\Delta T}$                                                                                                    |
|--------------------------------------|----------------------------------------------------------------------------------------------------|
| $-5\frac{\text{nkT}}{q} \le V \le 0$ | $\alpha = \frac{\partial F(S)}{\partial V} = \frac{q}{nkT} \cdot I_s \cdot e^{\frac{q_kV}{nkT}} + \frac{1}{\Delta T} \cdot \frac{C_{j0}}{\left(1 - \frac{kV}{A}\right)^m} + \frac{kV}{\Delta T} \cdot \frac{V}{\left(1 - \frac{kV}{A}\right)^{m+1}}$                                  |
|                                      | $F(5) = -_{k} I_{1} - I_{s} + V \cdot G_{MIN} + C(kV) \cdot \frac{kV - k - V}{\Delta T}$                                                                                                    |
|                                      | $B_v < V < -5 \frac{nkT}{q}$<br>$\alpha = \frac{\partial F(5)}{\partial V} = G_{MIN} + \frac{1}{\Delta T} \cdot \frac{C_{j0}}{\left(1 - \frac{kV}{\phi}\right)^m} + \frac{kV}{\Delta T} \cdot \frac{C_{j0}}{\left(1 - \frac{kV}{\phi}\right)^{m+1}}$                                  |
|                                      | $F(5) = - {}_{k}I_{1} - I_{BV} + C({}_{k}V) \cdot \frac{{}_{k}V - {}_{k-1}V}{A T}$                                                                                                    |
| $V = -B_{\nu}$                       | $\alpha = \frac{\partial F(5)}{\partial V} = \frac{1}{\Delta T} \cdot \frac{C_{j0}}{\left(1 - \frac{kV}{A}\right)^m} + \frac{kV}{\Delta T} \cdot \frac{C_{j0} \cdot \overline{\phi}}{\left(1 - \frac{kV}{A}\right)^{m+1}}$                                                            |
|                                      | $F(5) = -k I_1 - I_2 \cdot \left( e^{\frac{-q(R_V + kV)}{kT}} - 1 + \frac{qB_V}{kT} \right) + C(kV) \cdot \frac{kV - kV}{kT}$                                                                                                    |
| $V < -B_{\nu}$                       | $\alpha = \frac{\partial F(S)}{\partial V} = \frac{q}{kT} \cdot I_s \cdot e^{\frac{-q(R_v + kV)}{kT}} + \frac{1}{\Delta T} \cdot \frac{C_{j0}}{\left(1 - \frac{kV}{t}\right)^m} + \frac{kV}{\Delta T} \cdot \frac{C_{j0} \cdot \overline{\phi}}{\left(1 - \frac{kV}{t}\right)^{m+1}}$ |

Tableau III-5 *: Paramètres modifiés pour la modélisation TLM de la di*ode Schottky

# **III.5.3.** *Validation numérique*

Nous effectuons la simulation TLM d'une diode Schottky alimentée par une source de tension pour montrer l'influence de la tension de claquage de la diode [\(Figure III-19\)](#page-104-0). Les deux composants, la diode et le générateur sont placés en espace libre et sont reliés par les « strips ».

Les paramètres SPICE de la diode utilisés pour la simulation TLM sont les suivants :

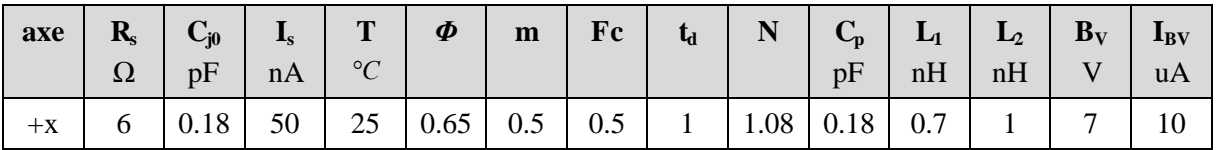

Tableau III-6 *: Paramètres SPICE de la diode Schottky utilisés pour la simulation* TLM

Les paramètres de la simulation TLM sont présentés dans le [Tableau III-7.](#page-104-1)

| Volume de calcul                                   | $32 \times 29 \times 30$ cellules |  |
|----------------------------------------------------|-----------------------------------|--|
| Dimension des cellules                             | $\Delta l_{\min} = 0.25$ mm       |  |
|                                                    | $\Delta l_{\text{max}} = 1.5$ mm  |  |
| Nombre de cellules dans les PML                    | 10                                |  |
| Nombre d'itérations                                | 1000                              |  |
| Nombre de processeurs                              |                                   |  |
| Nombre de processus en parallèle                   |                                   |  |
| Temps de calcul par processeur pour une simulation | 20 secondes                       |  |

Tableau III-7 *: Paramètres de la simulation TLM pour la diode Schottky*

<span id="page-104-1"></span>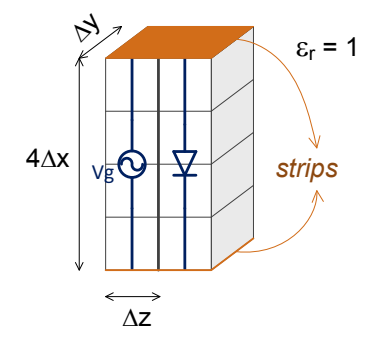

<span id="page-104-0"></span>Figure III-19 : Maillage TLM pour la simulation de la diode *alimentée par une source de tension disposé selon l'axe x*

La [Figure III-20](#page-105-0) démontre l'influence de la tension inverse de claquage de la diode en illustrant la tension aux bornes de la diode et aux bornes de la jonction ainsi que le courant passant dans la diode pour différentes valeurs du générateur.

Lorsque la tension aux bornes de la jonction de la diode est inférieure à  $B<sub>v</sub> = 7V$ , les performances de redressement de la diode ne sont pas modifiées par la tension de claquage. Nous obtenons donc les mêmes résultats avec le code « modifié » et le code « ancien ». En observant que le courant qui passe dans la diode est bien asymétrique, nous pouvons conclure que la diode redresse bien le signal sinusoïdal d'entrée.

Lorsque la tension imposée aux bornes de la jonction de la diode dépasse la tension de claquage, une saturation de 7V est observée avec le code « modifié » mais pas avec le code « ancien ». Les formes d'onde du courant et de la tension aux bornes de la diode présentent aussi des différences entre les deux codes. De plus, nous remarquons que les performances de redressement de la diode dans le cas où Vg=10V se dégradent compte tenu de la symétrisation des formes d'onde des signaux. Ce phénomène est bien mis en évidence pour Vg=20V.

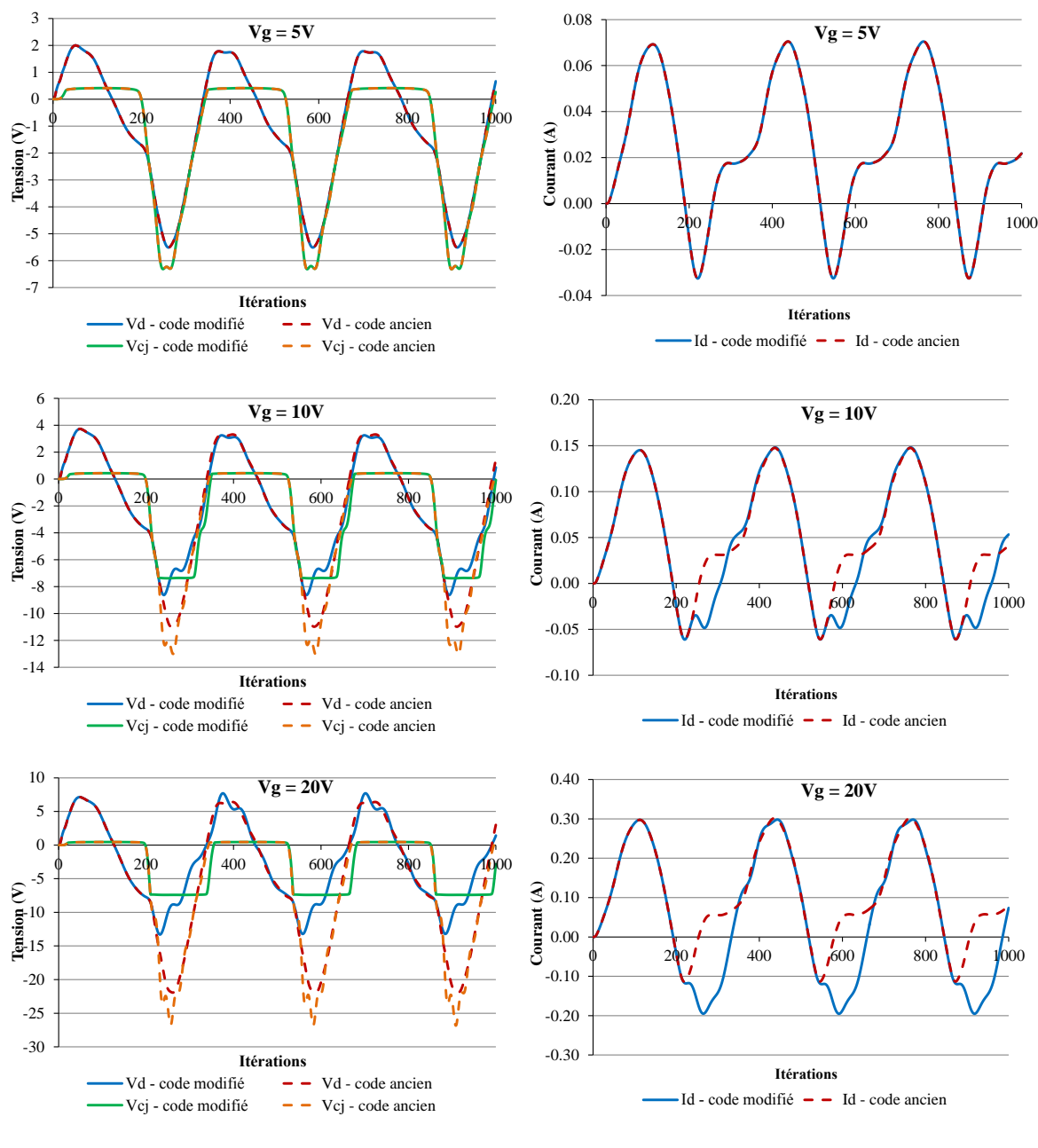

(c)  $Vg = 20V$ 

<span id="page-105-0"></span>Figure III-20: Tension aux bornes de la diode et aux bornes de la jo*nction pour différentes valeurs du générateur* : (a) Vg = 5V (b) Vg = 10V (c) Vg = 20V

Les résultats de simulation ci-dessus confirment que le code « modifié » fournit une modélisation cohérente de la diode Schottky réelle en tenant compte de sa caractéristique inverse.

Les figures suivantes caractérisent la partie réelle et partie imaginaire de l'impédance d'entrée de la diode en fonction de la tension imposée aux bornes de la diode. Les résultats d'ADS et du code TLM sont assez cohérents. Une seule différence remarquable entre les résultats des deux logiciels se trouve sur la plage de faible tension où l'impédance de la diode varie brusquement. A partir de 4V pour la tension aux bornes de la diode, la valeur des parties réelles et imaginaires de l'impédance reste constante.

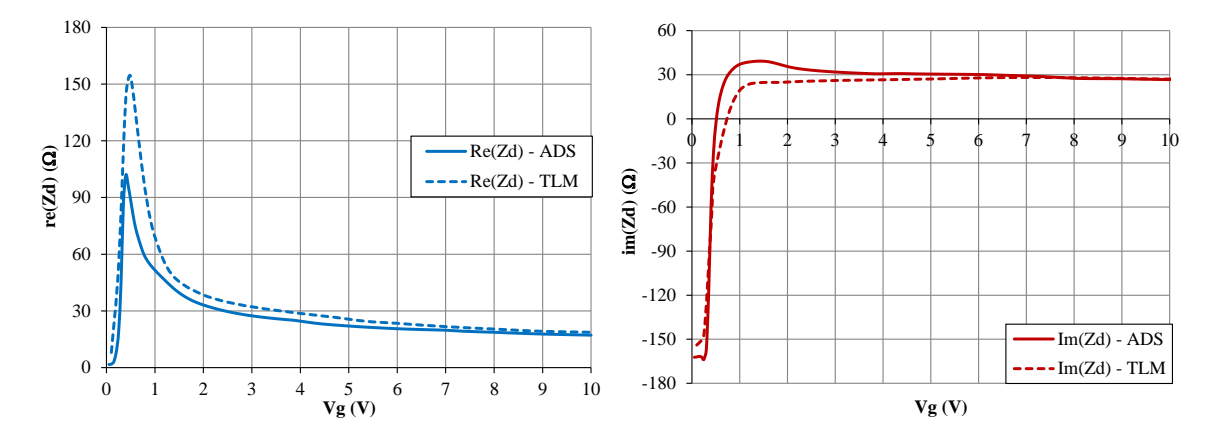

Figure III-21 *: Impédance de la diode en fonction de la tension à ses bornes simulée avec* ADS et la TLM

#### **III.5.4.** *Modélisation* **des influences parasites**

Nous considérons ici les effets liés à l'environnement de la diode lorsqu'elle est insérée entre deux lignes microruban [\(Figure III-22\)](#page-107-0). Les composants  $L_L$ ,  $L_B$ , et  $C_p$  représentent les aspects parasites du boîtier de la diode. Leur valeurs sont données par le constructeur [\[AN1124\]](#page-157-6). Les capacités  $C_{p1}$ ,  $C_{p2}$  et  $C_{p3}$  permettent la modélisation physique de l'espace entre les microrubans.

Dans le cadre de la thèse de Douyère [[Douyère08](#page-156-6)], à partir de mesures et d'une technique d'extraction de paramètres S à forts-signaux, il a déterminé les trois capacités  $C_{p1}$ ,  $C_{p2}$  et  $C_{p3}$ représentant les effets de bord des lignes de transmission et les composants  $L_1$ ,  $L_B$ , et C<sub>p</sub> représentant des éléments extrinsèques :

| $\mathbf{C}_{\mathbf{P}}$ | $\mathbf{L}_{\mathbf{B}}$ | $\mathsf{L}_{\mathbf{n}1}$ | $C_{n2}$                                     |  |
|---------------------------|---------------------------|----------------------------|----------------------------------------------|--|
|                           |                           |                            | 0.5nH 0.18pF 0.7nH 0.023pF 0.00852pF 0.023pF |  |

Tableau III-8 *: Paramètres modélisant les influences pa*rasites de la diode

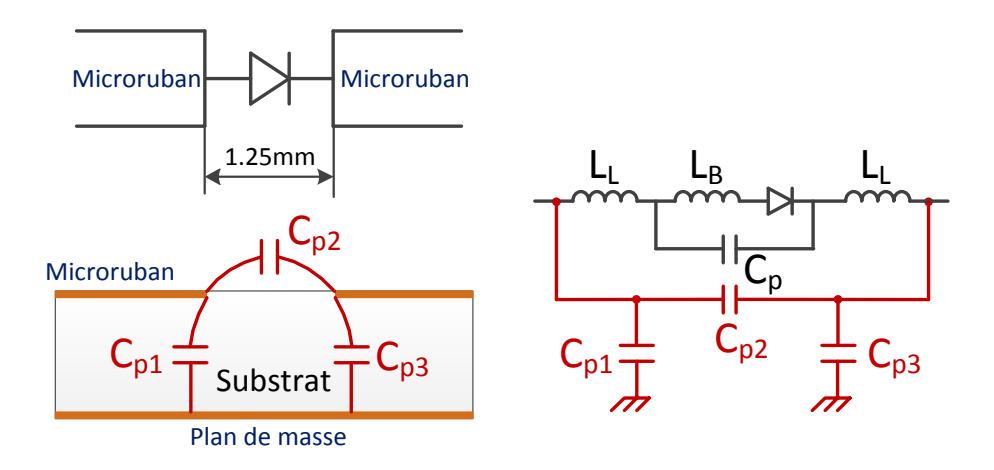

Figure III-22 : *La discontinuité son circuit équivalent global*

<span id="page-107-0"></span>Nous effectuons la simulation dans la partie suivante avec deux modèles différents du boîtier de la diode Schottky : le boîtier SOT23 donné dans la notice technique et le boîtier modifié par Douyère pour tenir compte de la discontinuité des microrubans.

# III.6. CONCEPTION DE LA RECTENNA ADAPTEE

Le processus de conception d'une rectenna se présente comme suit:

- $\checkmark$  Le circuit de redressement est d'abord conçu en utilisant le logiciel commercial ADS. L'objectif est de maximiser le rendement de conversion RF–DC pour une puissance d'entrée d'au moins 10dBm en faisant l'adaptation d'impédance et le filtrage des harmoniques. Pour notre rectenna, le circuit de redressement optimisé par Douyère dans le cadre de sa thèse [[Douyère08](#page-156-6)] est utilisée.
- $\checkmark$  Ensuite, l'antenne PIFA miniature est conçue afin de récupérer une puissance maximale à la fréquence de fonctionnement de 2.45GHz.
- Enfin, le logiciel développé au LEAT basé sur la méthode TLM est utilisé pour évaluer la rectenna globale.

# **III.6.1. Circuit de redressement**

Le circuit de redressement est gravé sur le substrat Verre – téflon ARLON AR320 avec :

- l'épaisseur  $h = 0.762$ mm
- $\checkmark$  la permittivité  $\varepsilon_{\rm r} = 3, 2$
- $\checkmark$  la perte tangentielle tan  $\delta = 0,003$
- L'épaisseur des couches conductrices est de  $35 \mu m$ .

La [Figure III-23](#page-108-0) présente les dimensions du circuit de redressement optimisées par [[Douyère08](#page-156-6)].
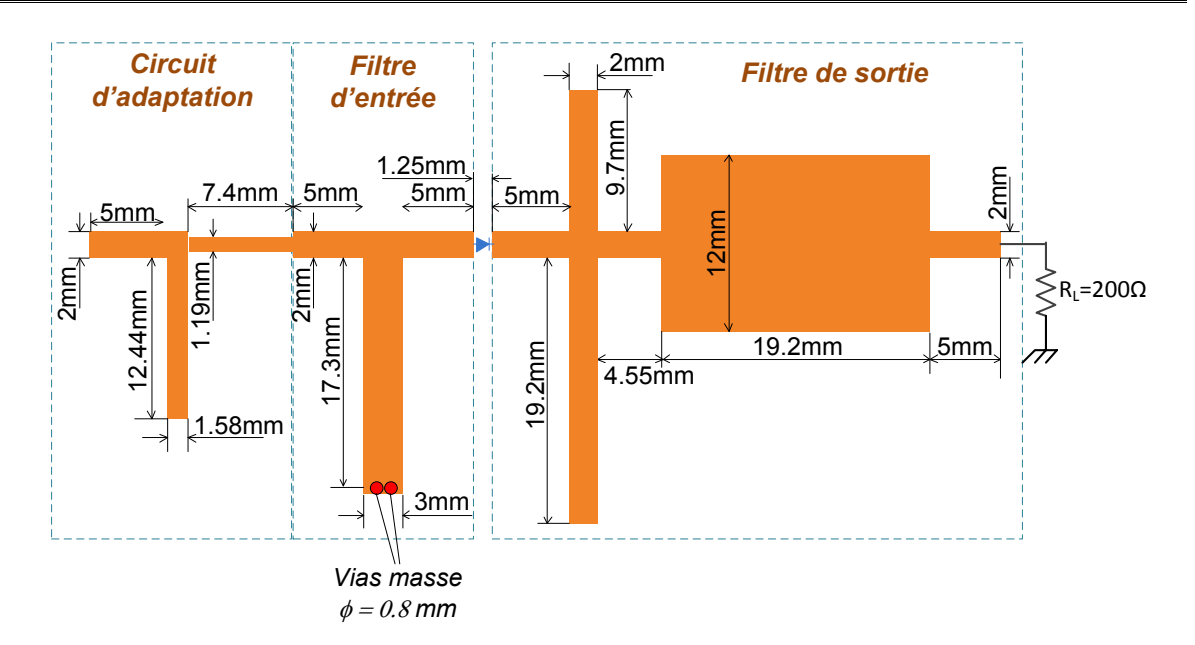

Figure III-23 : Dimensions du circuit de redressement

<span id="page-108-0"></span>*Le filtre d'entrée* est un filtre passe-bande qui bloque les harmoniques générés par la diode afin qu'ils ne soient pas rayonnés par l'antenne. En utilisant une ligne de longueur  $\lambda/4$  court-circuitée à son extrémité et perpendiculaire à une ligne de transmission de 50Ω, un circuit ouvert correspondant à la fréquence fondamentale  $f_0 = 2.45 \text{GHz}$  se trouve sur la ligne de transmission pour laisser passer f<sub>o</sub> mais, en même temps, un court-circuit se présente pour bloquer la composante continue et tous les harmoniques pairs  $2 f_0$ ,  $4 f_0$ ,  $6 f_0$ ...

**Le filtre de sortie** est un filtre passe-bas dont le rôle est d'éliminer tous les harmoniques et ne laisser passer que la composante continue. Les stubs sont utilisés pour réaliser ce filtre : une ligne de longueur  $\lambda$ /4 avec son extrémité ouverte présente un court-circuit à l'entrée pour éliminer le mode fondamental et les harmoniques impairs (  $f_0$ ,  $3f_0$ ,  $5f_0$ ...); une ligne de longueur  $\lambda/8$  avec son extrémité ouverte élimine le deuxième harmonique  $2 f_0$  et tous les harmoniques correspondant aux fréquences  $6f_0$ ,  $10f_0$ ,  $14f_0...$ ; une ligne de longueur  $\lambda/4$  et de grande largeur se comporte comme une capacité de grande valeur qui élimine toutes les ondulations résiduelles possibles. Alors, ces composants permettent au filtre passe bas d'éliminer les quinze premiers harmoniques et les autres ondulations.

*Le circuit d'adaptation* est conçu pour ramener l'impédance du circuit comprenant la diode et les filtres à 50Ω pour obtenir une bonne adaptation avec l'antenne de réception qui est conçue pour avoir également 50Ω à  $f_0$ . Ainsi, la puissance captée par l'antenne et transmise au circuit de conversion est maximale.

Une charge de 200Ω a été choisie pour un rendement optimal [[Douyère08](#page-156-0)].

Nous effectuons les simulations avec le logiciel commercial ADS et aussi avec notre logiciel basé sur la méthode TLM. Ensuite, la réalisation du circuit est faite et nous mesurons l'impédance du circuit ainsi que le rendement de conversion pour vérifier les résultats de simulation.

Pour le boîtier de la diode Schottky HSMS2860 utilisé pour le circuit de redressement, nous considérons ici deux modèles différents : le boîtier SOT23 donné dans la notice technique et le boîtier modifié par [[Douyère08](#page-156-0)] pour tenir compte des effets parasites comme expliqué dans la partie [III.5.4](#page-106-0). Les paramètres des boîtiers de la diode sont présentés dans le [Tableau III-9.](#page-109-0)

|                 | $B_V$<br>$\left(\mathrm{V}\right)$ | $\mathbf{L}_{\mathbf{L}}$<br>(nH) | $C_{P}$<br>(pF) | $L_B$<br>(nH) | $C_{p1}$<br>(fF) | $C_{p2}$<br>(fF) | $C_{p3}$<br>(fF) |
|-----------------|------------------------------------|-----------------------------------|-----------------|---------------|------------------|------------------|------------------|
| Boîtier SOT23   |                                    | 0.5                               | 0.08            | 1.0           |                  |                  |                  |
| Boîtier modifié | 9                                  | 0.5                               | 0.18            | 0.7           | 23               | 8.5              | 23               |

Tableau III-9 *: Paramètres du boîtier de la diode*

#### <span id="page-109-0"></span>III.6.1.1. Simulation avec le logiciel commercial ADS

La simulation de type Harmonic Balance est utilisée car notre circuit possède la diode Schottky, un composant non-linéaire. Une source de puissance variant entre 0 et 50mW, d'impédance 50Ω et générant un signal de 2.45GHz est mise à l'entrée du circuit de redressement comme le montre la [Figure III-25.](#page-110-0)

Nous vérifions tout d'abord si la diode HSMS2860 disponible dans la librairie d'ADS utilise les mêmes paramètres du boîtier SOT23 que ceux donnés par le constructeur [\[AN1124\]](#page-157-0). Deux simulations sont effectuées μ l'une pour la diode HSMS2860 d'ADS ([Figure III-24](#page-109-1)**a**) et l'autre pour la diode chip avec le circuit équivalent de son boîtier SOT23 ([Figure III-24](#page-109-1)**b**).

L'avantage d'utiliser le modèle de la [Figure III-24](#page-109-1)**b** est de pouvoir affecter de manière arbitraire des valeurs aux paramètres du boîtier ainsi qu'aux paramètres SPICE ( $B_v$ ,  $B_s$ ,  $C_{j0}$ ...).

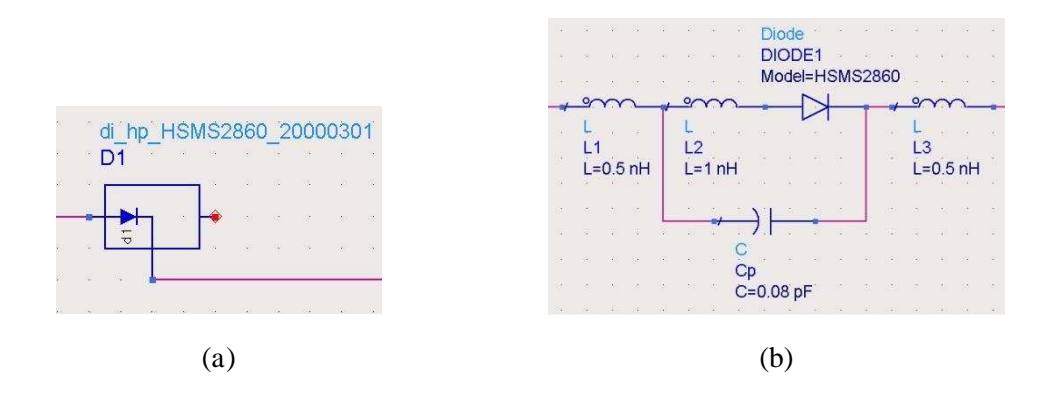

<span id="page-109-1"></span>Figure III-24 *: (a) Modèle de la diode HSMS2860 disponible* sous *ADS (b) Modèle de la d*iode chip *avec le circuit équivalent d*u *boîtier SOT23* 

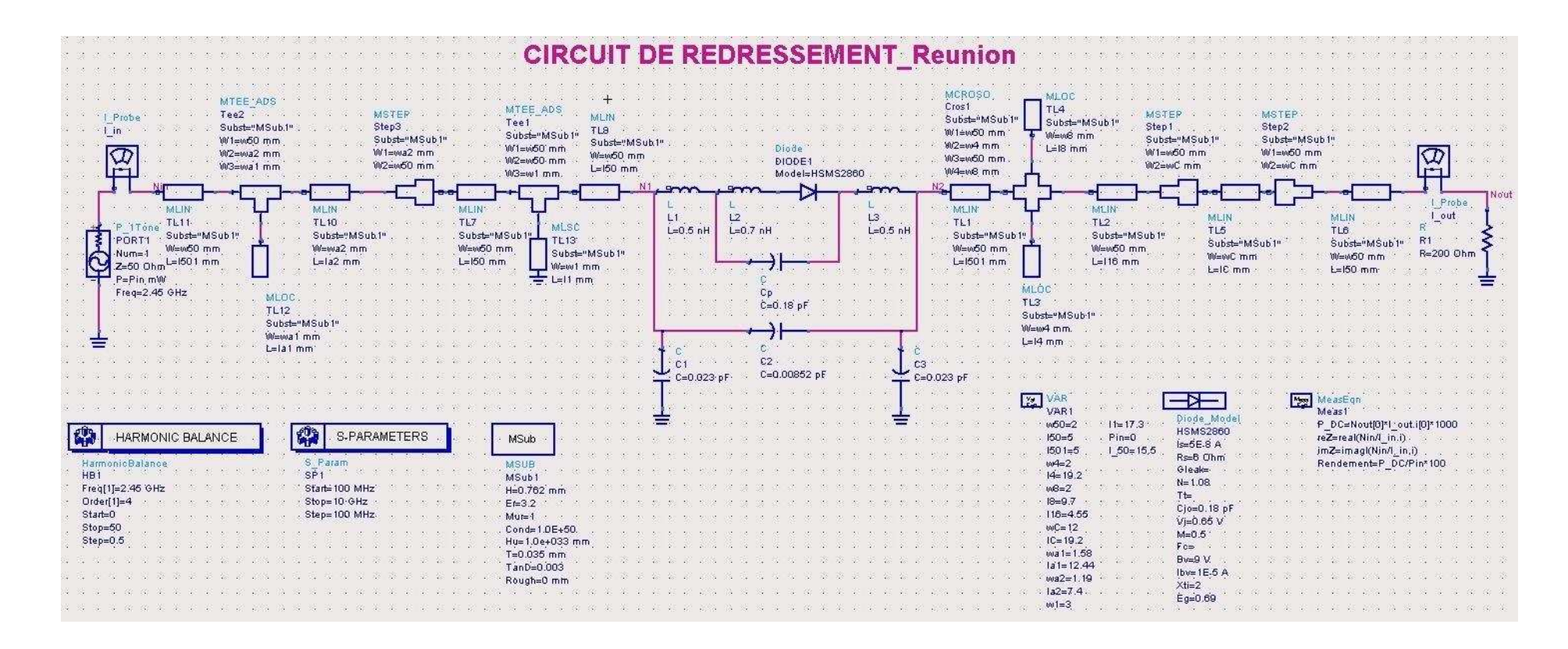

<span id="page-110-0"></span>Figure III-25 : Simulation du Circuit de Redressement sous ADS avec Harmonic Balance

Les [Figure III-26](#page-111-0) et [Figure III-27](#page-111-1) montrent que la diode HSMS2860 d'ADS et la diode chip avec son boîtier SOT23 donnent les mêmes résultats pour l'impédance du circuit, le rendement de conversion RF–DC et la tension continue récupérée par la charge 200Ω. Donc, nous pouvons affirmer que la diode HSMS2860 d'ADS utilise les mêmes paramètres du boîtier donnés par le constructeur.

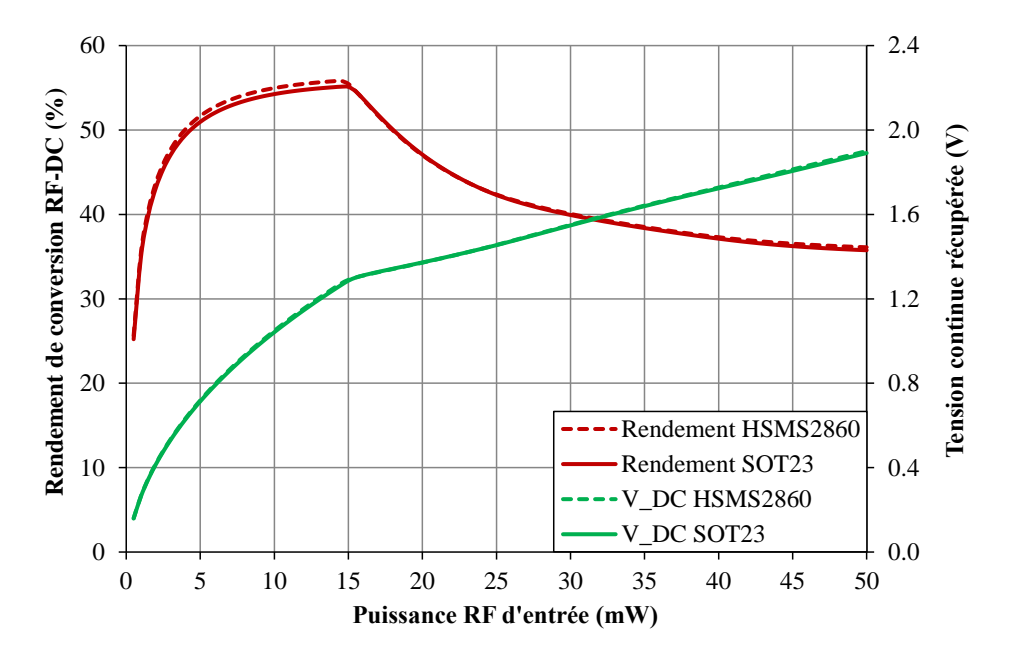

<span id="page-111-0"></span>Figure III-26 *: Rendement et tension continue récupérée pour deux modèles différents de la diode* 

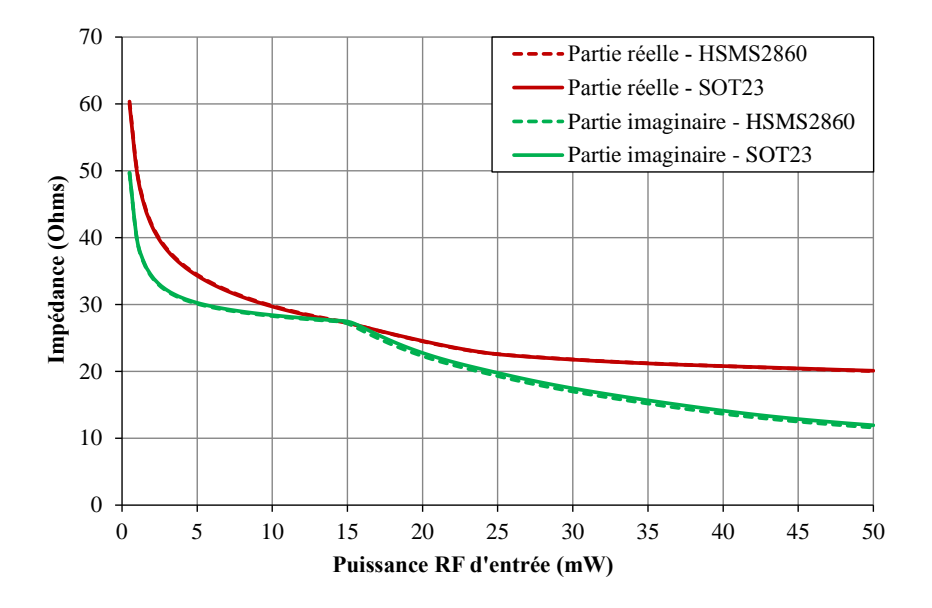

<span id="page-111-1"></span>Figure III-27 *: Impédance du circuit de redressement pour deux modèles différents de la diode* 

Ensuite, la simulation pour déterminer le rendement de conversion RF–DC avec deux boîtiers différents de la diode est effectuée.

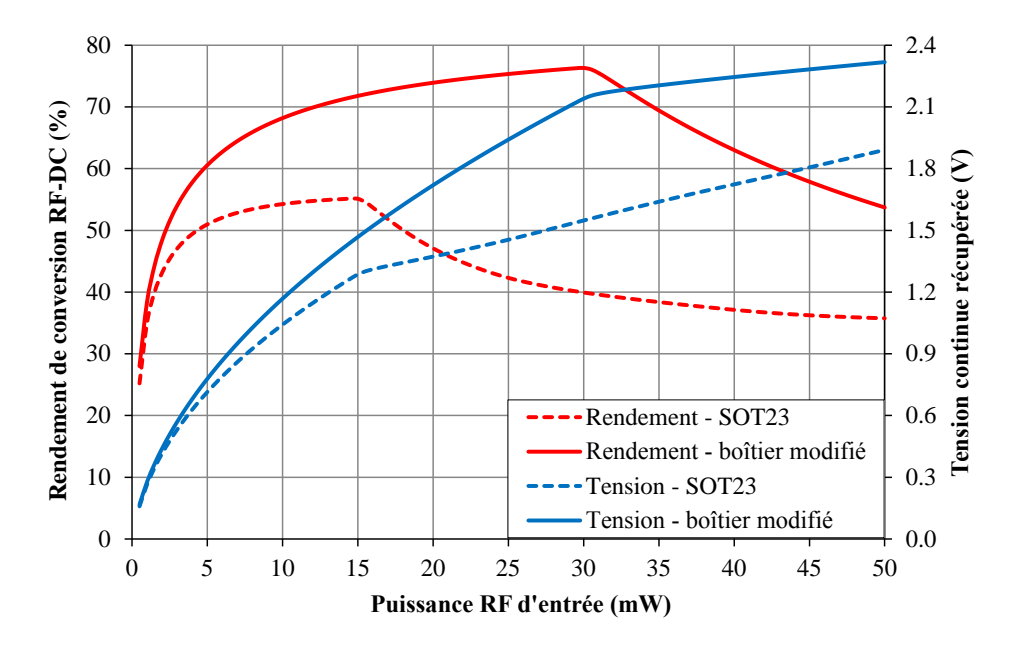

Figure III-28 *: Rendement de conversion et tension continue récupérée pour deux boîtiers différents*  de la diode

Remarquons que le circuit de redressement qui utilise le boîtier SOT23 possède une impédance très éloigné de 50Ω, donc il existe une mauvaise adaptation à l'entrée. Cela explique une plus faible tension continue récupérée sur la charge et aussi un plus faible rendement de conversion que pour le boîtier modifié.

Nous constatons également que la tension inverse de claquage a un impact sur le point de rendement optimal. Avec le boîtier SOT23,  $B<sub>V</sub> = 7V$  est inférieure au 9V du boîtier modifié, donc le point de rendement optimal du modèle de boîtier SOT23 correspond à une puissance d'entrée plus faible que celle du boîtier modifié. Plus  $B<sub>V</sub>$  est grand, plus le niveau de puissance où le rendement maximal est obtenu est grand.

#### III.6.1.2. *Simulation avec le logiciel TLM développé au LEAT*

Notons que compte tenu des instabilités du maillage non-conforme et du fait que ce code n'est pas encore parallélisé, nous avons effectué les simulations de rectennas à l'aide du maillage TLM variable classique qui nous a permis de mener de nombreux études paramétriques sur les rectennas.

Les paramètres de la simulation TLM sont présentés dans le [Tableau III-10.](#page-113-0)

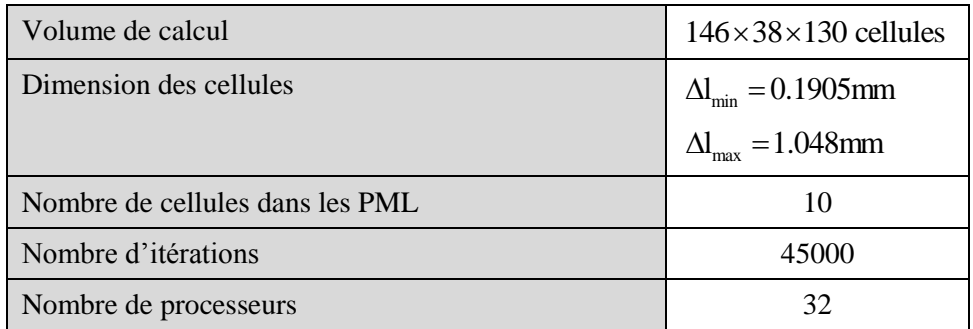

| Nombre de processus en parallèle                   |            |
|----------------------------------------------------|------------|
| Temps de calcul par processeur pour une simulation | 28 minutes |

Tableau III-10 *: Paramètres de la simulation TLM pour le circuit de redressement*

<span id="page-113-0"></span>Un générateur d'impédance 50Ω et délivrant un signal de 2.45GHz est mise à l'entrée du circuit de redressement.

Le balayage de l'amplitude du signal de 2.45GHz est fait de 0.5V à 4.5V. Par exemple, pour une tension aux bornes du générateur de 4V, les tensions temporelles aux bornes de la diode et au niveau de la charge sont illustrées sur la [Figure III-29](#page-113-1) ; un signal RF sinusoïdal de 2.45GHz se présente à l'entrée du circuit (signal en bleu), puis il est redressé par la diode (signal en orange) et enfin filtré par le filtre passe-bas pour que seule reste la composante continue au niveau de la charge (signal en rouge).

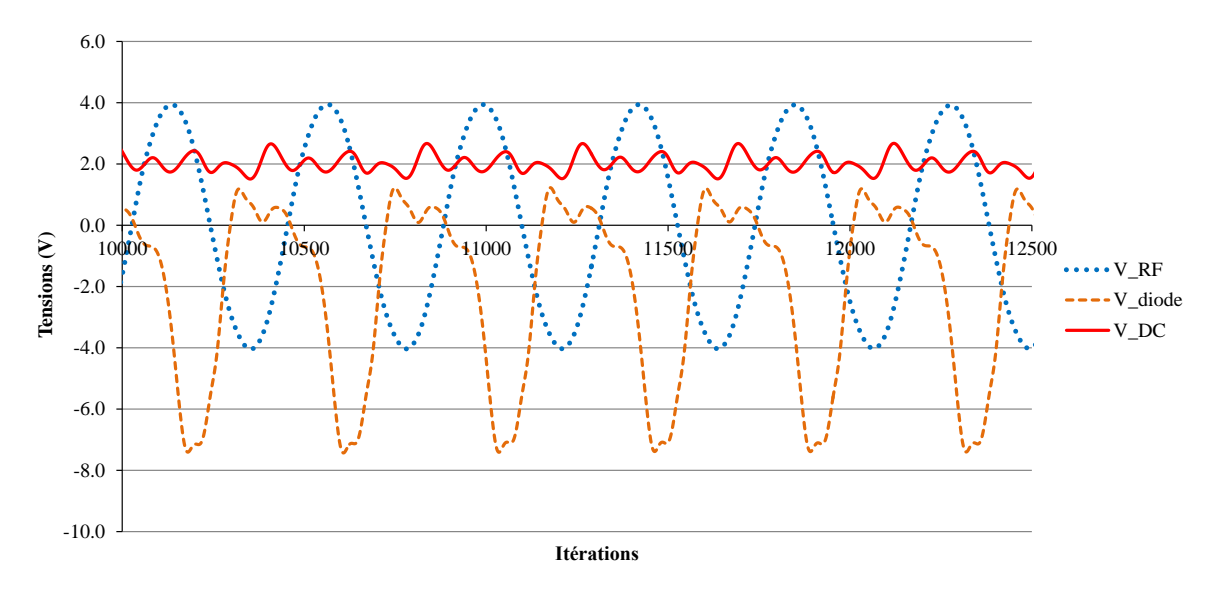

<span id="page-113-1"></span>Figure III-29 *: Tensions temporelles aux bornes du générateur, de la diode et de la charge quand*  l*'amplitude du signal d'entrée est de 4V*

A partir de l'amplitude de la tension et du courant, nous pouvons déterminer le rendement de conversion RF–DC.

D'abord, la puissance d'entrée du générateur, la puissance dissipée dans la diode et la puissance continue récupérée au niveau de la charge sont calculées de la façon suivante :

$$
P = \frac{1}{N} \sum_{k=1}^{N} U_k \cdot I_k
$$
 (III.9)

Avec N : nombre d'itérations pris sur un nombre entier de périodes du régime permanent

 $U_k$  et  $I_k$ : échantillons temporels de la tension et du courant dans le composant

Ensuite, le rendement de conversion RF–DC est calculé par la relation :

$$
\eta = \frac{P_{DC}}{P_{RF}}\tag{III.10}
$$

 $P_{DC}$ : puissance continue récupérée au niveau de la charge

 $P_{RF}$ : puissance RF incidente calculée avec la tension et le courant du générateur

#### III.6.1.3. *Validation expérimentale*

Le circuit de redressement avec les dimensions présentées dans la [Figure III-23](#page-108-0) a été réalisé. Son impédance est mesurée à 2.45GHz sur la plage de puissance de –20dBm à 15dBm (de 0.01mW à 31.6mW).

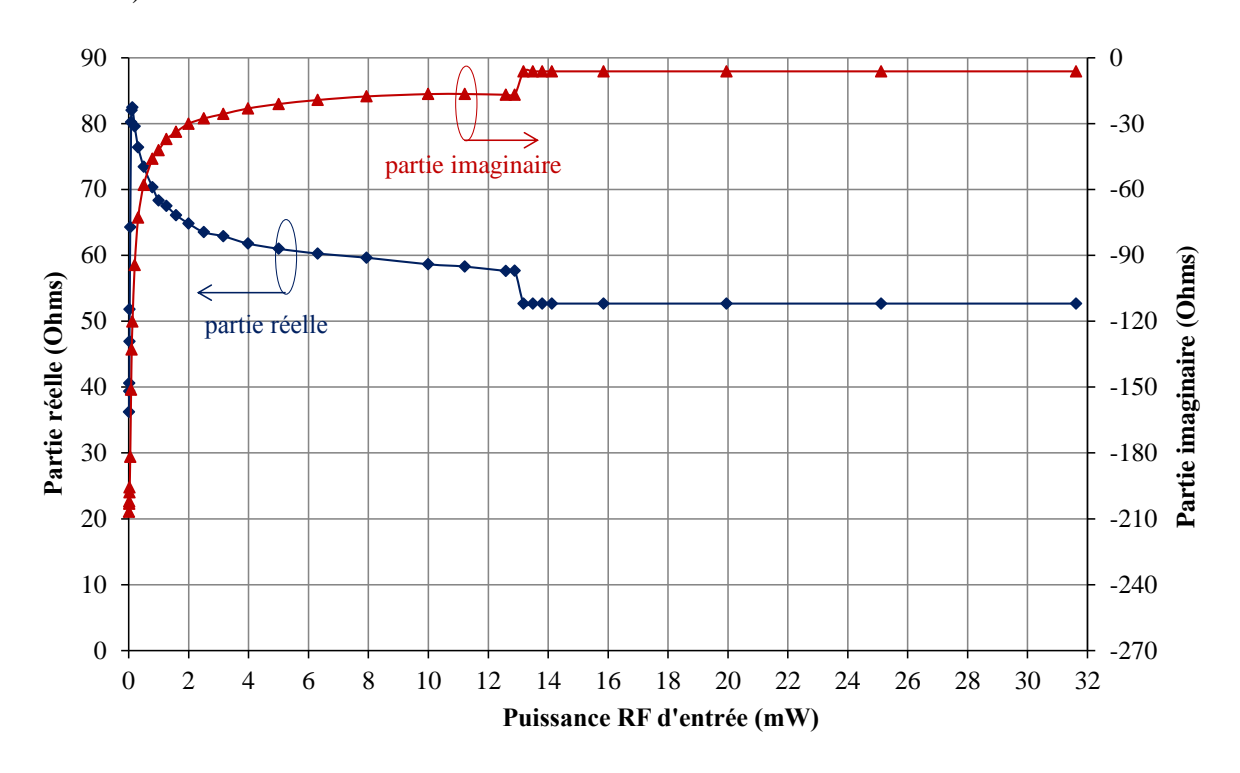

Figure III-30 *: Impédance du circuit de redressement réalisé*

<span id="page-114-0"></span>La [Figure III-30](#page-114-0) démontre que l'impédance du circuit de redressement varie brusquement sur la plage de puissance de 0.01mW à 5mW (de –20dBm à 7dBm). Cependant, à partir de 13mW (11dBm) de puissance RF d'entrée, l'impédance du circuit de redressement est stable et égale à  $(52.6 - j6)\Omega$ , donc une bonne adaptation à 50 $\Omega$ .

A 2.45GHz et sur la plage de puissance RF d'entrée de 15mW à 30mW, le circuit de redressement présente une impédance de :

- $(46.0 j6)\Omega$  d'après la TLM avec le boîtier SOT23
- $(49.4 j5)\Omega$  d'après ADS avec le boîtier modifié
- $(52.6 j6)\Omega$  d'après la mesure

Les résultats montrent une cohérence entre les simulations et la mesure.

Nous présentons prochainement deux techniques de mesure différentes pour calculer le rendement de conversion RF–DC :

 $\checkmark$  La première technique permet de mesurer la puissance réfléchie du circuit de redressement en mettant un coupleur directif entre le générateur de puissance et le circuit (**[Figure III-31](#page-115-0)**). La puissance réfléchie à cause de la désadaptation entre le circuit de redressement et le générateur de 50Ω est mesurée par le Wattmètre (Power Meter en anglais). La puissance fournie au circuit de redressement est calculée et nous déterminons ensuite le rendement de conversion. Ce rendement correspond au rendement présenté dans l'équation (III.1) en supposant que l'adaptation entre le circuit de redressement et le générateur est idéale.

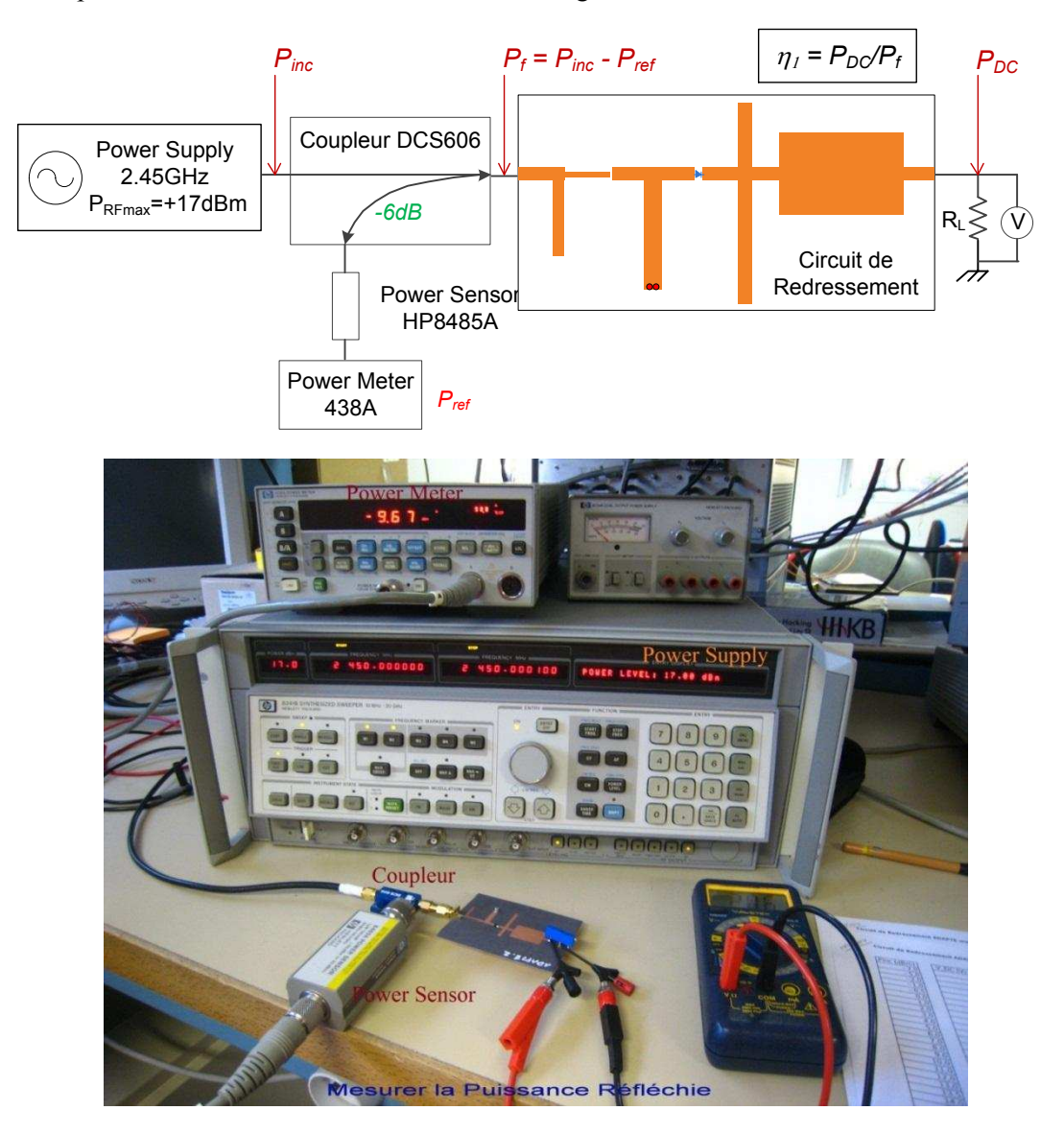

<span id="page-115-0"></span>Figure III-31 : Technique de mesure du rendement du circuit de redressement en mesurant la *puissance réfléchie*

 $\checkmark$  Le deuxième technique de mesure est réalisée sans coupleur directif. Nous branchons directement le circuit de redressement au générateur de puissance. Comme ça, nous utilisons la puissance incidente affichée sur le générateur pour calculer le rendement de conversion du circuit (**[Figure III-32](#page-116-0)**). Ce rendement qui tient compte de la désadaptation entre le circuit de redressement et le générateur, correspond au rendement global présenté dans l'équation (III.3). Il est donc inférieur au rendement calculé par la technique de mesure précédent.

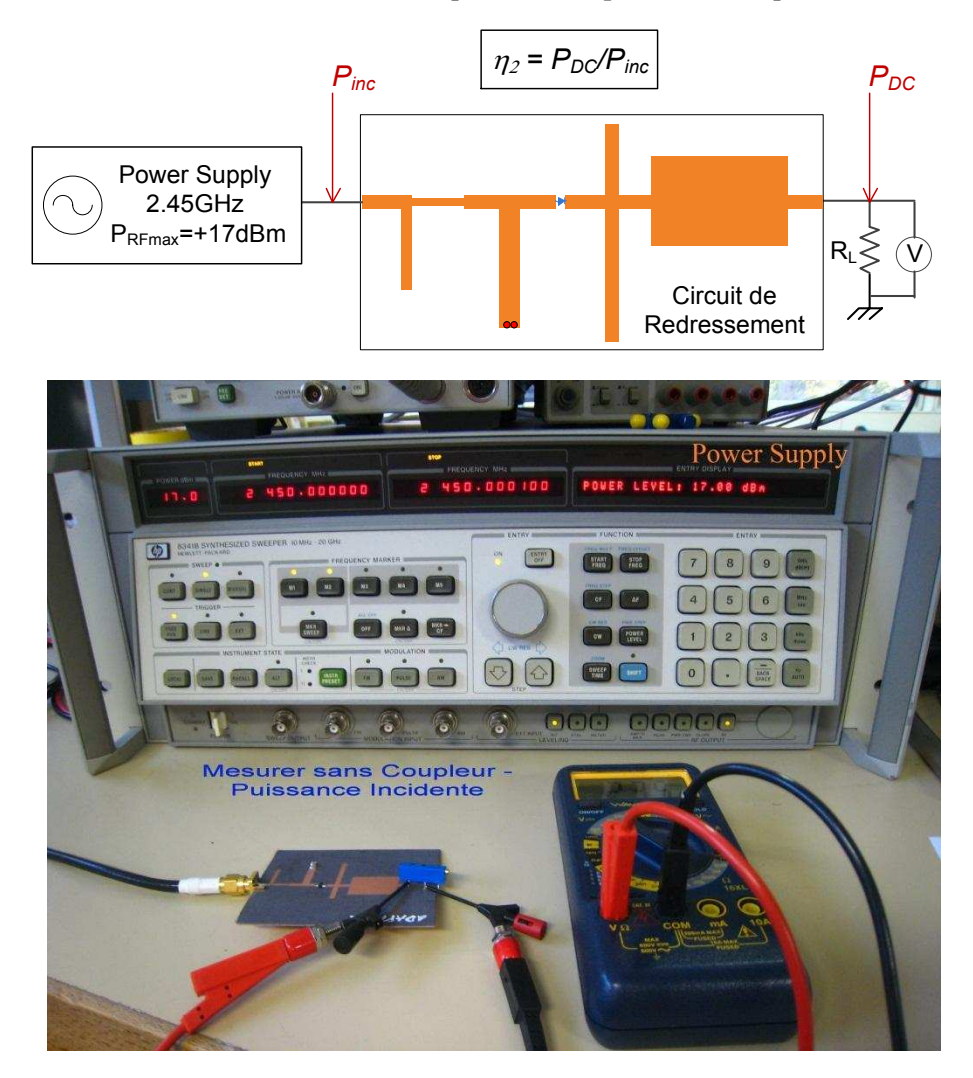

<span id="page-116-0"></span>Figure III-32 : Technique de mesure du rendement du circuit de redressement en fonction de la puissance incidente

La **[Figure III-33](#page-117-0)** présente le rendement de conversion mesuré avec les deux bilans de mesure illustrés ci-dessus. Nous remarquons que le rendement en fonction de la puissance incidente est légèrement inférieur à celui en fonction de la puissance fournie. Cela s'explique par l'adaptation presque parfaite entre le circuit de redressement et le générateur de 50Ω avec l'impédance du circuit de redressement mesurée est de  $(52.6 - j6)\Omega$ .

Nous considérons à partir d'ici le rendement calculé en fonction de la puissance incidente car il prend en compte la désadaptation du circuit. La [Figure III-33](#page-117-0) montre qu'un rendement maximal de 71.6% est obtenu à 19.5mW de puissance RF incidente.

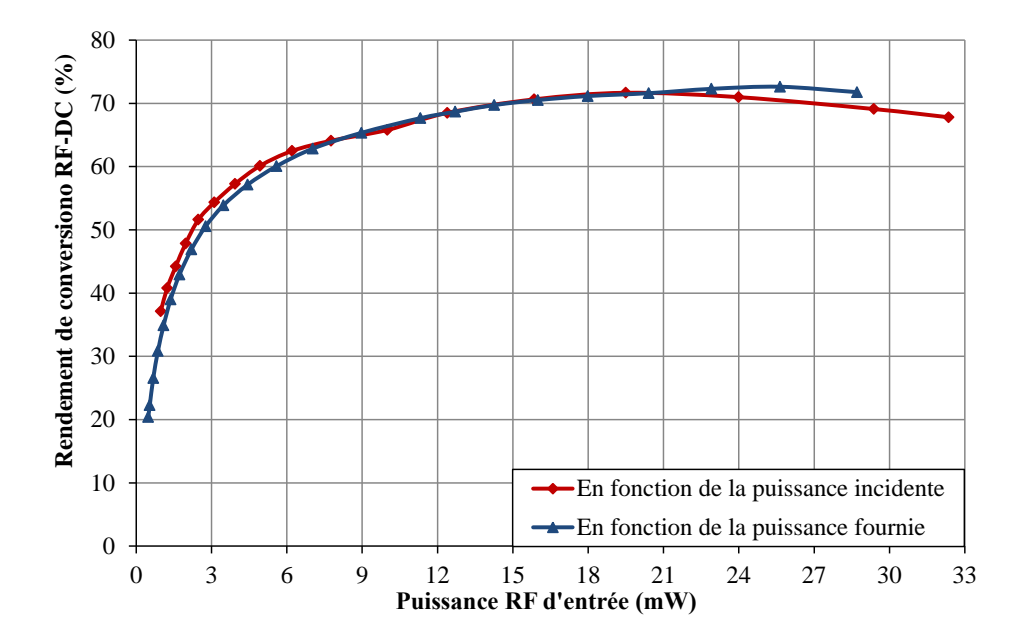

Figure III-33 : Rendement de conversion RF*–DC mesuré*

<span id="page-117-0"></span>Ci-dessous est présentée une comparaison des résultats de simulation et de mesure pour le rendement de conversion RF–DC [\(Figure III-34](#page-117-1)) et la tension continue récupérée sur la charge [\(Figure III-35\)](#page-118-0).

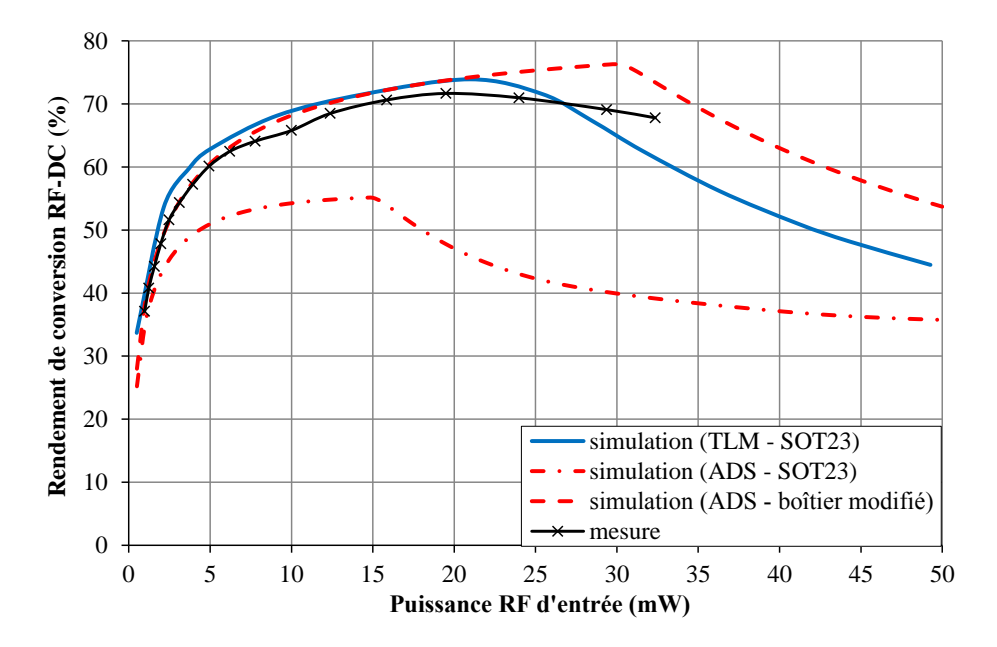

<span id="page-117-1"></span>Figure III-34 : Comparaison des rendements de conversion RF*–*DC

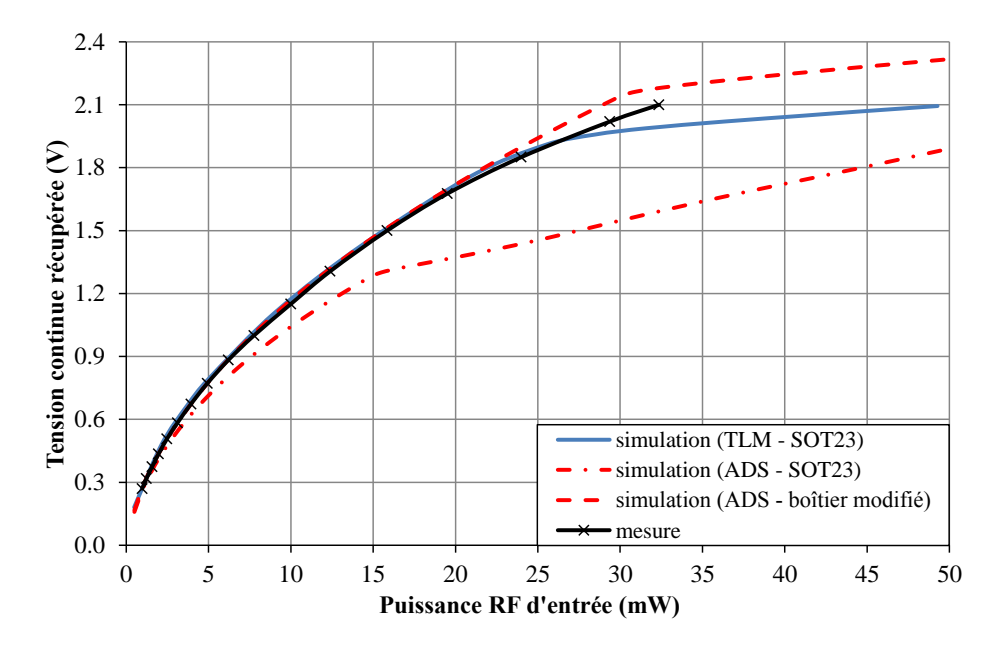

Figure III-35 *: Comparaison des tensions continues récupérées*

<span id="page-118-0"></span>La [Figure III-34](#page-117-1) montre que malgré l'utilisation d'une seule diode Schottky, un rendement de conversion RF–DC de 60% est obtenu sur toute la gamme de puissance d'entrée de 5 à 30mW. Il est également mis en évidence que le logiciel « maison » TLM fournit une prédiction plus précise que ADS lorsqu'on prend en compte les paramètres SPICE usuels de la diode Schottky (boîtier SOT23). Nous remarquons que ADS donne un résultat similaire à celui prédit par la TLM si certains paramètres SPICE sont modifiés (partie [III.5.4](#page-106-0)). Cependant, cela nécessite des ajustements expérimentaux, ce qui augmente la complexité du processus de conception avec ADS.

#### **III.6.2.** *Conception de l'antenne PIFA adaptée*

<span id="page-118-1"></span>Nous utilisons une antenne PIFA (Planar Inverted-F Antenna) couplée à une ligne micro-ruban à travers une fente. Cela offre un gain de place, et en plus, cette configuration permet d'isoler efficacement la partie rayonnante de la partie redressement.

Il s'agit d'une antenne quart d'onde, réalisée par un court-circuit placé le long du plan où le champ électrique entre le pavé rayonnant et le plan de masse est nul pour le mode fondamental de l'antenne imprimée ([Figure III-36\)](#page-119-0). La longueur du court-circuit plan peut être variable. La fréquence de résonance de l'antenne PIFA peut être déterminée approximativement grâce à la connaissance de la longueur et la hauteur du pavé rayonnant par la formule suivante:

$$
f_0 = \frac{1}{4} \cdot \frac{c}{l_a + h_a}
$$
 où c est la vitesse de la lumière (III.11)

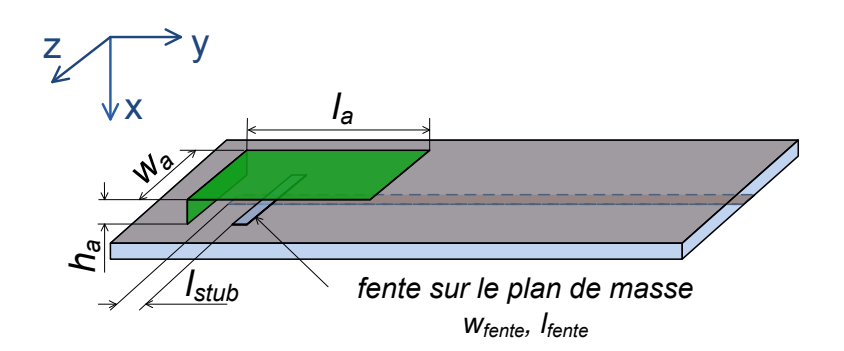

Figure III-36 *: Géométrie de l'antenne PIFA* 

<span id="page-119-0"></span>Dans un premier temps, une étude paramétrique sur les différentes dimensions de l'antenne PIFA est effectuée avec le logiciel commercial HFSS (High Frequency Structure Simulator). En effet, l'absence d'interface graphique utilisateur rend fastidieux ce type d'étude avec le code TLM du LEAT. L'objectif est de déterminer l'impact de chaque dimension sur la fréquence de résonance, le coefficient de réflexion et l'impédance de l'antenne et de trouver les bonnes dimensions pour lesquelles une puissance maximale à la fréquence de fonctionnement 2.45GHz est récupérée.

Nous avons remarqué que :

- Selon l'équation (III.11), la longueur et la hauteur de l'antenne influencent la fréquence de résonance de manière inversement proportionnelle. Plus ces deux paramètres diminuent, plus la fréquence de résonance est élevée. Toutefois, ces deux paramètres n'ont pas un impact considérable sur l'impédance de l'antenne.
- La largeur de l'antenne influence légèrement la fréquence de résonance mais un impact important se présente sur l'impédance de l'antenne : plus ce paramètre diminue, plus la partie réelle et la partie imaginaire de l'impédance de l'antenne augmentent.
- $\checkmark$  La longueur de la fente modifie considérablement la fréquence de résonance ainsi que la valeur du coefficient de réflexion. Plus cette longueur est courte, plus la fréquence de résonance est élevée est plus le coefficient de réflexion est faible. Elle influence aussi notablement l'impédance de l'antenne. Plus cette longueur est courte, plus la partie réelle et la partie imaginaire de l'impédance de l'antenne sont faibles.
- $\checkmark$  La largeur de la fente ne provoque pas de modification importante de la fréquence de résonance mais un impact considérable est observé sur les valeurs de la partie réelle et de la partie imaginaire de l'impédance de l'antenne.
- $\checkmark$  La longueur du stub d'adaptation influence considérablement le coefficient de réflexion. Quand elle diminue, le coefficient de réflexion diminue, cela induit une mauvaise adaptation. En effet, le rôle de cette ligne est de compenser la partie imaginaire de l'impédance au niveau de la fente pour que la partie imaginaire de l'impédance de l'antenne soit nulle. Nous constatons que plus cette ligne est courte, plus la partie réelle de l'impédance de l'antenne est petite et plus la partie imaginaire est grande et négative. Par contre, la fréquence de résonance n'est pas influencée par ce paramètre.

 $\checkmark$  La position de la fente par rapport au plan de court-circuit modifie la partie réelle de l'impédance de l'antenne. Plus la fente s'approche du plan de court-circuit, plus la partie réelle de l'impédance de l'antenne diminue.

Les commentaires ci-dessus sur l'impact des dimensions de l'antenne peuvent être résumés dans le tableau suivant :

|                                        |                           | $- {\rm S}_{\rm 11} _{\rm dB}$ | $re(Z_{ant})$ | $im(Z_{ant})$ |
|----------------------------------------|---------------------------|--------------------------------|---------------|---------------|
| $l_a$ et $h_a \downarrow$              | $\uparrow$ selon (III.11) | pas influence                  | pas influence | pas influence |
| $W_{a} \downarrow$                     | $\downarrow$ légèrement   |                                |               |               |
| $\mathbf{I}_{\text{fente}} \downarrow$ |                           |                                | ↓             |               |
| $W_{\text{fente}} \downarrow$          | $\uparrow$ légèrement     | $\downarrow$ légèrement        | ↓             |               |
| $\mathbf{I}_{\text{stab}}$             | ↑ légèrement              |                                | ↵             |               |

Tableau III-11 *: Influence des dimensions de l'antenne PIFA*

Les valeurs optimisées avec HFSS des dimensions de l'antenne PIFA ainsi que ses caractéristiques radioélectriques sont présentées ci-dessous :

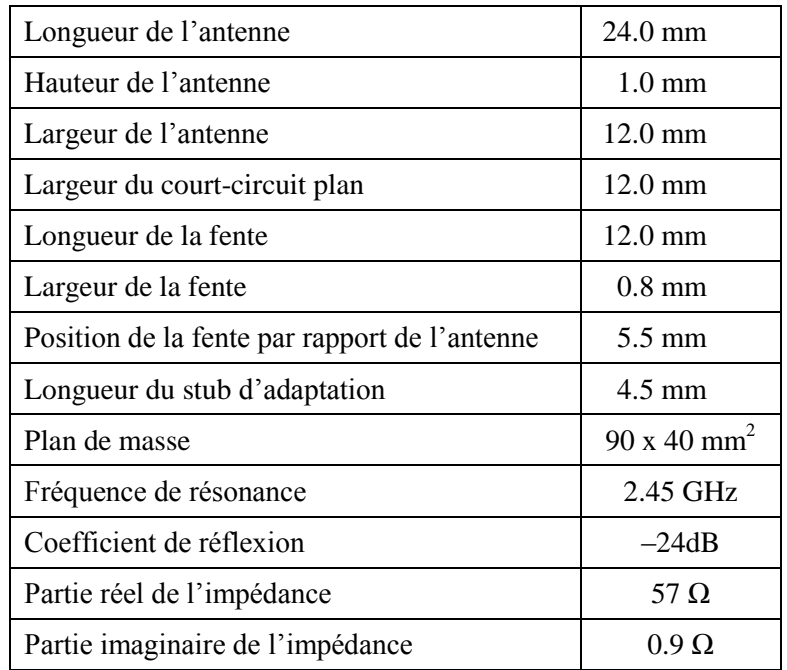

<span id="page-120-0"></span>Tableau III-12 : Dimensions *et caractéristiques de l'antenne PIFA optimisées par HFSS*

Dans un second temps, l'antenne PIFA miniature avec les dimensions déterminées avec HFSS est simulée par le code TLM.

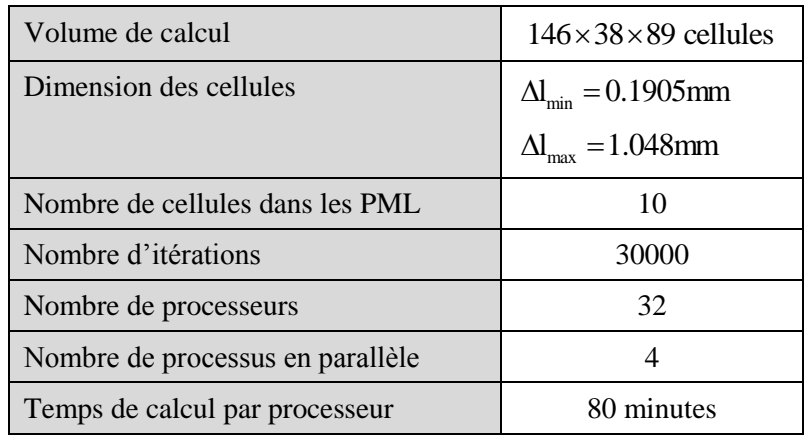

Les paramètres de la simulation TLM sont présentés dans le [Tableau III-13.](#page-121-0)

Tableau III-13 *: Paramètres de la simulation TLM pour l'antenne PIFA*

<span id="page-121-0"></span>Nous obtenons une fréquence de résonance de 2.3λGHz avec le code TLM comme le montre la [Figure III-37.](#page-121-1)

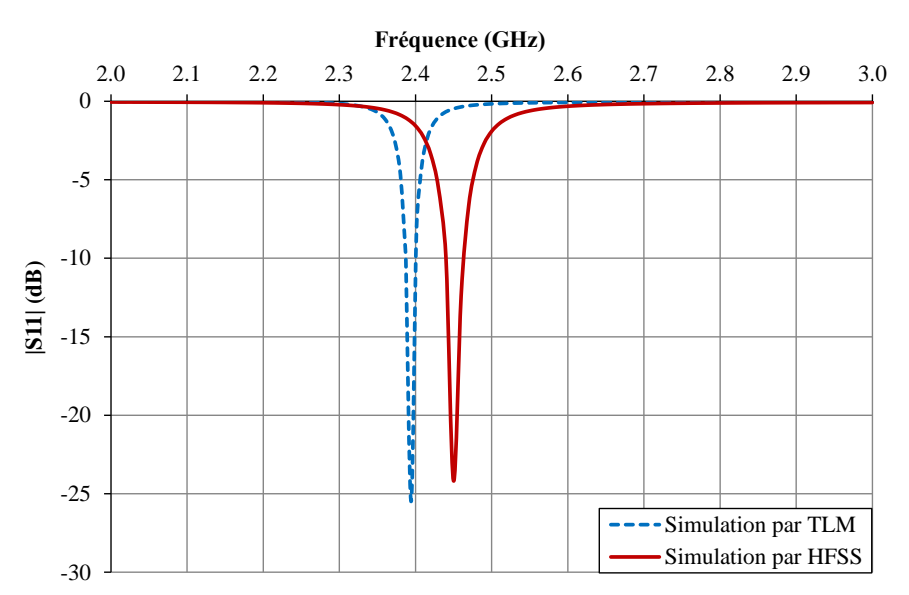

<span id="page-121-1"></span>Figure III-37 *: Coefficient de réflexion de l'antenne PIFA simulé par HFSS et TLM avec l*a=24mm

Puisque il existe toujours des erreurs entre des logiciels de simulations différents comme c'est aussi le cas entre les résultats de la simulation et ceux de la mesure, cette différence sur la fréquence de résonance était à prévoir. Cependant, la simulation globale de la rectenna devant être réalisée par le code TLM, nous avons préféré ajuster les dimensions par rapport au code TLM afin d'obtenir de meilleurs résultats.

D'après l'étude paramétrique précédente, pour augmenter la fréquence de résonance de 2.39GHz à 2.45GHz, il faut diminuer soit la longueur soit la hauteur de l'antenne. Nous avons choisi de diminuer la longueur du pavé rayonnant et nous obtenons finalement :

la = 22.9mm (au lieu de 24mm optimisé par HFSS).

Nous réalisons ensuite l'antenne PIFA avec les dimensions présentées dans le [Tableau III-12e](#page-120-0)n tenant compte du changement pour la longueur de l'antenne  $l_a = 22.9$ mm.

La **[Figure III-38](#page-122-0)** présente une comparaison entre le coefficient de réflexion de l'antenne PIFA simulé par HFSS, simulé avec la TLM et mesuré sur la bande de fréquence entre 2 et 3GHz. A la fréquence de résonance 2.45GHz, une valeur inférieure à –20dB est obtenue dans les trois cas ce qui confirme la bonne adaptation de l'antenne PIFA à 50Ω. Notons cependant que le logiciel HFSS semble être moins précis puisque l'antenne simulée avec HFSS n'a pas les mêmes dimensions que celle réalisée ou simulée avec la TLM.

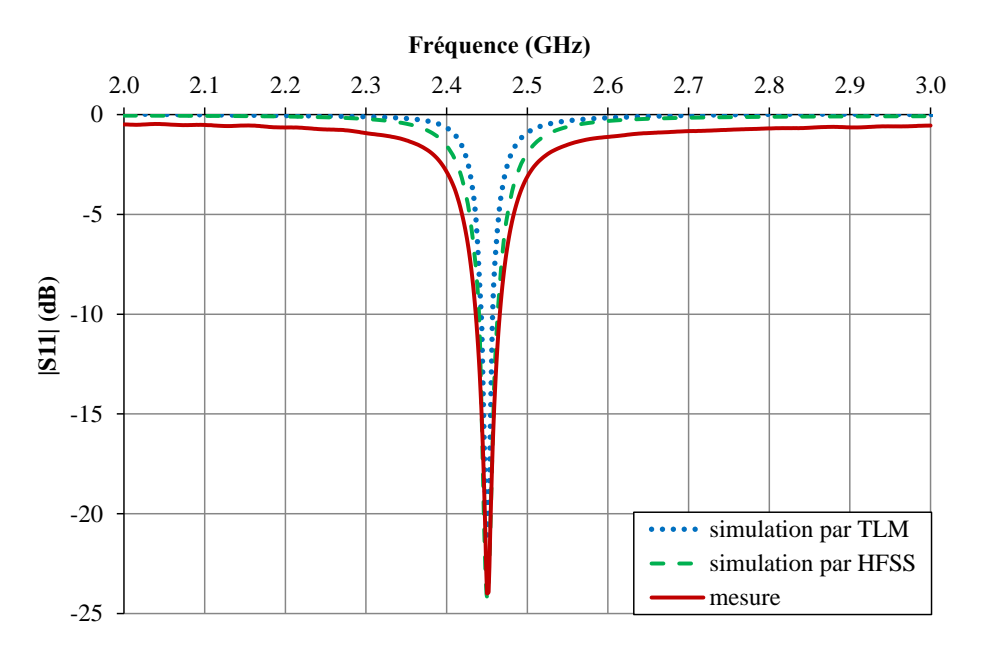

Figure III-38 *: Coefficient de réflexion de l'antenne PIFA simulé et mesuré*

<span id="page-122-0"></span>A 2.45GHz l'antenne PIFA présente une impédance de :

- $(51.03 j2.32)$  $\Omega$  d'après la TLM
- $(47.03 j5.38)$  $\Omega$  d'après la mesure

Avec la simulation TLM, le gain de l'antenne est de 2.4dB contre 2.2dB par la mesure. Donc, une bonne concordance est observée entre la simulation TLM et la mesure pour le coefficient de réflexion, l'impédance et le gain de l'antenne PIFA.

L'antenne est mesurée avec le système de SATIMO dans le repère présenté [Figure III-39.](#page-123-0) L'efficacité totale de l'antenne est de 84%.

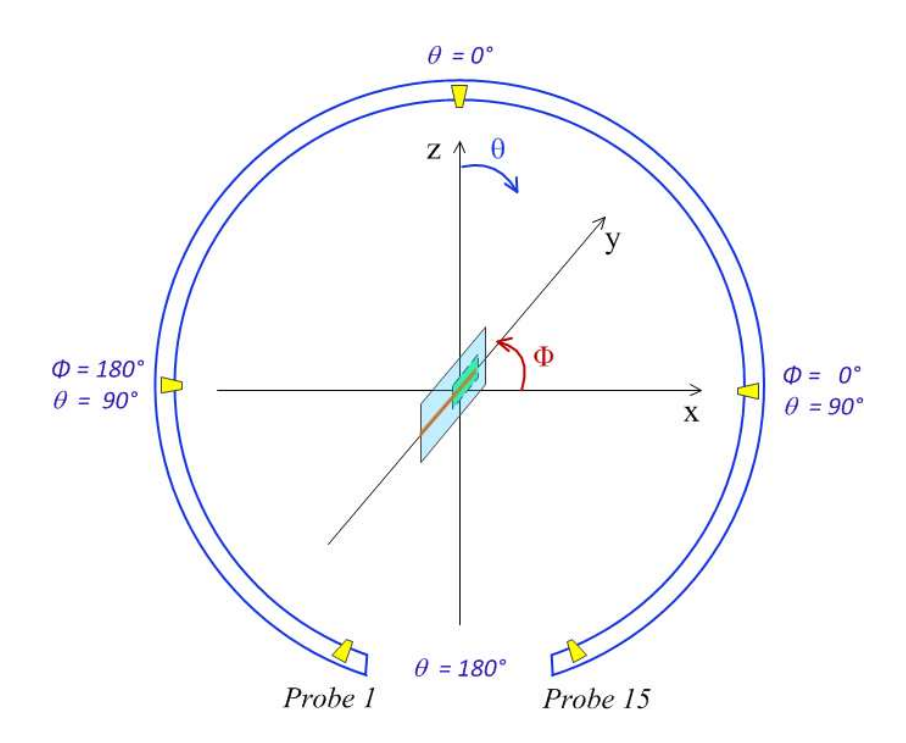

Figure III-39 : *Repère de l'antenne mesurée avec S*ATIMO

<span id="page-123-0"></span>La [Figure III-40](#page-123-1) illustre le plan E et le plan H de l'antenne PIFA. Nous présentons les diagrammes de rayonnement normalisés de l'antenne dans les plans E et H sur les [Figure III-41](#page-124-0) et [Figure III-42.](#page-125-0)

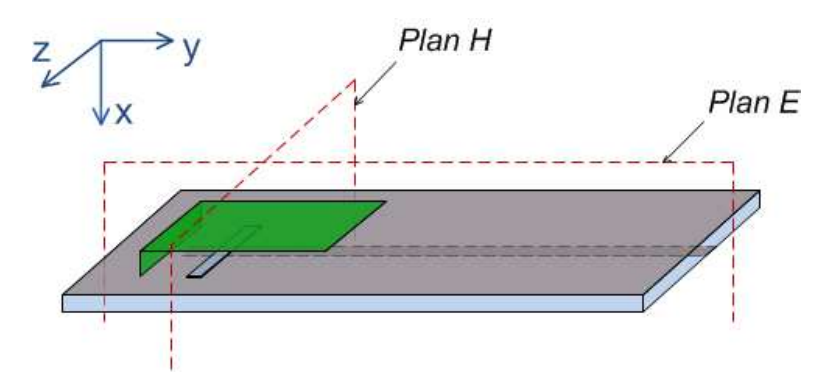

<span id="page-123-1"></span>Figure III-40 : Plans E et H *de l'antenne PIFA pour le tracé des diagrammes de rayonnement*

# **Phi ( )** -180 -150 -120 -90 -60 -30 0 30 60 90 120 150 180  $\theta$ -5  $\overline{10}$  $\boldsymbol{r}$  $\mathcal{H}$ 5 -20  $2.5$ -30 Ephi simulation TLM Ephi mesure -35 - Etheta simulation TLM Etheta mesure40

# Plan E (plan xOy) :

Figure III-41 : *Diagramme de rayonnement de l'antenne adaptée* dans le plan E

<span id="page-124-0"></span>Le rayonnement du champ  $E_{\varphi}$  dans le plan E est maximum aux alentours de  $-130^{\circ}$  où se trouve le lobe principal de l'antenne PIFA. Le rayonnement du champ  $E_{\theta}$  est faible de l'ordre de –22dB pour la simulation et de –10dB pour la mesure. Cette différence peut être expliquée par le fait que l'antenne réalisée n'est pas placée au milieu du plan de masse. Le diagramme de rayonnement dans le plan E n'est pas symétrique, cela s'explique par l'asymétrie de l'antenne avec son plan courtcircuité.

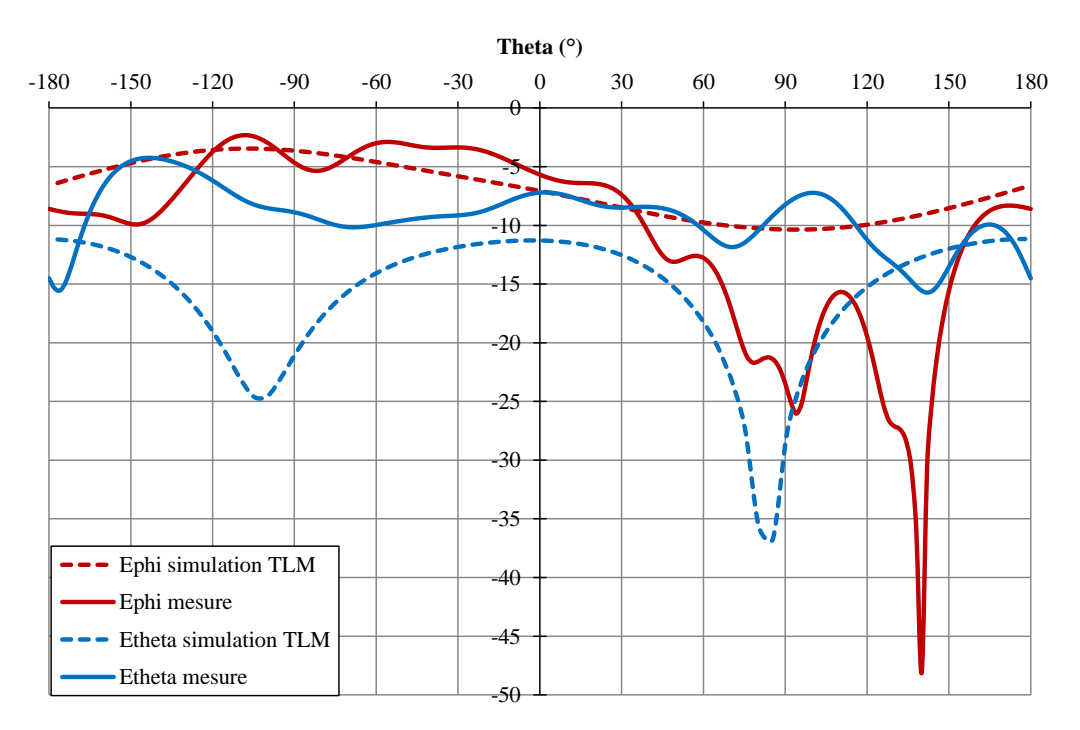

#### Plan H (plan xOz) :

Figure III-42 *: Diagramme de rayonnement de l'antenne adaptée* dans le plan H

<span id="page-125-0"></span>Selon les résultats de la simulation TLM, le maximum du champ  $E_{\varphi}$  se trouve à  $\theta = -90^{\circ}$  lorsque le pavé rayonnant de l'antenne est orientée face à l'antenne d'émission, le minimum du champ E*<sup>l</sup>* se trouve à  $\theta = +90^{\circ}$  lorsque le côté arrière de l'antenne (ligne microruban) est orientée face à l'antenne d'émission. Pour les résultats de la mesure, ces deux positions sont décalées à  $\theta = -110^{\circ}$ et à  $\theta = 140^{\circ}$ , cela peut être expliqué par le fait que l'antenne réalisée n'est pas placée au milieu du plan de masse.

La [Figure III-43](#page-126-0) illustre les diagrammes de rayonnement en 3D mesurés par le système de Satimo. La représentation dans les coordonnées sphériques se trouve sur la Figure (a) et la représentation sous forme de projection iso-surface se trouve sur la Figure (b). Les composantes Ephi et Etheta correspondent respectivement à la polarisation verticale et horizontale de l'antenne d'émission. Nous observons que le lobe principal de l'antenne adaptée (pour une ouverture à –3dB) se trouve dans la zone pour laquelle  $\Phi$  varie de –110° à –160° et  $\theta$  de 60° à 120°.

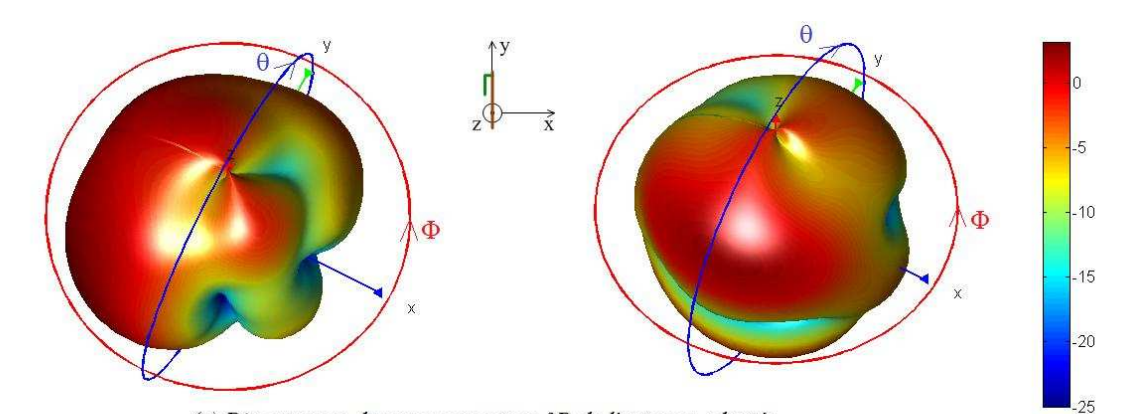

(a) Diagrammes de rayonnement en 3D de l'antenne adaptée

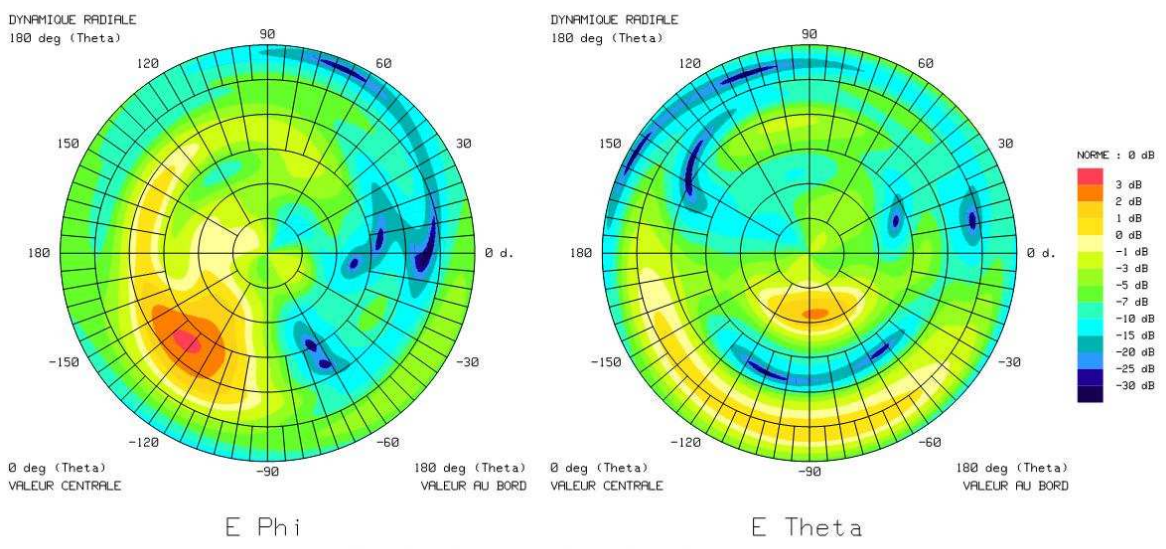

<span id="page-126-0"></span>(b) Diagrammes de rayonnement de l'antenne adaptée sous forme de projection iso-surface

Figure III-43 : Diagrammes *de rayonnement de l'antenne PIFA adaptée*

# **III.6.3. Analyse globale de la rectenna**

# III.6.3.1. Simulation de la rectenna avec le code TLM

Le code TLM a été également utilisé pour évaluer la rectenna globale. Les paramètres de la simulation TLM sont présentés dans le [Tableau III-14.](#page-126-1)

| Volume de calcul                                   | $196 \times 38 \times 111$ cellules       |
|----------------------------------------------------|-------------------------------------------|
| Dimension des cellules                             | $\Delta l_{\min} = 0.1905$ mm             |
|                                                    | $\Delta l_{\text{max}} = 1.048 \text{mm}$ |
| Nombre de cellules dans les PML                    | 10                                        |
| Nombre d'itérations                                | 90000                                     |
| Nombre de processeurs                              | 64                                        |
| Nombre de processus en parallèle                   | 32                                        |
| Temps de calcul par processeur pour une simulation | 75 minutes                                |

<span id="page-126-1"></span>Tableau III-14 *: Paramètres de la simulati*on TLM pour la rectenna

Le comportement de la rectenna est observé en réception, l'excitation est une onde plane d'une densité de puissance variant de  $0.04$ mW/cm<sup>2</sup> à  $1.6$ mW/cm<sup>2</sup> comme montré sur la [Figure III-44.](#page-127-0)

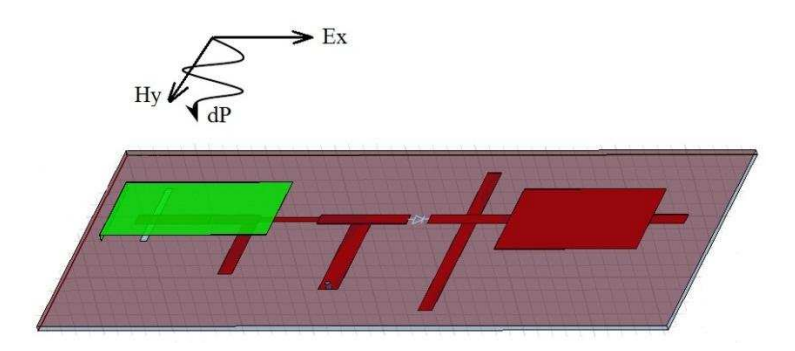

Figure III-44 : Excitation de la rectenna par une onde plane

<span id="page-127-0"></span>La **[Figure III-45](#page-127-1)** présente les tensions temporelles aux bornes de la diode et de la charge lorsque la densité de puissance d'entrée est de 0.6mW/cm<sup>2</sup>. Le signal RF est capté par l'antenne PIFA, redressé par la diode et filtré par le filtre passe-bas. Nous récupérons au niveau de la charge une tension avec une forte composante continue.

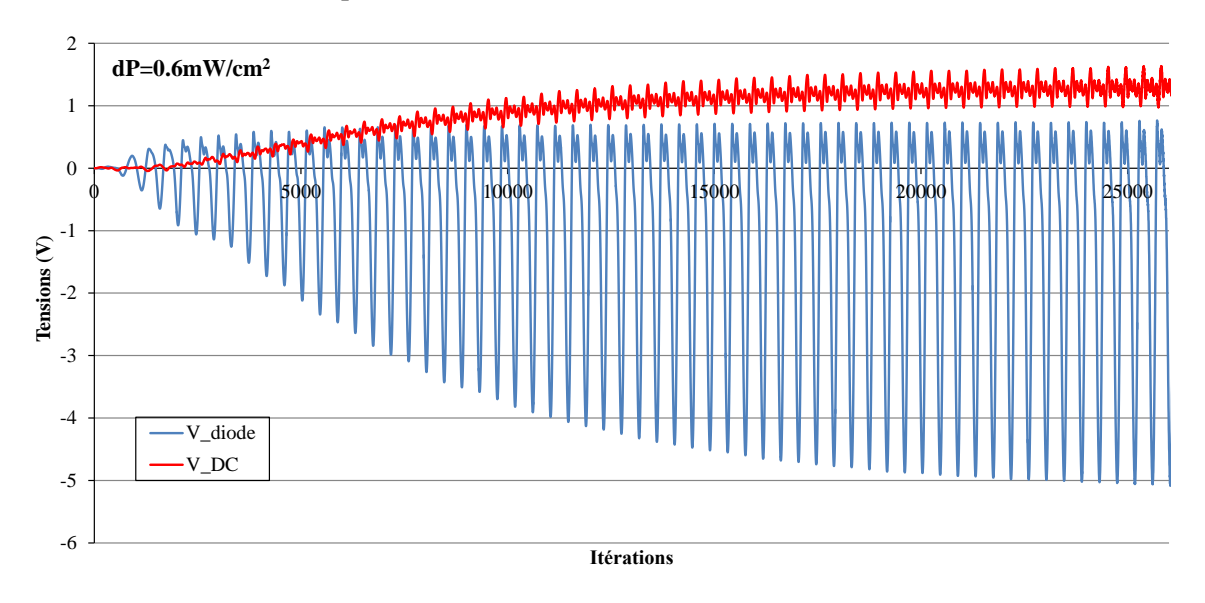

Figure III-45 : Tension aux bornes de la diode et au niveau de la charge

<span id="page-127-1"></span>Un régime transitoire est observé et nous remarquons que des ondulations résiduelles existent encore dans le signal de sortie.

#### III.6.3.2. *Validation expérimentale*

La [Figure III-46](#page-128-0) présente les deux faces de la rectenna réalisée. La dimension est de  $90x40x2mm^3$ .

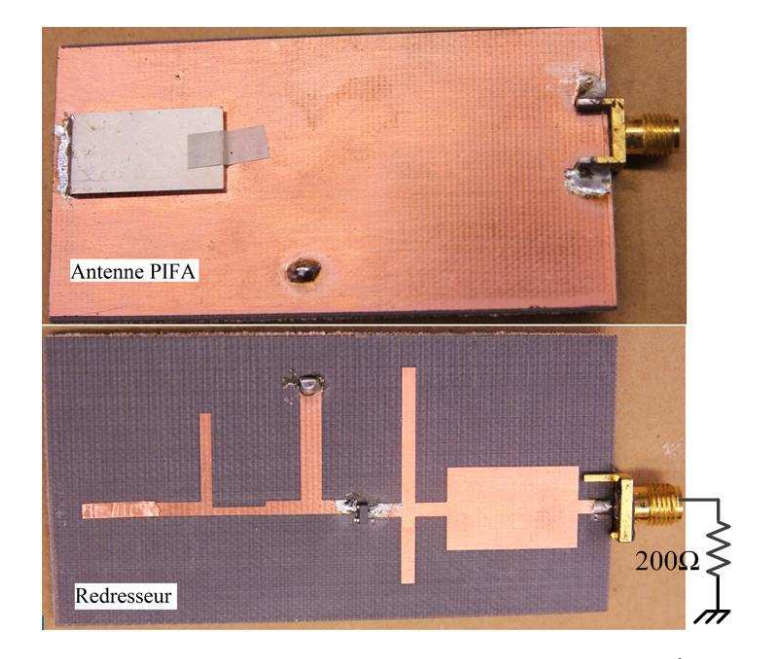

Figure III-46 *: La Rectenna réalisée (90x40x2mm*<sup>3</sup>)

### <span id="page-128-0"></span>*Caractérisation de la chaîne de mesure* **:**

Les mesures de la rectenna ont été réalisées dans la chambre anéchoïde à la Turbie. Grâce à l'utilisation de rails entre les deux supports, la distance entre l'émission et la réception peut être modifiée. Afin de calculer et vérifier la valeur de la densité de puissance et aussi la puissance incidente au niveau de la rectenna, nous avons établi un bilan de puissance caractérisant la chaîne de mesure comme le montre la [Figure III-47.](#page-129-0)

La partie émission se compose du générateur RF Anritsu MG3692A et d'une antenne patch de λ.6dB de gain à 2.45GHz. Un amplificateur de puissance est mis entre le générateur et l'antenne pour augmenter la puissance émise, donc augmenter la densité de puissance au niveau de la rectenna. Les pertes dans les câbles sont aussi mesurées pour déterminer avec précision la puissance transmise et la densité de puissance à la rectenna.

La distance minimale à partir de laquelle on considère être dans la zone de champ lointain de l'antenne d'émission est calculée par :

$$
R_{\min} = \frac{2D^2}{\lambda}
$$
 avec D la dimension maximale de l'antenne émission (III.12)

Nous utilisons en émission une antenne patch présentée dans la [Figure III-48](#page-129-1) avec D = 21cm, donc  $R_{min} = 72$ cm.

*Les différentes pertes intervenant dans le bilan de liaison sont* :

- $\checkmark$  Pertes dans le câble d'alimentation à 2.45GHz : 1.5dB
- $\checkmark$  Atténuation dans l'espace libre pour une distance de 100cm, calculée avec l'équation de Friis : 40.2dB
- $\checkmark$  Pertes d'adaptation au niveau des antennes qui sont déjà prises en compte dans les valeurs des gains mesurés des antennes.

*Les différents gains intervenant dans le bila*n de liaison sont :

- $\checkmark$  Gain de l'amplificateur : 40dB
- $\checkmark$  Gain de l'antenne patch d'émission à 2.45GHz : 9.6dBi
- Gain de l'antenne de réception (antenne PIFA de la rectenna) : 2.2dBi

L'amplificateur sature à 44dBm, donc la puissance maximale pouvant être émise est de 42.5dBm. Cela correspond à une densité de puissance de 1.3mW/cm<sup>2</sup> à une distance de 100cm.

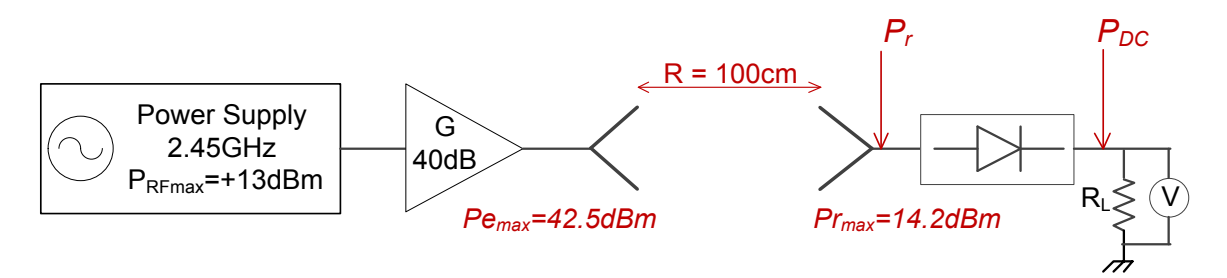

<span id="page-129-0"></span>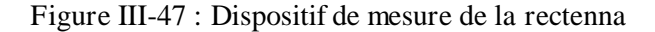

<span id="page-129-1"></span>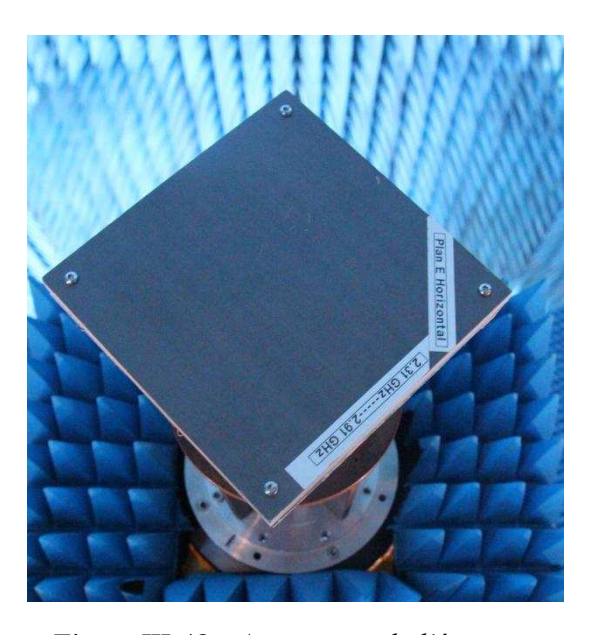

Figure III-48 *: Antenne patch d'émission*

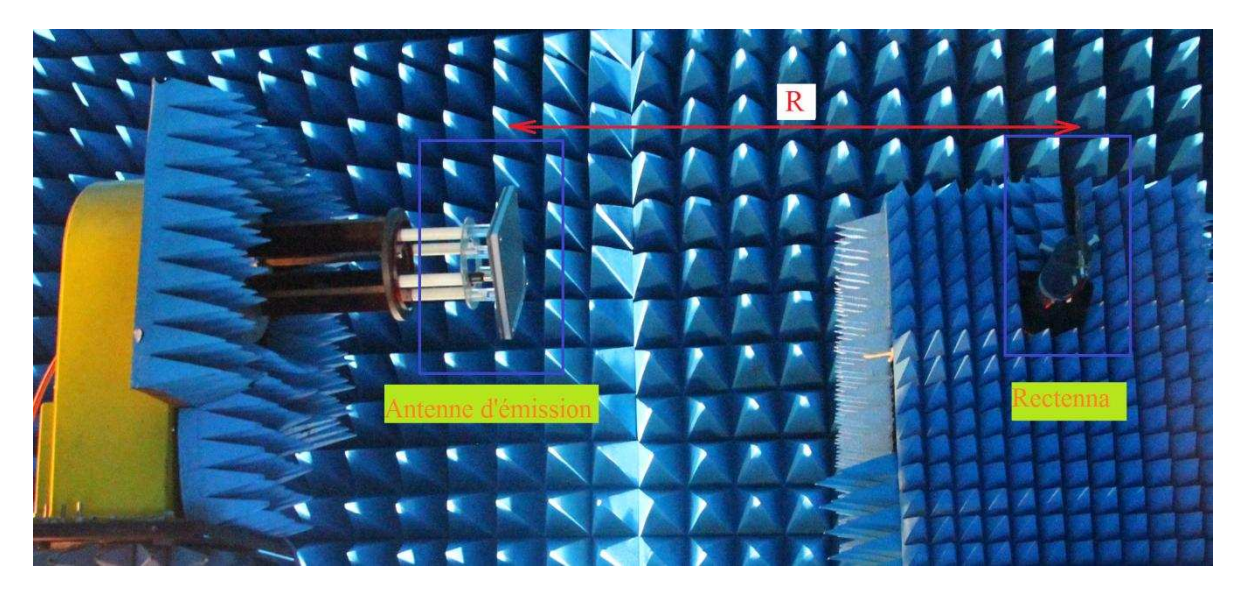

Figure III-49 : Dispositif *de mesure de la rectenna dans la chambre anéchoïde à la Turbie*

<span id="page-130-1"></span>Nous mesurons dans un premier temps avec un Power Meter la puissance réellement captée par la rectenna en mettant l'antenne PIFA passive en réception au lieu de la rectenna à une distance de 100cm. La [Figure III-50](#page-130-0) illustre la comparaison entre la puissance captée mesurée avec l'antenne passive et celle calculée avec l'équation de Friis (III.13).

2

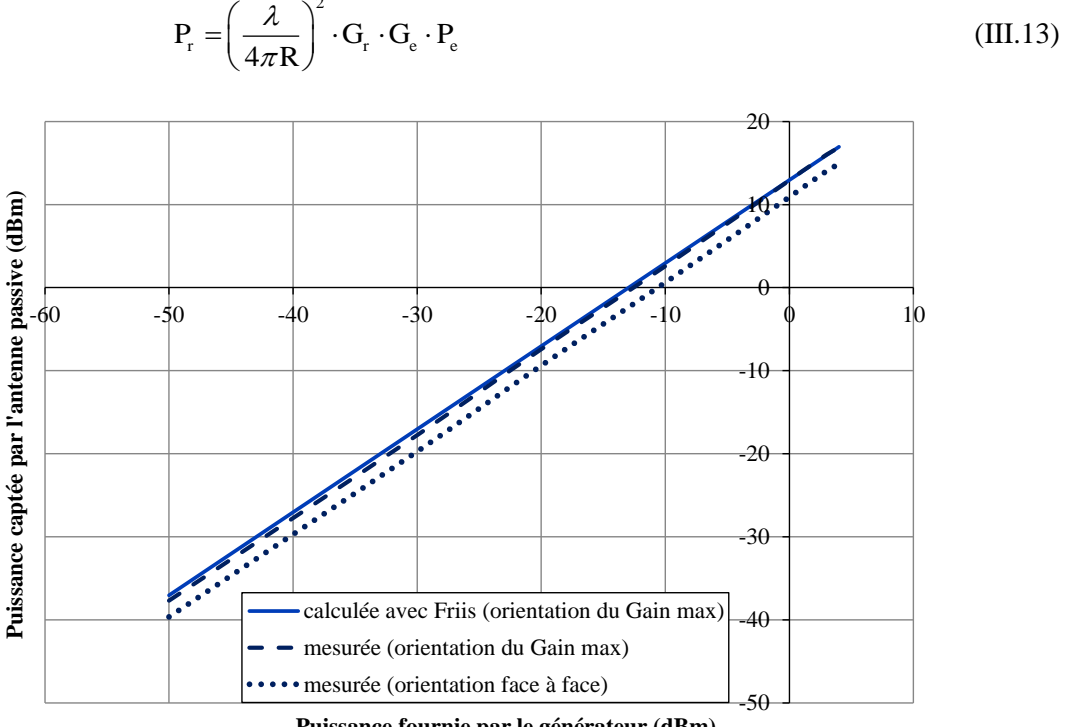

**Puissance fournie par le générateur (dBm)**

<span id="page-130-0"></span>Figure III-50 *: Puissance captée par l'antenne PIFA en fonction de la puissance fournie* par le *générateur* 

Nous constatons que la puissance mesurée à la sortie de l'antenne PIFA, orientée dans la direction de son gain maximum, est très proche de celle calculée par l'équation de Friis. La puissance mesurée lorsque l'antenne PIFA et l'antenne d'émission sont orientées face à face présente le même comportement en fonction de la puissance fournie par le générateur mais avec 1.6dB de moins car elle n'est pas dans la direction de son gain maximum. Cela confirme la bonne estimation de la puissance captée au niveau de l'antenne PIFA.

En utilisant la puissance mesurée à la sortie de l'antenne PIFA passive, le rendement de la rectenna peut être calculé par :

$$
\eta = \frac{P_{DC}}{P_r} = \frac{\frac{V_{DC}^2}{R_{charge}}}{P_r}
$$
\n(III.14)

Ce rendement correspond à celui calculé par l'équation (III.1), présentée dans la partie [III.3.2](#page-89-0), c'està-dire celui calculé dans le cas où la désadaptation entre l'antenne et le circuit de redressement n'est pas prise en compte.

La [Figure III-51](#page-131-0) illustre la tension continue récupérée sur la charge en fonction de la densité de puissance incidente. Deux positions différentes de la rectenna par rapport à l'antenne d'émission ont été considérées : la direction du gain maximum de l'antenne PIFA et l'orientation face à face. L'erreur observée entre les résultats de la simulation TLM et les mesures est de 5%. Cela vient des perturbations dans la chambre de mesure et aussi des pertes ohmiques sur le câble de connexion entre le voltmètre et la résistance de la charge de la rectenna.

Lorsque la rectenna est orientée face à l'antenne d'émission, nous remarquons qu'il est possible, de récupérer une tension continue de 1.38V quand la rectenna est soumise à une densité de puissance de 1.0mW/cm<sup>2</sup>, ce qui présente la limite d'exposition pour le public dans la bande ISM. La tension récupérée atteint 1.58V lorsque la PIFA est orientée dans la direction de son gain maximum.

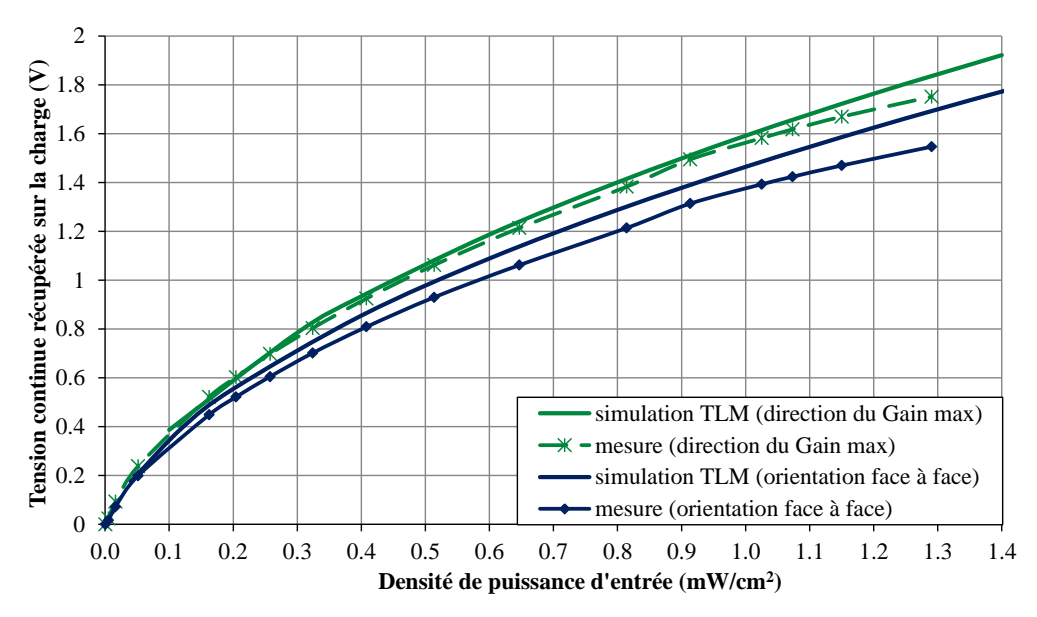

<span id="page-131-0"></span>Figure III-51 *: Tension continue récupérée par la rectenna en fonction de la densité de puissance de l'onde incidente*

La [Figure III-52](#page-132-0) présente la variation de la tension continue récupérée en fonction de la distance entre l'antenne patch d'émission et la rectenna. La puissance délivrée à l'antenne d'émission est de 38.5dBm. Les deux antennes sont orientées selon les deux configurations présentées dans le paragraphe précédent. La mesure est faite pour des distances variant de 80cm à 200cm, c'est-à-dire toujours dans la zone de champ lointain de l'antenne d'émission. La tension DC de sortie mesurée diminue quand la distance entre les deux antennes augmente, cela s'explique par l'atténuation dans l'espace libre.

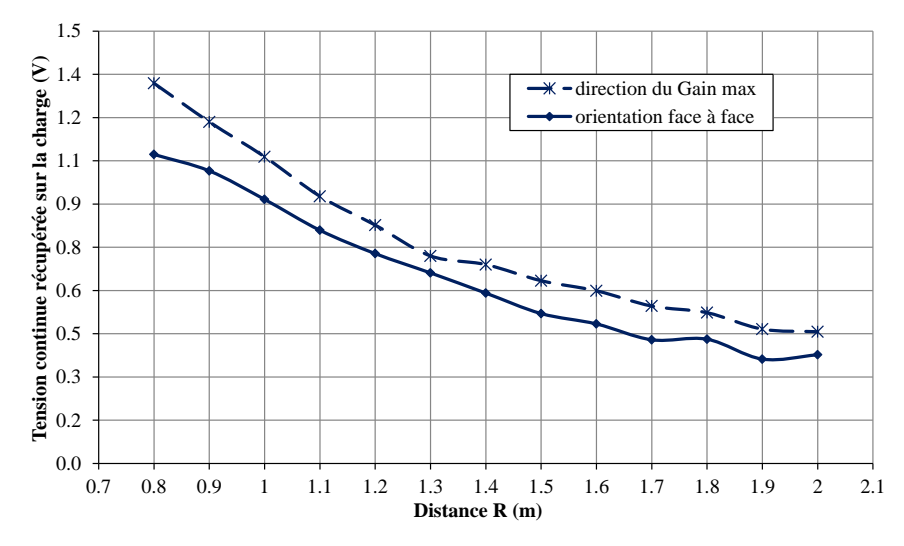

<span id="page-132-0"></span>Figure III-52 *: Tension continue récupérée par la rectenna adaptée en fonction de la distance*

Nous observons aussi la variation de la tension continue récupérée en fonction de l'angle de polarisation de l'antenne émettrice. Nous remarquons que la tension récupérée s'approche de la valeur nulle quand les deux antennes sont en polarisation croisée bien que le niveau de la polarisation croisée observée sur le diagramme de rayonnement de l'antenne PIFA soit relativement élevé (–5dB)[\(Figure III-43\)](#page-126-0). Cela est dû aux effets non-linéaires de la diode qui ne peuvent pas être prédits à partir des diagrammes de rayonnement de l'antenne passive. Il est donc important de mesurer la tension continue en 3D.

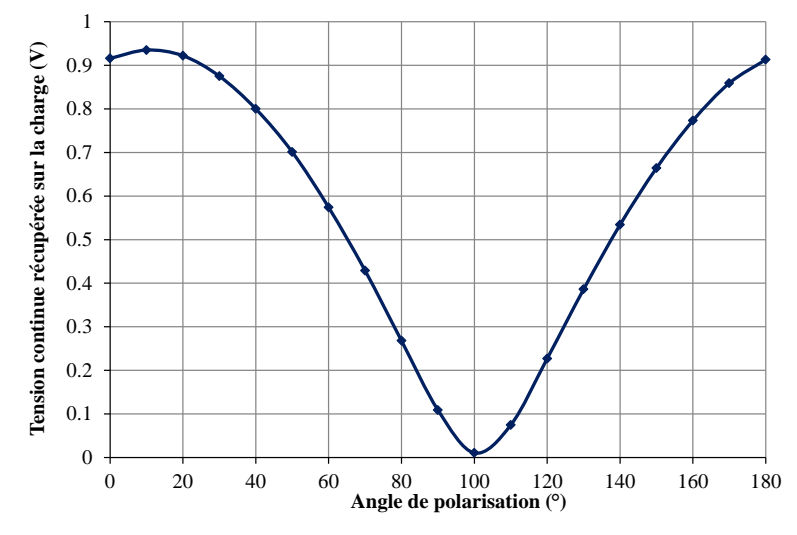

Figure III-53: Tens*ion continue récupérée par la rectenna adaptée en fonction de l'angle de polarisation de l'antenne émettrice*

Nous avons ainsi développé un programme d'acquisition pour mesurer automatiquement le diagramme en 3D de la tension continue de sortie de la rectenna. La [Figure III-54](#page-133-0) présente le synoptique du banc de mesure utilisé. Le générateur RF, le contrôleur du positionneur et le voltmètre sont commandés par le calculateur via des commandes GPIB. Le voltmètre est branché aux bornes de la résistance de la charge de la rectenna. Pour chaque pas d'acquisition, la commande du positionneur envoie un trigger au voltmètre et ce dernier récupère la valeur de tension continue au niveau de la charge. Après chaque balayage en  $\Phi$ , on récupère les valeurs de tension mémorisées dans le voltmètre, et on incrémente en  $\theta$ .

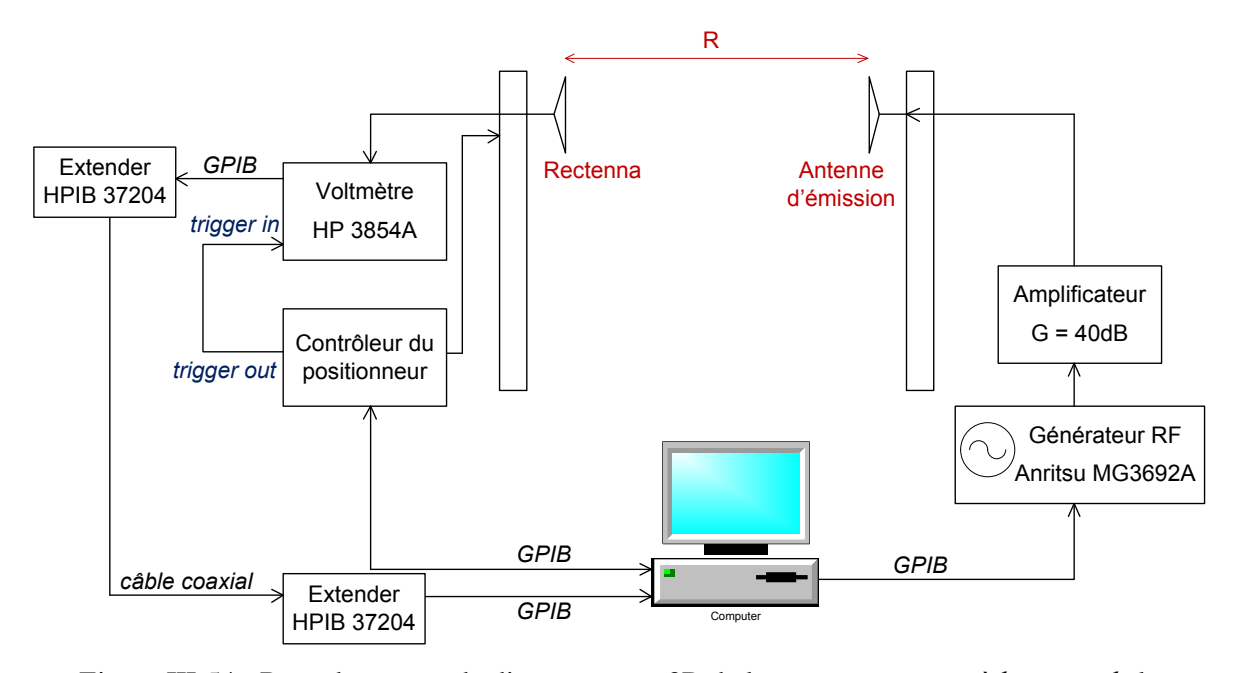

<span id="page-133-0"></span>Figure III-54 : Banc de mesure du diagramme en 3D de la *tension continue à la sortie de* la rectenna

La [Figure III-57](#page-135-0) illustre le banc de mesure avec la rectenna en position  $\theta = 0^{\circ}$  et  $\Phi = 0^{\circ}$ .  $\theta$  et  $\Phi$  sont les coordonnées dans le repère sphérique présenté à la [Figure III-55.](#page-134-0) Notons que la rectenna est placée dans le repère de manière identique que celle précisée à la [Figure III-39.](#page-123-0) Pour récupérer le diagramme de tension en 3D, comme pour une mesure classique en champ dans un repère sphérique, nous avons mesuré les tensions délivrées par notre rectenna, sur une partie de la sphère de rayon R englobant l'antenne, repérée par les angles  $\theta$  et  $\Phi$ . La représentation iso-surface permet de visualiser les tensions mesurées globalement dans tout ou partie de l'espace. Comme il est illustré à la [Figure III-56](#page-134-1), les cercles concentriques représentent les angles  $\theta$  croissants alors que les angles  $\Phi$  se visualisent en tournant autour de l'axe z.

Les mesures de diagramme de tension ont été effectuées en utilisant une antenne d'émission en polarisation linéaire. Par la suite on appelle  $V_{phi}(\theta,\Phi)$  et  $V_{theta}(\theta,\Phi)$  les mesures obtenues respectivement pour la polarisation verticale et horizontale de l'antenne d'émission. Nous avons relevé les tensions obtenues sur une partie de la sphère englobant l'antenne pour  $\theta$  variant de  $0^{\circ}$  à  $120^{\circ}$  et  $\Phi$  de  $-180^{\circ}$  à 175° avec une résolution de 5° en  $\theta$  et en  $\Phi$ . Nous avons récupéré à la fin de la mesure un fichier de sortie avec toutes les valeurs de  $\theta$  et  $\Phi$  ainsi que la tension continue de sortie. La durée de la mesure est de 33 minutes.

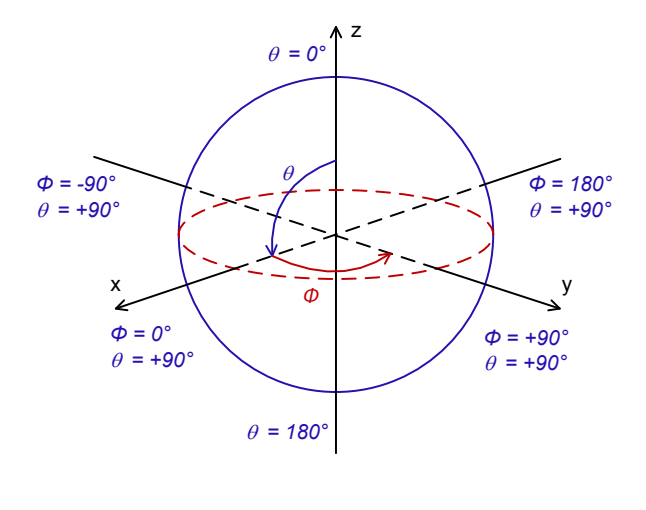

<span id="page-134-0"></span>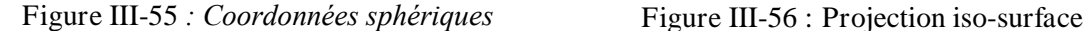

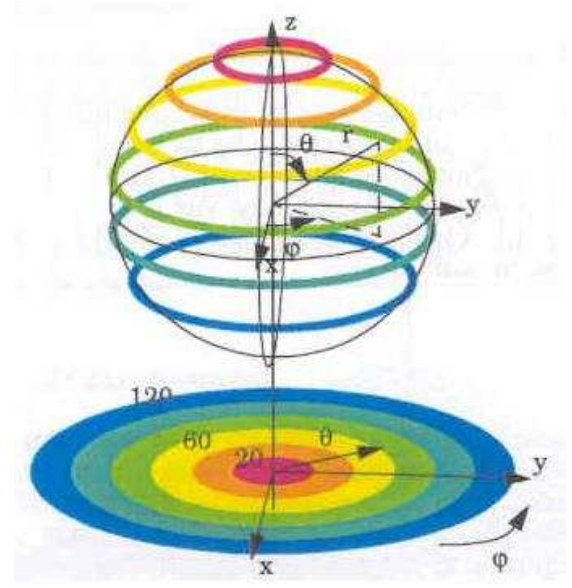

<span id="page-134-1"></span>

Les résultats de mesure sont illustrés en utilisant deux représentations différentes : une représentation en 3D dans les coordonnées sphériques [\(Figure III-58](#page-135-1)) et une représentation sous forme de projection iso-surface [\(Figure III-59c](#page-136-0)). Les [Figure III-59\(](#page-136-0)a) et (b) montrent la comparaison entre les diagrammes de rayonnement de l'antenne PIFA et les diagrammes de tension de la rectenna adaptée. Tous les diagrammes sont normalisés par rapport à leur valeur maximale et présentés en dB. Nous observons une bonne concordance entre la répartition de l'énergie récupérée par l'antenne et la répartition des tensions fournies par la rectenna dans l'espace. En effet, nous retrouvons la zone de tension élevée récupérée par la rectenna dans la zone du lobe principal de l'antenne. D'après la [Figure III-59c](#page-136-0), une tension continue maximale de 1.1V est obtenue aux bornes de la charge de la rectenna pour une distance de 100cm entre l'antenne émettrice et la rectenna, et une densité de puissance de  $0.51 \text{mW/cm}^2$  sur la surface de la rectenna. De plus, nous remarquons qu'une tension continue supérieure à 0.7V est obtenue sur une plage d'angle  $\Phi$  variant de –120° à – 180° et d'angle  $\theta$  compris entre 60° et 120°. Ces caractéristiques de la rectenna nous donnent la possibilité de disposer d'une tension DC de sortie élevée sur un large secteur de l'espace.

Les [Figure III-61](#page-138-0) et [Figure III-62](#page-138-1) présentent respectivement les coupes issues du diagramme 3D de tension dans le plan xOy pour  $\theta = 90^{\circ}$  (plan E de l'antenne) et xOz pour  $\Phi = -180^{\circ}$  (plan H de l'antenne). Les niveaux de tension fournie par la rectenna sont en accord avec les niveaux des composantes co-polaires et contre-polaires des diagrammes de rayonnement observés.

La [Figure III-60](#page-137-0) présente le diagramme en 3D de tension continue au niveau de la charge de la rectenna adaptée séparée d'une distance de 73.5cm de l'émission. Cette distance est la limite inférieure de distance entre deux antennes pour être dans la zone de champ lointain. Cette configuration de mesure correspond à une densité de puissance de  $0.95 \text{mW/cm}^2$ , à la limite d'exposition pour le public dans la bande ISM  $(1.0 \text{mW/cm}^2)$ . Nous obtenons alors une tension maximale de 1.49V à  $\theta = 85^{\circ}$  et  $\Phi = -165^{\circ}$ . On remarque que les répartitions de tension dans l'espace obtenues aux deux distances de mesure sont similaires.

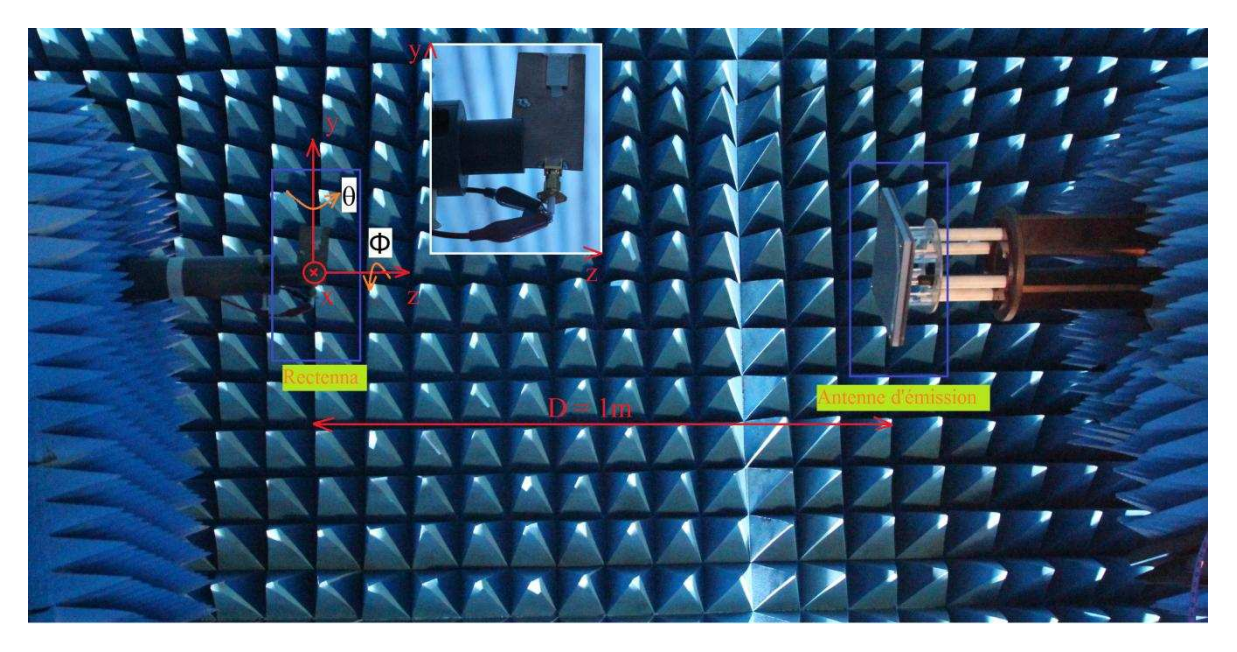

Figure III-57 : Banc de mesure dans la configuration du *point de départ* ( $\theta = 0^\circ$  *et*  $\Phi = 0^\circ$ )

<span id="page-135-0"></span>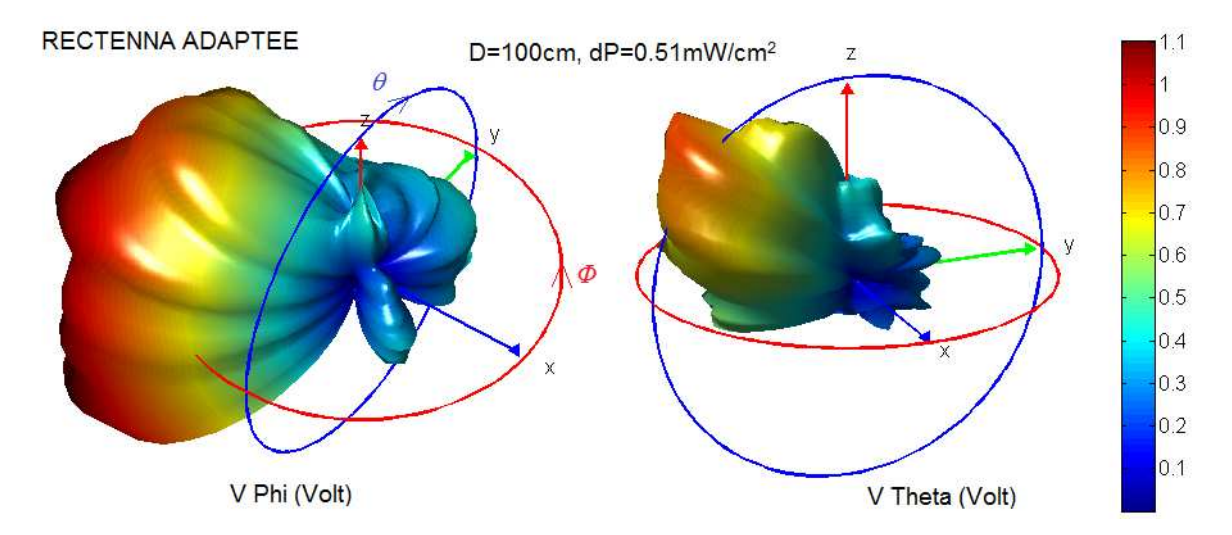

<span id="page-135-1"></span>Figure III-58 : *Diagrammes 3D de la tension continue récupérée par la rectenna adaptée*

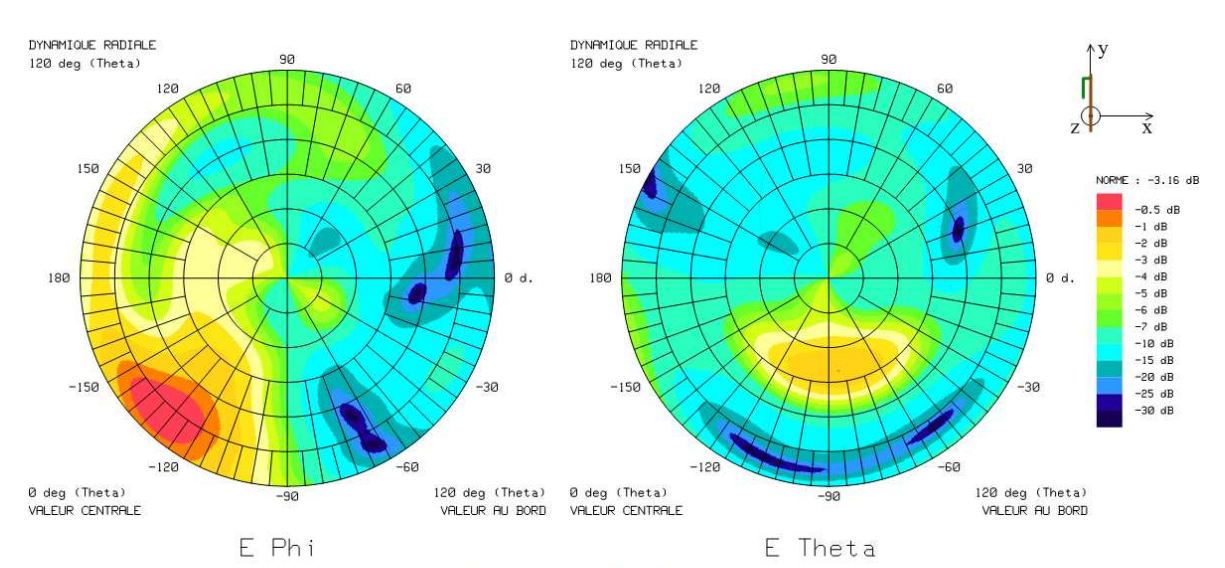

(a) Diagrammes de rayonnement de l'antenne adaptée

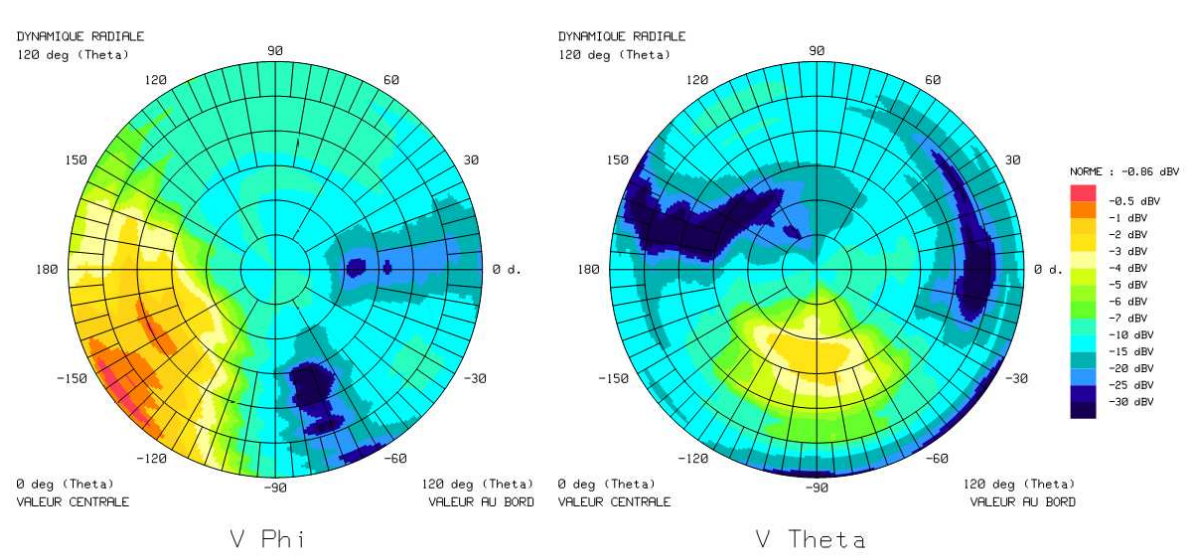

(b) Diagrammes de tension continue mesurée en dB par la rectenna adaptée dans la chambre sourde avec  $dP = 0.51$ mW/cm<sup>2</sup>

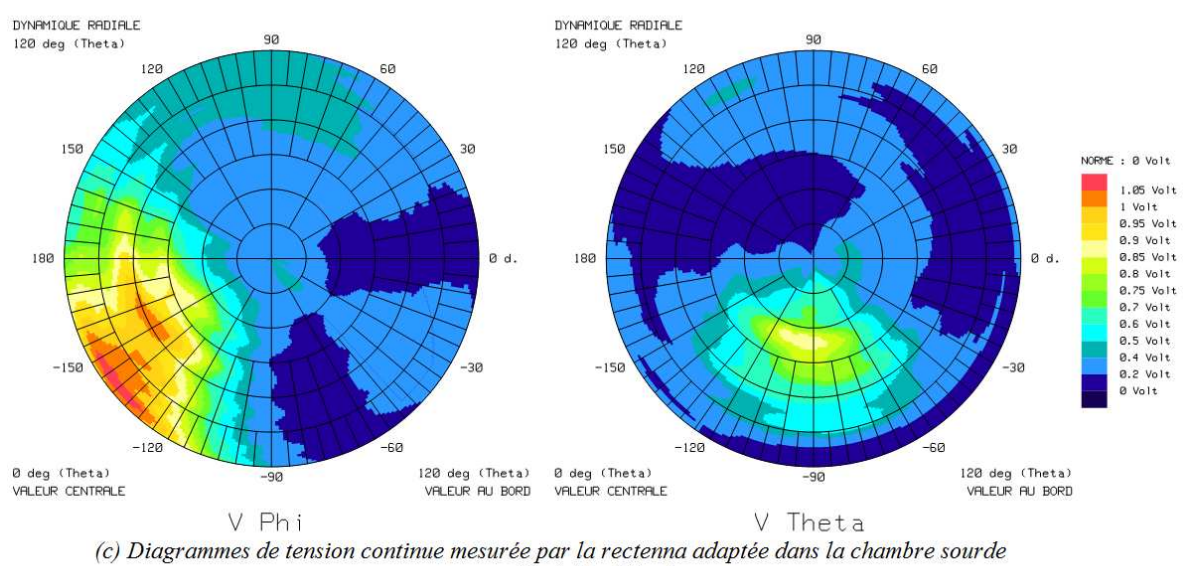

avec  $dP = 0.51$ mW/cm<sup>2</sup>

<span id="page-136-0"></span>Figure III-59 : Comparaison des diagrammes *de rayonnement de l'antenne et* des diagrammes de *tension de la rectenna adaptée*

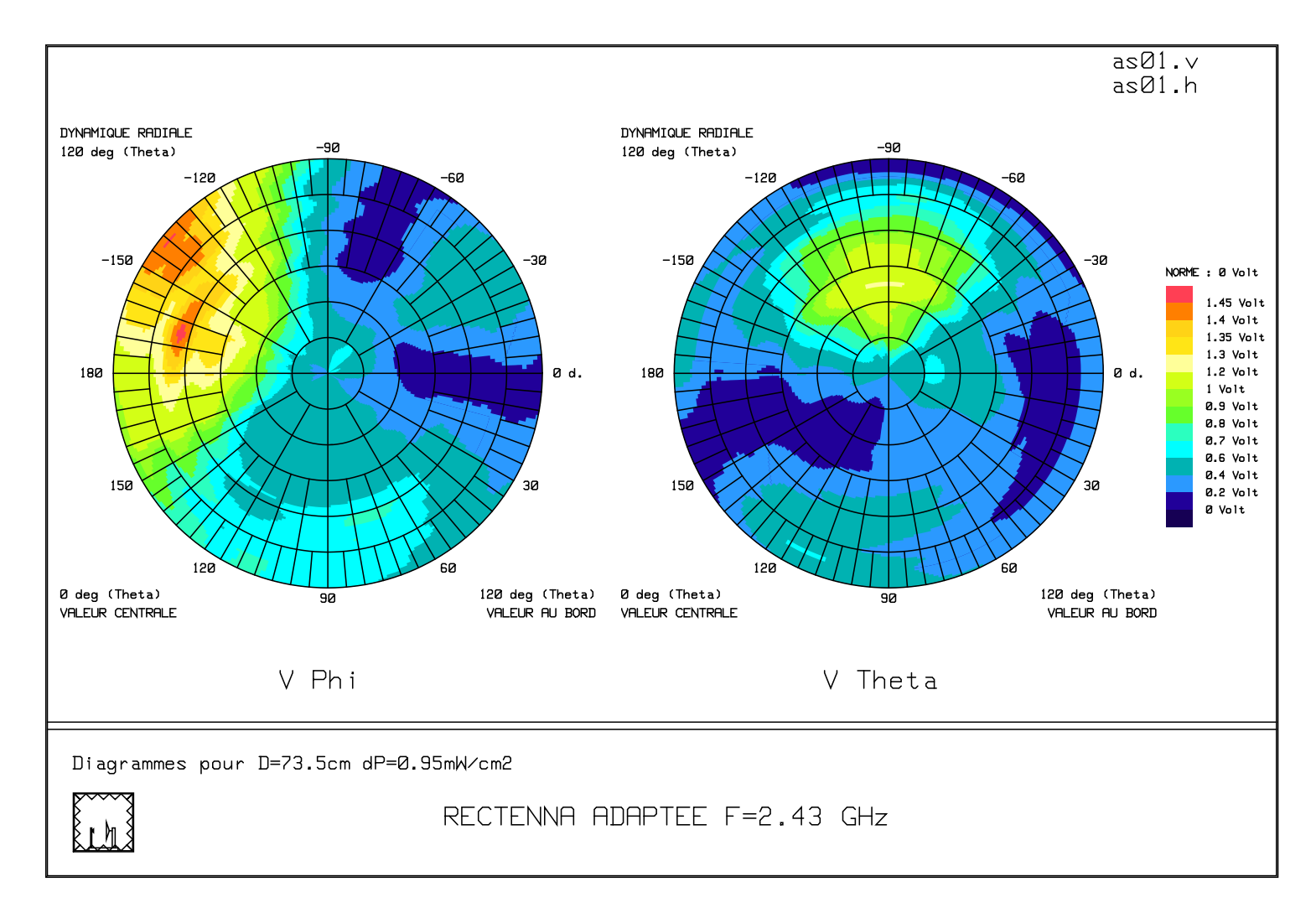

<span id="page-137-0"></span>Figure III-60 *: Diagrammes 3D de la tension continue récupérée par la rectenna adaptée pour une distance de 73.5cm*

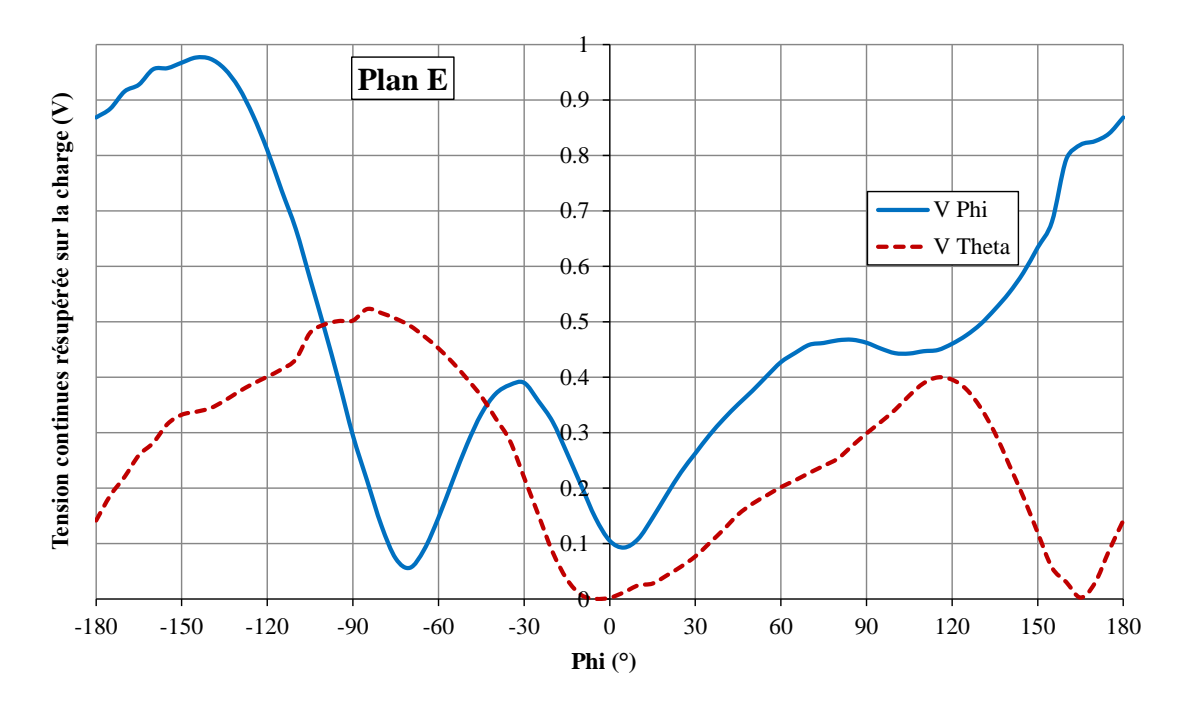

<span id="page-138-0"></span>Figure III-61 *: Tension continue récupérée par la rectenna adaptée dans le plan E (xOy)*

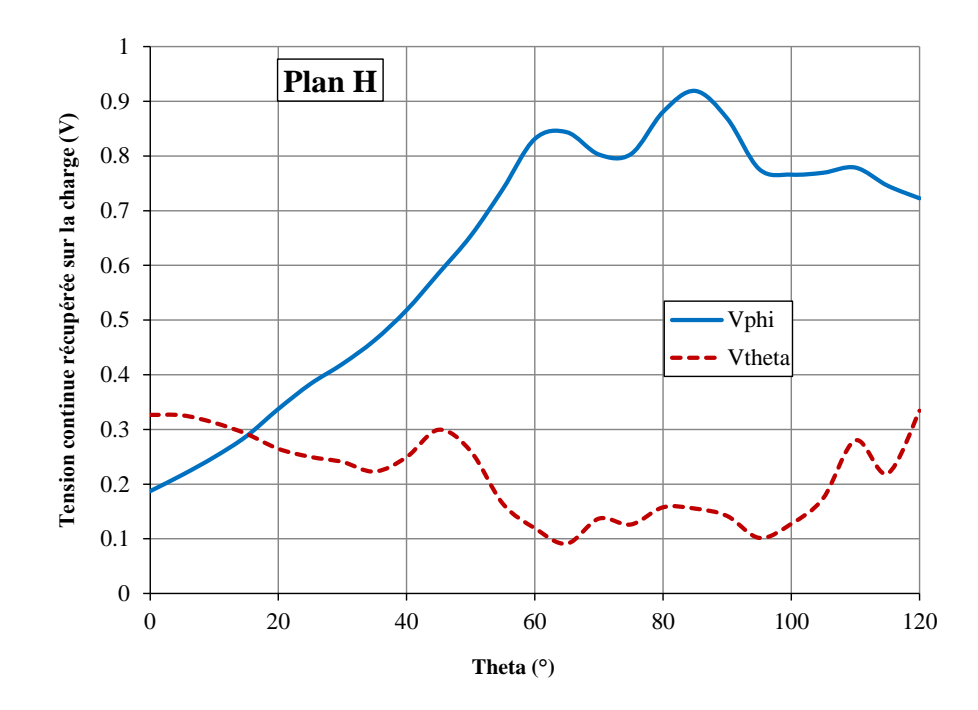

<span id="page-138-1"></span>Figure III-62 *: Tension continue récupérée par la rectenna adaptée dans le plan H (xOz)*

# **III.6.4. Conclusion**

Une rectenna adaptée à 50Ω avec une dimension compacte de  $90x40x2mm^3$ , intégrant une antenne PIFA fonctionnant à 2.45 GHz a été développée. Le circuit de redressement donne un rendement de conversion RF–DC maximal de 71.6% à 19.5mW de puissance RF incidente avec 1.68V continue

récupérée au niveau de la charge. De plus, lorsque la rectenna est soumise à une densité de puissance de 1.0mW/cm<sup>2</sup>, une tension continue de 1.38V est obtenue à la sortie lorsque la rectenna est orientée face à face avec l'antenne d'émission ou de 1.58V lorsqu'elle est orientée dans la direction de son gain maximum. L'intérêt de la simulation globale dans le domaine temporel avec le code TLM a été mis en évidence. La modélisation précise du comportement non linéaire de la diode dans le circuit de redressement a été validée par la comparaison avec les résultats expérimentaux.

### III.7. CONCEPTION DE LA RECTENNA OPTIMISEE

#### **III.7.1.** *Problématique*

Dans la suite de l'étude, pour aller un peu plus loin dans l'objectif de miniaturisation, nous avons pensé à enlever le circuit d'adaptation et donc à concevoir une antenne PIFA qui possède une partie imaginaire compensant la partie imaginaire du circuit de redressement et dont la partie réelle soit la plus petite possible pour que la puissance fournie au circuit de redressement soit maximale.

#### **III.7.2. Circuit de redressement**

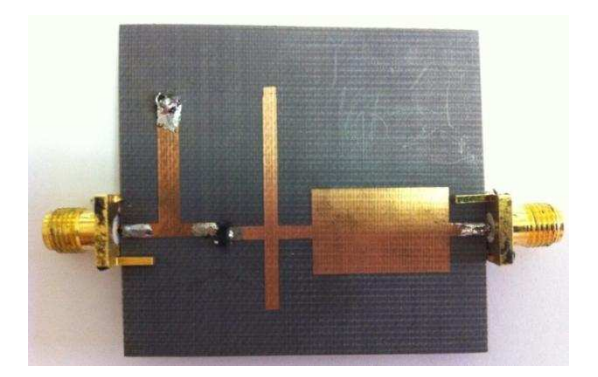

Figure III-63 : Circuit de redressement sans le module *d'adaptation*

A 2.45GHz et sur la plage de puissance RF d'entrée de 13mW à 26mW, le redresseur sans circuit d'adaptation présente une impédance de :

- $(16.4 13.5)$  $\Omega$  d'après la TLM avec le boîtier SOT23
- $(17.5 j13.8)$  $\Omega$  d'après ADS avec le boîtier modifié
- $(21.3 i14.0)$  $\Omega$  d'après la mesure

Nous remarquons que la partie imaginaire de l'impédance du circuit de redressement sans adaptation simulé avec la TLM est de  $-13.5Ω$ . Donc, nous allons concevoir une antenne PIFA avec une partie imaginaire de +13.5Ω et une partie réelle inférieure à 16.4Ω afin que le couplage entre l'antenne PIFA et le circuit de redressement soit optimisé.

#### **III.7.3.** *Conception de l'antenne PIFA optimisée*

En se basant sur les résultats de l'étude paramétrique réalisée avec le logiciel HFSS (partie [III.6.2\)](#page-118-1), le processus d'optimisation conduit aux valeurs suivantes [\(Tableau III-15\)](#page-140-0) :

| Longueur de l'antenne                         | $22.0 \text{ mm}$ |
|-----------------------------------------------|-------------------|
| Hauteur de l'antenne                          | $1.0 \text{ mm}$  |
| Largeur de l'antenne                          | $11.0 \text{ mm}$ |
| Largeur du court-circuit plan                 | $5.0 \text{ mm}$  |
| Longueur de la fente                          | $10.0 \text{ mm}$ |
| Largeur de la fente                           | $1.0 \text{ mm}$  |
| Position de la fente par rapport de l'antenne | $3.0 \text{ mm}$  |
| Longueur de la ligne d'adaptation             | 4.3 <sub>mm</sub> |
| Largeur de la ligne d'adaptation              | 5.4 mm            |
| Fréquence de résonance                        | $2.45$ GHz        |
| Coefficient de réflexion                      | $-8.56$ dB        |
| Partie réel de l'impédance                    | $14.9\Omega$      |
| Partie imaginaire de l'impédance              | $12.4\Omega$      |

Tableau III-15 : Dimensions *et caractéristiques de l'antenne PIFA optimisée*

<span id="page-140-0"></span>Grâce à l'utilisation d'une ligne d'adaptation avec une largeur de 5.4mm qui permet d'avoir une impédance caractéristique de 22Ω, il est possible de diminuer la partie réelle de l'impédance de l'antenne.

A 2.45GHz l'antenne PIFA présente ainsi une impédance de :

- $\checkmark$  (14.25 + j13.12) $\Omega$  d'après la TLM
- $\checkmark$  (16.5 + j10.8)  $\Omega$  d'après la mesure

Le gain de l'antenne est de 1.7dBi avec la simulation TLM et de 1.97dBi pour la mesure.

Les diagrammes de rayonnement mesurés avec le système de Satimo sont présentés sur la [Figure](#page-141-0)  [III-64.](#page-141-0) Nous observons que le lobe principal de l'antenne optimisée est dans la direction quasiorthogonale du plan de l'antenne. Il sera donc facile d'orienter l'antenne dans la direction du gain maximum. Cette différence par rapport à la direction du lobe principal de l'antenne adaptée est peut-être liée à la réduction de taille du court-circuit plan.

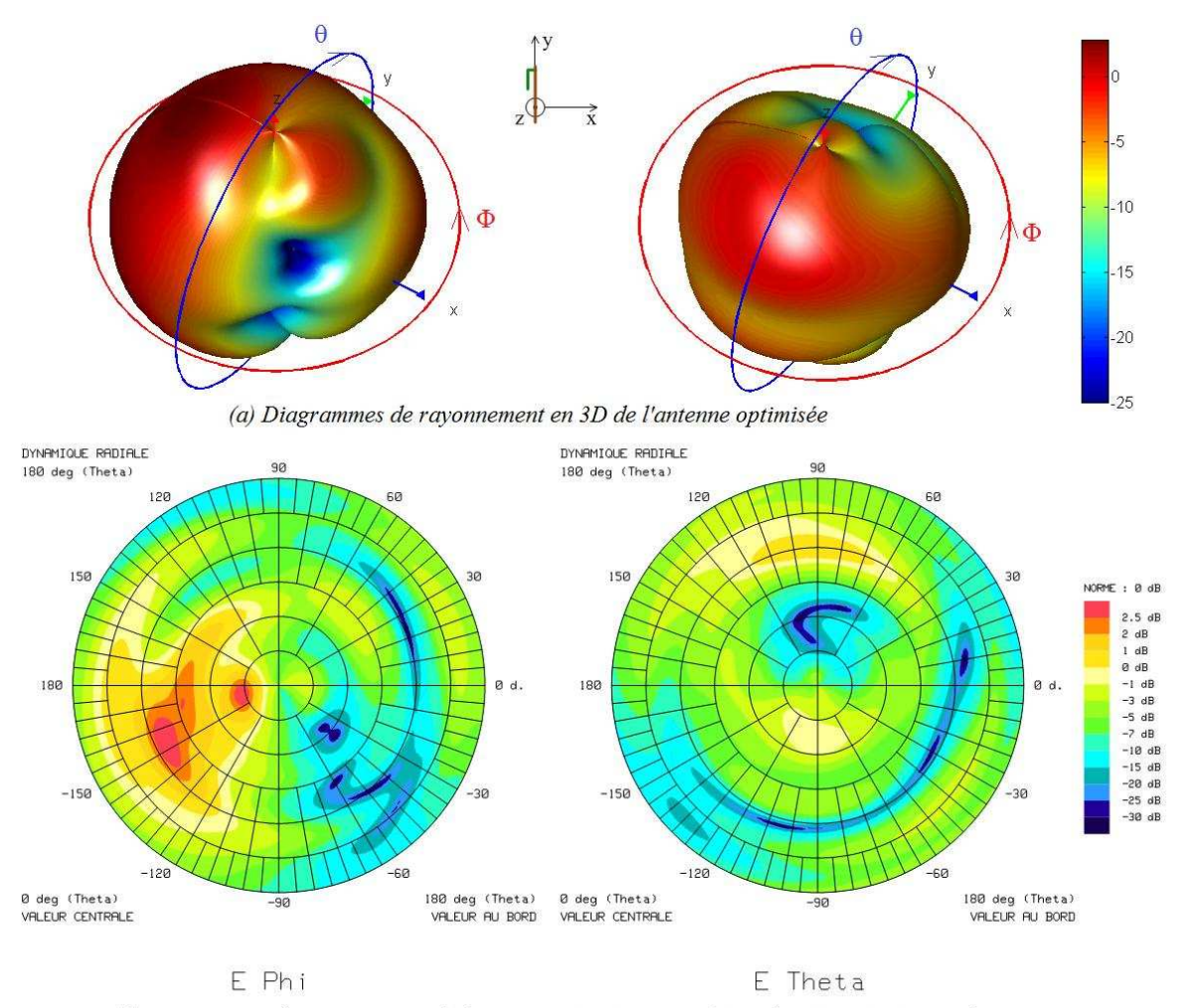

<span id="page-141-0"></span>(b) Diagrammes de rayonnement de l'antenne optimisée sous forme de projection iso-surface

Figure III-64 : Diagrammes *de rayonnement de l'antenne* PIFA *optimisée*

## **III.7.4.** *Validation expérimentale*

La rectenna a été fabriquée et mesurée. Sans circuit d'adaptation, elle possède maintenant des dimensions plus compactes (65x40x2mm<sup>3</sup>), soit 25mm de moins en longueur par rapport à la rectenna adaptée à 50Ω. La [Figure III-65](#page-142-0) montre les deux côtés de la rectenna optimisée avec ses dimensions.

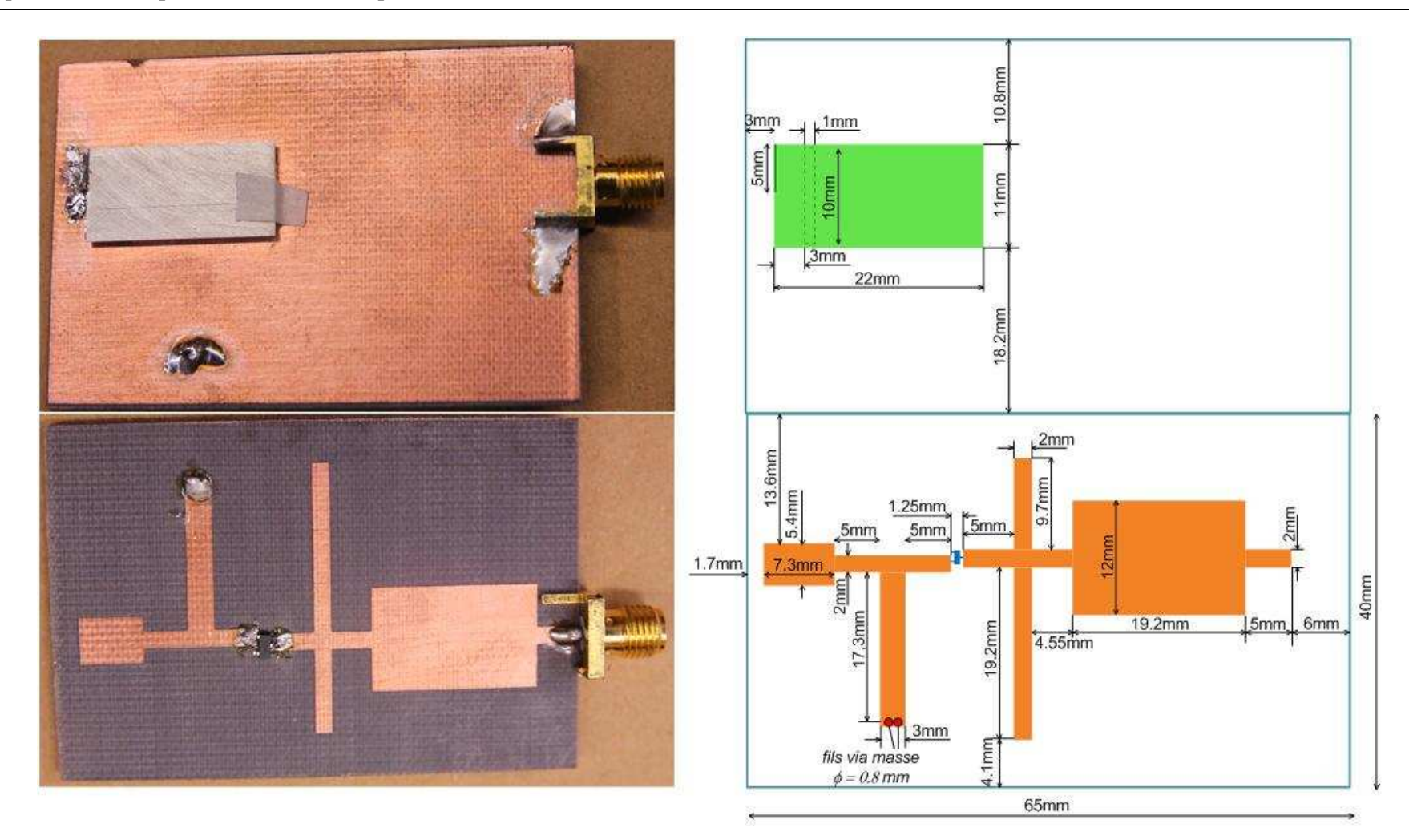

<span id="page-142-0"></span>Figure III-65 : Dimensions de l*a rectenna optimisée (65x40x2mm*<sup>3</sup>)

Le banc de mesure utilisé est le même que celui présenté sur la [Figure III-49.](#page-130-1) La [Figure III-66](#page-143-0)  expose la tension continue récupérée aux bornes de la rectenna optimisée en fonction de la densité de puissance d'entrée en comparaison avec celle récupérée aux bornes de la rectenna adaptée à 50Ω présentée dans la partie précédente. Nous remarquons une chute de 20% de la tension DC de sortie avec la rectenna optimisée. Nous obtenons 1.11V continue lorsque la rectenna optimisée est soumise à une densité de puissance de  $1.0 \text{mW/cm}^2$  contre une tension de  $1.38 \text{V}$  avec la rectenna adaptée. Toutefois, la tension maximale est obtenue lorsque la rectenna optimisée et l'antenne émettrice sont placées face à face, ce qui facilite l'orientation de la rectenna par rapport à l'antenne d'émission. De plus, avec la rectenna optimisée, nous avons un gain de 27% pour la dimension par rapport à la rectenna adaptée.

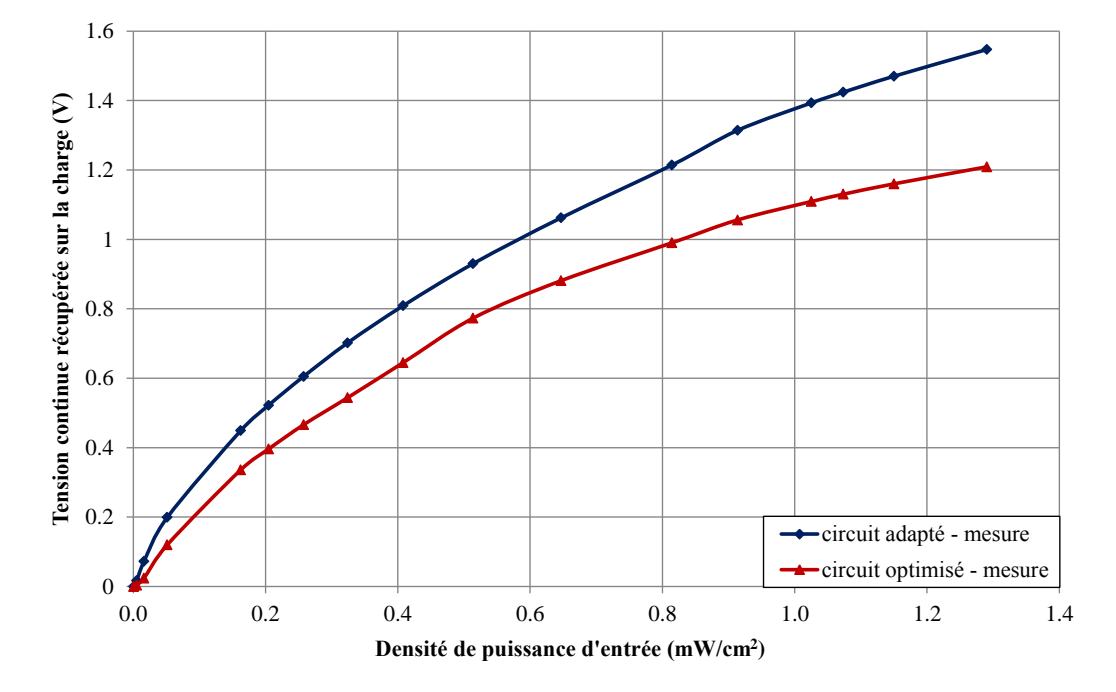

<span id="page-143-0"></span>Figure III-66 *: Comparaison de la tension continue récupérée par la rectenna optimisée et la*  rectenna *adaptée en fonction de la densité de puissance d'entrée*

La [Figure III-67](#page-144-0) présente la variation de la tension continue récupérée en fonction de la distance entre l'antenne patch d'émission et la rectenna. La puissance incidente sur l'antenne d'émission est de 38.5dBm. Les deux antennes sont orientées face à face. La mesure est faite pour des distances variant de 80cm à 200cm, c'est-à-dire toujours dans la zone de champ lointain de l'antenne d'émission. La tension DC de sortie diminue quand la distance entre les deux antennes augmente, cela s'explique par l'atténuation dans l'espace libre.
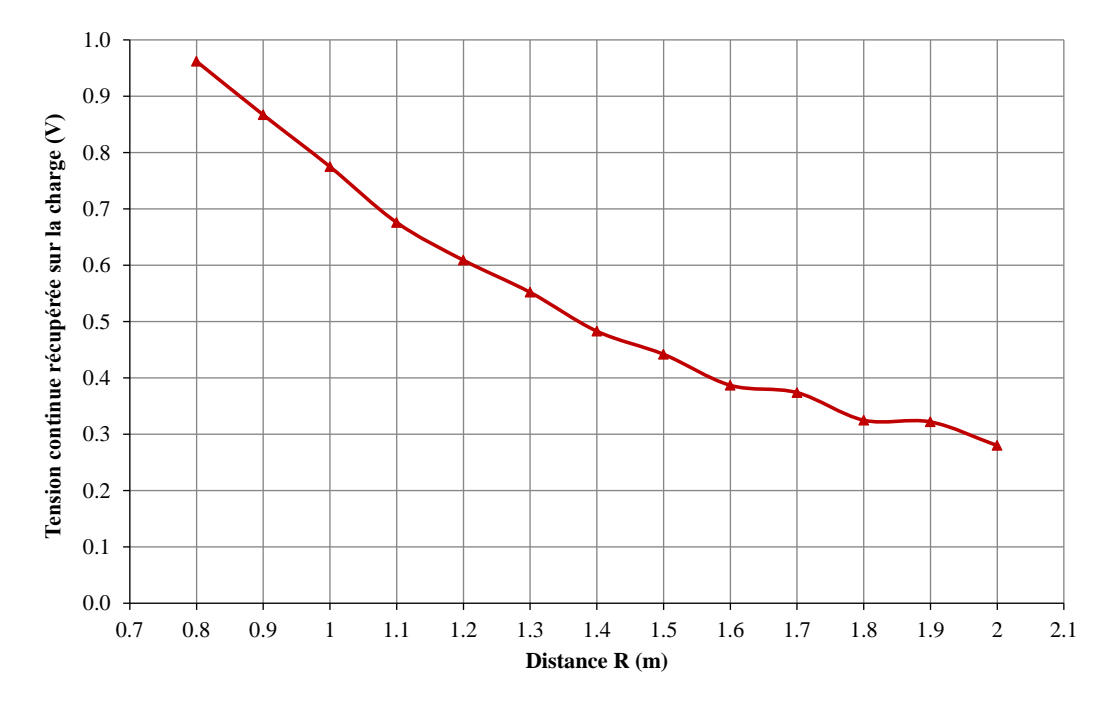

Figure III-67 *: Tension continue récupérée par la rectenna optimisée en fonction* de la distance

Nous observons aussi la variation de la tension continue récupérée en fonction de l'angle de polarisation, c'est-à-dire quand nous tournons l'antenne d'émission. La tension récupérée atteint la valeur maximale pour un angle de polarisation à 20°.

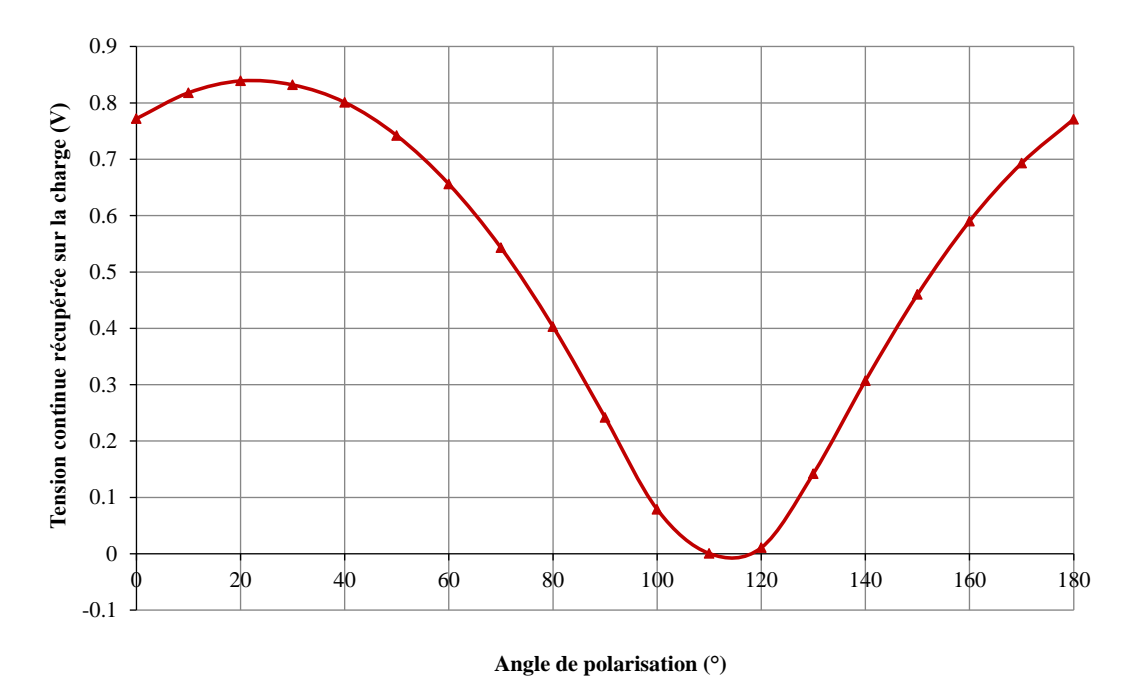

Figure III-68 *: Tension continue récupérée par la rectenna optimisée en fonction de l'angle de*  polarisation

Nous présentons maintenant les diagrammes en 3D de la tension continue à la sortie de la rectenna optimisée pour deux polarisations entre l'antenne d'émission et la rectenna : polarisation verticale (correspondant à la co-polarisation) et polarisation horizontale (correspondant à la polarisation croisée). Comme pour la rectenna adaptée, les résultats de mesure sont illustrés en utilisant deux représentations différentes μ une présentation en 3D dans les coordonnées sphériques [\(Figure III-69\)](#page-145-0) et une présentation sous forme de projection iso-surface [\(Figure III-70c](#page-146-0)) ; les [Figure III-70\(](#page-146-0)a) et (b) montrent la comparaison entre les diagrammes de rayonnement de l'antenne et les diagrammes de tension de la rectenna optimisée. Nous retrouvons également une concordance en passant des diagrammes de rayonnement de l'antenne aux diagrammes de tension de la rectenna, sauf sur une zone de  $\theta$  variant de 80° à 100° et  $\Phi$  de 30° à 60°. En effet, dans cette zone, une énergie importante est captée par l'antenne mais nous récupérons avec la rectenna une tension nulle.

D'après la [Figure III-70c](#page-146-0), une tension continue maximale de 0.77V est obtenue aux bornes de la charge de la rectenna pour une distance de 100cm entre l'antenne émettrice et la rectenna et une puissance délivrée par le générateur de 0dBm, correspond à une densité de puissance de  $0.51 \text{mW/cm}^2$  sur la surface de la rectenna. Cette valeur est inférieure à celle obtenue avec la rectenna adaptée. Cependant, nous observons une zone de couverture angulaire plus importante puisque une tension DC de sortie supérieure à 0.5V, correspondant à 70% de la valeur maximale, est obtenue lorsque  $\Phi$  variant de –130° à +130° et  $\theta$  de 40° à 120°. La [Figure III-72](#page-148-0) et Figure III-73 présentent respectivement les coupes du diagramme 3D de tension dans la plan xOy (plan E de l'antenne) et xOz (plan H de l'antenne).

Afin de confirmer les résultats précédents, nous présentons dans la [Figure III-71](#page-147-0) le diagramme en 3D de tension obtenue lorsque la puissance délivrée par le générateur est de –5dBm, et la distance entre deux antennes est de 100cm, correspond à une densité de puissance de  $0.16$ mW/cm<sup>2</sup> au niveau de la rectenna. Nous obtenons une tension continue maximale de 0.37V à  $\theta$  = 80° et  $\Phi$  = –170°. La répartition de tension dans l'espace donne une couverture angulaire similaire au cas précédent.

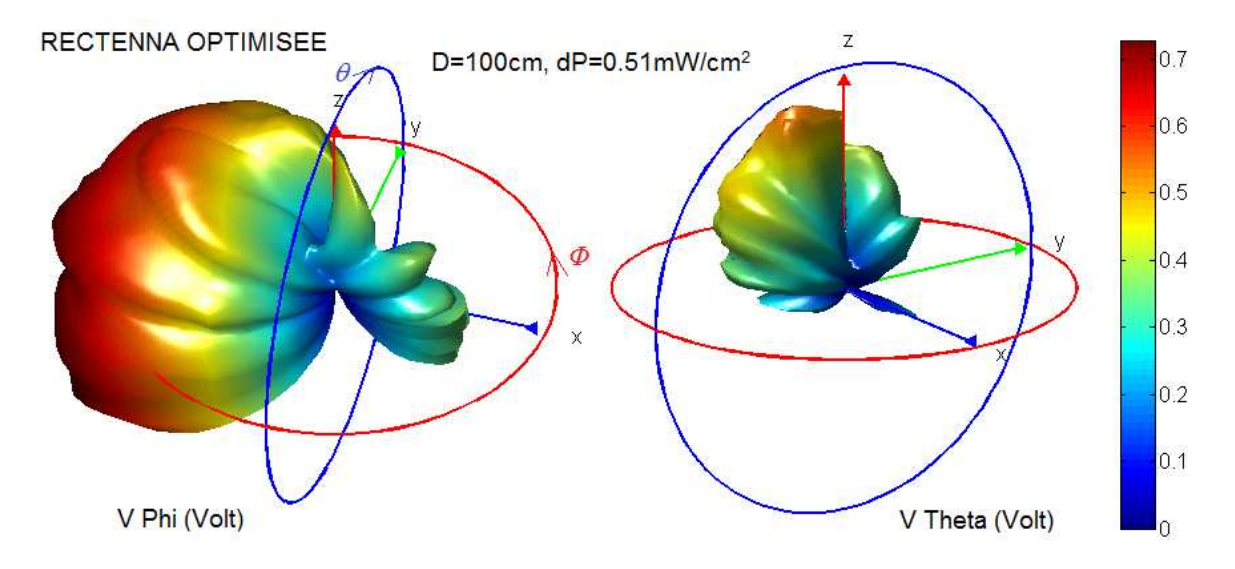

<span id="page-145-0"></span>Figure III-69 : *Diagrammes 3D de la tension continue récupérée par la rectenna optimisée*

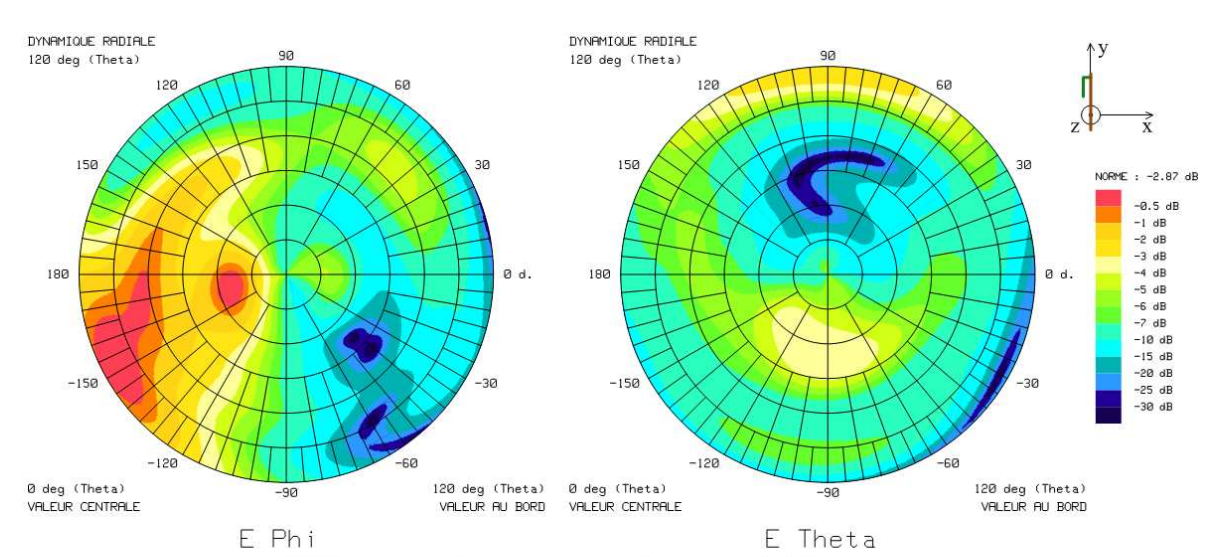

(a) Diagrammes de rayonnement de l'antenne optimisée

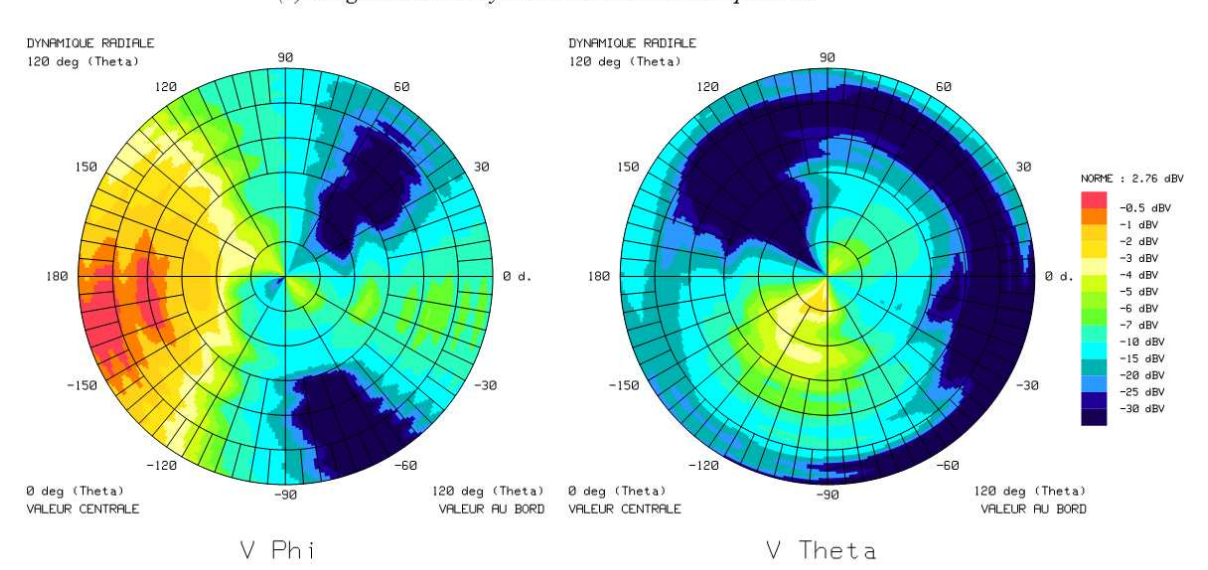

(b) Diagrammes de tension continue mesurée en dB par la rectenna optimisée dans la chambre sourde avec  $dP = 0.51$ mW/cm<sup>2</sup>

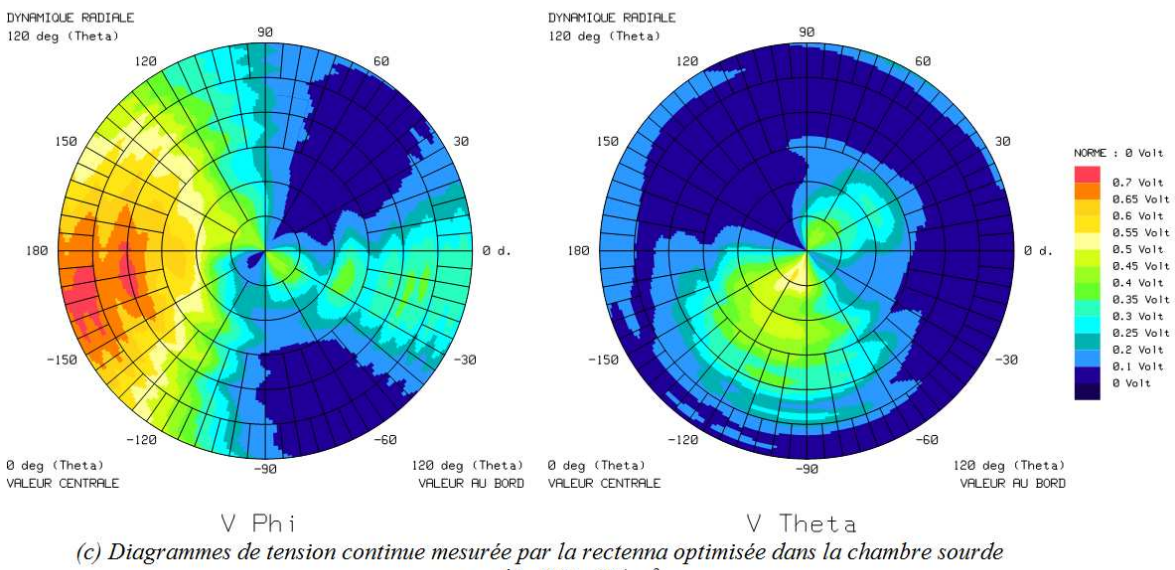

avec  $d\vec{P} = 0.51$ mW/cm<sup>2</sup>

<span id="page-146-0"></span>Figure III-70 : Comparaison des diagrammes *de rayonnement de l'antenne et* des diagrammes de *tension de la rectenna optimisée*

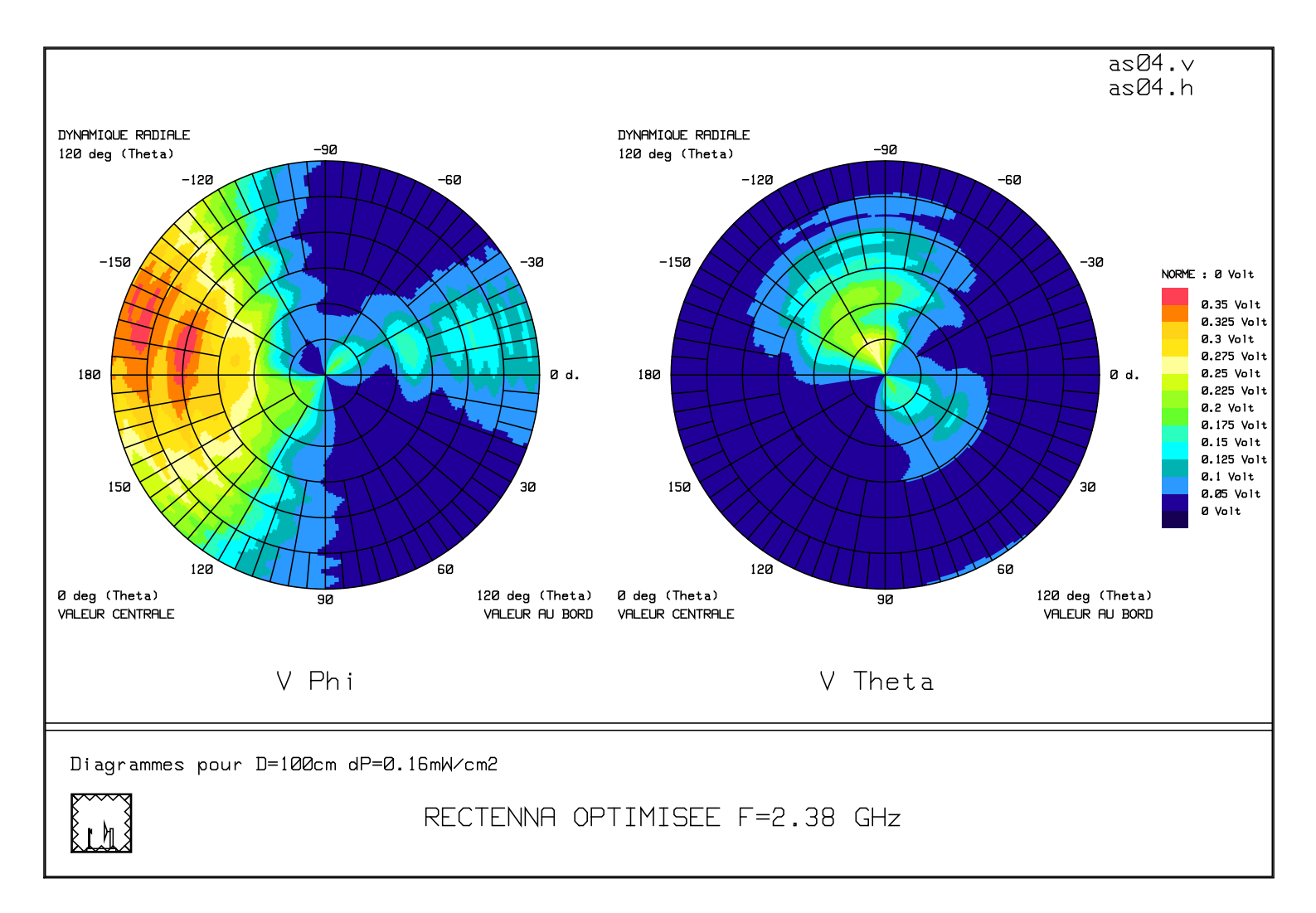

<span id="page-147-0"></span>Figure III-71 *: Diagrammes 3D de la tension continue récupérée par la rectenna optimisée pour une densité de puissance de 0.16mW/cm*<sup>2</sup>

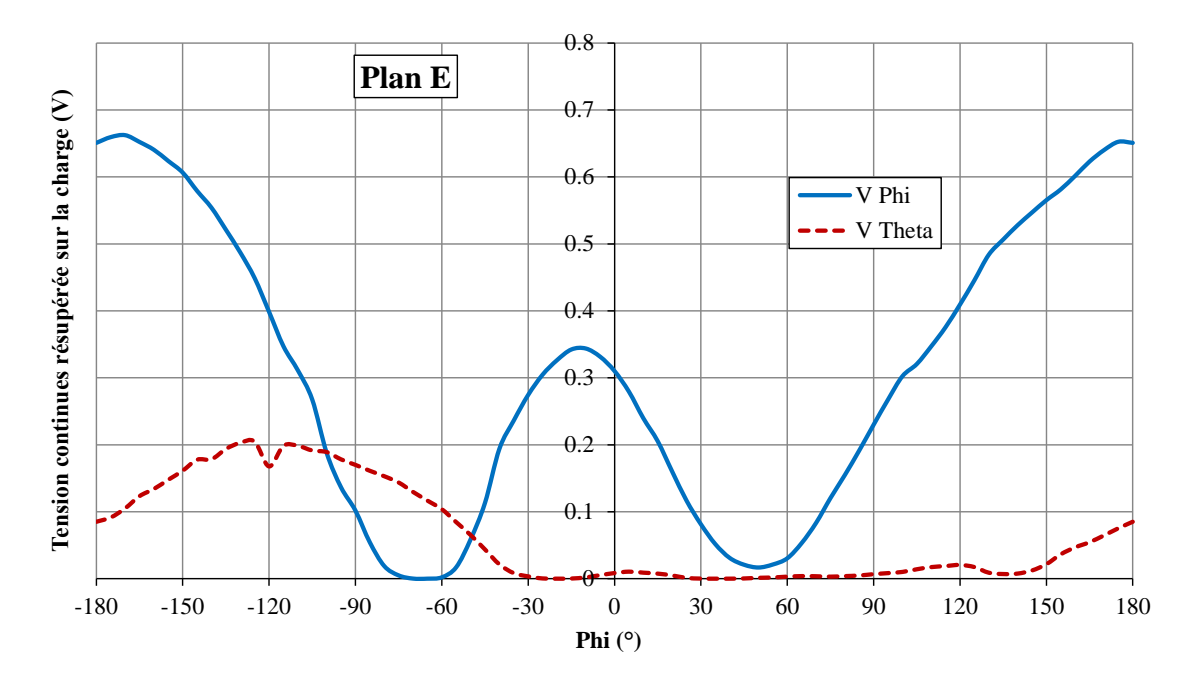

<span id="page-148-0"></span>Figure III-72 *: Tension continue récupérée par la rectenna optimisée dans le plan* E (xOy)

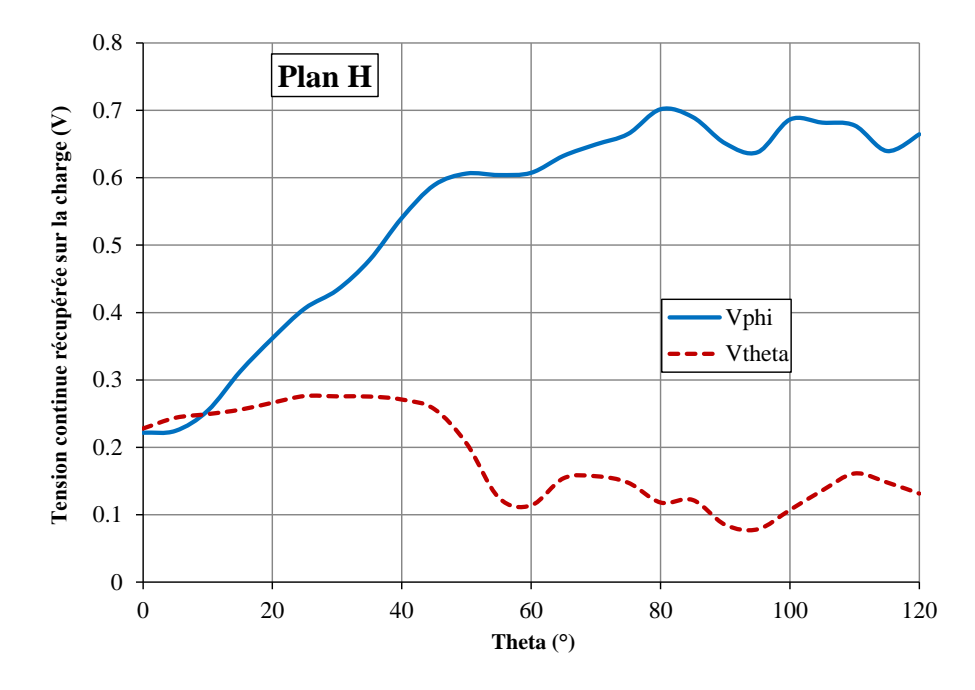

<span id="page-148-1"></span>Figure III-73 *: Tension continue récupérée par la rectenna optimisée dans le plan H (xOz)*

## III.8. CONCLUSION

Nous avons présenté dans la première partie de ce chapitre l'historique et le principe de la TESF, ainsi que les caractéristiques et essentielles de la rectenna, l'élément clé de la TESF.

Comme la rectenna contient à la fois des éléments distribués (élément rayonnant, ligne de transmission …), des éléments localisés (résistance, capacitance …) et non-linéaires (diode), une méthode d'analyse globale est souhaitable pour pouvoir prendre en compte tous les aspects

électromagnétiques et circuit. Dans ce travail, l'intérêt de la simulation globale dans le domaine temporel avec le code TLM a été mis en évidence. En effet, grâce aux améliorations apportées à la modélisation de la caractéristique inverse des diodes Schottky implémentées dans le code de calcul TLM, il a été démontré que le code TLM est capable de simuler le comportement non linéaire des circuits de redressement en tenant compte des paramètres SPICE des diodes. Ceci constitue un avantage par rapport aux logiciels de simulation commerciaux qui nécessitent des ajustements de certains paramètres SPICE par des réalisations et caractérisations expérimentales, compliquant ainsi le processus de conception et d'optimisation. A partir de la modélisation précise de la diode, nous avons pu prédire avec précision le rendement de conversion de la rectenna globale.

Dans la suite de ce chapitre, nous avons développé, réalisé et mesuré deux rectennas différentes fonctionnant à 2.45GHz. A des fins de miniaturisation, une antenne PIFA couplée à une ligne microruban à travers une fente a été envisagée. Les deux rectennas utilisent une seule diode Schottky HSMS2860 chacune.

La première rectenna est conçue en se basant sur l'adaptation à 50Ω. En utilisant un circuit d'adaptation, l'impédance du circuit de redressement est ramené à 50Ω pour s'adapter avec l'antenne PIFA a été conçue pour une impédance de 50Ω également. Ainsi, la transmission de puissance de l'antenne au circuit de redressement est maximale. La première rectenna fabriquée possède ainsi des dimensions compactes (90x40x2mm<sup>3</sup>) au lieu de 99x91x2mm<sup>3</sup> pour la rectenna initialement conçue par A.Douyère. Une tension continue de 1.58V est récupérée aux bornes d'une charge optimale de 200 $\Omega$  sous une densité de puissance RF de 1.0mW/cm<sup>2</sup>.

La deuxième rectenna est conçue avec l'objectif d'améliorer encore plus la miniaturisation. La rectenna ne possède plus de circuit d'adaptation. L'antenne PIFA est adaptée directement au circuit de redressement. Le principe est de concevoir une antenne dont la partie imaginaire de l'impédance conjuguée avec celle du circuit de redressement, et dont la partie réelle est la plus petite possible pour que la puissance transmise de l'antenne au redresseur soit optimale. Cette deuxième rectenna est fabriquée avec les dimensions de 65x40x2mm<sup>3</sup>, soit 25mm de moins en longueur ce qui correspond à une réduction de 27% de la taille par rapport à la première rectenna. Cependant, une tension continue moins élevée est récupérée sous la même densité de puissance incidente sans soute liée à la difficulté de diminuer suffisamment la partie réelle de l'impédance de l'antenne PIFA. En revanche, la couverture angulaire assurant un niveau de tension suffisamment élevé est améliorée pour cette rectenna par rapport à la rectenna adaptée. Cette couverture angulaire a pu être caractérisée expérimentalement grâce à la mise au point d'un programme d'acquisition pour mesurer automatiquement le diagramme en 3D de la tension continue récupérée par la rectenna.

Enfin, pour permettre de situer nos travaux sur le plan national et international, nous présentons dans le [Tableau III-16](#page-150-0) une synthèse des rectennas développées ces dernières années à la fréquence de fonctionnement de 2.45GHz.

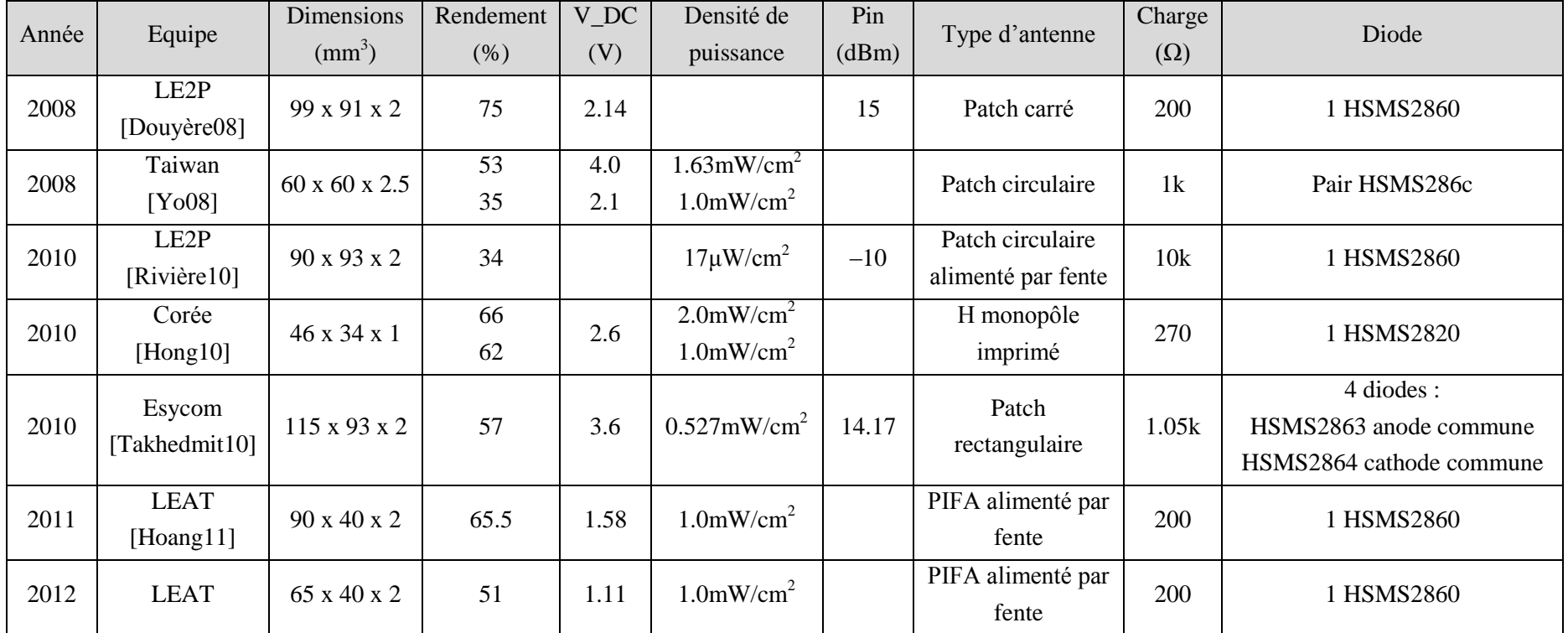

<span id="page-150-0"></span>Tableau III-16 *: Synthèse des rectennas fonctionnant à 2.45GHz étudiées ces dernières années*

## CONCLUSION ET PERSPECTIVES

## **CONCLUSION**

Nous avons développé dans le cadre de ce travail le maillage non-conforme localement raffiné pour le code basée sur la méthode TLM du LEAT. Il s'agissait de résoudre deux problèmes : le couplage spatial et le couplage temporel. Pour le traitement spatial, nous avons présenté en détails la technique utilisant les transformateurs de Wlodarczyk. Nous l'avons implémentée dans notre code TLM et validée par les résultats de simulation. Cette technique montre une grande efficacité en temps de simulation et en mémoire. Nous avons également montré qu'elle assure la stabilité de la simulation sous la condition d'utiliser le pas temporel global, c'est-à-dire le plus petit pas temporel sur tout le domaine de calcul. Concernant le traitement temporel, l'objectif était de trouver une technique de pas temporel local qui consiste à utiliser dans chaque maille le pas temporel maximal qui lui est associée. Nous avons donc, dans un premier temps, implémenté les deux méthodes d'interpolation temporelle dans le code TLM : l'interpolation basée sur le développement de Taylor du second ordre et l'interpolation cubique Spline. Cependant, l'instabilité est apparue très rapidement, dès le millier d'itérations, à cause de l'accumulation d'erreurs à chaque itération. Nous avons proposé ensuite une méthode de prédiction temporelle s'inspirant de la méthode paramétrique de type Prony-Pisarenko pour générer les échantillons temporels non simulés. Cette méthode a été intégrée dans le processus itératif de la méthode TLM pour prédire les impulsions intermédiaires du maillage grossier à partir de celles obtenues précédemment afin de calculer les impulsions sur l'interface entre le maillage grossier et le maillage fin. Malheureusement, cette méthode de prédiction temporelle n'a pas permis d'éviter l'apparition d'instabilités.

Concernant la deuxième partie de ce travail, deux rectennas compactes fonctionnant à 2.45 GHz ont été développées. Elles utilisent une antenne PIFA couplée à une ligne micro-ruban à travers une fente pour obtenir un gain de place et pour isoler la partie rayonnante de la partie du circuit de redressement qui n'utilise qu'une seule diode Schottky HSMS2860. La première rectenna est conçue en se basant sur une adaptation à 50Ω. Elle occupe un volume de  $90x40x2mm<sup>3</sup>$  et permet de récupérer une tension continue de 1.58V à la sortie lorsqu'elle est soumise à une densité de puissance RF de 1.0mW/cm<sup>2</sup>. La deuxième rectenna a été conçue avec pour objectif d'améliorer la miniaturisation. Elle ne possède plus de circuit d'adaptation à 50Ω. L'impédance de l'antenne PIFA est directement adaptée à celle du circuit de redressement. Cette deuxième rectenna occupe un volume de  $65x40x2mm^3$ , soit une réduction de 28% par rapport à la première rectenna. Cependant, la tension continue récupérée est moins élevée avec la même densité de puissance incidente (1.11V DC à 1.0mW/cm<sup>2</sup>). En revanche, cette tension est moins sensible au changement d'angle de la rectenna par rapport à l'onde incidente. La caractéristique expérimentale complète de la structure a été menée en particulier, grâce au tracé en 3D des diagrammes de tension récupérée par la rectenna il est possible de déterminer la dynamique des angles d'orientation de la rectenna garantissant une tension DC exploitable.

Au niveau de l'outil de simulation, l'intérêt de la simulation globale circuit-électromagnétique dans le domaine temporel avec la code basée sur la méthode TLM a été mis en évidence. La modélisation précise du comportement non-linéaire de la diode dans le circuit de redressement a été validée par la

comparaison avec les résultats expérimentaux, en tenant compte les effets parasites de son boîtier. Ainsi, nous avons pu prédire avec précision le rendement de conversion de la rectenna complète.

## **PERSPECTIVES**

Dans la continuité de ce travail, de nombreuses perspectives peuvent être envisagées.

## *Pour le maillage Cartésien non*-conforme :

- $\checkmark$  Il nous reste à paralléliser l'algorithme de maillage non-conforme utilisant le pas temporel global pour pouvoir simuler sur les supercalculateurs parallèles.
- $\checkmark$  En ce qui concerne l'utilisation du pas temporel local, l'enjeu majeur est l'instabilité. Afin de surmonter ce problème, nous devrons trouver une façon de traiter le couplage temporel de la manière « physique » à l'image des transformateurs de Wlodarczyk au lieu d'utiliser des méthodes d'interpolation. Il serait intéressant d'envisager l'utilisation le nœud super condensé SS-TLM qui peut fonctionner avec le pas temporel supérieur à la limite classique. Ainsi, il serait possible d'utiliser la technique de Wlodarczyk avec le pas temporel global qui ne serait pas celui de la plus petite cellule. Cependant, les rapports de raffinement risquent de limiter.

## Pour la conception de la rectenna :

- $\checkmark$  Dans une optique de miniaturisation plus poussée de la rectenna, le filtre d'entrée peut être directement intégré dans l'antenne de réception en utilisant les antennes à rejection d'harmoniques. Le filtre passe-bas de sortie pourrait être également constitué d'un tronçon de ligne associée à une capacité CMS.
- $\checkmark$  En ce qui concerne l'amélioration de la prédiction du rendement de la rectenna complète, nous pensons à prendre en compte la caractéristique de la température de la diode en fonction de la puissance d'entrée. En effet, pour les simulations réalisées au cours de ce travail, nous avons pris une température ambiante de 25°C quelle que soit la puissance d'entrée. Cependant, notre équipe possède un outil de simulation pour caractériser les effets thermiques sur la surface d'une structure en fonction de la puissance d'alimentation. Grâce à cela, nous pourrions récupérer la caractéristique de la température sur la diode en fonction de la puissance d'entrée, puis effectuer la simulation globale avec une meilleure précision en tenant compte les effets thermiques de la diode.
- $\checkmark$  Pour augmenter la tension et/ou la puissance continue en sortie, l'association de plusieurs rectennas compactes pourrait être réalisée. Dans un premier temps, nous pourrions envisager la mise en série des deux rectennas conçue dans le cadre de ce travail comme montré sur la Figure C-1. Avec cette configuration, il devrait être possible d'obtenir une tension environ deux fois plus grande par rapport à celle obtenue avec une seule rectenna. Dans un second temps, nous pourrions envisager une mise en réseau de plus de deux rectennas. Cependant, il faudra faire bien attention à la façon d'associer des rectennas pour obtenir une composante continue de sortie la plus grande possible.
- $\checkmark$  Pour la récupération d'énergie ambiante, nous pourrions développer une rectenna fonctionnant sur une large bande et ayant une antenne à polarisation circulaire pour pouvoir capter l'énergie RF quel que soit la direction. Dans ce cas, la difficulté est de réaliser l'adaptation large bande entre l'antenne et le circuit de redressement tout en conversant un rendement élevé.
- $\checkmark$  Pour les transmissions d'énergie point-à-point dans un environnement réel où les signaux subissent des multi-trajets lorsqu'ils sont sujets aux réflexions et diffractions, les techniques de diversité spatiale pourraient être exploitées. L'utilisation de deux rectennas côte à côte avec un espacement de  $\lambda/2$  pourrait compenser les évanouissements dus à des interférences destructive.

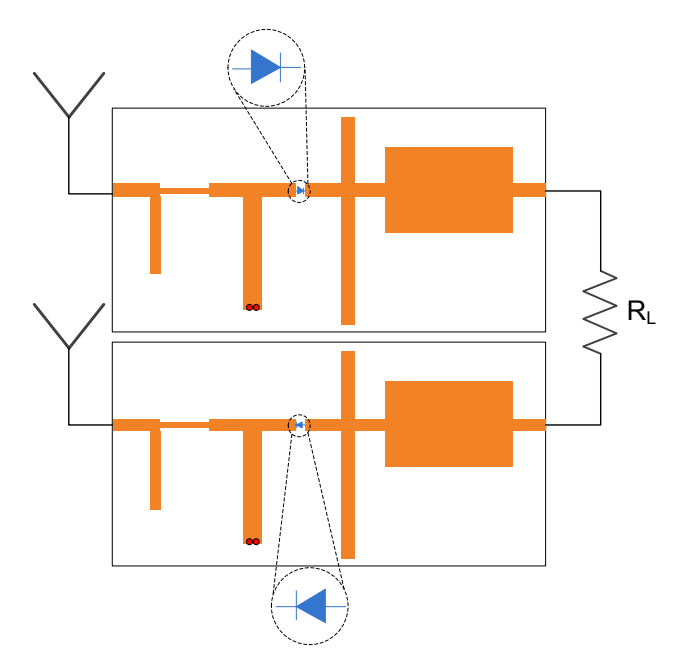

Figure C-1 *: Association en série des deux rectennas*

## BIBLIOGRAPHIE

[Cines] [Online]. [www.cines.fr](file:///H:/Storage/Dropbox/MonRapport/WORD/Corrections/www.cines.fr)

- [Décret02] Décret no. 2002-775, "Valeurs limites d'exposition du public aux champs électromagnétiques émis par les équipements utilisés dans les réseaux de télécommunication ou par les installations radioélectriques," Journal officiel de *la République Française*, pp. 8624-8627, Mai 2002.
- [Datasheet] Agilent Technologies, "HSMS-286x Series, Surface Mount Microwave Schottky Detector Diode,".
- [Akhtarzad75] Akhtarzad S. and Johns P. B., "The solution of Maxwell's equations in three space dimensions and time by the TLM method of numerical analysis," Proc. IEE, vol. 122, no. 12, pp. 1344–1348, Dec. 1975.
- [Akkermans05] Akkermans J. A. G., Van Beurden M. C., Doodeman G. J. N., and Visser H. J., "Analytical models for low-power rectenna design," IEEE Antennas and Wireless Propagation Letters, vol. 4, pp. 187-190, 2005.
- [Al-Mukhtar81] Al-Mukhtar D.A. and Sitch J.E., "Transmission Line matrix method and irregularly graded space," Proceedings of IEE H, vol. 128, no. 6, pp. 299-305, Dec. 1981.
- [Antognetti93] Antognetti P. and Massobrio G., Semiconductor Device Modeling with Spice. New York: McGraw-Hill, 1993.
- [Bérenger94] Bérenger J-P., "A perfectly matched layer for the absorption of Electromagnetic Waves," Journal of Computational Physics, vol. 114, no. 2, pp. 185-200, Oct. 1994.
- [Bérenger96] Bérenger J-P., "Perfectly matched layer for the FDTD solution of wavestructure interaction problems," IEEE Transactions on Antennas and Propagation, vol. 44, no. 1, pp. 110-117, Jan. 1996.
- [Bharj92] Bharj S.S, Camisa R., Grober S., Wozniak F., and Pendleton E., "High efficiency C-band 1000 element rectenna array for microwave powered applications," in 1992 IEEE MTT-S International Microwave Symposium Digest , Albuquerque, NM , USA, June 1992, pp. 301 - 303.
- [Bouygues] Bouygues. [Online]. [http://www.institutionnel.bouyguestelecom.fr/radiofrequences\\_et\\_sante/l\\_expos](http://www.institutionnel.bouyguestelecom.fr/radiofrequences_et_sante/l_exposition_aux_ondes_electromagnetiques/les_limites_d_exposition)

ition aux ondes electromagnetiques/les limites d exposition

- [Brown82] Brown W. C. and Triner J. F., "Experimental Thin-Film, Etched-Circuit Rectenna," in 1982 IEEE MTT-S International Microwave Symposium Digest, Dallas, TX, USA , June 1982, pp. 185 - 187.
- [Brown61] Brown William C., "A survey of the elements of power transmission by microwave beam," IRE Int. Conv. Rec., vol. 9, no. 3, pp. 93-105, 1961.
- [Brown77] Brown William C., "Electronic and Mechanical Improvement of free-space Microwave power transmission System," NASA Report  $N^{\circ}$  CR - 135 194, NASA Contract N° NAS 3 –19 722 Aug. 1977.
- [Brown65] Brown William C., "Experimental airborne microwave supported platform," Rome Air Development Center, NewYork, Technical Report, RADC-TR-65- 188, Contract AF30 (602) 3481 Dec. 1965.
- [Brown69] Brown William C., "Experiments involving a microwave beam to power and position a helicopter," IEEE Transactions on Aerospace and Electronic Systems, vol. 5, no. 5, pp. 692-702, Sep. 1969.
- [Brown84] Brown William C., "The history of power transmission by radio waves," IEEE Transactions on Microwave Theory and Techniques, vol. 32, no. 9, pp. 1230- 1242, Sep. 1984.
- [Celeste04] Celeste A., Jeanty P., and Pignolet G., "Case study in Reunion Island," Acta Astronautica, vol. 54, no. 4, pp. 253-258, Feb. 2004.
- [Chane02] Chane Kuang Sang L. , "Stratégie de contrôle hybride d'un magnétron verrouillé par injection pour un Transport d'Energie Sans Fil par onde hyperfréquence," Université de La Réunion, Thèse de Doctorat 2002.
- [Chu04] Chu Hong Son, "Couplage Algorithmes Génétiques et TLM pour la conception des antennes imprimées miniatures," Université de Nice Sophia Antipolis, Thèse de doctorat 2004.
- [ Costanzo10] Costanzo A., Donzelli F., Masotti D. and Rizzoli V., "Rigorous Design of RF Multir-esonator Power Harvesters," in European Conference on Antennas and Propagation, EuCAP 2010, Barcelona, Spain, April 2010, pp. 1-4.
- [Deschamps04] Deschamps L., "Transmission d'énergie sans fil Etat de l'art et perspectives," *Techniques futures pour le transport de l''électricité*, vol. REE, no. 9, pp. 75-81,

Oct. 2004.

- <span id="page-156-0"></span>[Diallo06] Diallo A., Luxey C., Le Thuc P., Staraj R. and Kossiavas G., "Study and Reduction of the Mutual Coupling Between Two Mobile Phone PIFAs Operating in the DCS1800 and UMTS Bands," IEEE Transactions on Antennas and Propagation, vol. 54, no. 11, pp. 3063 - 3074, Nov. 2006.
- [Dickinson75] Dickinson R. M. , "Evaluation of a microwave high power reception / conversion array for WPT," JPL Cal Inst Tech, Tech memo 33 - 741 Sep. 1975.
- [Douyère08] Douyere A., Lan Sun Luk J-D., and Alicalapa F., "High efficiency microwave rectenna circuit: modelling and design," Electronics Letters, vol. 44, no. 24, pp. 1409 - 1410, Nov. 2008.
- [Douyère08] Douyère Alexandre, "Méthodologie de synthèse et d'optimisation de radiopile bornée à un domaine de fonctionnement," Université de La Réunion, Thèse de doctorat 2008.
- [Dubard00] Dubard J-L. and Pompei D., "Optimization of the PML efficiency in 3-D TLM method," IEEE Transactions on Microwave Theory and Techniques, vol. 48, no. 7, Part 1, pp. 1081 – 1088, July 2000.
- [Dubard92] Dubard J-L., "Caractérisation d'antennes imprimées par la méthode de la matrice des lignes de transmission (TLM) associée à une technique moderne de traitement numérique du signal," Université de Nice Sophi Antipolis, rapport de thèse 1992.
- [Dubard90] Dubard J-L., Pompei D., Le Roux J., Papiernik A., "Characterisation of microstrip antennas using the TLM simulation associated with a Prony-Pisarenko method," International Journal of Numerical Modelling, vol. 3, no. 4, pp. 269-285, Dec. 1990.
- [Glaser68] Glaser Peter Edward, "Power from the Sun: Its Future," Science, vol. 162, no. 3856, pp. 857-861, Nov. 1968.
- [Gutmann79] Gutmann R. J. and Gworek R. B., "Yagi-Uda receiving elements in microwave power transmission system rectennas," Journal of Microwave Power, vol. 14, no. 4, pp. 313-320, 1979.
- [Hagerty00] Hagerty J. A., Lopez N. D., Popovic B., and Popovic Z., "Broadband Rectenna Arrays for Randomly Polarized Incident Waves ," in 30th European on Microwave Conference, Paris, France , Oct. 2000, pp. 1-4.

<span id="page-157-0"></span>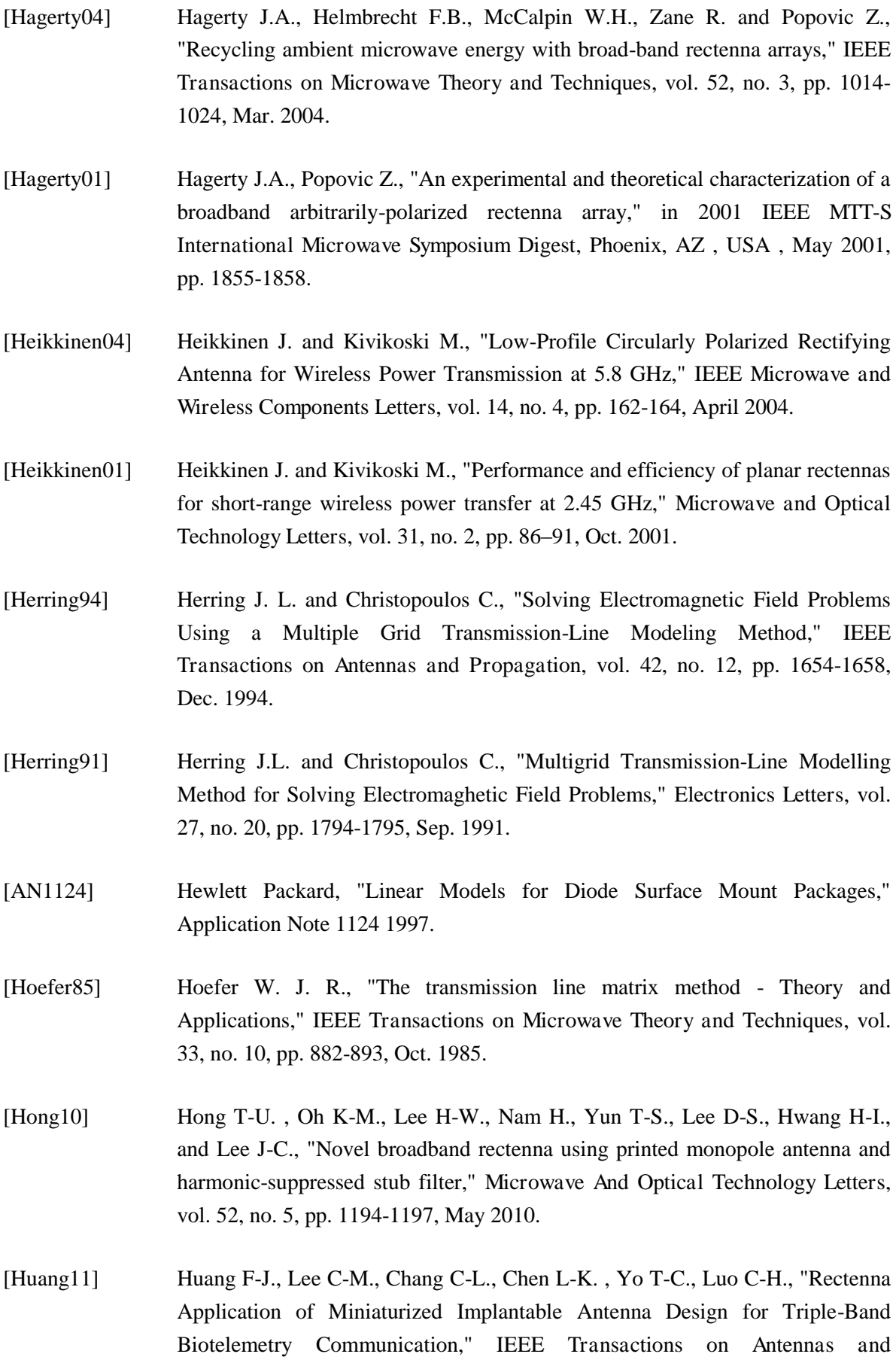

Propagation, vol. 59, no. 7, pp. 2646 - 2653, July 2011.

- [Jin94] Jin H. and Vahldieck R., "Direct derivations of TLM symmetrical condensed node and hybrid symmetrical condensed node from Maxwell's equations using centered differencing and averaging," IEEE Transactions on Microwave Theory and Techniques, vol. 42, no. 12, pp. 2554 - 2561, Dec. 1994.
- [Jin92] Jin H. and Vahldieck R., "The frequency-domain transmission line matrix a new concept," IEEE Transactions on Microwave Theory and Techniques, vol. 40, no. 12, pp. 2207-2218, Dec. 1992.
- [Johns87] Johns P. B., "A symmetrical condensed node for the TLM method," IEEE Transactions on Microwave Theory and Techniques, vol. 35, no. 4, pp. 1203- 1208, April 1987.
- [Johns71] Johns P. B. and Beurle R. L., "Numerical solution of 2-Dimensional Scattering Problems using a Transmission Line Matrix," Proc. IEE, vol. 118, no. 9, pp. 1203-1208, Sep. 1971.
- [Koert91] Koert P., Cha J., and Machina M., "35 and 94 GHz rectifying antenna systems," in SPS 91-Power from Space Dig, Paris, France, Aug. 1991, pp. 541–547.
- [Krumpholz94] Krumpholz M. and Russer P., "A field theoretical derivation of TLM," IEEE Transactions on Microwave Theory and Techniques, vol. 12, no. 9, pp. 1660– 1668, Sep. 1994.
- [Kunz81] Kunz K. S. and Simpson L., "A technique for increasing the resolution of finitedifference solution of theMaxwell equation," IEEE Transactions on Electromagnetic Compatibility, vol. 23, pp. 419-422, Nov. 1981.
- [Lan97] Lan Sun Luk J. D., Celeste A., Romanacce P., Chane Kuang Sang L., Gatina J. C., "Point to point wireless power transportation in Reunion Island," in Equipe ACTES, *Congrès IAF97*, Turin, Italy, Oct. 1997.
- [Le08] Le T., Mayaram K. and Fiez T., "Efficient Far-Field Radio Frequency Energy Harvesting for Passively Powered Sensor Networks ," IEEE Journal of Solid-State Circuits , vol. 43, no. 5, pp. 1287 - 1302 , May 2008.
- [Li05] Li Zaiqing, "Contributions aux techniques de maillages irréguliers dans la méthode TLM : applications au calcul électromagnétique de structures à détails fins et interfaces non-cartésiennes," Ecole Nationale Supérieure des Télécommunicqtions de Bretagne, Thèse de doctorat 2005.

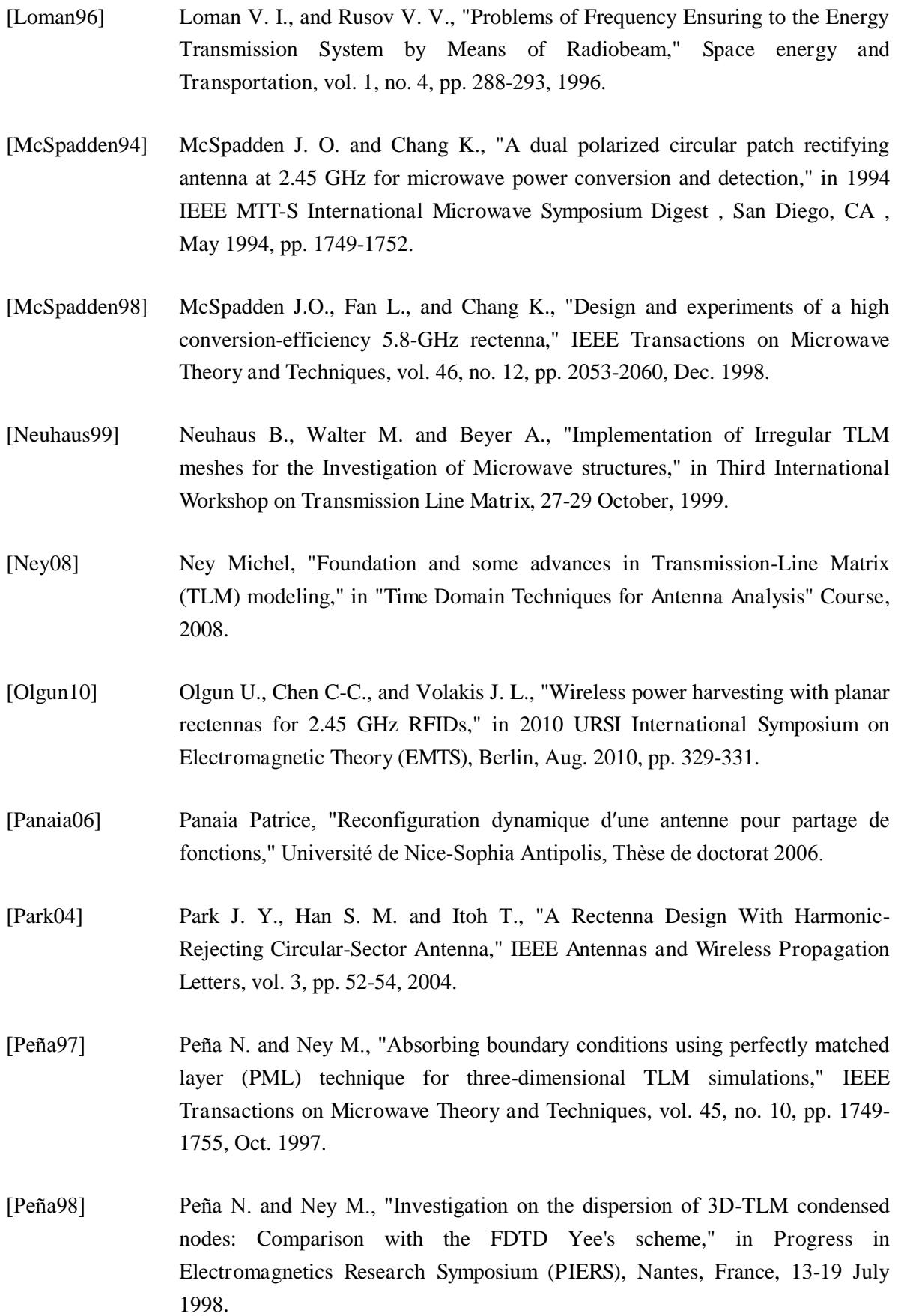

<span id="page-160-0"></span>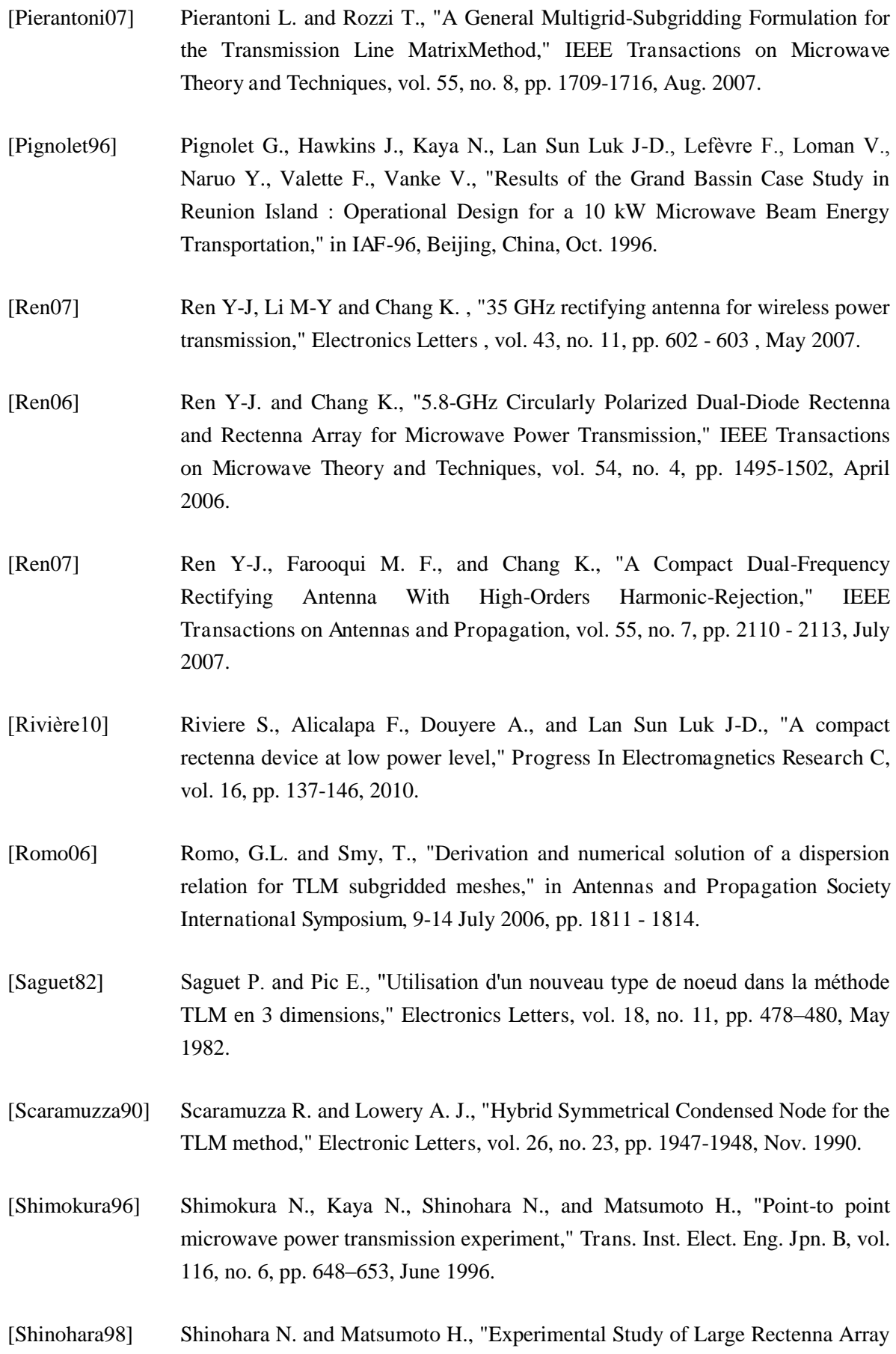

<span id="page-161-1"></span><span id="page-161-0"></span>for Microwave Energy Transmission," IEEE Transactions on Microwave Theory and Techniques, vol. 46, no. 3, pp. 261-268, Mar. 1998. [Strassne02] Strassner B. and Chang K., "5.8-GHz Circularly Polarized Rectifying Antenna for Wireless Microwave Power Transmission," IEEE Transactions on Microwave Theory and Techniques, vol. 50, no. 8, pp. 1870-1876, Aug. 2002. [Suh00] Suh Y-H, Wang C., and Chang K., "Circularly polarised truncated-corner square patch microstrip rectenna for wireless power transmission," Electronics Letters, vol. 36, no. 7, pp. 600 - 602, Mar. 2000. [Suh02] Suh Y-H., and Chang K., "A high-efficiency dual-frequency rectenna for 2.45 and 5.8-GHz wireless power transmission," IEEE Transactions on Microwave Theory and Techniques, vol. 50, no. 7, pp. 1784-1789, July 2002. [Takhedmit10] Takhedmit H., Merabet B., Cirio L., Allard B., Costa F., Vollaire C., Picon O. , "A 2.45-GHz low cost and efficient rectenna," in 2010 Proceedings of the Fourth European Conference on Antennas and Propagation (EuCAP) , Barcelona, Spain, April 2010, pp. 1-5. [Takhedmit10] Takhedmit Hakim, "Modélisation et Conception de Circuits de Réception Complexes pour la Transmission d'Énergie Sans Fil à 2.45 GHz," Ecole Centrale de Lyon, Thèse de doctorat 2010. [Tosi03] Tosi Hervé, "Modélisation d'antennes reconfigurables à diodes PIN et Varicap par la TLM," Université de Nice Sophia Antipolis, Thèse de doctorat 2003. [Trenkic94] Trenkic V., Christopoulos C. , and Benson T. M., "Generally graded TLM mesh using the symmetrical super-condensed node," Electronics Letters, vol. 30, no. 10, pp. 795–797, May 1994. [Trenkic95] Trenkic Vladica, "The Development and Characterization of Advanced Nodes for the TLM Method," University of Nottingham, 1995. [Wlodarczyk96] Wlodarczyk J., "New multigrid interface for the TLM method," Electronics Letters, vol. 32, no. 12, pp. 1111-1112, June 1996. [Yo08] Yo T-C., Lee C-M., Hsu C-M., and Luo C-H., "Compact Circularly Polarized Rectenna With Unbalanced Circular Slots," IEEE Transactions on Antennas and Propagation, vol. 56, no. 3, pp. 882-886, Mar. 2008. [Yoo91] Yoo T.W. and Chang K., "35 GHz Integrated Circuit Rectifying Antenna with 33% Efficiency," Electronics Letters, vol. 27, no. 23, p. 2117, Nov. 1991.

[Interview] Young Reporters for the Environment. [Online]. [http://www.ac](http://www.ac-grenoble.fr/yre/agency/library/missions/missrep1997/online/rap-nuc3.htm)[grenoble.fr/yre/agency/library/missions/missrep1997/online/rap-nuc3.htm](http://www.ac-grenoble.fr/yre/agency/library/missions/missrep1997/online/rap-nuc3.htm)

# Annexe 1 : PASSAGE DES EQUATIONS DE MAXWELL AU FORMALISME TLM DU NŒUD HSCN

Les propriétés électriques d'un milieu quelconque sont déterminées par trois facteurs : des charges, des courants et un champ électromagnétique. Le champ électromagnétique lui-même, situé en un point M, à l'instant t, est constitué par quatre champs vectoriels :

- $\checkmark$  un champ électrique  $\vec{e}(M,t)$  en V/m
- $\checkmark$  une induction électrique  $\vec{d}(M,t)$  en C/m<sup>2</sup>
- $\checkmark$  un champ magnétique  $\vec{h}(M,t)$  en A/m
- $\checkmark$  une induction magnétique  $\vec{b}(M,t)$  en T

 $\nabla \cdot \vec{d} = \rho$ 

Ces quatre champs vectoriels sont reliés par les équations de Maxwell comme suit :

$$
\nabla \times \vec{h} - \frac{\partial \vec{d}}{\partial t} = \vec{j}
$$
 Loi d'Ampère (A1.1a)

$$
\nabla \times \vec{e} + \frac{\partial \vec{b}}{\partial t} = -j_m
$$
 Loi de Maxwell – Faraday (A1.1b)

Loi de Gauss (A1.1c)

$$
\nabla \cdot \vec{b} = \rho_m
$$
 Loi de Gauss magnétique (A1.1d)

 <sup>ρ</sup> est la densité de charge et *j* est la densité de courant, ces grandeurs sont reliées par l'équation de conservation des charges :  $\nabla \cdot \vec{j} + \frac{\partial \vec{p}}{\partial \vec{k}} = 0$ *t*  $\nabla \cdot \vec{j} + \frac{\partial \rho}{\partial \rho} =$ ∂  $\vec{j} + \frac{\partial \rho}{\partial t} = 0$  avec  $\vec{j} = \sigma_e \vec{e}$  $(A1.2)$ 

 $\checkmark$   $\rho_m$  est la densité de charge magnétique et  $j_m$  est la densité de courant magnétique fictive, introduite pour rendre les équations de Maxwell complètement symétrique. La relation entre ces deux grandeurs est :  $\nabla \cdot j_m + \frac{\partial P_m}{\partial x} = 0$ *t*  $\nabla \cdot \overrightarrow{j_m} + \frac{\partial \rho_m}{\partial \overrightarrow{j_m}} =$ ∂ -- (A1.3)

Les milieux diélectriques sont caractérisés par leur permittivité et leur perméabilité définies comme suit :

$$
\vec{d} = \varepsilon \vec{e}
$$
  
(A1.4)  

$$
\vec{b} = \mu \vec{h}
$$

Dans les milieux anisotropes, les propriétés du matériau sont différentes suivant les directions x, y, z. On les définit comme suit :

Conductivité électricque : 
$$
\sigma_e = \begin{bmatrix} \sigma_{ex} & 0 & 0 \\ 0 & \sigma_{ey} & 0 \\ 0 & 0 & \sigma_{ez} \end{bmatrix}
$$
Conductivité magnétique :  $\sigma_m = \begin{bmatrix} \sigma_{mx} & 0 & 0 \\ 0 & \sigma_{my} & 0 \\ 0 & 0 & \sigma_{nz} \end{bmatrix}$ 

Permittivité : 
$$
\varepsilon = \varepsilon_0 \begin{bmatrix} \varepsilon_{r_x} & 0 & 0 \\ 0 & \varepsilon_{r_y} & 0 \\ 0 & 0 & \varepsilon_{r_z} \end{bmatrix}
$$
 Perméabilité :  $\mu = \mu_0 \begin{bmatrix} \mu_{r_x} & 0 & 0 \\ 0 & \mu_{r_y} & 0 \\ 0 & 0 & \mu_{r_z} \end{bmatrix}$   
avec 
$$
\begin{cases} \varepsilon_0 = \frac{1}{36\pi} 10^{-9} \text{ F/m} \\ \mu_0 = 4\pi 10^{-7} \text{ H/m} \end{cases}
$$
(A1.5)

Les équations de Maxwell–Ampère (A1.1a) et de Maxwell–Faraday (A1.1b) deviennent :

$$
\nabla \times \vec{h} = \sigma_e \vec{e} + \varepsilon \frac{\partial \vec{e}}{\partial t}
$$
 (A1.6 a)

$$
\nabla \times \vec{e} = -\sigma_m \vec{h} - \mu \frac{\partial \vec{h}}{\partial t}
$$
 (A1.6b)

En développant ces deux équations dans un cas anisotrope, on obtient :

$$
\begin{cases}\n\frac{\partial h_z}{\partial y} - \frac{\partial h_y}{\partial z} = \sigma_{ex}e_x + \varepsilon_0 \varepsilon_x \frac{\partial e_x}{\partial t} & \text{(A1.7a)}\n\end{cases}
$$
\n
$$
\begin{cases}\n\frac{\partial e_z}{\partial y} - \frac{\partial e_y}{\partial z} = -\sigma_{mx}h_x - \mu_0 \mu_x \frac{\partial h_x}{\partial t} & \text{(A1.7d)}\n\end{cases}
$$

$$
\begin{cases} \frac{\partial h_x}{\partial z} - \frac{\partial h_z}{\partial x} = \sigma_{\varphi} e_y + \varepsilon_0 \varepsilon_{\varphi} \frac{\partial e_y}{\partial t} \end{cases}
$$
 (A1.7b) 
$$
\begin{cases} \frac{\partial e_x}{\partial z} - \frac{\partial e_z}{\partial x} = -\sigma_{\varphi} h_y - \mu_0 \mu_{\varphi} \frac{\partial h_y}{\partial t} \end{cases}
$$
 (A1.7e)

$$
\left| \frac{\partial h_y}{\partial x} - \frac{\partial h_x}{\partial y} \right| = \sigma_{ee} e_z + \varepsilon_0 \varepsilon_{re} \frac{\partial e_z}{\partial t}
$$
\n(A1.7c)\n
$$
\left| \frac{\partial e_y}{\partial x} - \frac{\partial e_z}{\partial y} \right| = -\sigma_{me} h_z - \mu_0 \mu_{re} \frac{\partial h_z}{\partial t}
$$
\n(A1.7f)

### *Discrétisation des équations :*

 $\overline{a}$ 

La méthode TLM étant basée sur la discrétisation de l'espace et du temps, nous définissons le temps par l'indice *n* et repérons les points de l'espace par leurs indices *(i,j,k)*, respectivement dans les directions *(x,y,z)*. Chaque point est équivalent à une cellule de dimension *(u,v,w)*, appelé « nœud ». Définissons ∆*l* comme étant la plus petite longueur de cellule du maillage. Le temps pour qu'une onde se propage d'un nœud à l'autre est égal à ∆*t=*∆*l/2c* où *c* est la vitesse de l'onde en espace libre. Nous pouvons faire les normalisations suivantes :

$$
\begin{cases}\n x = uX \\
 y = vY \\
 z = wZ\n\end{cases}
$$
\n(A1.8 a)\n
$$
t = \frac{\Delta l}{2c}T
$$
\n(A1.8b)

$$
\begin{cases}\ne_{x} = \frac{E_{x}}{u} \\
e_{y} = \frac{E_{y}}{v} \\
e_{z} = \frac{E_{z}}{w}\n\end{cases}
$$
\n(A1.8c)\n
$$
\begin{cases}\nh_{x} = \frac{H_{x}}{u} \frac{Y_{mx}}{Z_{0}} \\
h_{y} = \frac{H_{y}}{v} \frac{Y_{my}}{Z_{0}} \\
h_{z} = \frac{H_{z}}{w} \frac{Y_{mx}}{Z_{0}}\n\end{cases}
$$
\n(A1.8d)\nAvec
$$
\begin{cases}\nY_{mx} = \frac{u}{vw} \frac{\Delta l}{\mu_{xx}} \\
Y_{my} = \frac{v}{uw} \frac{\Delta l}{\mu_{yy}} \\
Y_{mx} = \frac{v}{uv} \frac{\Delta l}{\mu_{xy}} \\
Y_{mx} = \frac{w}{uv} \frac{\Delta l}{\mu_{xy}}\n\end{cases}
$$
\n(A1.8e)

 $\mathbf{I}$  $\overline{a}$  $\overline{1}$  $\mathfrak{t}$ 

Où  $Y_{mx}$ ,  $Y_{my}$ ,  $Y_{mx}$  représentent les admittances des stubs connectés au nœud TLM permettant de simuler la perméabilité du milieu modélisé et  $Z_0$  est l'impédance caractéristique de l'espace libre. Les équations du système (A1.7) peuvent s'exprimer sous la forme :

$$
\left(Y_{mz}\frac{\partial H_z}{\partial Y} - Y_{my}\frac{\partial H_y}{\partial Z}\right) = G_{ex}E_x + \left(Y_{mz} + Y_{my} + \frac{Y_{sx}}{2}\right)\frac{\partial E_x}{\partial T}
$$
\n(A1.9 a)

$$
\left\{ Y_{mx} \frac{\partial H_x}{\partial Z} - Y_{mx} \frac{\partial H_z}{\partial X} = G_{ey} E_y + \left( Y_{mx} + Y_{mx} + \frac{Y_{sy}}{2} \right) \frac{\partial E_y}{\partial T} \right\}
$$
(A1.9b)

$$
\left[ Y_{\text{my}} \frac{\partial H_y}{\partial X} - Y_{\text{mx}} \frac{\partial H_x}{\partial Y} \right] = G_{\text{ex}} E_z + \left( Y_{\text{my}} + Y_{\text{mx}} + \frac{Y_{\text{ex}}}{2} \right) \frac{\partial E_z}{\partial T}
$$
\n(A1.9c)

$$
\begin{cases}\n\frac{\partial E_z}{\partial Y} - \frac{\partial E_y}{\partial Z} = -G_{mx}H_x - 2\frac{\partial H_x}{\partial T} \\
\frac{\partial E_z}{\partial T} - \frac{\partial E_z}{\partial T} = -G_{mx}H_y - 2\frac{\partial H_y}{\partial T}\n\end{cases}
$$
\n(A1.9d)

$$
\frac{\partial E_x}{\partial Z} - \frac{\partial E_z}{\partial X} = -G_{\text{my}} H_y - 2 \frac{\partial H_y}{\partial T}
$$
(A1.9e)

$$
\frac{\partial E_y}{\partial X} - \frac{\partial E_x}{\partial Y} = -G_{mz} H_z - 2 \frac{\partial H_z}{\partial T}
$$
(A1.9f)

$$
\begin{cases}\n\mathbf{A} \text{vec} \\
G_{ex} = \sigma_{ex} \frac{\nu w}{u} Z_0 \\
G_{ey} = \sigma_{ey} \frac{u w}{v} Z_0\n\end{cases}\n\begin{cases}\nG_{mx} = \sigma_{mx} \frac{\nu w}{u} \frac{Y_{mx}}{Z_0} = \frac{\sigma_{mx}}{\mu_{rx}} \frac{\Delta l}{Z_0} \\
G_{my} = \sigma_{my} \frac{u w}{v} \frac{Y_{my}}{Z_0} = \frac{\sigma_{my}}{\mu_{ry}} \frac{\Delta l}{Z_0} \\
G_{ex} = \sigma_{ex} \frac{u w}{w} \frac{Y_{my}}{Z_0} = \frac{\sigma_{my}}{\mu_{ry}} \frac{\Delta l}{Z_0} \\
G_{mx} = \sigma_{mx} \frac{u v}{w} \frac{Y_{mx}}{Z_0} = \frac{\sigma_{mx} \Delta l}{\mu_{rx}} \frac{\Delta l}{Z_0}\n\end{cases}\n\begin{cases}\nY_{sx} = \varepsilon_{rx} \frac{4}{\Delta l} \frac{\nu w}{u} - \frac{\Delta l}{u v w} \left[ \frac{v^2}{\mu_{ry}} + \frac{w^2}{\mu_{rz}} \right] \\
Y_{sy} = \varepsilon_{ry} \frac{4}{\Delta l} \frac{u w}{v} - \frac{\Delta l}{u v w} \left[ \frac{u^2}{\mu_{rx}} + \frac{v^2}{\mu_{rz}} \right]\n\end{cases}
$$
\n
$$
(A1.10)
$$

Introduisons un nouveau système de coordonnées dans lequel l'espace et le temps sont mélangés. On peut réaliser cette opération sachant que ces deux paramètres sont normalisés :

$$
\begin{cases} \xi_x = X + T & \xi_y = Y + T & \xi_z = Z + T \\ \eta_x = X - T & \eta_y = Y - T & \eta_z = Z - T \end{cases}
$$
\n(A1.11)

Les équations obtenues en  $(A1.9)$  peuvent être reformulées de la manière suivante :

$$
\frac{Y_{mz}}{2} \left[ \frac{\partial (E_x - H_z)}{\partial \xi_y} - \frac{\partial (E_x + H_z)}{\partial \eta_y} \right] + \frac{Y_{my}}{2} \left[ \frac{\partial (E_x + H_y)}{\partial \xi_z} - \frac{\partial (E_x - H_y)}{\partial \eta_z} \right] + \frac{Y_{sx}}{2} \frac{\partial E_x}{\partial T} + G_{ex} E_x = 0 \quad (A1.12a)
$$

$$
\frac{Y_{mx}}{2} \left[ \frac{\partial (E_y - H_x)}{\partial \xi_z} - \frac{\partial (E_y + H_x)}{\partial \eta_z} \right] + \frac{Y_{mx}}{2} \left[ \frac{\partial (E_y + H_z)}{\partial \xi_x} - \frac{\partial (E_y - H_z)}{\partial \eta_x} \right] + \frac{Y_{sy}}{2} \frac{\partial E_y}{\partial T} + G_{ey} E_y = 0 \quad (A1.12b)
$$

$$
\frac{Y_{\text{my}}}{2} \left[ \frac{\partial \left( E_z - H_y \right)}{\partial \xi_x} - \frac{\partial \left( E_z + H_y \right)}{\partial \eta_x} \right] + \frac{Y_{\text{mx}}}{2} \left[ \frac{\partial \left( E_z + H_x \right)}{\partial \xi_y} - \frac{\partial \left( E_z - H_x \right)}{\partial \eta_y} \right] + \frac{Y_{\text{sz}}}{2} \frac{\partial E_z}{\partial T} + G_{\text{cz}} E_z = 0 \tag{A1.12c}
$$

$$
\frac{1}{2}\left[\frac{\partial \left(H_x - E_y\right)}{\partial \xi_z} - \frac{\partial \left(H_x + E_y\right)}{\partial \eta_z} + \frac{\partial \left(H_x + E_z\right)}{\partial \xi_y} - \frac{\partial \left(H_x - E_z\right)}{\partial \eta_y}\right] + G_{mx}H_x = 0 \tag{A1.12d}
$$

$$
\frac{1}{2} \left[ \frac{\partial \left( H_y - E_z \right)}{\partial \xi_x} - \frac{\partial \left( H_y + E_z \right)}{\partial \eta_x} + \frac{\partial \left( H_y + E_x \right)}{\partial \xi_z} - \frac{\partial \left( H_y - E_x \right)}{\partial \eta_z} \right] + G_{\text{my}} H_y = 0 \tag{A1.12e}
$$

$$
\frac{1}{2} \left[ \frac{\partial \left( H_z - E_x \right)}{\partial \xi_y} - \frac{\partial \left( H_z + E_x \right)}{\partial \eta_y} + \frac{\partial \left( H_z + E_y \right)}{\partial \xi_x} - \frac{\partial \left( H_z - E_y \right)}{\partial \eta_x} \right] + G_{mz} H_z = 0 \tag{A1.12f}
$$

En utilisant la méthode des différences centrées au point *(i,j,k)* on peut obtenir une série d'équations aux différences finies. Par exemple l'équation (A1.12a) s'écrira :

$$
\frac{Y_{mz}}{2}\left[E_{x}^{n+\frac{1}{2}}(i,j+\frac{1}{2},k)-E_{x}^{n-\frac{1}{2}}(i,j-\frac{1}{2},k)\right]-\frac{Y_{mz}}{2}\left[H_{z}^{n+\frac{1}{2}}(i,j+\frac{1}{2},k)-H_{z}^{n-\frac{1}{2}}(i,j-\frac{1}{2},k)\right]
$$
\n
$$
-\frac{Y_{mz}}{2}\left[E_{x}^{n-\frac{1}{2}}(i,j+\frac{1}{2},k)-E_{x}^{n+\frac{1}{2}}(i,j-\frac{1}{2},k)\right]-\frac{Y_{mz}}{2}\left[H_{z}^{n-\frac{1}{2}}(i,j+\frac{1}{2},k)-H_{z}^{n+\frac{1}{2}}(i,j-\frac{1}{2},k)\right]
$$
\n
$$
+\frac{Y_{my}}{2}\left[E_{x}^{n+\frac{1}{2}}(i,j,k+\frac{1}{2})-E_{x}^{n-\frac{1}{2}}(i,j,k-\frac{1}{2})\right]+\frac{Y_{my}}{2}\left[H_{y}^{n+\frac{1}{2}}(i,j,k+\frac{1}{2})-H_{y}^{n-\frac{1}{2}}(i,j,k-\frac{1}{2})\right]
$$
\n
$$
-\frac{Y_{my}}{2}\left[E_{x}^{n-\frac{1}{2}}(i,j,k+\frac{1}{2})-E_{x}^{n+\frac{1}{2}}(i,j,k-\frac{1}{2})\right]+\frac{Y_{my}}{2}\left[H_{y}^{n-\frac{1}{2}}(i,j,k+\frac{1}{2})-H_{y}^{n+\frac{1}{2}}(i,j,k-\frac{1}{2})\right]
$$
\n
$$
+\frac{Y_{m}}{2}\left[E_{x}^{n+\frac{1}{2}}(i,j,k)-E_{x}^{n-\frac{1}{2}}(i,j,k)\right]+G_{ex}E_{x}^{n}(i,j,k)=0
$$
\n(A1.13)

### *Equivalence entre les équations de Maxwell et la méthode TLM :*

Dans la formulation TLM, chaque onde plane pénétrant dans la cellule le long des directions x, y, z est associée à une impulsion de tension voyageant vers le centre de la cellule à travers l'une des douze lignes de transmission reliant le nœud à ses six voisins (Figure A1-1). Par exemple : une one plane polarisée suivant l'axe x et pénétrant la cellule *(i,j,k)* dans la direction des y positif *(y>0)* est associée à l'impulsion de tension  $a_1^n$  incidente sur le port numéro 1 de la cellule à l'instant

$$
\left(n - \frac{1}{2}\right) \Delta t \text{ et à la position } \left(i, j - \frac{1}{2}, k\right) \text{ comme suit :}
$$
\n
$$
E_x^{n - \frac{1}{2}}\left(i, j - \frac{1}{2}, k\right) - H_z^{n - \frac{1}{2}}\left(i, j - \frac{1}{2}, k\right) = 2a_1^n \tag{A1.14a}
$$

Selon le principe de Huygens, les impulsions de tensions incidentes sont réparties au centre du nœud au temps *n*∆ puis deviennent des impulsions de tensions réfléchies associées aux ondes planes sortantes. Dans le cas de l'onde plane polarisée suivant l'axe de x et voyageant dans la direction des y positifs, la relation entre les composants E, H et l'impulsion de tension réfléchie  $b_{12}^n$ 

sur le port numéro 12 à la position  $\left(i, j+\frac{1}{2}\right)$  $\left(i, j+\frac{1}{2}, k\right)$ à l'instant  $\left(n+\frac{1}{2}\right)$  $\left(n+\frac{1}{2}\right)\Delta t$  est donnée par :

$$
E_x^{n+\frac{1}{2}}\left(i,j+\frac{1}{2},k\right)-H_z^{n+\frac{1}{2}}\left(i,j+\frac{1}{2},k\right)=2b_{12}^n
$$
 (A1.14b)

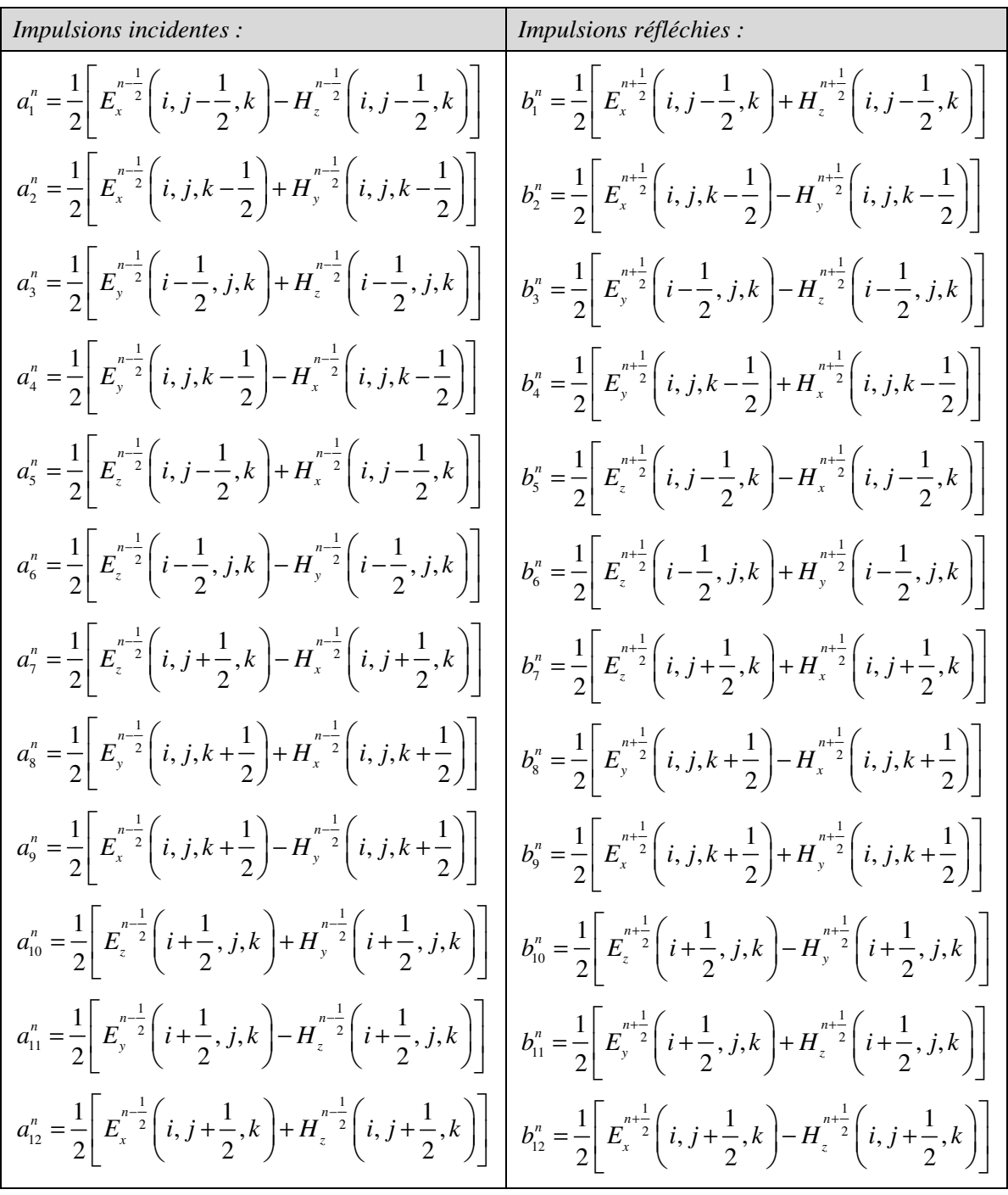

En tenant compte de la propagation dans les trois directions, des deux sens de polarisations, nous pouvons établir les relations champs – impulsions suivantes (les équations (A1.15)):

Afin de pouvoir simuler des milieux de perméabilité différente, trois stubs en court-circuit ont été connectés au centre du nœud HSCN. Par conséquent, trois nouvelles impulsions de tensions ont été définies, portant à quinze au total les impulsions pour le nœud HSCN. Les relations liant les champs électriques et les trois nouvelles impulsions de tension sont les suivantes :

$$
a_{13}^n = \frac{1}{2} E_x^{\frac{n-1}{2}}(i, j, k) \qquad b_{13}^n = \frac{1}{2} E_x^{\frac{n+1}{2}}(i, j, k)
$$

$$
a_{14}^{n} = \frac{1}{2} E_{y}^{n-\frac{1}{2}} (i, j, k)
$$
\n
$$
b_{14}^{n} = \frac{1}{2} E_{y}^{n+\frac{1}{2}} (i, j, k)
$$
\n
$$
b_{15}^{n} = \frac{1}{2} E_{z}^{n+\frac{1}{2}} (i, j, k)
$$
\n
$$
b_{15}^{n} = \frac{1}{2} E_{z}^{n+\frac{1}{2}} (i, j, k)
$$

En remplaçant (A1.15) dans (A1.13) on obtient l'équation suivante :

$$
Y_{mz}\left(b_{12}^{n}-a_{1}^{n}-a_{12}^{n}+b_{1}^{n}\right)+Y_{my}\left(b_{9}^{n}-a_{2}^{n}-a_{9}^{n}+b_{2}^{n}\right)+Y_{sx}\left(b_{13}^{n}-a_{13}^{n}\right)+G_{ex}E_{x}^{n}\left(i,j,k\right)=0
$$
\n(A1.16)

D'après l'équation (A1.9a) on a :

$$
Y_{mz}\frac{\partial H_z}{\partial Y} - Y_{my}\frac{\partial H_y}{\partial Z} = G_{ex}E_x + \left(Y_{mz} + Y_{my} + \frac{Y_{sx}}{2}\right)\frac{\partial E_x}{\partial T}
$$

Dans le système de coordonnées usuelles (X,Y,Z,T), à partir de la méthode des différences centrées, au point  $\left(n+\frac{1}{2}, i, j, \right)$  $\left(n+\frac{1}{2},i,j,k\right)$  nous allons décomposer l'équation précédente :

$$
Y_{mz} \left[ H_z^{n+\frac{1}{2}}(i,j+\frac{1}{2},k) - H_z^{n+\frac{1}{2}}(i,j-\frac{1}{2},k) \right] - Y_{my} \left[ H_y^{n+\frac{1}{2}}(i,j,k+\frac{1}{2}) - H_y^{n+\frac{1}{2}}(i,j,k-\frac{1}{2}) \right]
$$
  
=  $G_{ex} E_x^{n+\frac{1}{2}}(i,j,k) + \left( Y_{mz} + Y_{my} + \frac{Y_{sx}}{2} \right) \left[ E_x^{n+1}(i,j,k) - E_x^n(i,j,k) \right]$  (A1.17)

A partir de (A1.15) et (A1.16) on déduit les expressions donnant les champs électromagnétiques en tout point de la structure :

$$
\left[ E_x^n(i,j,k) = 2 \frac{Y_{mz} \left( a_1^n + a_{12}^n \right) + Y_{my} \left( a_2^n + a_3^n \right) + Y_{sx} a_{13}^n}{Y_{sx} + G_{ex} + 2 \left( Y_{mz} + Y_{my} \right)} \right] \tag{A1.18a}
$$

$$
\begin{cases}\nE_x^n(i, j, k) = 2 \frac{m_Z \left(-1 - \frac{N_Z}{N_Z}\right) - m_Y \left(-2 - \frac{N_Z}{N_Z}\right)}{Y_{sx} + G_{ex} + 2\left(Y_{m_Z} + Y_{m_Y}\right)} \\
E_y^n(i, j, k) = 2 \frac{Y_{mx} \left(a_4^n + a_8^n\right) + Y_{mx} \left(a_3^n + a_{11}^n\right) + Y_{sy} a_{14}^n}{Y_{sy} + G_{ey} + 2\left(Y_{mx} + Y_{mx}\right)}\n\end{cases} \tag{A1.18b}
$$

$$
Y_{sy} + G_{ey} + 2(Y_{mx} + Y_{mx})
$$
  
\n
$$
E_{z}^{n}(i, j, k) = 2 \frac{Y_{my}(a_{6}^{n} + a_{10}^{n}) + Y_{mx}(a_{5}^{n} + a_{7}^{n}) + Y_{xz}a_{15}^{n}}{Y_{xz} + G_{ez} + 2(Y_{my} + Y_{mx})}
$$
\n(A1.18c)

$$
\left(H_x^n(i,j,k) = \frac{2}{G_{mx} + 4} \left(-a_4^n + a_8^n + a_5^n - a_7^n\right)\right)
$$
\n(A1.18d)

$$
\left\{ H_{y}^{n}(i,j,k) = \frac{2}{G_{_{my}} + 4} \left( -a_{6}^{n} + a_{10}^{n} + a_{2}^{n} - a_{9}^{n} \right) \right\}
$$
 (A1.18e)

$$
\left[ H_z^n(i,j,k) = \frac{2}{G_{mz} + 4} \left( -a_1^n + a_{12}^n + a_3^n - a_{11}^n \right) \right]
$$
 (A1.18f)

L'espace simulé est décrit par une série de nœuds, constitués d'un réseau de lignes de transmission. L'étude de la propagation d'une onde électromagnétique dans cet espace est faite en injectant une impulsion incidente dans un ou plusieurs nœuds. Lorsque cette impulsion arrive à un nœud, elle est réfléchie à ce nœud-là (étape de répartition) et transmise vers les nœuds voisins (étape de connexion). Pour l'étape de répartition, les impulsions réfléchies peuvent être obtenues à partir des impulsions incidentes par les expressions suivantes :

$$
b_1^n = E_x^n(i, j, k) + H_z^n(i, j, k) - a_1^n
$$
\n
$$
b_2^n = E_x^n(i, j, k) - H_y^n(i, j, k) - a_0^n
$$
\n
$$
b_3^n = E_y^n(i, j, k) - H_z^n(i, j, k) - a_1^n
$$
\n
$$
b_4^n = E_y^n(i, j, k) + H_x^n(i, j, k) - a_8^n
$$
\n
$$
b_5^n = E_z^n(i, j, k) + H_y^n(i, j, k) - a_7^n
$$
\n
$$
b_6^n = E_z^n(i, j, k) + H_y^n(i, j, k) - a_0^n
$$
\n
$$
b_7^n = E_z^n(i, j, k) + H_x^n(i, j, k) - a_3^n
$$
\n
$$
b_8^n = E_y^n(i, j, k) - H_x^n(i, j, k) - a_4^n
$$
\n
$$
b_9^n = E_y^n(i, j, k) + H_y^n(i, j, k) - a_2^n
$$
\n
$$
b_{10}^n = E_z^n(i, j, k) + H_y^n(i, j, k) - a_0^n
$$
\n
$$
b_{11}^n = E_y^n(i, j, k) - H_y^n(i, j, k) - a_0^n
$$
\n
$$
b_{12}^n = E_y^n(i, j, k) - H_z^n(i, j, k) - a_0^n
$$
\n
$$
b_{13}^n = E_x^n(i, j, k) - H_z^n(i, j, k) - a_1^n
$$
\n
$$
b_{14}^n = E_y^n(i, j, k) - a_{14}^n
$$
\n
$$
b_{15}^n = E_z^n(i, j, k) - a_{15}^n
$$

Pour l'étape de connexion, les impulsions réfléchies calculées par les équations (A1.19) deviennent les impulsions incidentes pour les nœuds voisins et elles sont déterminées par ces équations (A1.20 ) :

$$
a_1^{n+1}(i, j, k) = \rho_{yx}b_1^n(i, j, k) + (1 - \rho_{yx})b_{12}^n(i, j - 1, k)
$$
  
\n
$$
a_2^{n+1}(i, j, k) = \rho_{xx}b_2^n(i, j, k) + (1 - \rho_{xx})b_9^n(i, j, k - 1)
$$
  
\n
$$
a_3^{n+1}(i, j, k) = \rho_{xy}b_3^n(i, j, k) + (1 - \rho_{xy})b_{11}^n(i - 1, j, k)
$$
  
\n
$$
a_4^{n+1}(i, j, k) = \rho_{xy}b_4^n(i, j, k) + (1 - \rho_{xy})b_8^n(i, j, k - 1)
$$
  
\n
$$
a_5^{n+1}(i, j, k) = \rho_{yz}b_5^n(i, j, k) + (1 - \rho_{yz})b_7^n(i, j - 1, k)
$$
  
\n
$$
a_6^{n+1}(i, j, k) = \rho_{xz}b_6^n(i, j, k) + (1 - \rho_{xz})b_{10}^n(i - 1, j, k)
$$
  
\n
$$
a_7^{n+1}(i, j, k) = -\rho_{yz}b_7^n(i, j, k) + (1 + \rho_{yz})b_5^n(i, j + 1, k)
$$
  
\n
$$
a_8^{n+1}(i, j, k) = -\rho_{xy}b_8^n(i, j, k) + (1 + \rho_{xy})b_4^n(i, j, k + 1)
$$
  
\n
$$
a_9^{n+1}(i, j, k) = -\rho_{xy}b_9^n(i, j, k) + (1 + \rho_{xy})b_2^n(i, j, k + 1)
$$
  
\n
$$
a_9^{n+1}(i, j, k) = -\rho_{xy}b_{10}^n(i, j, k) + (1 + \rho_{xy})b_2^n(i, j, k + 1)
$$
  
\n
$$
a_1^{n+1}(i, j, k) = -\rho_{xy}b_{10}^n(i, j, k) + (1 + \rho_{xy})b_2^n(i + 1, j, k)
$$

$$
a_{12}^{n+1}(i, j, k) = -\rho_{yx}b_{12}^{n}(i, j, k) + (1 + \rho_{yx})b_{1}^{n}(i, j + 1, k)
$$
  
\n
$$
a_{13}^{n+1}(i, j, k) = b_{13}^{n}(i, j, k)
$$
  
\n
$$
a_{14}^{n+1}(i, j, k) = b_{14}^{n}(i, j, k)
$$
  
\n
$$
a_{15}^{n+1}(i, j, k) = b_{15}^{n}(i, j, k)
$$
  
\n
$$
A \text{vec}: \quad \rho_{\alpha\beta} = \frac{Y_{m\beta}(\alpha) - Y_{m\beta}(\alpha - 1)}{Y_{m\beta}(\alpha) + Y_{m\beta}(\alpha - 1)}
$$
oi:  $\alpha\beta = [xy; xz; yx; yz; zx; zy]$ 

Le coefficient  $\rho$  vient du fait que pour le nœud HSCN, à la frontière entre blocs de calcul (même dimensions de cellule, mêmes paramètres constitutifs du milieu), les impédances en vis-à-vis sont en général différentes. Il faut donc avoir recourt à une matrice de transmission (transformateur). Par exemple, considérons deux cellules voisines dans la direction *y* avec les grandeurs définies comme le présenter la Figure A1-2, nous avons les relations suivantes :

$$
\begin{pmatrix} a_1^{n+1}(i,j+1,k) \\ a_{12}^{n+1}(i,j,k) \end{pmatrix} = \begin{pmatrix} \rho_{yx} & 1 - \rho_{yx} \\ 1 + \rho_{yx} & -\rho_{yx} \end{pmatrix} \begin{pmatrix} b_1^n(i,j+1,k) \\ b_{12}^n(i,j,k) \end{pmatrix}
$$
 (A1.21)

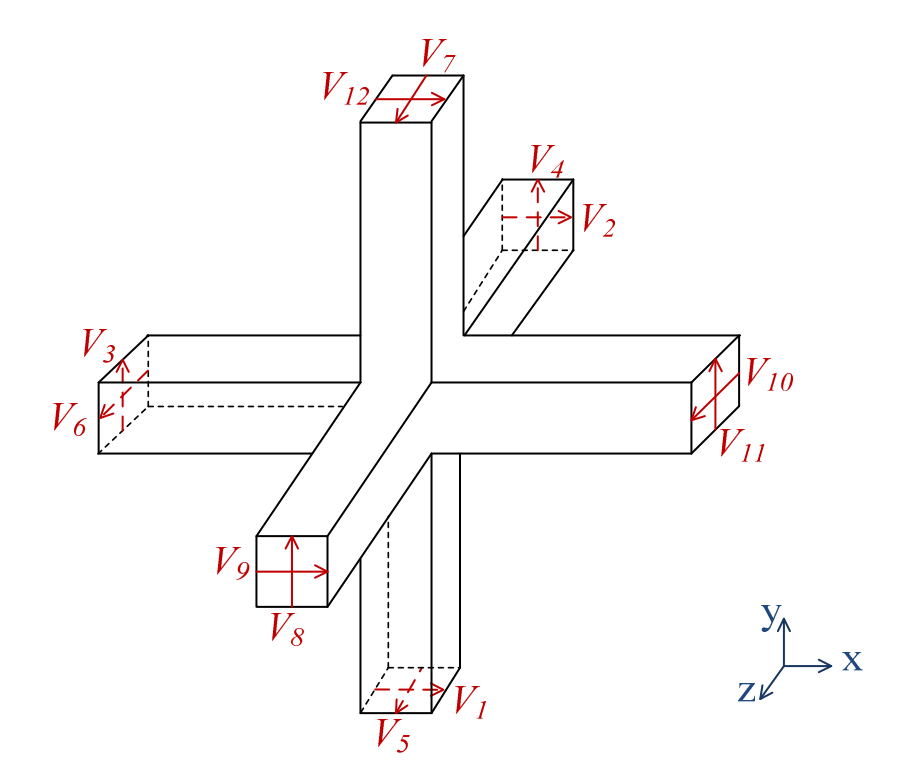

*Figure A1-1 : Le nœud TLM avec la notation de Johns*

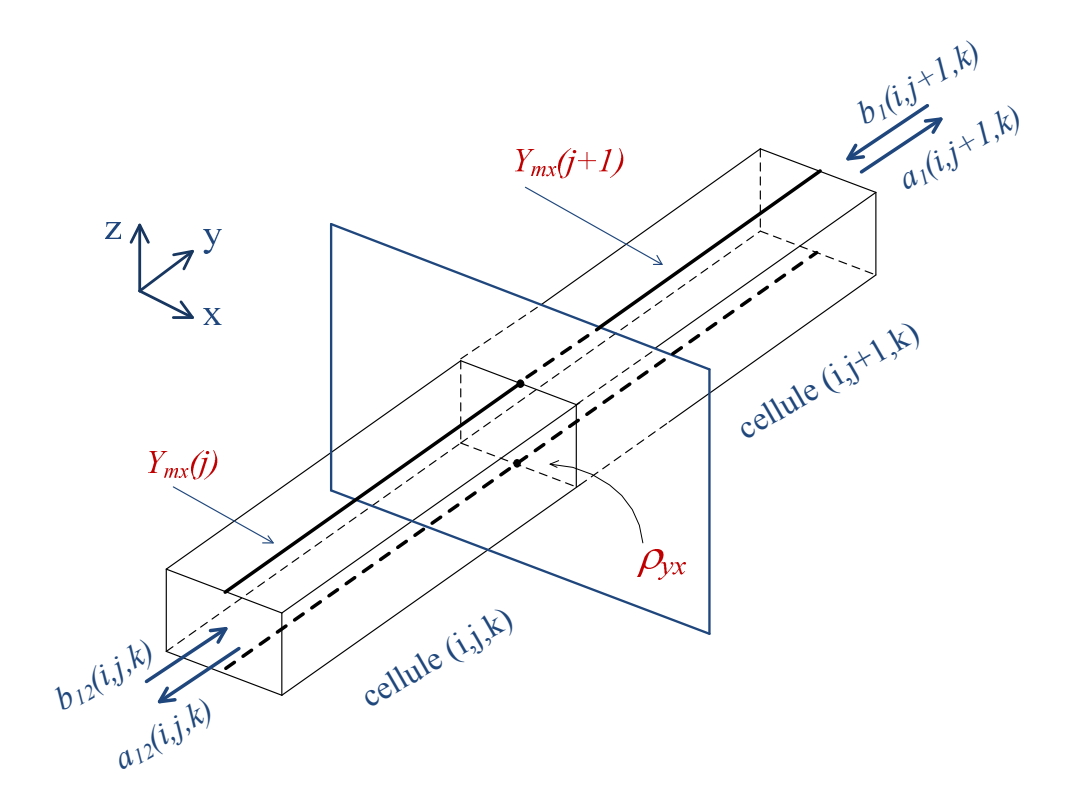

*Figure A1-2 : Echange des impulsions entre deux cellules TLM voisines dans la direction y* 

Donc, pour chaque itération du formalisme TLM, les champs électromagnétiques sont déterminés tout d'abord d'après les équations (A1.18), les impulsions réfléchies sont ensuite calculées avec les expressions (A1.19) et enfin les impulsions incidentes pour l'itération suivante sont obtenues selon les équations (A1.20).

# Annexe 2 : MODELISATION D'UN COMPOSANT PAR LA METHODE TLM

Afin de modéliser un composant par la méthode TLM, il nous faut relier les relations caractérisant le comportement électrique du composant avec les équations TLM qui sont en fonction des impulsions de tension incidentes et réfléchies sur le réseau. Avec le nœud HSCN, les impulsions TLM sont numérotées jusqu'à 15, donc nous continuons à compter l'impulsion caractérisant le composant à partir de 16 : sur l'axe *x* : *V16*, sur l'axe *y* : *V17* et sur l'axe *z* : *V18*.

La Figure A2-1 présente un composant placé sur l'axe y, donc  $V_{17}^i$  et  $V_{17}^r$  sont utilisées. D'après la théorie des lignes de transmission, la tension aux bornes de l'élément correspond à la superposition de la tension incidente et de la tension réfléchie se propageant le long du tronçon de ligne. Le courant est aussi calculé avec l'admittance de la ligne et les tensions incidentes et réfléchies comme présentées ci-dessous :

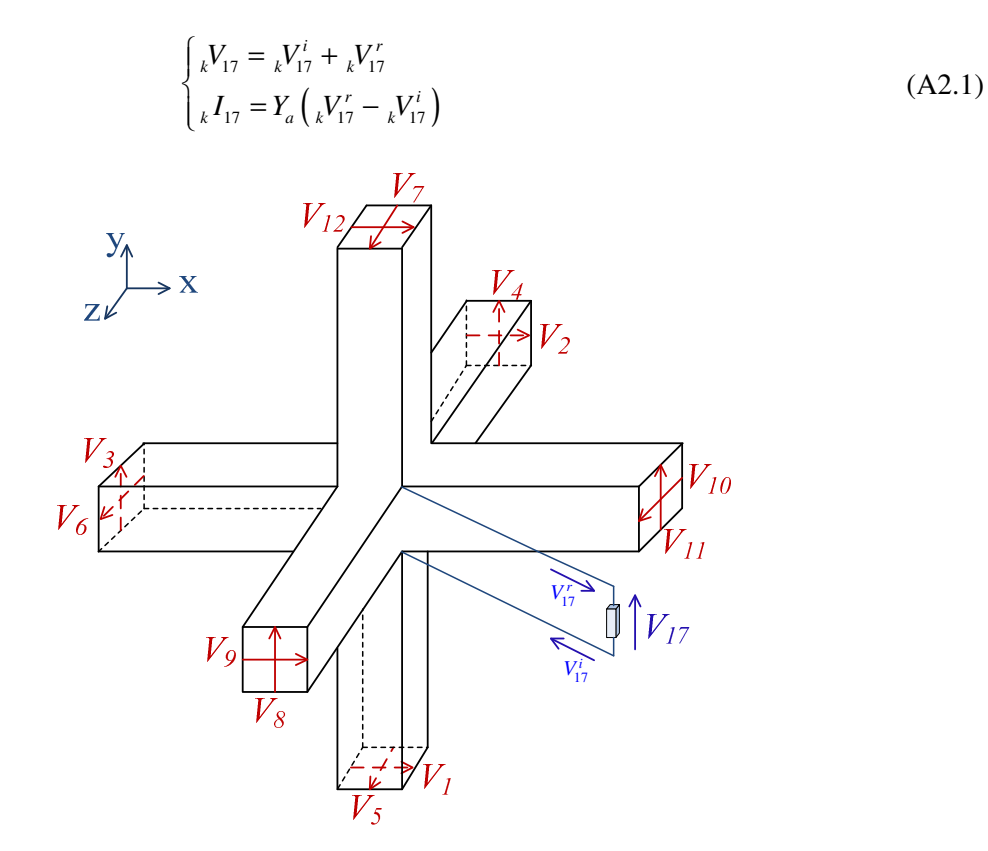

*Figure A2-1 : Connexion d'un composant sur une seule cellule TLM* 

Nous considérons la modélisation volumique du composant où il est localisé sur plusieurs cellules dans toutes les directions de l'espace. Ainsi, le composant est connecté à plusieurs branches de nœuds, chaque branche représente les nœuds qui sont connectés à l'aide de stub en série dans la direction de la chute de tension aux bornes du composant comme le montre la Figure A2-2. Les chutes de tension sur les branches sont égales et possèdent la même valeur de tension *V* aux bornes du composant. Le courant *I* traversant le composant est égal à la somme des courants circulant sur les branches connectées au composant. Nous obtenons donc les relations de la tension aux bornes du composant, du courant le traversant et des impulsions TLM suivantes :

$$
\begin{cases}\nV = M \cdot {}_{k}V_{111}^{i} + (2 - M) \cdot {}_{k}V_{111}^{r} + 2 \sum_{m=2}^{M} {}_{k}V_{m11}^{r} \\
k I = \sum_{w=1}^{W} \sum_{t=1}^{T} Y_{amwt} \cdot \left( {}_{k}V_{mwt}^{r} - {}_{k}V_{mwt}^{i} \right) \qquad \text{valable } \forall m\n\end{cases}
$$
\n(A2.2)

- *m* représente le numéro du nœud dans la direction de la chute de tension
- *w* représente le numéro du nœud dans une direction transversale à la chute de tension
- *t* représente le numéro du nœud dans l'autre direction transversale à la chute de tension

En utilisant les équations (A2.2) et les relations caractérisant le comportement électrique du composant, nous pouvons construire un système d'équations non linéaires puis le résoudre avec la méthode de Newton-Raphson [Annexe 3].

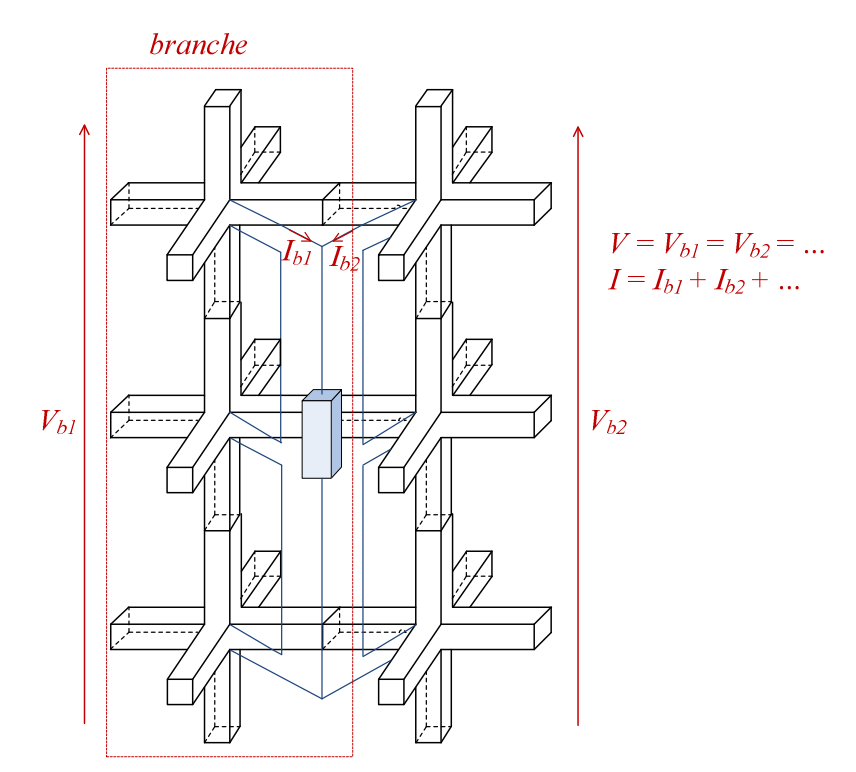

*Figure A2-2 : Connexion d'un composant sur plusieurs nœuds TLM* 

# Annexe 3 : METHODE DE RESOLUTION DE SYSTEME D'EQUATIONS NON LINEAIRES DE NEWTON-RAPHSON

Nous considérons un système de N équations avec N inconnues. Les valeurs des N inconnues sont déterminées de manière à avoir les N équations *f<sup>i</sup>* égales à zéro simultanément :

$$
f_i(x_1, x_2, ..., x_N) = 0 \text{ avec } i = 1, 2, ..., N
$$
 (A3.1)

On note *X* le vecteur entier des valeurs  $x_i$  et *F* le vecteur entier des valeurs  $f_i$ . Dans l'espace proche de *X*, chaque fonction  $f_i$  peut être exprimée par une série de Taylor :

$$
f_i(X + \delta X) = f_i(X) + \sum_{j=1}^{N} \frac{\delta f_i}{\delta x_j} \delta x_j + O(\delta X^2)
$$
 (A3.2)

La matrice des dérivées partielles utilisée dans l'équation (A3.2) est la matrice Jacobienne définie comme suit :

$$
J = \frac{\partial (f_1, f_2, ..., f_N)}{\partial (x_1, x_2, ..., x_N)} = \begin{bmatrix} \frac{\partial f_1}{\partial x_1} & \frac{\partial f_1}{\partial x_2} & ... & \frac{\partial f_1}{\partial x_N} \\ \frac{\partial f_2}{\partial x_1} & \frac{\partial f_2}{\partial x_2} & ... & \frac{\partial f_2}{\partial x_N} \\ ... & ... & ... & ... \\ \frac{\partial f_N}{\partial x_1} & \frac{\partial f_N}{\partial x_2} & ... & \frac{\partial f_N}{\partial x_N} \end{bmatrix} = \begin{bmatrix} \frac{\partial f_i}{\partial x_j} \end{bmatrix}_{N \times N}
$$
(A3.3)

Sous la forme de matrice, l'équation (A3.2) devient :

$$
F(X + \delta X) = F(X) + J \cdot \delta X + O(\delta X^2)
$$
\n(A3.4)

En négligeant les termes d'ordre supérieur ou égal à  $\delta X^2$  et, et en imposant  $F(X + \delta X) = 0$ , nous obtenons un système d'équations linéaires pour les corrections  $\delta x_i$ . A partir de la valeur initiale de *X* quelconque, le vecteur  $\delta X$  sera déterminé de manière à faire tendre les fonctions  $f_i$  vers un critère très proche de zéro simultanément tel que :

$$
J \cdot \delta X = -F \tag{A3.5}
$$

L'équation matricielle (A3.5) peut être résolue par la décomposition LU. Les corrections sont ensuite ajoutées à la solution de vecteur :

$$
X_{new} = X_{old} + \delta X \tag{A3.6}
$$

Le processus recommence jusqu'à ce que  $F(X_{new}) \approx 0$ .

Dans notre cas, nous pouvons ainsi obtenir les solutions des impulsions incidentes  $\ _{k}V_{m}^{i}$  qui seront renvoyées au réseau TLM à chaque itération.

# PUBLICATIONS ET COMMUNICATIONS

#### $\blacktriangleright$ **Revues internationales à comité de lecture :**

Trinh L.H, Hoang T.Q.V, Ferret F., Ferrero F., "Improving wake-up receiver's sensitivity by using a novel architecture", *Electronics Letters*, vol. 48, no. 11, pp. 659-660, May 2012

#### $\blacktriangleright$ **Communications avec actes dans un congrès international :**

Hoang T.Q.V, Douyere A., Dubard J-L, Lan Sun Luk J-D, "TLM design of a compact PIFA rectenna", Proc. of International Conference on Electromagnetics in Advanced Applications (ICEAA), Torino, Italy, September 12-16, 2011, p.508-511.

#### $\blacktriangleright$ **Communications orales sans actes dans un congrès international ou national** :

Hoang T.Q.V, "Maillage Cartésien non conforme", Workshop TLM, IMEP LAHC, Grenoble, France, 27 mai 2010.

#### $\blacktriangleright$ **Communications par affiche dans un congrès international ou national** :

Hoang T.Q.V, Douyere A., Dubard J-L, Lan Sun Luk J-D, "Conception d'une rectenna compacte avec la méthode TLM", Assemblée Générale GDR ondes "Interférences d'Ondes", Nice, 24-26 octobre 2011, session GT4.

Trinh L.H, Hoang T.Q.V, Ferret F., Ferrero F., "Conception d'une rectenna à 433 Mhz pour réseau de capteur", Assemblée Générale GDR ondes "Interférences d'Ondes", Nice, 24-26 octobre 2011, session GT4.

## **Résumé :**

## **MAILLAGE CARTESIEN NON-CONFORME POUR LA METHODE TLM. APPLICATION A LA CONCEPTION DE RECTENNAS COMPACTES.**

Les travaux présentés dans cette thèse sont divisés en deux parties. La première partie est consacrée au développement d'un code de calcul électromagnétique basé sur la *méthode TLM* (Transmission Line Matrix) pour la modélisation des géométries très hétérogènes, nécessitant la prise en compte de *maillages non-conformes* localement raffinés. Cet aspect multi-échelle consiste à résoudre un problème de couplage spatio-temporel. Le couplage spatial est mis en œuvre en utilisant la technique des transformateurs introduite par Wlodarczyk. Notre effort s'est porté plus particulièrement sur le couplage temporel afin de pouvoir utiliser le pas temporel maximum dans chaque sous-maillage. Des techniques d'interpolation temporelle de type Taylor de second ordre et cubique Spline ainsi qu'une méthode de prédiction temporelle inspirée de la méthode de Prony-Pisarenko pour l'analyse spectrale ont été mises en œuvre et évaluées.

La deuxième partie est consacrée à la conception de *rectennas*. Ces structures non linéaires, à la géométrie complexe et hétérogène, intégrant des *diodes Schottky*, sont les éléments clés des systèmes de *transmission ou de récupération d'énergie sans fil*. Leur *simulation globale* (circuitélectromagnétique) dans le domaine temporel par la TLM constitue un avantage par rapport aux logiciels commerciaux qui nécessitent des ajustements de certains paramètres SPICE par des réalisations et caractérisations expérimentales à priori, compliquant ainsi le processus de conception. Cela a permis de prédire avec précision le rendement de conversion d'une rectenna globale et de développer puis caractériser expérimentalement deux rectennas compactes fonctionnant à 2.45GHz.

## **Abstract:**

## **CARTESIAN SUBGRIDDING FOR TLM METHOD. APPLICATION TO THE DESIGN OF COMPACT RECTENNAS.**

The work presented in this thesis is divided into two parts. The first part is devoted to the development of a computational electromagnetic code based on the *TLM method* (Transmission Line Matrix) to simulate structures with multi-scale aspects, requiring *multigrids-subgrids* locally refined. This leads to solve a simultaneous spatial and time domain coupling problem. As it was proved to be very effective for spatial domain coupling, the technique using transformers introduced by Wlodarczyk is implemented. Actual work is focussed on the time domain coupling to allow using the maximum time step in each sub grid. Interpolation techniques such as Taylor second order and cubic Spline and also a prediction technique inspired from the Prony-Pisarenko method for power spectral density estimation were implemented and evaluated.

The second part is devoted to the design of *rectennas*. Such non-linear and multi-scale structures, integrating *Schottky diodes*, are key elements of *wireless power transmission or energy harvesting* systems. It is demonstrated that modelling rectennas with a *global* circuit-electromagnetic *simulation tool* in time domain as with TLM provides a substantial advantage compared to commercial simulation softwares that requires various experimental adjustments, rendering complex the design process. It becomes then possible to accurately predict the conversion efficiency of an entire rectenna. The design and complete experimental characterization of two compact rectennas operating at 2.45GHz are finally presented.